# UNIVERSIDAD AUTONOMA DE NUEVO LEON

### FACULTAD DE INGENIERIA CIVIL

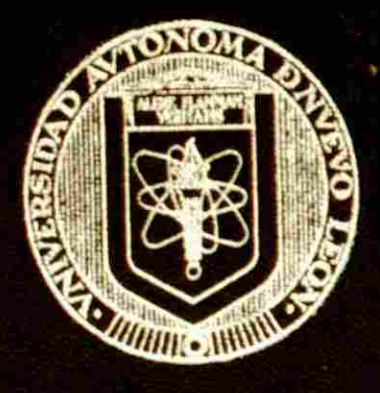

<span id="page-0-0"></span>**ANALISIS DE RIESGO AMBIENTAL** METODOS, CRITERIOS DE SELECCION Y UNA APLICACION EN EL ALMACENAMIENTO Y MANEJO DE CLORO INDUSTRIAL

**POR** 

ADRIANA LIÑAN MONTES

COMO REQUISITO PARCIAL PARA OBTENER EL

GRADO DE MAESTRIA EN CIENCIAS CON ESPECIALIDAD EN INGENIERIA AMBIENTAL

OCTUBRE, 1999

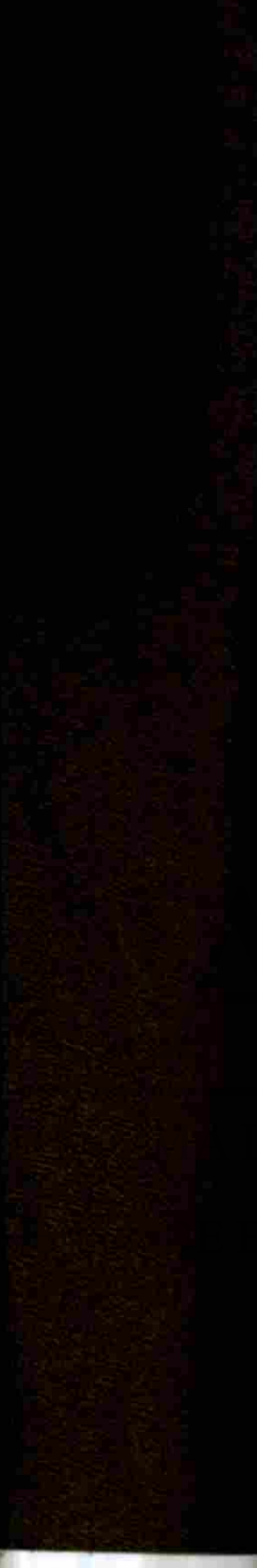

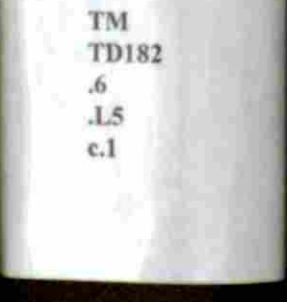

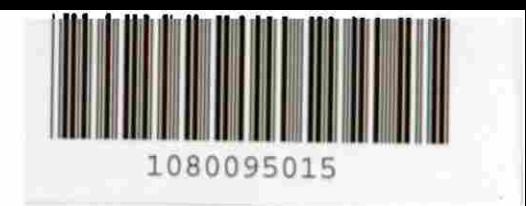

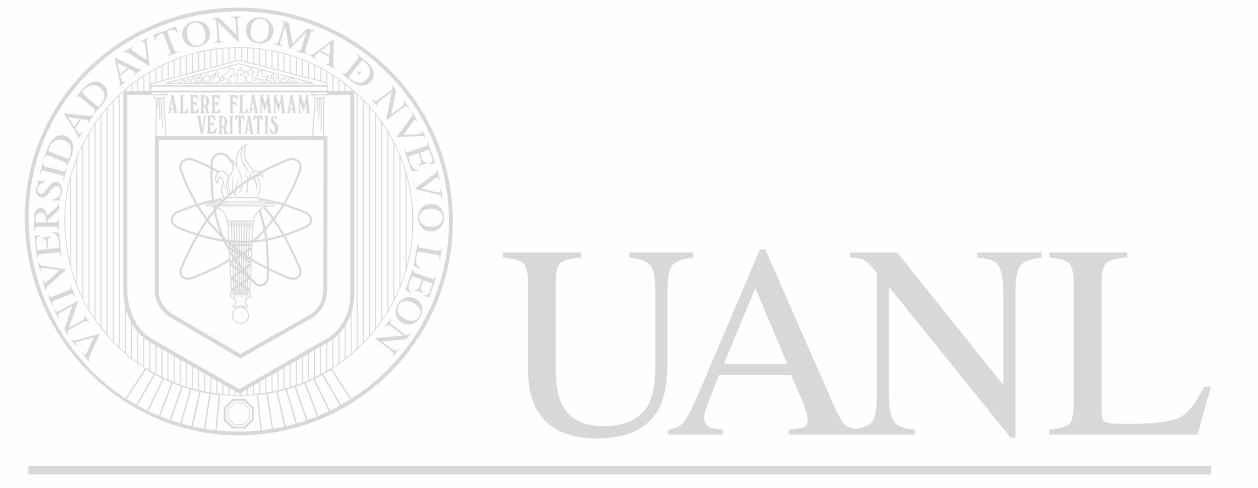

### UNIVERSIDAD AUTÓNOMA DE NUEVO LEÓN  $\circledR$ DIRECCIÓN GENERAL DE BIBLIOTECAS

# UNIVERSIDAD AUTOMONA DE NUEVO LEON

### **EVELTIVE THE ENCRUPTION CIVIL**

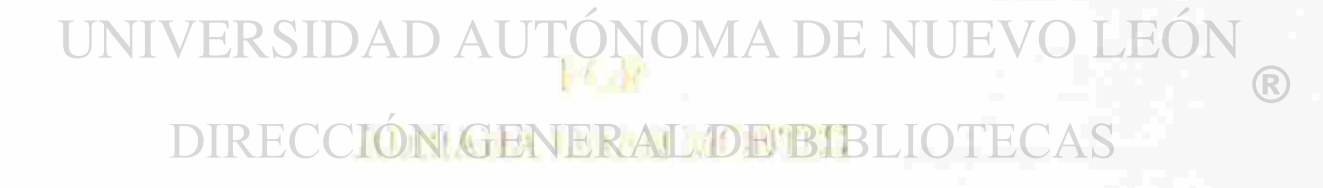

. THE REQUISITE PARAL PARA OFTEN ER hik<sub>a</sub> **CHAPT OF M HESTIA EN CURVILLE** PSDF(MA) IT & T TH

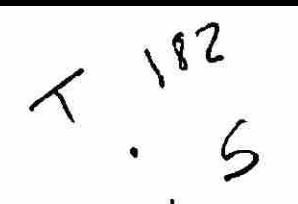

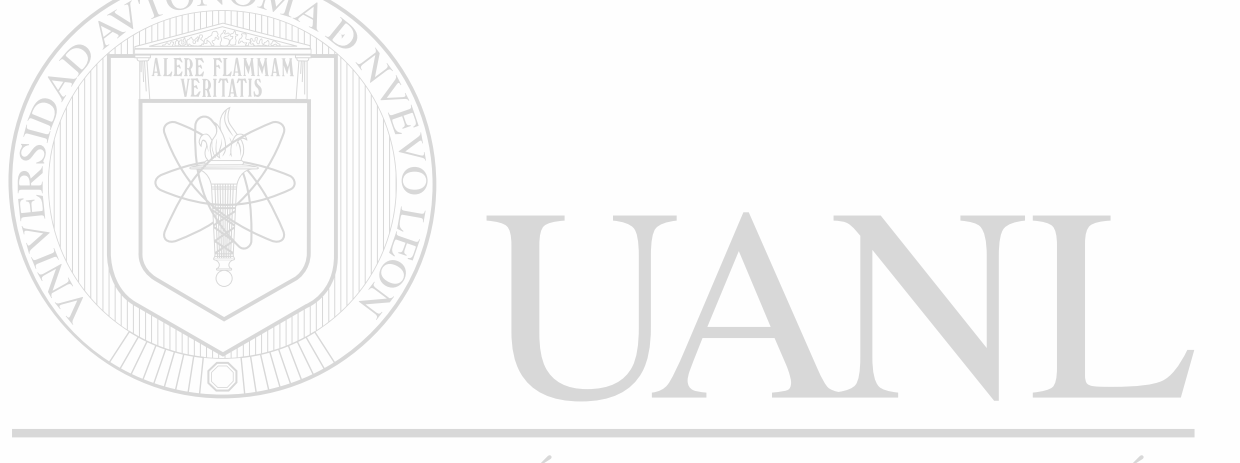

### UNIVERSIDAD AUTÓNOMA DE NUEVO LEÓN  $\circledR$ DIRECCIÓN GENERAL DE BIBLIOTECAS

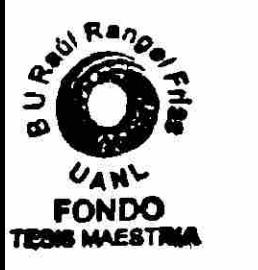

ļ

### UNIVERSIDAD AUTONOMA DE NUEVO LEON

**FACULTAD DE INGENIERIA CIVIL** 

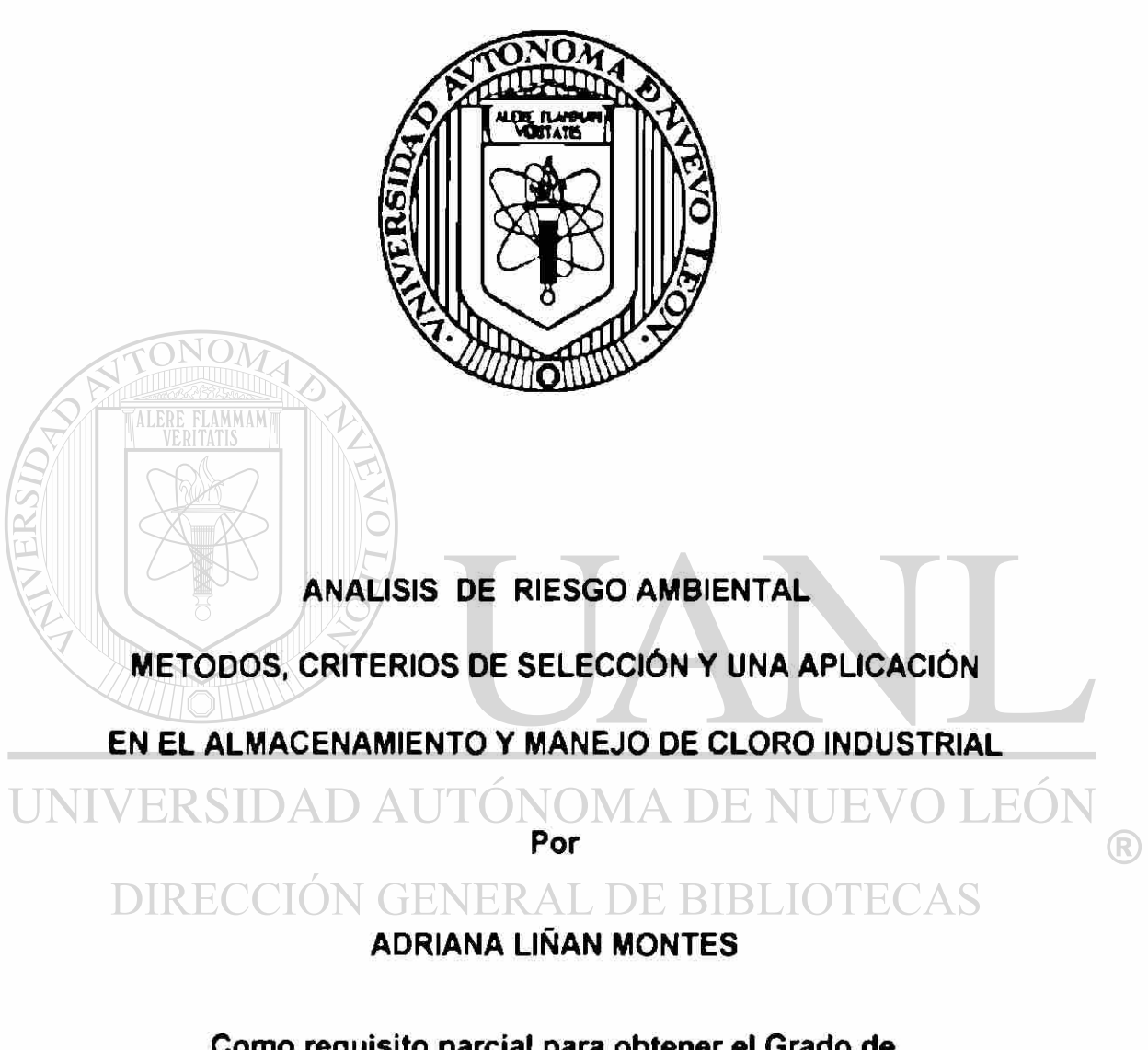

**Como requisito parcial para obtener el Grado de MAESTRIA EN CIENCIAS con Especialidad en Ingeniería Ambiental** 

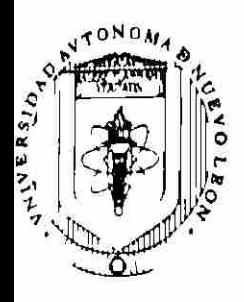

**UNIVERSIDAD AUTONOMA DE NUEVO LEON**  FACULTAD DE INGENIERIA CIVIL

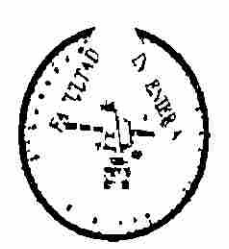

SECRETARIA DE ESTUDIOS DE POSTGRADO

**ANÁLISIS DE RIESGO AMBIENTAL: MÉTODOS, CRITERIOS DE SELECCIÓN Y UNA APLICACIÓN EN EL ALMACENAMIENTO Y MANEJO DE CLORO INDUSTRIAL** 

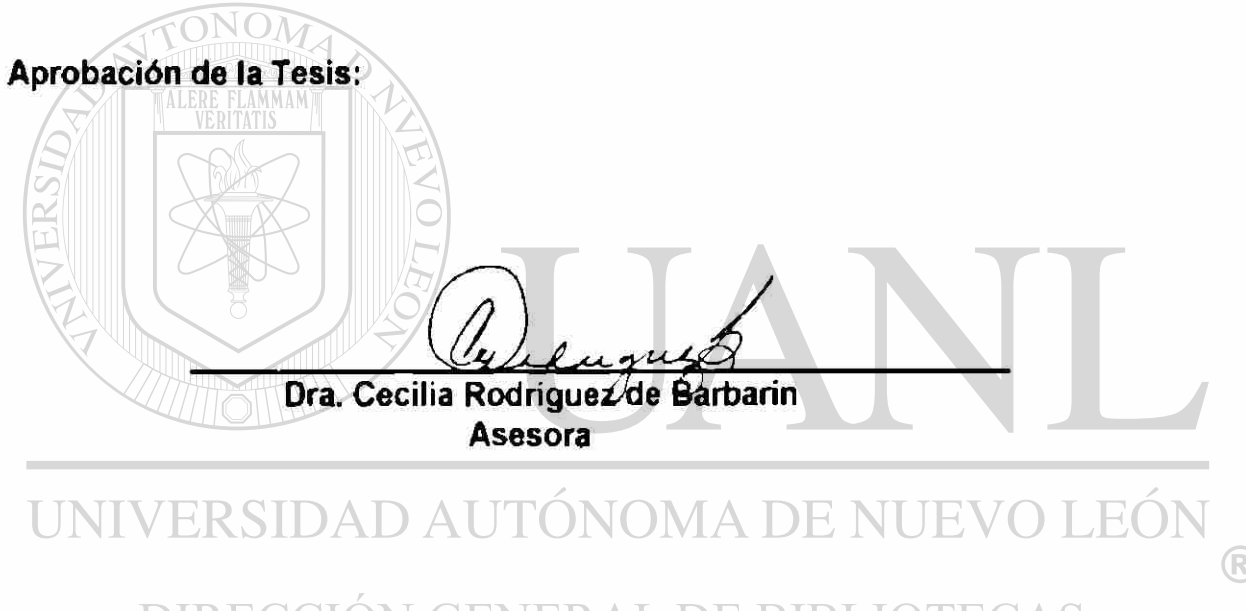

DIRECCIÓN GENERAL DE BIBLIOTECAS

**Dr. Ricardo González Alcorta.** Secretario de Estudios de Posgrado **Facultad de Ingeniería Civil** 

### UNIVERSIDAD AUTONOMA DE NUEVO LEON

### **FACULTAD DE INGENIERIA CIVIL**

### **ANALISIS DE RIESGO AMBIENTAL**

### **METODOS, CRITERIOS DE SELECCION Y UNA APLICACIÓN**

### **EN EL ALMACENAMIENTO Y MANEJO DE CLORO INDUSTRIAL**

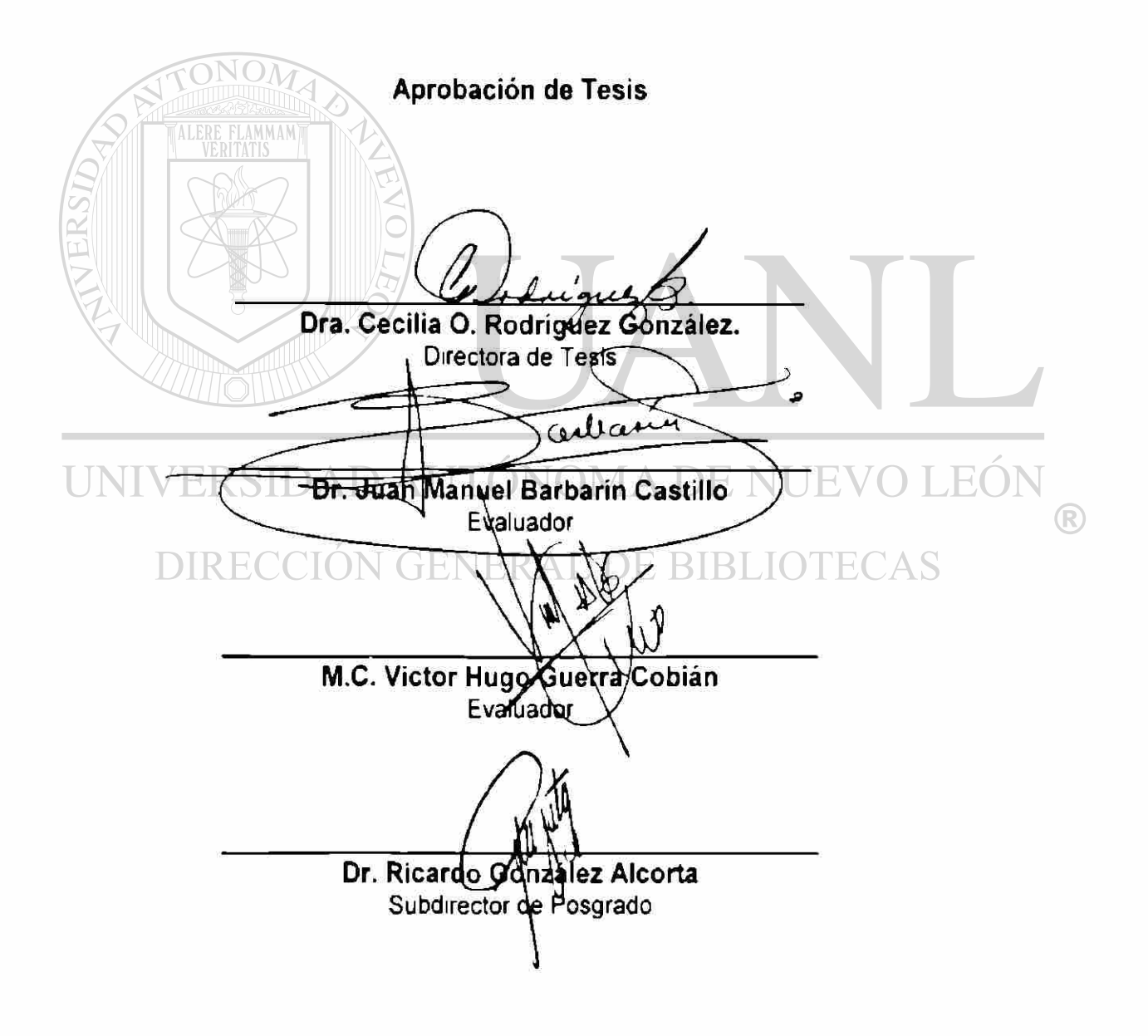

**San Nicolás de los Garza, N. L., Octubre de 1999.** 

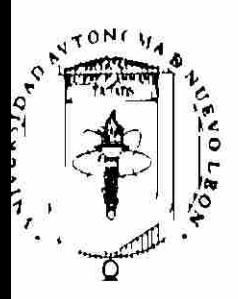

**UNIVERSIDAD AUTONOMA DE NUEVO LEON**  FACULTAD DE INGENIERIA CIVIL

SECRETARIA DE ESTUDIOS DE POSTGRADO

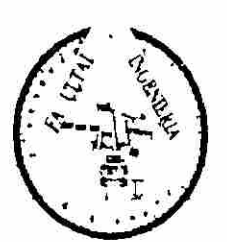

### **COMPROBANTE DE CORRECCION**

**Tesista:** LINAN MONTES ADRIANA

Tema de la tesis: ANALISIS DE RIESGO AMBIENTAL: METODOS, CRITERIOS DE SELECCION Y UNA APLICACION EN EL ALMACENAMIENTO Y MANE JO DE CLORO INDUSIRIAL.

**Este documento certifica la corrección DEFINITIVA del trabajo de tesis arriba identificado, en ios aspectos: ortográfico, metodológico y estilístico.** 

**Recomendaciones adicionales:** 

UNIVERSIDAD AUTÓNOMA DE NUEVO LEÓI

**Nombre y firma de quien corrigió:** *i interaceptiva* de

N **I NGUNA** 

**Arq. Ramón Longoria Ramírez** 

**El Secretario de Posgrado:** 

**Ciudad Universitaria, a<sup>2</sup> <sup>1</sup>**

Dr. Ricardo G ez Alcorta **SFPTIEMBRF 1 de 199** 9

#### Monterrey, N L a 4 de Octubre 1999

#### DR RICARDO GONZÁLEZ ALCORTA SECRETARIO DE ESTUDIOS DE POSTGRADO FACULTAD DE INGENIERIA CIVIL UNIVERSIDAD AUTÓNOMA DE NUEVO LEÓN

Estimado Dr González Alcorta

Por este conducto me permito comunicar a usted que la Snta L Q I Adnana Liñán Montes, pasante de la Maestría en Ciencias con especialidad en Ingeniería Ambiental, ha concluido con su tesis titulada **"Análisis de Riesgo Ambiental: Métodos, Criterios de Selección y una Aplicación en el Almacenamiento y Manejo de Cloro Industrial"** por **lo** que no hay ningún inconveniente para atender a su solicitud **de** Examen de Grado con los requisitos que exige el reglamento de exámenes profesionales de nuestra institución He de agradecerle ERSIDAD AUTONOMA pasar las instrucciones necesarias para que se le dé el tramite correspondiente en ese departamento a su digno cargo VERAL DE BIBLIOTECAS

Sin más por el momento quedo de Usted agradeciendo de antemano la atención

ATENTAMENTE,

Dra Cecilia Rodríguez de Barbarin Asesora de Tesis

### DR RICARDO GONZÁLEZ ALCORTA SECRETARIO DE ESTUDIOS DE POSTGRADO FACULTAD DE INGENIERÍA CIVIL UNIVERSIDAD AUTÓNOMA DE NUEVO LEÓN.

Estimado Dr González Alcorta

Solicito a usted de la manera más atenta la tramitación correspondiente para sustentar mi examen de grado de Maestría en Ciencias con especialidad en Ingeniería Ambiental con la presentación del trabajo de tesis titulado **"Análisis de Riesgo Ambiental: Métodos, Criterios de Selección y una Aplicación en el Almacenamiento y Manejo de Cloro Industrial",** lo antenor de acuerdo al Reglamento de Examenes Profesionales de nuestra Institución

Sin más por el momento y agradeciendo de antemano sus atenciones a la presente quedo de usted UNIVERSIDAD AUTÓNOMA DE NUEVO LEÓI

DIRECCIÓN GENERAL DE BIBLIOTECAS

ATENTAMENTE.

L Q I. Adriana Liñán Montes

Tesista

#### **RESUMEN**

#### **ADRIANA LIÑÁN MONTES OCTUBRE 1999**

**UNIVERSIDAD AUTONOMA DE NUEVO LEÓN** 

**FACULTAD DE INGENIERÍA CIVIL** 

**TEMA: ANÁLISIS DE RIESGO AMBIENTAL: MÉTODOS, CRITERIOS DE SELECCIÓN Y UNA APLICACIÓN EN EL ALMACENAMIENTO Y MANEJO DE CLORO INDUSTRIAL.** 

**No. de págs.280** 

**Candidata al Grado de Maestría en Ciencias con especialidad en Ingeniería Ambiental.** 

**Área de Estudio: Riesgo Ambiental** 

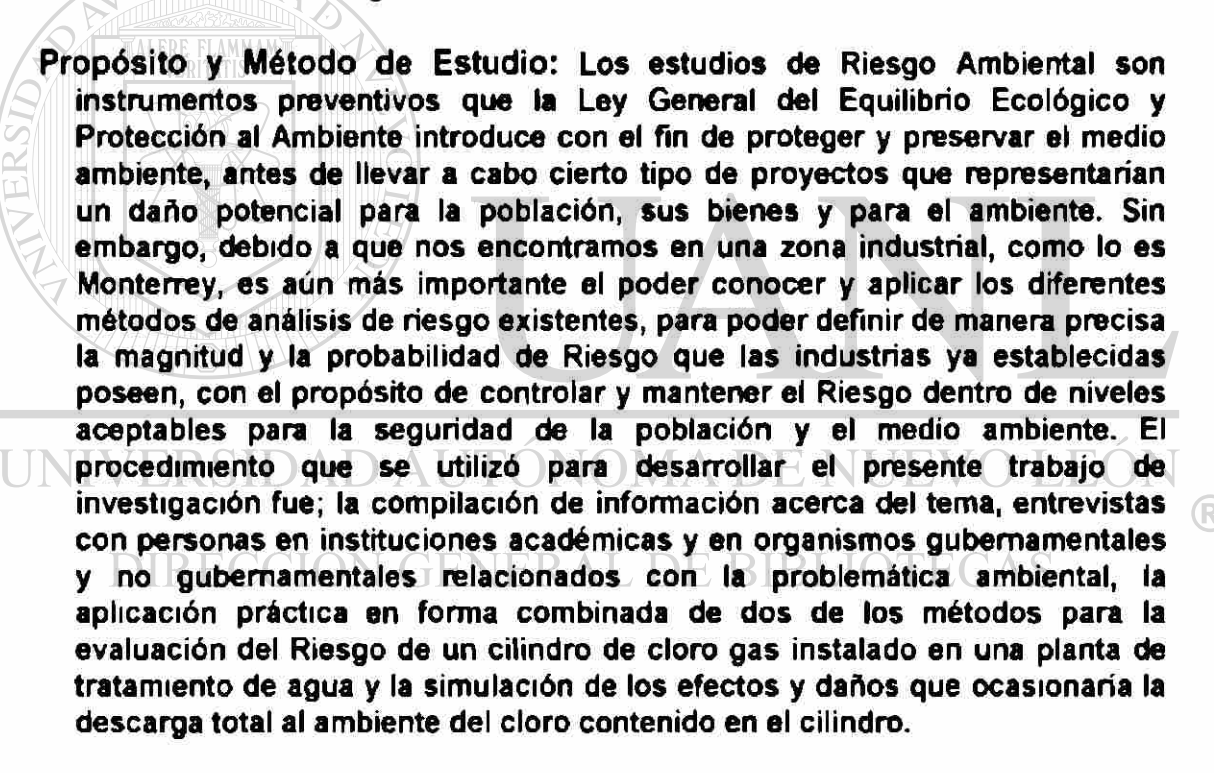

**Contribuciones y Conclusiones: Al momento de efectuar un estudio de Riesgo es conveniente utilizar el o los métodos más adecuados tomando en cuenta las características de los métodos y el tipo de proceso industrial a evaluar. El determinar el Riesgo de manera cuantitativa y con la ayuda de un simulador, permite dimensionar en forma real las consecuencias de un accidente. En base a lo anterior se proponen las acciones preventivas necesarias que como resultado traerán la disminución del nivel del Riesgo Ambiental.** 

**Asesora: Dra. Cecilia Rodríguez de Barbarfn** 

#### **PROLOGO**

El Estudio del Riesgo Ambiental es para los países desarrollados un tema muy familiar y siempre está presente en cualquier actividad que en ellos se desempeñe. De hecho el tema de Evaluación de Riesgos forma un apartado. especial en ramas de la Ingeniería como la Química Eléctnca, Ambiental y Mecánica

En México a raíz de la promulgación de la Ley General del Equilibrio Ecológico y Protección al Ambiente se muestra un mayor interés para entender lo que es el Riesgo Ambiental sus características como medirlo y como utilizar sus resultados evaluando los nesgos inherentes a las personas sus actividades edificios y la manipulación de sustancias o energía

Este trabajo presenta tanto los antecedentes en materia de accidentes mayores que se han vivido en el mundo como la forma en que algunos organismos multinacionales han estableado compromisos para la preservación de la población y un mayor cuidado del medio ambiente

Se expone también la situación actual de México en materia de Riesgo Ambiental su Legislación y la explicación de Análisis de Riesgo Se analizan los métodos existentes para el análisis y evaluación del Riesgo y se propone una guía para facilitar la selección del o los métodos con la intención de desarrollar un estudio de Riesgo Ambiental confiable y preciso, aplicable tanto para Industrias en vías de instalación como para las que están ya insta adas Se ilustra la combinación de dos de los métodos expuestos aplicados en la evaluación del Riesgo Ambiental de un sistema real que cons ste de un tanque de cloro gas instalado en una planta de tratamiento de agua residual Se lleva a cabo una simulación de los daños y efectos que pudiera ocasionar la emisión a la atmosfera del contenido total del tanque en el peor de los casos

Un propósito final de este trabajo es que sea de utilidad para todas aquellas personas que de manera comprometida buscan mantener y controlar el Riesgo Ambiental dentro de niveles aceptables para la poblacion, sus bienes y el medio ambiente

### **AGRADECIMIENTO S**

Quiero agradecer primero a Dios por todas las bendiciones recibidas a lo largo de mi vida

A mis padres y hermanos por su apoyo siempre incondicional en la realización de mis metas

A mis maestros por el esfuerzo constante que realizan al transmitir sus enseñanzas.

A mis compañeros y amigos por todos los momentos compartidos durante nuestra formación

Al Consejo Nacional de Ciencia y Tecnología por su apoyo económico

A la Dra Cecilia Rodríguez de Barbarín y al Dr Juan Manuel Barbarín por sus consejos apoyo y asesoría

Al Ing Ornar Huerta Granados por su asesoría y apoyo en la realización de este trabajo

ERSIDAD ALITÓNOMA DE NHEVO LEC A la empresa Agua Industrial de Monterrey Sociedad de Usuarios, en especial al Ing Roberto Montemayor y al Sr Roberto Villarreal por su disponibilidad, cooperacion y ayuda para la aplicación práctica de este trabajo

Al Instituto Nacional de Ecología, al Centro de Calidad Ambiental ITESM, a la Universidad Nacional Autónoma de México y a la Subsecretaría de Ecología del Gobierno de Nuevo León por la información proporcionada

Al Arq Ramón Longoria Ramírez por su valiosa colaboración

#### **JUSTIFICACIO N**

La Ley General del Equilibrio Ecológico y Protección al Ambiente establece actualmente tres modalidades de estudio del Riesgo para los proyectos de industrias que están por establecerse, en función del tamaño de la instalación y de la cantidad de sustancias peligrosas que se vayan a manejar

en el proceso.

El Instituto Nacional de Ecología solamente proporciona las guías para la presentación de este tipo de estudios con la modalidad señalada, sin establecer cual es el método más conveniente para la evaluación del riesgo TONOMA DE NI ambiental  $\left( \mathbb{R}\right)$ DIRECCIÓN GENERAL DE BIBLIOTECAS

Debido a lo anterior se consideró importante realizar una recopilación de los métodos existentes y desarrollar una guía que oriente en la selección del método o los métodos para que el estudio de riesgo sea confiable y preciso

El conocimiento de estos métodos ayudará también a las industrias ya establecidas a evaluar su nivel de riesgo y a capacitar a su personal para la realización de estos estudios

Para mostrar una forma de aplicación práctica, en un caso real, se aplicó la metodología más adecuada para la evaluación del Riesgo Ambiental que representa un tanque de cloro utilizado durante el proceso de tratamiento de aguas residuales en una planta ya establecida.

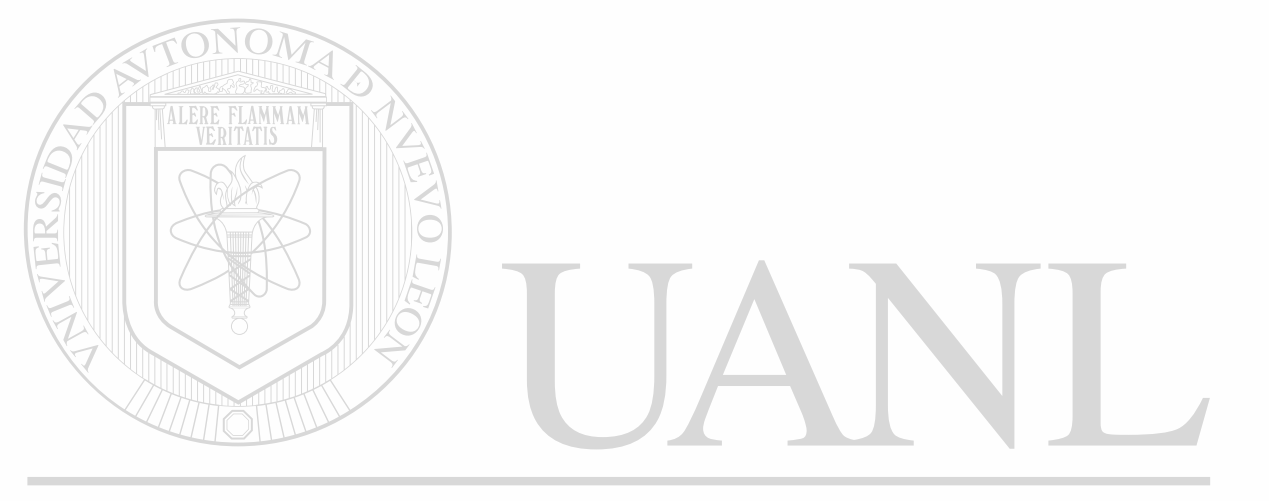

### UNIVERSIDAD AUTÓNOMA DE NUEVO LEÓI R) DIRECCIÓN GENERAL DE BIBLIOTECAS

### **HIPOTESIS**

- El método seleccionado para evaluar el Riesgo Ambiental, así como las variables utilizadas para su evaluación (tipo de sustancias utilizadas en el proceso, los procedimientos de operación , instalaciones de la planta capacitación del personal etc) influyen en los resultados
- Una correcta medición de los Riesgos Ambientales en proyectos industriales o empresas ya instaladas representa para la comunidad una garantía de mayor seguridad al momento de su operacion

ONON

- La medición de la frecuencia y severidad de cada accidente ayuda a definir la magnitud de riesgo y ayuda a identificar aquellos que requieren de mitigación inmediata
- Una industria puede conocer el Riesgo Ambiental que sus instalaciones representan y puede compararse con estándares generalmente aceptados de desastres naturales accidentes creados por el hombre o con modelos adoptados por otros países
- Los resultados de una evaluación de Riesgo Ambiental ayudan a disminuir los accidentes en empresas ya instaladas y a prevenirlos en proyectos  $\circledR$ mdustriales CTÓN GENERAL DE BIBLIOTECAS

### **OBJETIVO**

- Analizar los métodos que existen para evaluar el riesgo ambiental, para definir y destacar las ventajas y desventajas que cada uno presenta
- Establecer un procedimiento para seleccionar el método más adecuado para evaluar el riesgo ambiental de una manera confiable, tanto en proyectos industriales como en industrias ya instaladas
- Aplicar uno de los métodos discutidos en la evaluación de Riesgo Ambiental existente en la sección de cloración en una planta de tratamiento de aguas residuales

Identificar las causas potenciales de riesgo y simular un evento UNI considerando como escenario el peor de los casos <sup>(R)</sup> DIRECCIÓN GENERAL DE BIBLIOTECAS

Contribuir a la divulgación de la información concerniente a los métodos  $\bullet$ 

utilizados para evaluar el riesgo ambiental

### **TABLA DE CONTENIDO**

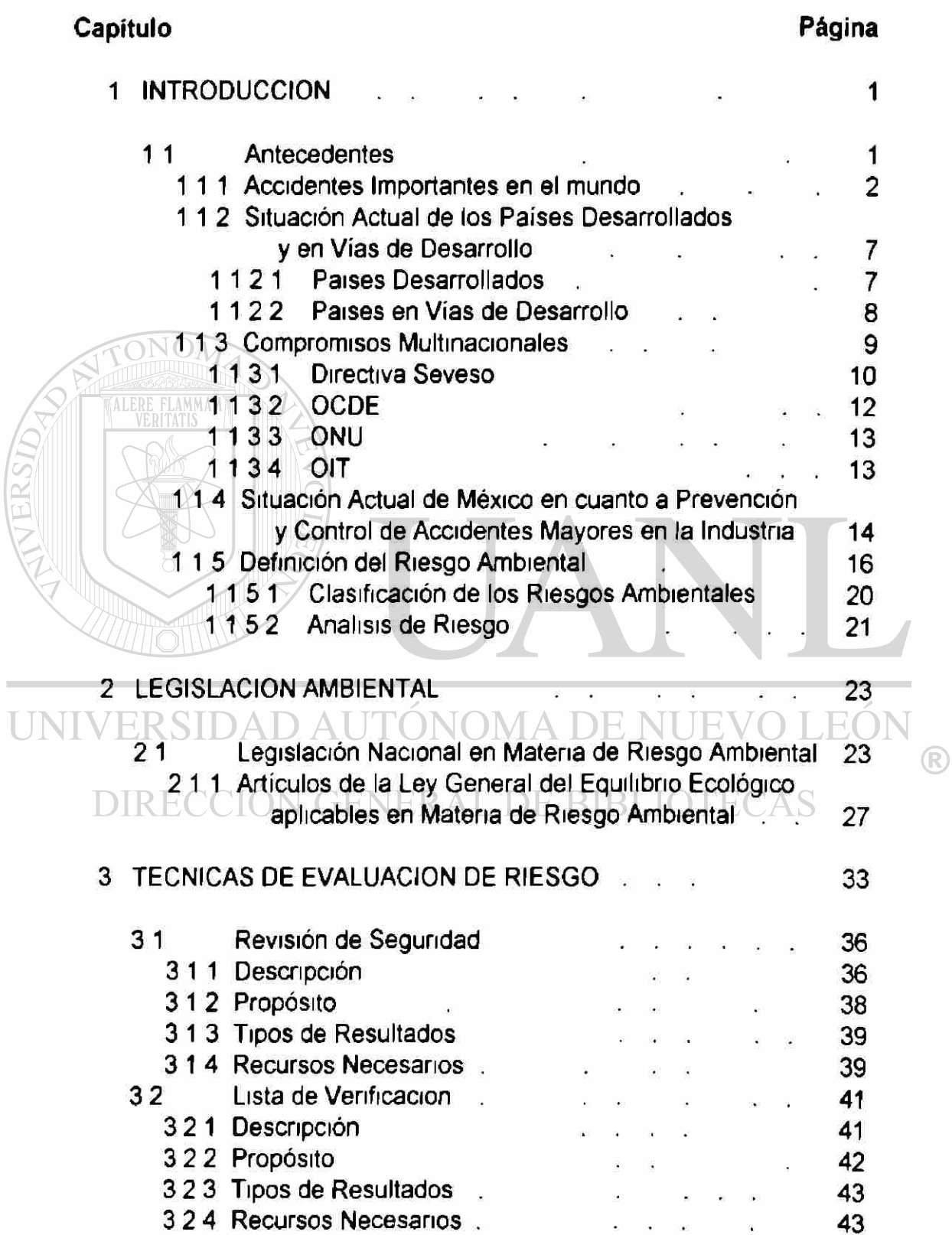

 $\overline{L}$ 

### Capítulo

### Página

 $\circledR$ 

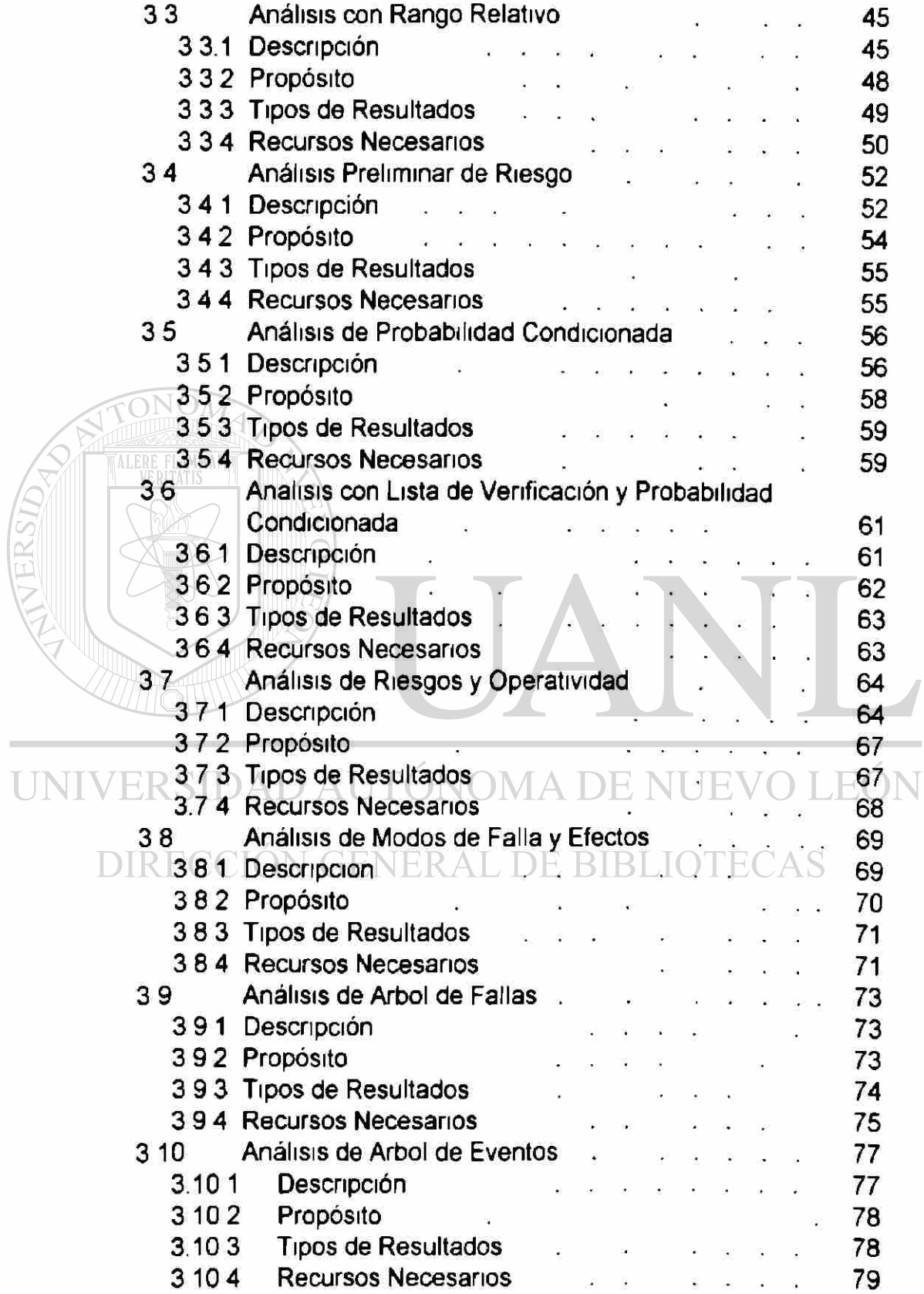

### Capitulo

### Página

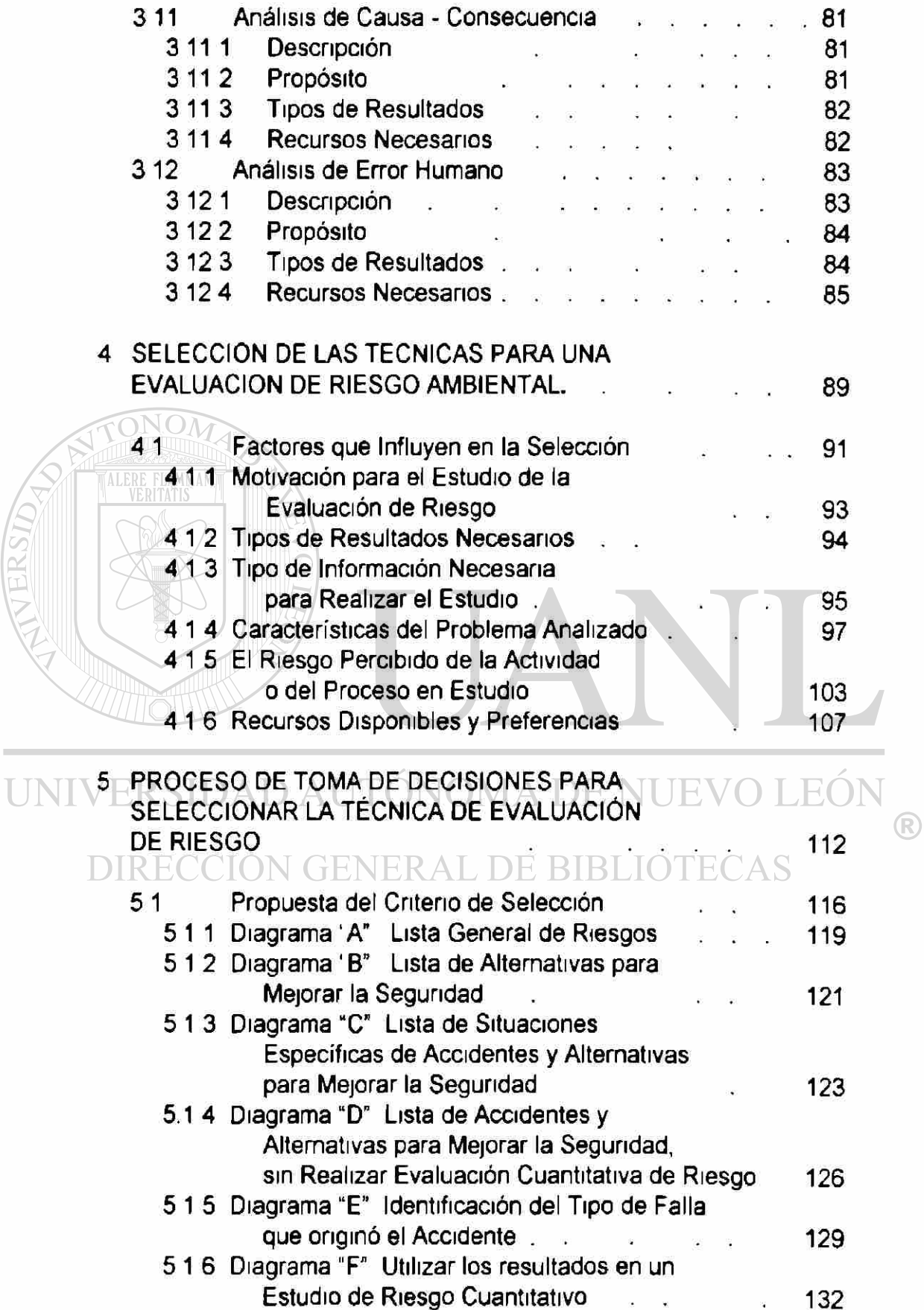

Capitulo Página 6 PROCEDIMIENTO PARA LA PRESENTACION DE UN ESTUDIO DE RIESGO AMBIENTAL EN UN PROYECTO INDUSTRIAL . . . . . . . . . . . . 135 61 Estudio de Riesgo Ambiental 135 6 2 Modalidades existentes para la presentación de un Estudio de Riesgo Ambiental (137) 6 2 1 Informe Preliminar de Riesgo 137 6 [2 2 Análisis de Riesgo 138](#page-225-0) 6 2 3 Análisis Detallado de Riesgo 139 7 PROCEDIMIENTO PARA REALIZAR UN ESTUDIO DE RIESGO AMBIENTAL EN INDUSTRIAS YA ESTABLECIDAS 140 7 1 Información requerida para diferente tipo de Análisis 140 7.11 Auditoría Cualitativa de la Segundad 141 7 1.1 1 Recopilación de la Información de Fondo 141 7 11 2 Inspección del Equipo de Seguridad . . . 142 7 1 1 3 Revisión de Documentos 11 143 7114 Preparación del Reporte . . . . . . . . 145 7 1 2 Evaluación de Riesgo Semi-Cuantitativo . . 146 7 1 2 1 Evaluación de los Niveles de Frecuencia y severidad MA DE NHEVO L146 UNIVERS ) A I 71.22 Clasificación de los Indices de Riesgo 1. 148 7 1 2 3 Identificación de la Zona de Peligro 148 DIR 743 Evaluación Cuantitativa del Riesgo LIO I ECAS 150 7 1 3 1 Clasificación del Lugar 150 7 1 3 2 Cuantificación del Riesgo 151 7 1 3 3 Evaluación del Riesgo 156 7 2 Cotización para un Estudio de Riesgo Ambiental 158 [8. EVALUACIÓN DEL RIESGO AMBIENTAL QUE REPRESENTA](#page-188-0) [LA INSTALACIÓN DE UN TANQUE DE CLORO GAS EN UNA](#page-188-0) [PLANTA DE TRATAMIENTO DE AGUA RESIDUAL 160](#page-188-0) 8.1 Descripción de la Instalación de la provincia de la estación de la contrata de la contrata de la contrata de 81.1 Área de Operación ... . . . . . . . . . . . 163. 8 1.2 Proceso de Cloración y Sistema de Dosificación 166

<sup>(R)</sup>

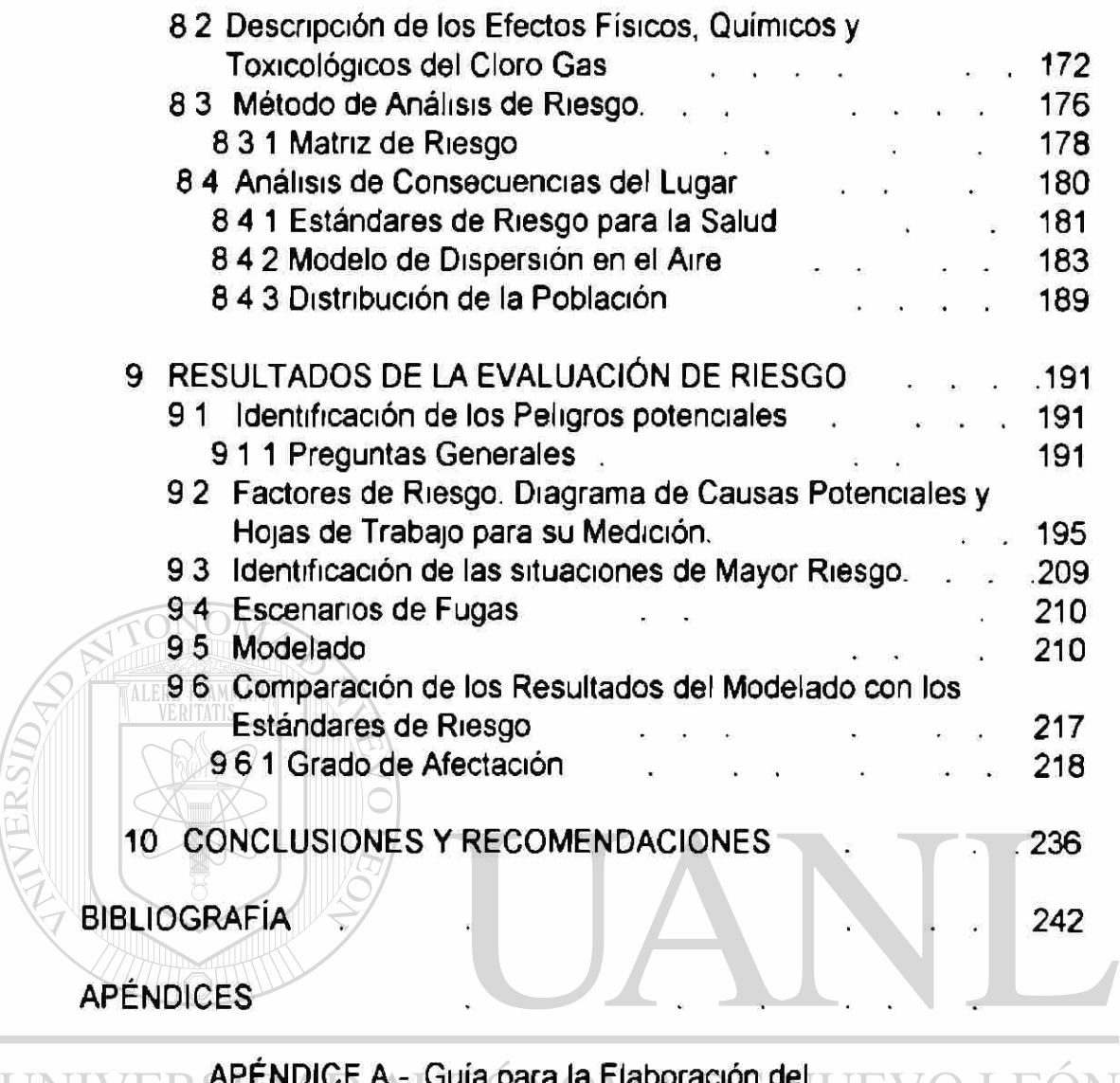

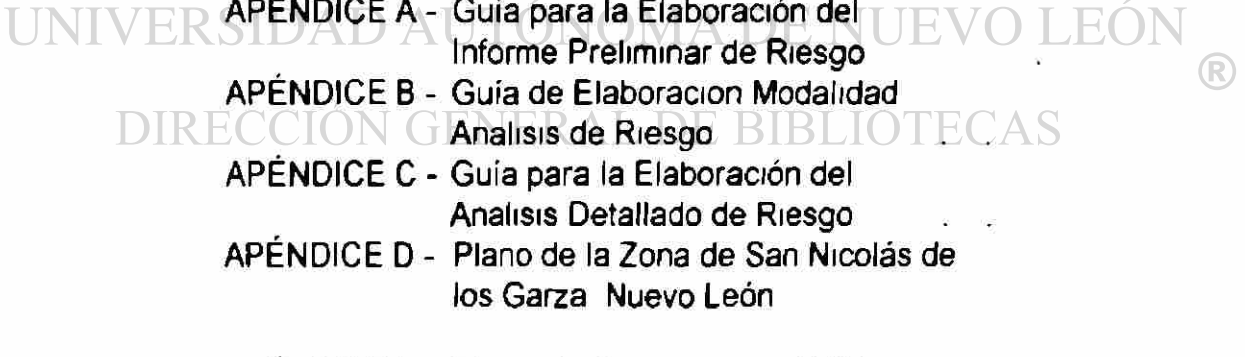

APÉNDICE E - Planta de Conjunto de AIMSU

### **INDICE DE TABLAS**

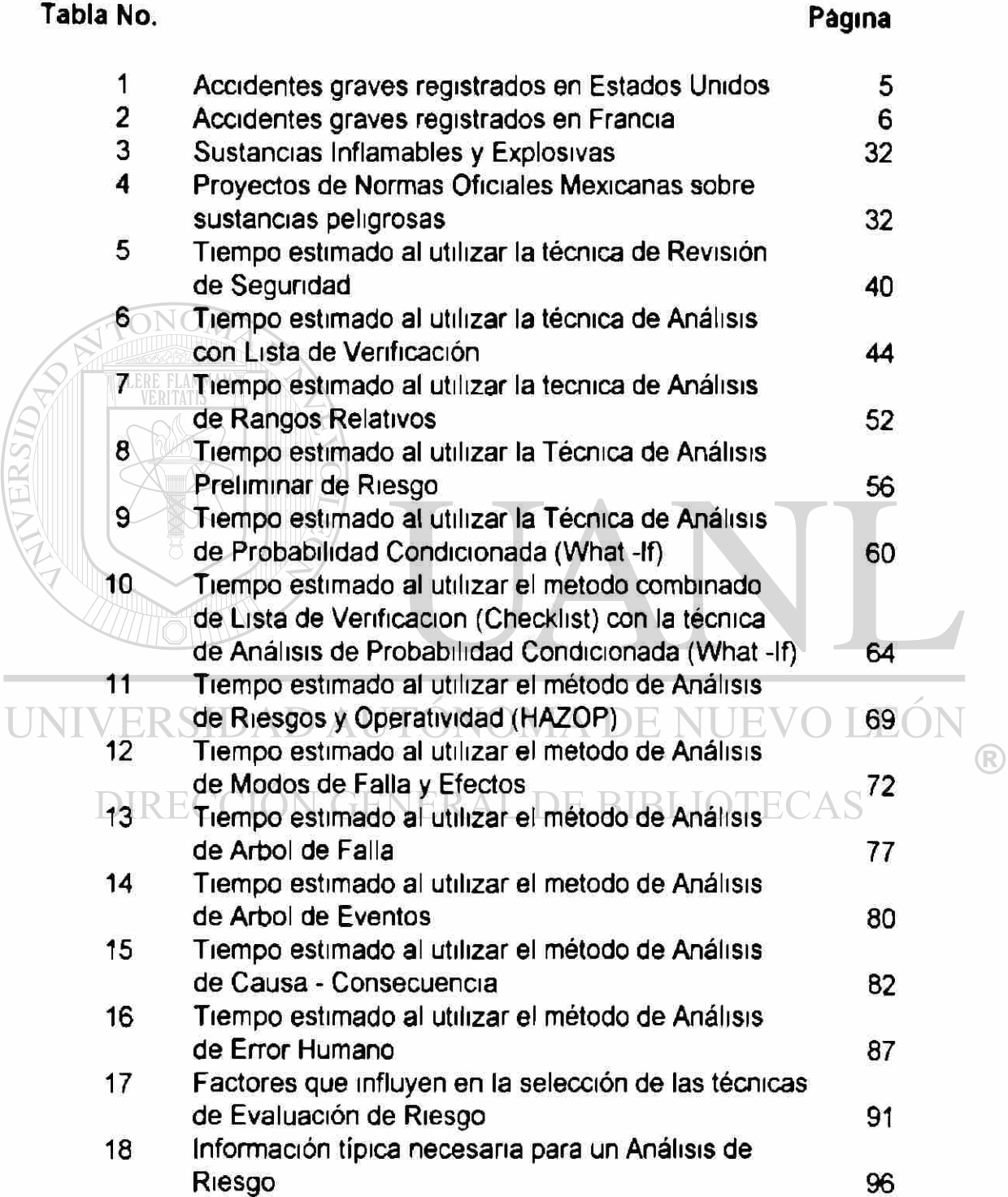

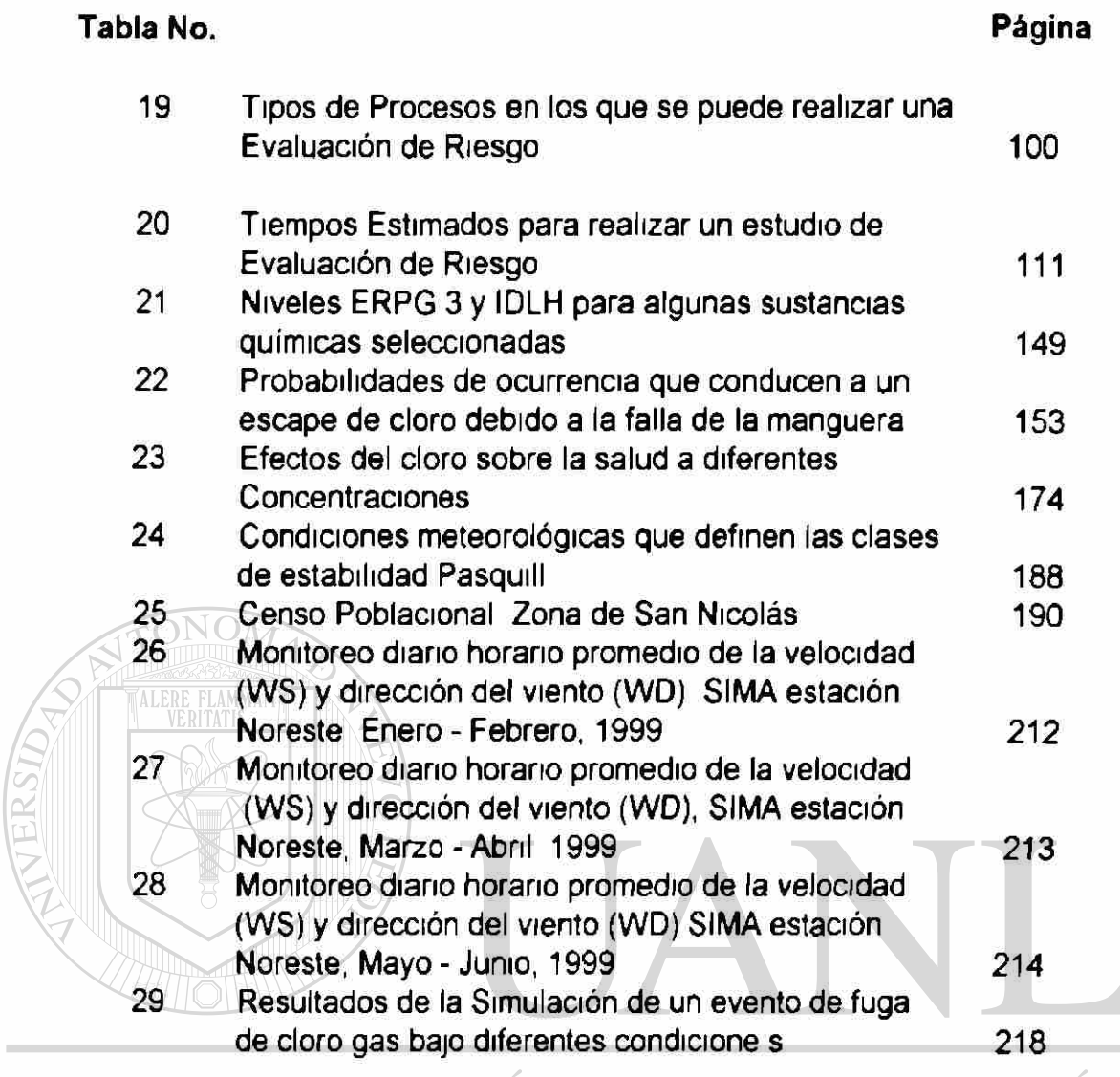

UNIVERSIDAD AUTÓNOMA DE NUEVO LEÓN  $\circledR$ 

DIRECCIÓN GENERAL DE BIBLIOTECAS

### **INDICE DE FIGURAS**

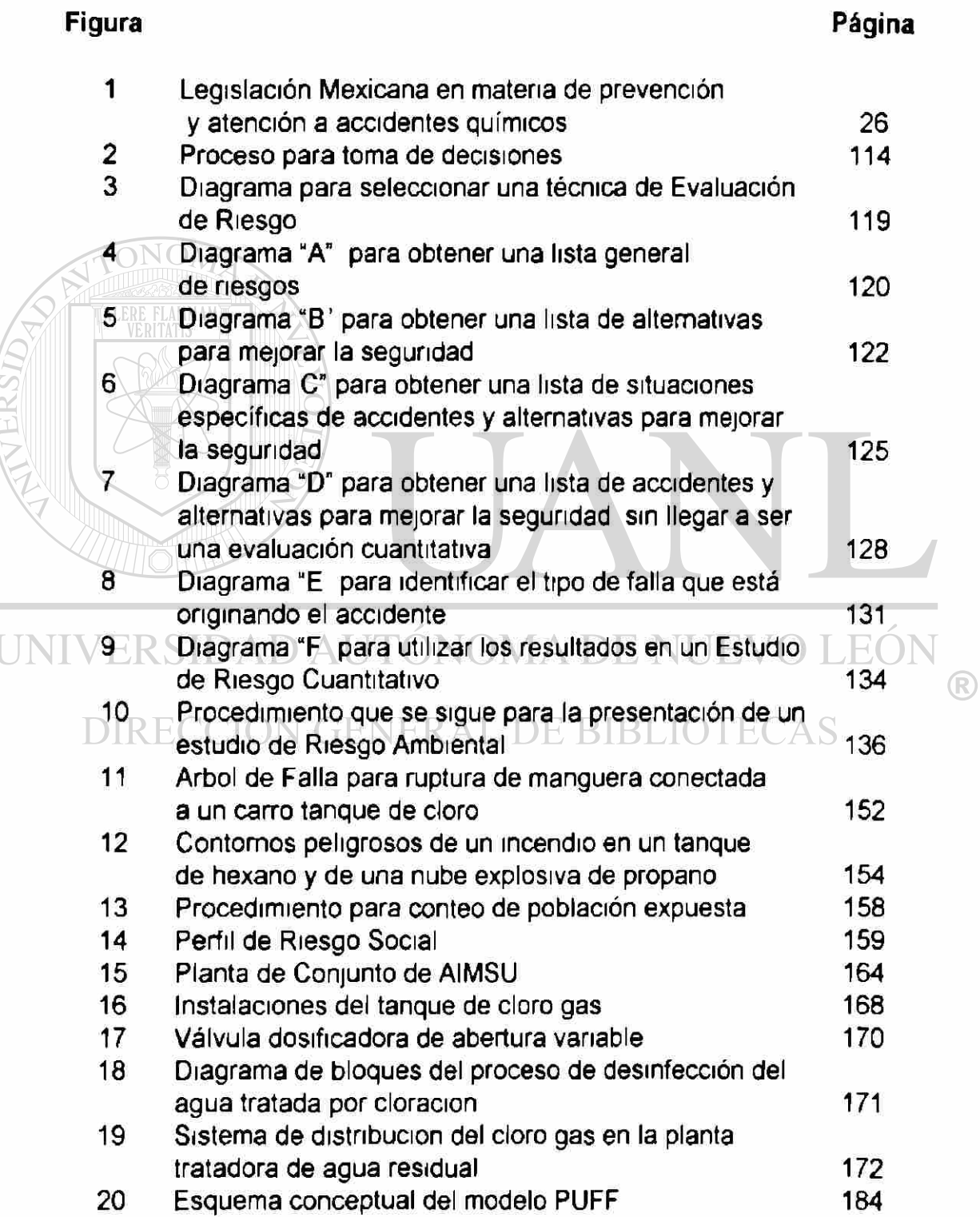

### **INDICE DE FIGURAS**

### **Figura Página**  21 Identificación de Riesgos en el sistema de distribución del cloro gas en la planta tratadora de agua residual 196 22 Matriz de Riesgo 4 X 4 197 [23 Gráficas de la dirección del viento Enero-Marzo 1999 215](#page-243-0)  [24 Gráficas de la dirección del viento Abril-Junio 1999 216](#page-244-0) 25 Vista en planta de AIMSU con zona de afectación 240 26 Vista del plano de San Nicolás con zona de afectación 241 **WAN**

UNIVERSIDAD AUTÓNOMA DE NUEVO LEÓN ®

DIRECCIÓN GENERAL DE BIBLIOTECAS

### **NOMENCLATURA**

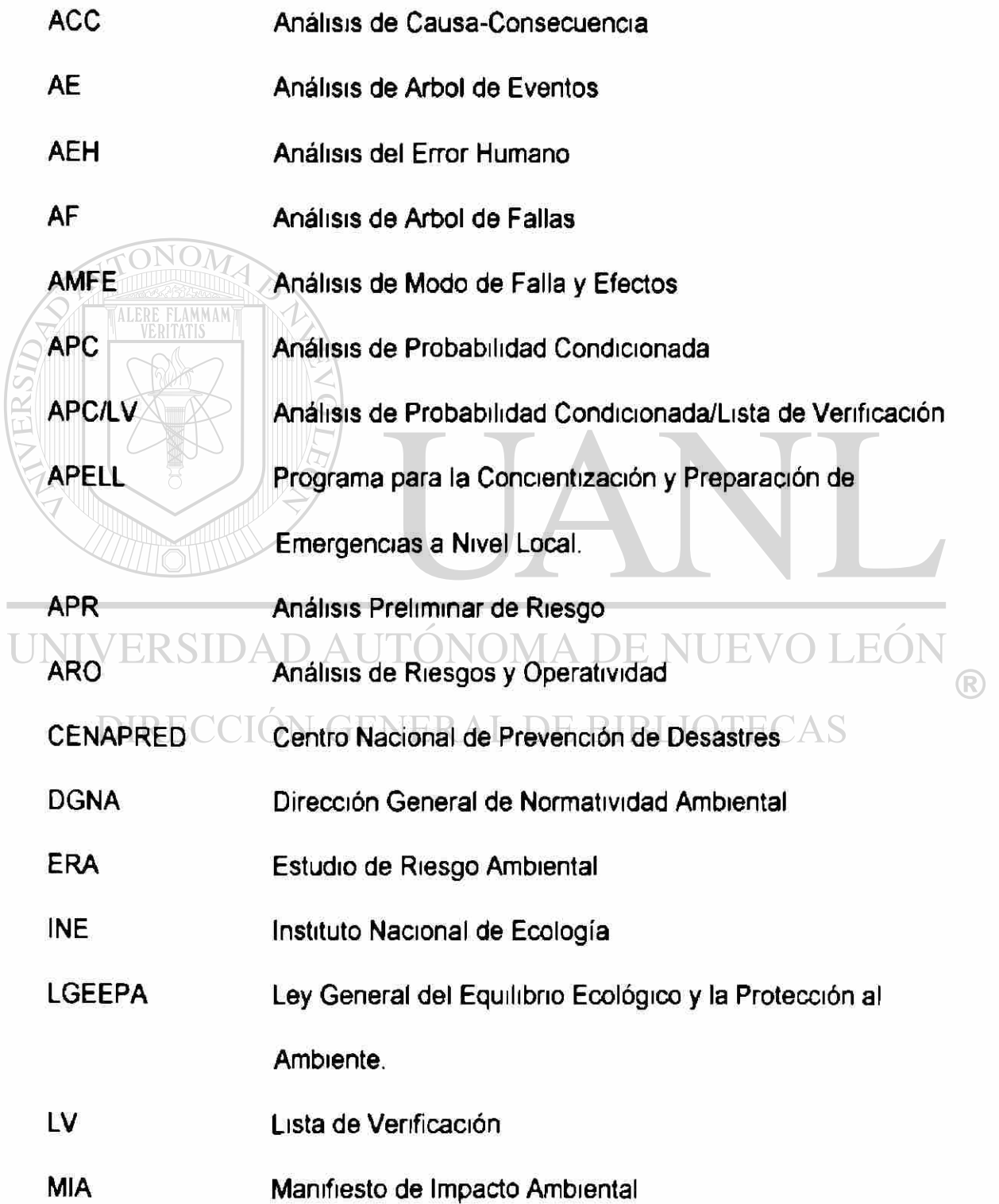

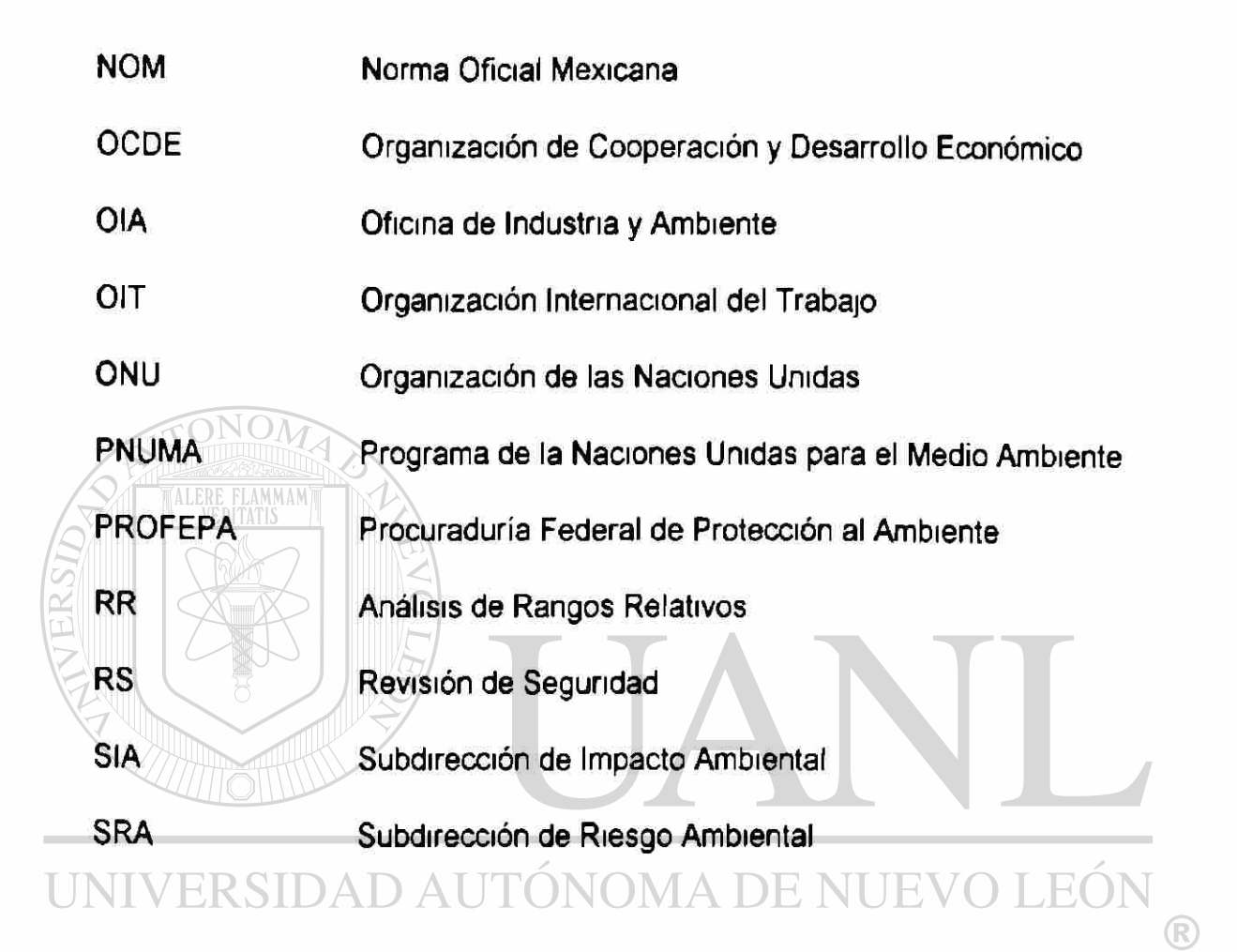

DIRECCIÓN GENERAL DE BIBLIOTECAS

#### **CAPITULO 1**

#### **INTRODUCCIÓN**

#### <span id="page-29-0"></span>**1** 1 Antecedentes

 $\widehat{\text{CONO}}$ 

Desde siempre la humanidad ha tenido que afrontar los riesgos que surgen de la necesidad de obtener los recursos indispensables para su subsistencia Por ejemplo, ha tenido que labrar tierras fértiles ubicadas frecuentemente cerca de grandes ríos, en áreas inundables, habitar en áreas sísmicas o sobre los costados de los volcanes donde se halla expuesto a las erupciones ha tenido que vivir en zonas propensas a fenómenos destructivos de ongen humano tales como la contaminación, derrames de sustancias peligrosas, incendios y explosiones El hombre ha tenido necesidad de maximizar la disponibilidad de recursos indispensables para la subsistencia y de minimizar los **riesgos** que enfrenta para conseguirlos.

Actualmente el significativo desarrollo industrial y el creciente aumento demográfico han contribuido a que tanto la producción de sustancias químicas y materiales peligrosos, como el uso masivo de ellos, incrementen la probabilidad de que los **riesgos** se tomen en accidentes que ocasionan efectos adversos en la salud y bienes de la población y la integridad del ambiente Existe una marcada diferencia entre los países desarrollados y los que están en vías de desarrollo en lo referente manejo de estos riesgos, lo cual se analizará más adelante

La continua amenaza de una catástrofe química está impulsando a las autoridades de todo el mundo a desarrollar e implantar una legislación más estncta para minimizar o eliminar el nesgo potencial que representan estos

Es esencial elaborar normas legales y crear instituciones para hacer frente a los incipientes problemas y a los peligros ambientales Cada día la industria enfrenta mayores presiones para mejorar su desempeño ambiental y reducir los peligros y riesgos que ella genera

## UNIVERSIDAD AUTÓNOMA DE NUEVO LEÓI DIRECCIÓN GENERAL DE BIBLIOTECAS

#### 1.11 Accidentes Importantes en el Mundo

eventos

Debido a los accidentes industriales que se han registrado en el mundo y que han marcado nuestra época, la sociedad se ha visto obligada a pensar en el riesgo y buscar los medios adecuados para cuantificarlo y además dominarlo

Como ejemplos de estos accidentes tenemos los siguientes

- En una refinería en Feyzin, Francia, el 4 de Enero de 1966 una esfera de propano con capacidad de almacenamiento de 1200 m<sup>3</sup> presentó una fuga del hidrocarburo en el momento de realizar la operación de purga del tanque. El gas liberado se extendió hasta una autopista y un automóvil que pasaba por la carretera en ese momento, provocó el incendio y la posterior explosión de dos esferas más de almacenamiento, la red de distribución de agua contra incendios no había sido dimensionada para extinguir el fuego de la carretera y a la vez enfriar las esferas de almacenamiento provocando por este accidente la muerte de 17 personas del equipo de socorro y dejando además a 84 personas heridas, así como enormes pérdidas matenales

Otro accidente registrado de fatales consecuencias ocurrió en Flixborough, cerca de Londres, el 1 de Junio de 1974, en una fábrica que produce un compuesto intermedio del nylon El accidente se presentó cuando en el reactor No 5 de la unidad de oxidación por aire del ciclohexano se produjo una fisura DE RIRI en las paredes externa e interna Se decidió retirar este reactor y conectar los reactores No 4 y 6 a través de una línea de conducción El diámetro de los fuelles era de 70 cm, pero la fábnca al no contar con el material sustituto adecuado utilizó tubos de 50 cm Se efectuó la conexión utilizando el tubo de 50 cm de diámetro y una placa y una brida para su ajuste Esta modificación funcionó durante dos meses, sin embargo se empezaron a presentar fugas y se tuvo que detener el proceso Dos días después se puso en marcha nuevamente pero aparecieron nuevas fugas, la temperatura y la presión

comenzaron a aumentar hasta que el tubo de 50 cm de diámetro se rompió ocasionando la liberación de 50 toneladas de ciclohexano caliente presunzado La nube formada se incendió 30 segundos después provocando una explosión que afectó 50 km a la redonda Las casas situadas a 600 metros quedaron destruidas, las construcciones dañadas fueron más de 2 400 Veintiocho de las setenta y dos personas que laboraban en el lugar murieron, y treintaiseis quedaron heridas. Hubo otras 53 personas heridas en el exterior de la planta

- En Seveso, Italia, el 20 de Julio de 1976 una empresa fabricante de herbicidas liberó al ambiente una nube tóxica de 2 3 7,8-tetraclorobenzo-p-dioxina la cuál se formó al elevarse de manera incontrolada la temperatura de reacción del proceso de síntesis del ácido tnclorofenoxiacético, ocasionando la muerte de casi 100 000 animales que pastaban y además afectó a la población con problemas gastrointestinales y cJoroacné las pérdidas materiales fueron de aproximadamente de 86 400 dólares (1) MA DE NUEVO LEÓN

### DIRECCIÓN GENERAL DE BIBLIOTECAS

- Otro accidente de grandes consecuencias ocurnó en Bhopal India, el 4 de Diciembre de 1984 cuando 40 toneladas de isocianato de metilo se escaparon de un tanque de almacenamiento subterráneo en una planta fabncante de plaguicidas. Como resultado del acódente murieron más de 2 500 personas 50 000 personas sufrieron lesiones severas y otras 200 000 tuvieron que recibir atención médica menor El impacto económico fue considerable el que se calculó en alrededor de 3 mil millones de dólares **(2)** 

4

La experiencia de Estados Unidos con respecto a accidentes mayores en las actividades industnales es también aleccionadora Entre 1982 y 1986 ocurrieron alrededor de 11 000 accidentes que involucraron la liberación de sustancias tóxicas, las cuales ocasionaron 309 muertes y 11 341 lesionados

En los últimos 25 años , 17 de los accidentes ocurridos en Estados Unidos difundieron cantidades de sustancias tóxicas superiores a la cantidad de ¡socianato de metilo liberado en el accidente de Bhopal, India Las consecuencias de dichos accidentes fueron mitigados considerablemente gracias a la planeación y la eficaz respuesta en el momento de la emergencia

Algunos otros accidentes graves registrados en los Estados Unidos (4) se pueden observar en la tabla 1

(3)

nube de acido sutfunco y tnoxido de azufre

FLAMMAM

Tabla 1

#### Accidentes graves registrados en Estados Unidos UNIVERSI

#### TIPO DE ACCIDENTE | EFECTOS | LUGAR Y FECHA Explosion en una unidad de producción de polietileno Muerte de 23 trabajadores lesiones a 120 personas daños materiales por mil millones de do ares Pasadena Texas Octubre de 1986 Explosión de un carro de ferrocaml que liberó una Se atendieron a 24 000 Richmond, California

### DIRECCIÓN GENERAL DE BIBLIOTEC

Liberación de nube de ácido clorhidnco y explosion en una planta Se evacuó a 6 000 residentes Elyna, Ohio Agosto de 1993 Francia también ha vivido numerosas experiencias de desastres

personas

tecnológicos, como se puede observar en la tabla 2

#### Tabla 2

#### Accidentes graves registrados en Francia

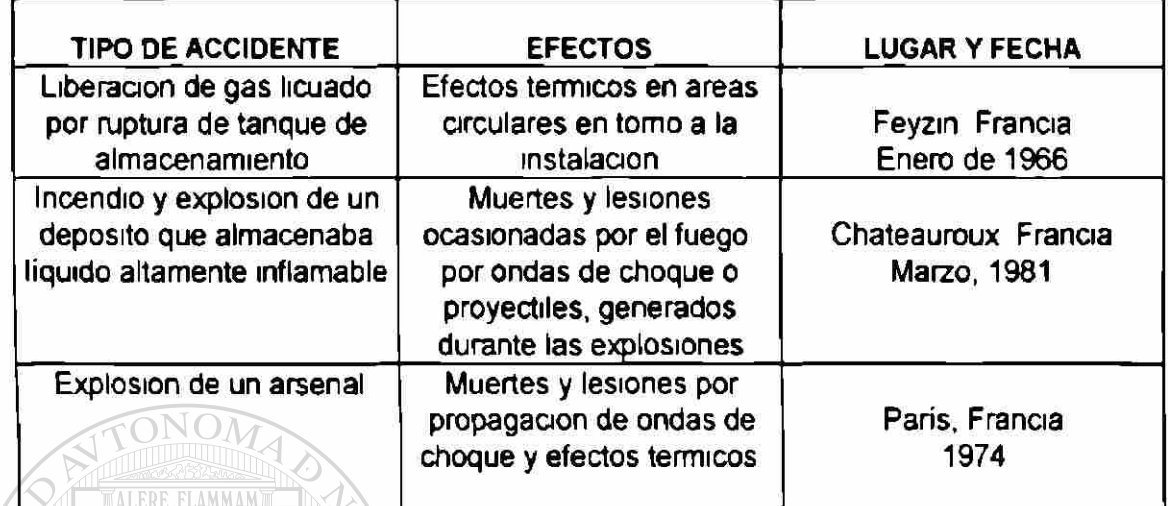

Fuente Guide of urban development around high nsk industrial srtes Secretary of State to the Pnme Minister for the Department of the Environment, Franaa 1990

En México el proceso de Industrialización se dio de manera acelerada a partir

de la década de 1940, transformándolo de un país agrícola-minero a uno del

### tipo industrial-agrícola-minero.<br>NON ERSIDAD AU TÓNOMA DE NUEVO **JEOI**

DIRECCIÓN GENERAL DE BIBLIOTE(

De manera general este cambio no fue acompañado de la conformación de la estructura tecnológica de personal experto, trabajadores capacitados y de bases del conocimiento requeridos para realizar de manera segura actividades riesgosas que involucran el manejo de sustancias peligrosas

Como ha ocurrido en otros países, México no ha sido ajeno a las experiencias dolorosas, y a veces fatales, resultantes de accidentes en los que dichas sustancias se han difundido en el ambiente o han ocasionado incendios y explosiones graves, como los ocurridos en San Juan Ixhuatepec en 1984, al explotar un depósito de gas licuado de petróleo En la Ciudad de Guadalajara Jalisco, en 1992, cuando explotó una sección de la red de drenaje y alcantarillado por la presencia de gasolina y residuos químicos industriales (5) ó el caso más reciente que ocurrió en la Cd de México en 1996 (6), donde explotó un tanque de almacenamiento de Hidrógeno de 25 000 litros de capacidad en una fábrica de aceites y jabones, provocando una muerte, 41 lesionados, daños en 136 viviendas y en 25 autos

1 1.2. Situación actual de los países desarrollados y en vías de desarrollo con respecto a la prevención, atención y control de accidentes tecnológicos

Existe una marcada diferencia entre los países industrializados y los que están en vías de desarrollo en cuanto a la magnitud de los **riesgos** tecnológicos que enfrentan y su capacidad de respuesta ante las emergencias DIRECCION GENERAL DE BIBLIOTEC

1 1.2.1. Países Desarrollados

Por su alto grado de industrialización, los países desarrollados cuentan con un número mayor de empresas que manejan volúmenes considerables de sustancias químicas peligrosas, en comparación con los países en vías de desarrollo
Los países desarrollados iniciaron sus procesos de Industrialización en **el**  curso de los últimos 200 años; ello ha contribuido al desarrollo de tecnologías industriales y de control, poseen una mayor capacidad de producción, mejor infraestructura y más recursos económicos para prevenir y hacer frente de manera adecuada a los accidentes químicos Estos países cuentan con un gran número de especialistas tanto para evaluar sus **riesgos** como para mitigar sus efectos. Además, como sus problemas de saneamiento básico se encuentran ya resueltos, su prioridad de salud pública coincide con la necesidad de prevenir y controlar la exposición a sustancias químicas dispersas en el ambiente, por lo que se fomentan y aplican medidas efectivas para lograr el manejo y la eliminación ambientalmente segura de dichas sustancias. (7)

1.1.2 2 Países en Vías de Desarrollo

En los países en vías de desarrollo la industrialización ha sido tardía centralizada a unos cuantos polos densamente poblados y a expensas de la importación de tecnologías obsoletas, altamente contaminantes y consumidoras de energía, con altos riesgos de que ocurran accidentes que liberen sustancias químicas peligrosas al medio ambiente

Los principales problemas de salud pública son: falta de agua potable, desnutrición y deficiencia en el saneamiento básico Estos problemas requieren de atención prioritaria sobretodo porque se observa una gran falta de preparación técnica y de recursos tecnológicos para prevenir y hacer frente a los accidentes que involucran el manejo de sustancias químicas peligrosas y la baja prioridad que las autoridades de salud conceden a los riesgos derivados de ellos

En la mayoría de estos países las regulaciones sobre sustancias y materiales peligrosos, y sobre las actividades de alto riesgo, son inexistentes, insuficientes y no se verifica ni refuerza su cumplimiento

Estos países atraviesan severas crisis económicas, predominan las micro, pequeñas y medianas empresas, cuyos propietanos carecen de capacitación gerencia! y ambiental y sus trabajadores generalmente ignoran los peligros que pudieran presentar las sustancias y materiales que manejan, por lo que no dan importancia al establecimiento de medidas de seguridad.

# 113 Compromisos Multinacionales<br>113 Compromisos Multinacionales DIRECCIÓN GENERAL DE BIBLIOTECAS

Debido a la deficiente conciencia social que a nivel mundial se ha venido observando con respecto a los riesgos de accidentes tecnológicos y a la falta de voluntad política para afrontarlos correcta y cabalmente, tanto en los países en vías de desarrollo como en los desarrollados, diversas organizaciones de carácter internacional han venido a promover y establecer la instrumentación de lineamientos para prevenir, preparar y responder a los accidentes químicos (7)

## 1131 Directiva Seveso

Los esfuerzos hechos internacionalmente en materia de legislación ambiental con respecto a los riesgos se iniciaron en 1982 en la Unión Europea, mediante un organismo multinacional conformado por 15 países Alemania, Austria, Bélgica Dinamarca, España Francia, Grecia Finlandia, Holanda Irlanda Italia, Luxemburgo, Portugal, Reino Unido y Suecia El 24 de junio de 1982 se estableció la Directiva Seveso 82/501 /CEE relativa a "los riesgos de accidentes mayores en determinadas actividades industriales" Fue la primera Directiva en su género que se aprobó con el fin de evitar accidentes como el ocurrido en Seveso, Italia en 1976 Dicha Directiva entró en funciones el 8 de enero de 1984, en el caso de instalaciones nuevas y en enero de 1985, en el de las instalaciones existentes

El objetivo de ésta Directiva es que todos sus países miembros legislen sobre los riesgos de accidentes mayores para determinadas actividades industriales que puedan afectar al hombre y al ambiente, tanto dentro como fuera de las áreas de las industrias afectadas

El artículo 5 de la Directiva Seveso es el más importante ya que obliga a los países miembros a contar con una legislación que solicite a los industriales estudiar los peligros que presentan sus actividades y concretar el resultado de sus estudios en un documento de síntesis, que debe ser notificado a la autoridad competente designada para tal efecto.

10

Las experiencias que se han tenido con la aplicación de la Directiva Seveso en los diversos países miembros, y las deficiencias encontradas, llevaron a proponer 2 modificaciones, la pnmera fue la versión 87/216/ CEE del 19 de marzo de 1987, en la que se realizaron modificaciones en el listado de las sustancias y las cantidades clasificatorias, y la segunda versión 88/610/CEE del 24 de Noviembre de 1988, en donde se introdujeron otras dos modificaciones'

- La ampliación del campo de aplicación, que abarca a los almacenes de productos peligrosos.
- El reforzamiento de las disposiciones concernientes con la obligación de informar al público

De igual forma se propuso la revisión y adecuación de la Directiva para incluir controles para la planificación urbanística y alcanzar una comprensión mutua y una armonización de los principios y prácticas nacionales sobre los informes de

#### seguridad SIDAD AUTÓNOMA DE NUEVO L EAN

Existe una propuesta de sustitución de la Directiva 82/501/CEE por otra nueva con el fin incorporar nuevas medidas que reflejen las buenas prácticas actuales en el ámbito de la gestión del nesgo así como disposiciones que mejoren su aplicación Esto implica reforzar el marco legislativo sobre la prevención de accidentes graves para garantizar un mayor nivel de protección a las personas y al ambiente, basándose en los siguientes pnncipios -Acción preventiva y correctiva, de preferencia en la fuente misma -Identificación de los impactos sobre el medio ambiente

-Aplicación del principio de "quién contamina limpia o remedia" (8)

### 1.1.3 2 Organización de Cooperación y Desarrollo Económico

La Organización de Cooperación y Desarrollo Económico (OCDE) es una organización multinacional cuyo objetivo es apoyar a sus países miembros para alcanzar un alto crecimiento económico y de empleo, así como elevar el nivel de vida y proteger al mismo tiempo la salud y el bienestar de sus habitantes y su ambiente

Es una organización que promueve el desarrollo sustentable a partir de la cooperación internacional

Los países que la conforman son Alemania, Australia Austria Bélgica Canadá, Dinamarca España Estados Unidos, Finlandia, Francia, Grecia Holanda, Irlanda Italia, Japón Luxemburgo Noruega Nueva Zelandia, Portugal Reino Unido Suecia Suiza y Turquía El 5 de abril de 1994 México firmó el documento de adhesión a la OCDE constituyéndose en el vigésimo quinto país miembro de la Ocganización De 1995-1996 se integraron cuatro países más Corea Polonia, República de Checoslovaquia, Hungría dando un total de 29 países miembros

En 1988 debido a que se detecto la necesidad de cooperación internacional para prevenir los accidentes químicos y preparar una respuesta oportuna y eficiente, se estableció el programa de la OCDE sobre "Accidentes que involucran sustancias peligrosas'

Aún y cuando la OCDE no es un organismo que establece regulaciones ni cuenta con un sistema jurídico para juzgar los incumplimientos de los Actos de Consejo como es el caso de la Directiva Seveso las decisiones que emite la

 $12$ 

OCDE tienen un carácter vmculatorio, por lo que los países miembros deben desarrollar acciones para instrumentarlas. La OCDE se ha constituido en un foro sumamente efectivo para alcanzar resultados concretos y prácticos en el área de prevención, preparación y respuesta a accidentes químicos (9)

1 1 3 3 Organización de las Naciones Unidas

La Organización de la Naciones Unidas (ONU), en su Programa de las Naciones Unidas para el Medio Ambiente (PNUMA), estableció en 1988 a través de su Oficina de Industria y Ambiente (OIA) un programa para la Concientizacjón y Preparación para Emergencias a Nivel Local, llamado APELL de sus siglas en inglés

Además, diversos organismos del sistema de las Naciones Unidas han creado bancos de datos y publicado experiencias exitosas de industrias que han introducido procesos limpios y seguros de producción, también han elaborado lineamientos y han desarrollado talleres para orientar a los FENERAL. DE BIBLIOT empresarios sobre el establecimiento de programas gerenciales para mejorar su desempeño ambiental y adoptar tecnologías limpias **(10)** 

1 1 3 4 Organización Internacional del Trabajo

El 22 de junio de 1993 la Organización Internacional del Trabajo (OIT) adoptó el convenio sobre la Prevención de Accidentes Industriales Mayores No. 174, el cual complementa al convenio No. 170 y a la recomendación No 177 de 1990 sobre la Seguridad en la Utilización de los productos químicos en el Trabajo y las recomendaciones prácticas para la Prevención de Accidentes Industriales Mayores. (5)

En este convenio se resalta la necesidad de velar porque se adopten todas las medidas apropiadas para prevenir accidentes mayores, reducir al mínimo sus nesgos y reducir al mínimo las consecuencias de esos accidentes

1 1 4 Situación Actual de México en cuanto a prevención y control de accidentes mayores en la Industria

El tipo de desarrollo económico que tuvo lugar en el país dio lugar a la concentración industnal en unos cuantos polos y trajo consigo un crecimiento urbano acelerado y frecuentemente desordenado Esto es lo que ha ocurndo en las zonas metropolitanas de la Ciudad de México Guadalajara y Monterrey En menor grado en el estado de Veracruz, se han desarrollado zonas industriales en las que predomina la industria petrolera de extracción, refinación y producción petroquímica En la región de la frontera Norte, donde se encuentran Baja California, Sonora, Chihuahua, Coahuila y Tamaulipas, han proliferado las industrias denominadas maquiladoras, instaladas con capital extranjero, con el propósito de generar productos de exportación Se calcula que existen alrededor de 1 408, caracterizadas por generar residuos peligrosos (11)

El Centro Nacional de Prevención de Desastres (CENAPRED) elaboró un documento en donde integró todos los accidentes químicos ocurridos en México en el período de 1990-1993. En él se identifican 370 incidentes de los cuales alrededor del 70% tuvieron lugar en el interior de instalaciones en las que se manejan o almacenan sustancias químicas peligrosas.

Un análisis por entidad federativa nos indica que estos accidentes ocurrieron en las entidades más industrializadas como el Estado de México, el Distrito Federal Veracruz y Jalisco

Nuestro país, por otro lado, se encuentra ubicado en una región en la que se presentan con alta probabilidad diferentes fenómenos naturales que pueden conducir a importantes daños a las instalaciones industriales los cuales a su vez pueden dar lugar a explosiones y otro tipo de fallas favoreciendo el que ocurra algún accidente de gravedad VOMA DE NUEVO LEÓN

Con el objeto de prevenir daños de consideración es necesaria la aplicación TENERAL DE BIBLIOTE de las diversas técnicas que existen para evaluar el riesgo en las Industrias ya instaladas así como el establecimiento de políticas de uso de suelo que eviten la co-existencia de zonas urbanas o ecológicamente sensibles y áreas industriales de alto nesgo (12)

15

1.1.5 Definición del Riesgo Ambiental

Con el fin de tener un claro entendimiento del porqué es necesaria la regulación o legislación del nesgo, debemos primero definir lo que significa el

riesgo

En general, "Riesgo" es la probabilidad de que ocurra algún evento no deseado El evento no deseado produce un daño

El "Daño", definido formalmente, es "la pérdida de alguna cualidad inherente que ha tenido alguna entidad" (Warner 1992), o expresado de manera general es "alguna cosa que me gustaría evitar" (14)

Algunas otras definiciones de Riesgo que se han manejado a lo largo del tiempo son

• "Probabilidad de daño pérdida o trauma" (Lee and Nair, 1979)

**Fe "Probabilidad de accidentes y enfermedades que terminan en trauma o**  $\left( \mathbb{R}\right)$ muerte" (Inhaber, 1982)<br>DIRECCIÓN GENERAL DE BIBLIOTE(

- "Medida de la probabilidad y severidad de efectos adversos" (Conway; 1982)
- "Es una función de la probabilidad de que un evento ocurra y la magnitud o severidad del evento ocurrido" (Berger, 1982) (13)
- "Es la probabilidad de que el potencial de peligro llegue a convertirse en daño" (ONU, 1995) (14)

Para el caso del Análisis de Riesgo, dos definiciones (14) son las más utilizadas:

1 Es la probabilidad de un evento adverso.

2. Es la probabilidad de un evento adverso, multiplicado por la extensión del daño causado.

Esta última definición actualmente es la más utilizada (15) y matemáticamente se puede definir así.

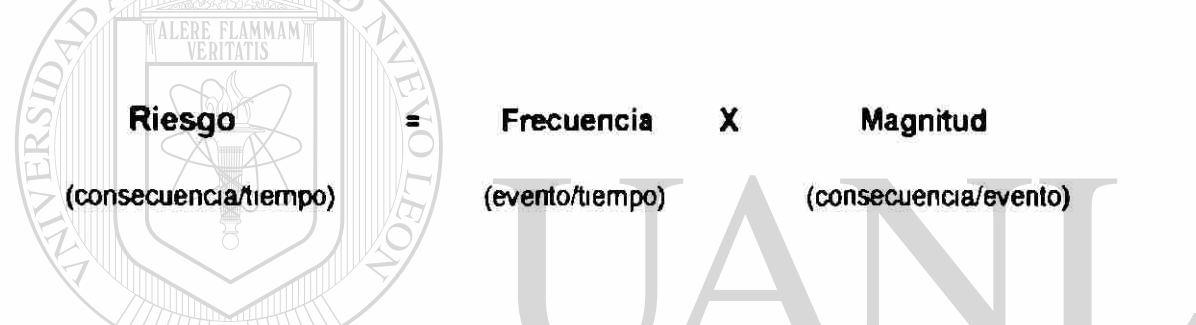

Por ejemplo, para definir el riesgo de muerte en accidentes automovilísticos

 $\left( \mathbb{R}\right)$ 

en E U.A., se conoce que su frecuencia es de 15 millones de accidentes por

año y se tiene registrada una muerte por cada 300 accidentes DIRECCION GENERAL DE BIBLIOTECAS

frecuencia = 15 x 10<sup>6</sup> accidentes por año

magnitud = 1 muerte por cada 300 accidentes

entonces el riesgo será'

Riesgo = frecuencia x magnitud

- $= 15 \times 10^{6} \times (1/300)$
- = 50,000 muertes/ año

Los significados de los términos utilizados para definir el riesgo **(21)** son los siguientes<sup>\*</sup>

Peligroso Es una condición física o química que tiene el potencial de causar pérdida de vida, de alguna propiedad o de daños al ambiente

Evento Es un incidente no planeado o una serie de incidentes que ocurren para producir una consecuencia

Consecuencia Es una medición del resultado de un evento.

La probabilidad de que ocurran eventos de nesgo varía, en función de las circunstancias y de la población expuesta o susceptible en diferente grado a ese riesgo Como ejemplo, podemos observar que la probabilidad de ser golpeado por un carro al cruzar una calle de la Cd de México es mayor que  $\left( \mathbb{R}\right)$ cuando ésto se hace en una pequeña población rural **DE BIBLIOTECAS** DIRECCION GENER AL.

Probabilidad Es una medida de la frecuencia de ocurrencia de un evento

Si por ejemplo una moneda es lanzada 1000 veces y 500 veces cayó del mismo lado de una de sus caras, se estima que la probabilidad es de

 $500/1000 = 0.5$ 

En el caso del Análisis de Riesgo, la probabilidad es expresada como evento esperado por año o por el tiempo de vida de la instalación.

Ejemplo, la probabilidad de falla de la válvula A, se expresa como.

Número de fallas de la válvula A I en el año ó

Número de fallas de la válvula A / desde que se instaló

Evento Frecuente Es un evento que se presenta más de una vez en el año

Evento Probable ' Es un evento que ocurre una vez durante el tiempo de

vida de operación de la planta

Evento Improbable Si la frecuencia esperada es menor que la frecuencia para un evento probable Eventos Raros Son eventos no esperados pero que pueden ocurrir debido

a la combinación de varios factores.

Los eventos raros son poco utilizados para la estimación de la probabilidad debido a que si nunca se ha registrado dicho evento, se tiende a estimar la DE RIKI probabilidad de manera muy subjetiva (14) Por ejemplo, si nunca se ha registrado un terremoto en Monterrey la probabilidad de que ocurra es pequeñísima, casi nula por lo que al estimar dicha probabilidad se haría de manera muy subjetiva

Se piensa que muchas actividades que se realizan cotidianamente, están exentas de nesgo o tienen un riesgo mínimo, sin embargo, una forma más

adecuada de referimos a ellas aplicando el concepto de riesgo es que dicha actividad tiene un riesgo aceptable.

Este es el concepto que se toma en cuenta al momento de legislar, se trata de establecer qué tan segura es una actividad en particular, además, de establecer la confianza en los procedimientos de evaluación del riesgo al aceptar que en toda actividad siempre habrá algo de nesgo

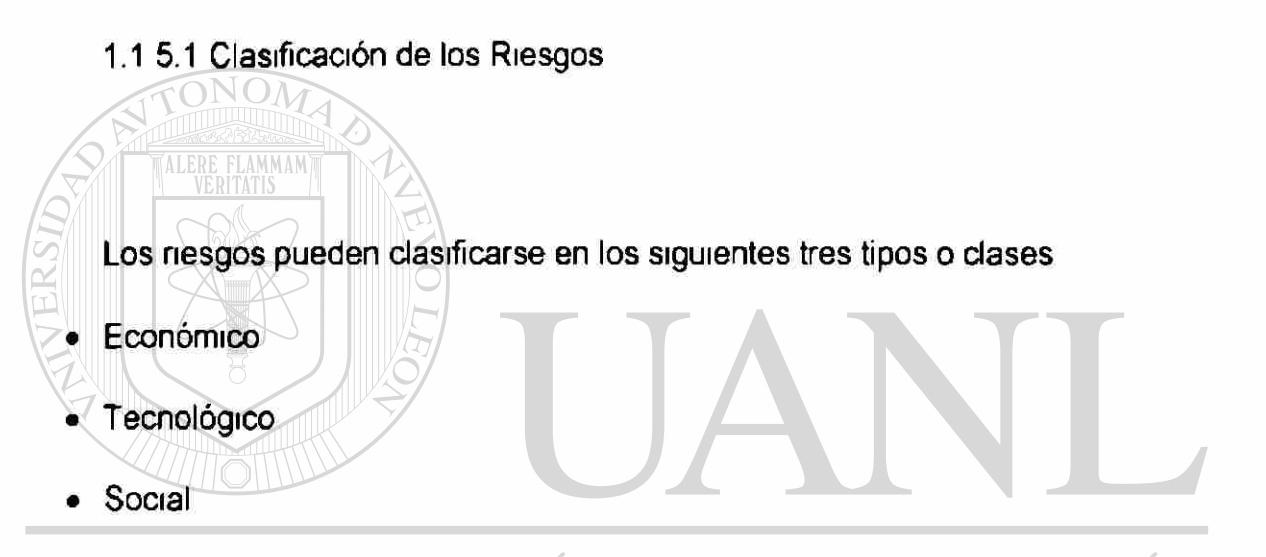

# UNIVERSIDAD AUTÓNOMA DE NUEVO I **JEO** Riesgo Económico - .<br>ON GENERAL DE BIBLIOTECAS

Algunas compañías aseguradoras han estudiado por más de un siglo el riesgo económico. Se han hecho grandes progresos en la cuantificación y evaluación económica del nesgo seguro al estimar los precios que la gente está aparentemente dispuesta a pagar por la reducción específica del riesgo en caso de daños o muerte. (14)

Riesgo Tecnológico -

Para definir el Riesgo Tecnológico o de Seguridad se han desarrollado diferentes técnicas que se utilizan para medir de una manera más objetiva, explícita y sistemática, el riesgo de una actividad

Riesgo Social -

Consiste en considerar el significado y la importancia del riesgo de una manera subjetiva o política y se utiliza para llegar a la deasión de si se toma o no el nesgo La medición del riesgo tecnológico y la evaluación del riesgo social forman

juntos el proceso completo del análisis de nesgo (16)

# UNIVERSIDAD AUTÓNOMA DE NUEVO LEÓI 1152 Análisis de Riesgo NERAL DE BIBLIOTECAS

El análisis de riesgo se realiza en las industnas para cuantificar el nesgo que representan sus instalaciones para sus empleados y la población Los organismos gubernamentales ordenan los estudios para evaluar el nesgo de las instalaciones industriales Ambas, las autondades y la industria, enfrentan ahora la tarea de mantener de manera balanceada el desarrollo industrial y el control de accidentes mayores.

Al mismo tiempo, el conocimiento que la gente tenga acerca de estos peligros ha traído como consecuencia mayor fuerza política; por lo tanto, las decisiones tomadas para adoptar ciertos procesos deben tomar en cuenta no sólo los intereses tecnológicos y económicos, sino también la seguridad de la población y del ambiente. (17)

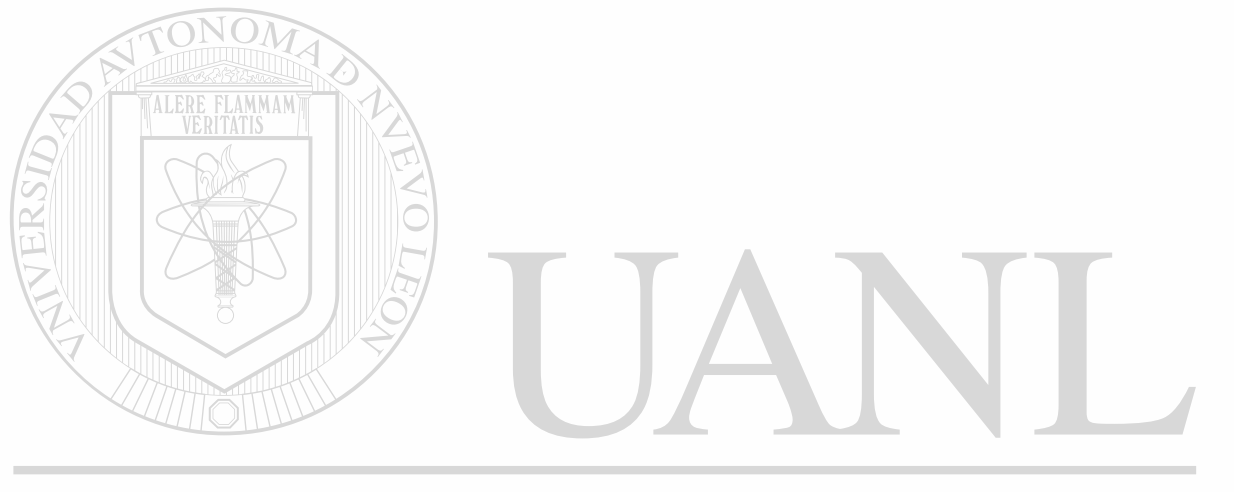

# UNIVERSIDAD AUTÓNOMA DE NUEVO LEÓI R) DIRECCIÓN GENERAL DE BIBLIOTECAS

# **CAPITULO 2**

# **LEGISLACION AMBIENTAL**

2.1 Legislación Nacional en Materia de Riesgo Ambiental

ONOV

La Constitución Política de los Estados Unidos Mexicanos establece las bases sobre las que se estructura el sistema jurídico de gestión (prevención, respuesta, remediación) de los accidentes tecnológicos que involucran sustancias químicas peligrosas.

Estas disposiciones se encuentran dispersas en la Constitución y son referidas a aspectos ambientales, a determinadas actividades que puedan generar efectos negativos sobre el ambiente, los recursos naturales, la salud humana y al patrimonio cultural, entre otros

A partir de estos preceptos se han emitido un conjunto de leyes, las cuales son reglamentarias de la Constitución; en ellas se encuentran las bases para la regulación en materia de prevención, control y atención a accidentes químicos La figura 1 muestra de manera diagramática las leyes y normas en el marco de la Constitución.

Estos preceptos legales, aunque se encuentran dispersos en diversas leyes, en la práctica se interrelacionan ya que al ocurrir un accidente se generan implicaciones para la salud, el ambiente, la infraestructura, así como repercusiones económicas, sociales y aún políticas (is)

Uno de los aspectos innovadores de la Ley General del Equilibrio Ecológico y la Protección al Ambiente (LGEEPA), publicada en 1988 es que en una misma ley se introducen las disposiciones legales para evaluar, prevenir y controlar los impactos y **riesgos** ambientales de las actividades productivas y de desarrollo.

La integración del marco jurídico en la materia parte de que toda actividad humana conlleva riesgos sobre el ambiente los recursos bióticos y abióticos y la salud humana Por tanto es preciso estudiar y evaluar tales actividades en función de los nesgos y del costo-beneficio que implican, para permitirlas o limitarlas, así como para determinar cuáles impactos y nesgos es preciso  $\mathbb{R}$  $\left($ FENER A L DE BIBLIOT prevenir y controlar mediante medidas regulatorias o de otra índole (19)

En 1992, la Secretaría de Desarrollo Social a través de dos de sus órganos desconcentrados, el Instituto Nacional de Ecología (INE) y la Procuraduría Federal de Protección a el Ambiente (PROFEPA), fortalece la capacidad institucional en materia normativa y amplía la capacidad de vigilancia del cumplimiento de la legislación ambiental

Al Instituto Nacional de Ecología le corresponde, en este rubro, determinar y establecer las normas que aseguren la conservación o restauración de los ecosistemas fundamentales para el desarrollo de la comunidad; en particular en situaciones de emergencia o contingencia ambiental y las relacionadas con las actividades altamente riesgosas. También evalúa, dictamina y resuelve los casos relacionados con actividades altamente riesgosas en establecimientos en operación basándose en estudios de riesgo ambiental que sus responsables deben presentar ante el INE.

La Procuraduría Federal de Protección al Ambiente es una entidad que se dedica a atender las denuncias, a fomentar y realizar auditorías y a emprender actividades de venficación con respecto al cumplimiento de la legislación ambiental

# Como una herramienta para establecer los mecanismos para prevenir y reducir las posibles afectaciones en caso de accidentes, se crearon los estudios  $\mathbb B$ **FENER AT** DE RIRLIO de **riesgo** que se aplican a las industrias o cualquier actividad que manejan o planeen manejar sustancias altamente peligrosas, o sustancias que por sus volúmenes sean consideradas como riesgosas (17)

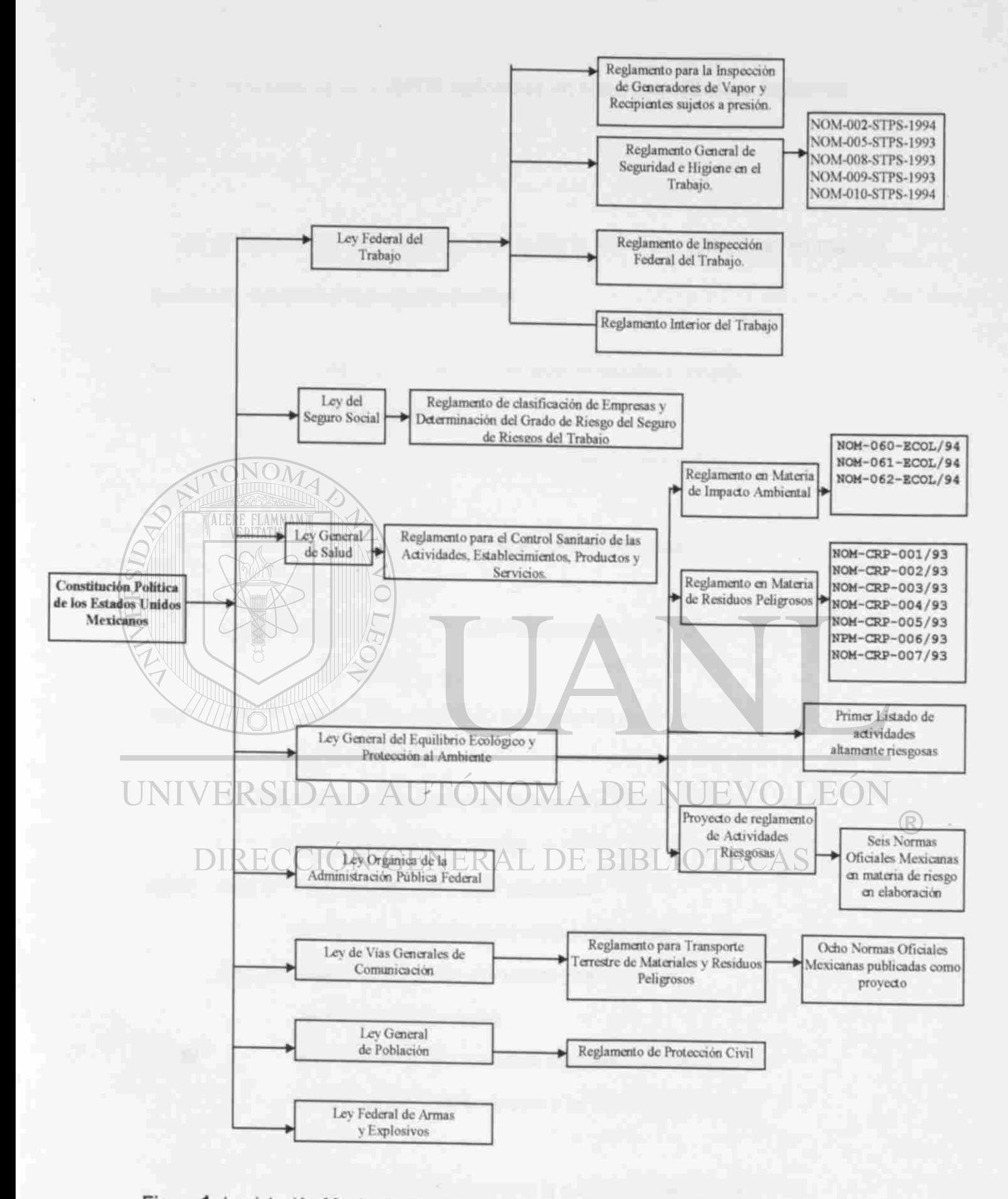

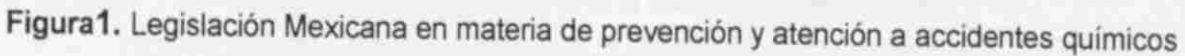

2.1 1 Artículos de la LGEEPA Aplicables en Materia de Riesgo Ambiental

Los artículos de la Ley General del Equilibrio Ecológico aplicables en materia de Riesgo Ambiental son los siguientes

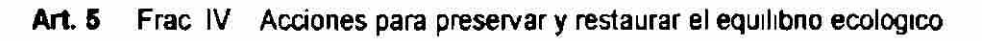

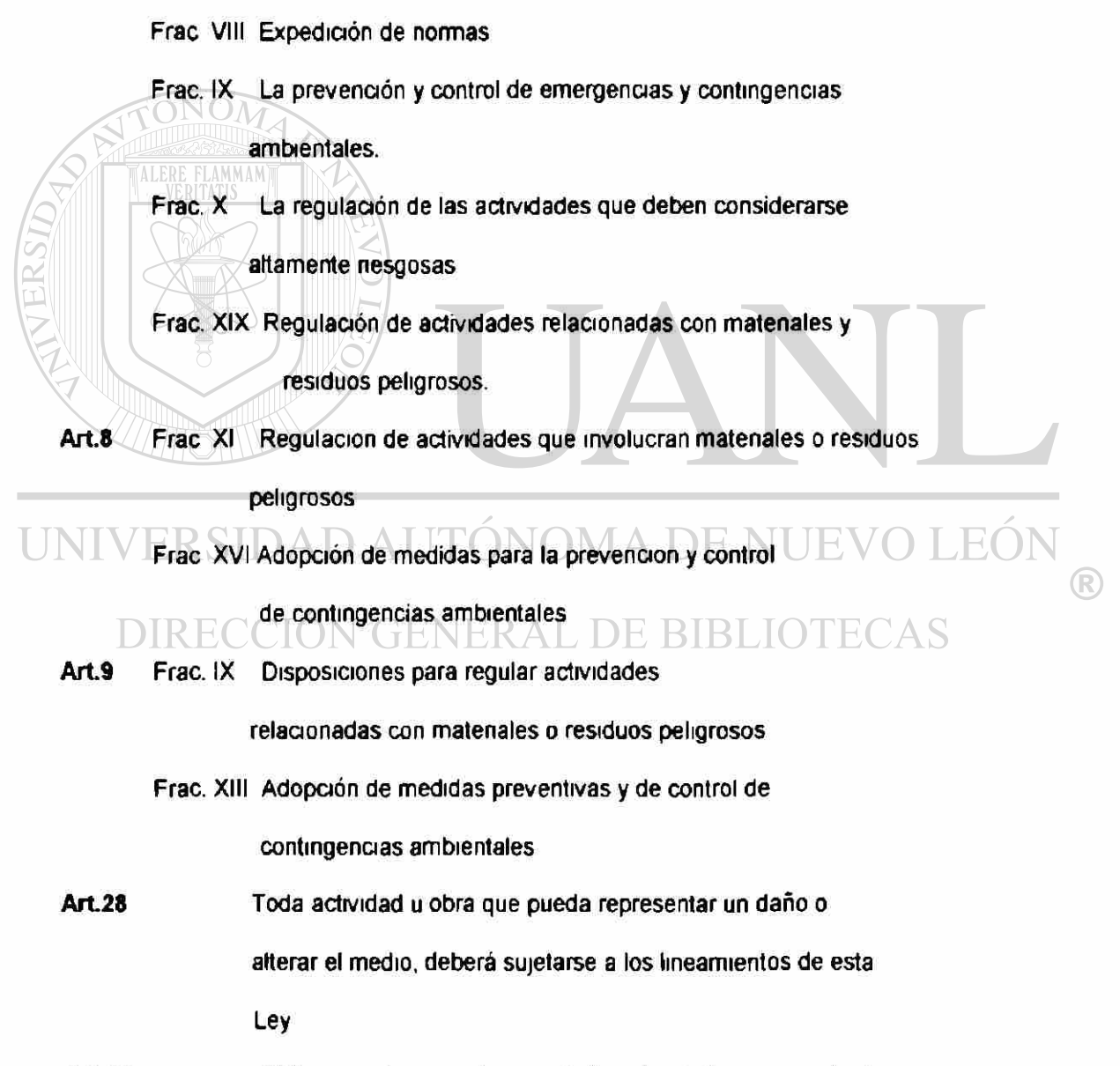

Art. 32 **Obligación de presentarse ante la autondad correspondiente** una manifestación de impacto ambiental En su caso, dicha

manifestación deberá ir acompañada por un estudio de nesgo de la obra.

Art. 35 Asistencia técnica a los gobiernos estatales y municipales que lo soliciten, para la evaluación de la manifestación de impacto ambiental o del estudio de nesgo en su caso.

Art. 145 Especificación de los usos del suelo y las zonas en las que se permita el establecimiento de industnas, comercios, o servicios considerados nesgosos por la gravedad de los efectos que pueden generar en los ecosistemas ó en el ambiente tomándose en consideración

I. Las condiciones topográficas, meteorológicas y climatológicas de las

II. Su proximidad a centros de poblacion, previendo la tendencia de

expansión, del respectivo asentamiento y la creación de nuevos

asentamientos

zonas,

III Los impactos que tendría un posible evento extraordinano de la

industna, comercio o servicio que se trate, sobre los centros de

poblacion y sobre los recursos naturales;

La compatibilidad con otras actividades de las zonas.

V La infraestructura existente y necesana para la atención de

emergencias ecológicas

Art. 146 "La Secretaria de Gobernación y la Secretana, previa la opinión de las Secretanas de Energía, Minas e Industna Paraestatal, de Comercio y Fomento Industnal, de Salud, de Agncultura y Recursos Hidraulicos y del Trabajo y Previsión Social, determinarán y publicaran en el *Diano Oficial de la Federación* los listados de las actividades que deban

considerarse altamente nesgosas para efecto de lo establecido por la presente ley"

Art. 147 "La realización de actividades industriales, comerciales o de servicios altamente nesgosas se llevara a cabo en apego a lo dispuesto por esta Ley, las disposiciones reglamentarias que de ella emanen y las normas técnicas de segundad y operación que expidan, en forma coordinada, Ja Secretana y las Secretanas de Energía Mina e Industria Paraestatal, de Comercio y Fomento Industrial, de Salud y del Trabajo y Previsión

Social.

Para tal fin, en aquellos establecimientos en los que se realicen actividades altamente nesgosas deberán incorporarse los equipos e instalaciones que correspondan con arreglo a las normas técnicas que se expidan.

Quienes realicen actividades altamente nesgosas. elaborarán, actualizaran y, en los términos del reglamento correspondiente, someterán a la aprobación de la Secretaría y, de las Secretarías de

Industnal, de Salud y del Trabajo y Previsión Social, los programas

Energía, Mina e Industria Paraestatal, de Comercio y Fomento

DIRF para la prevención de accidentes en la realización de tales actividades que puedan causar graves desequilibnos ecológicos Cuando las actividades consideradas altamente nesgosas se realicen ó vayan a realizarse en el Distrito Federal el Departamento del Distrito Federal participará en el analisis y, en su caso, aprobación de los programas de prevención correspondientes"

Art. 148 Las entidades federativas y los municipios regularán la realización de actividades que no sean consideradas altamente nesgosas. cuando

éstas afecten a el equilibrio de los ecosistemas o a el ambiente de la entidad federativa en general, o del municipio correspondiente."

**Art 149** "La regulación a la que se refiere el Articulo anterior corresponderá a los municipios, cuando en la realización de las actividades no consideradas altamente nesgosas se generen residuos que sean vertidos a los sistemas de drenaje y alcantarillado de los centros de población o integrados a la basura asi como cuando se trate de actividades relacionadas con residuos no peligrosos generados en servicios públicos cuya regulación o manejo correspondan a los propios municipios o se relacionen con dichos servíaos."

En la ley se señala como criterio para considerar nesgosa una actividad, aquella que comprenda acciones asociadas con el manejo de sustancias con propiedades inflamables explosivas tóxicas reactivas, radiactivas, corrosivas y

biológicas, en cantidades tales que en caso de producirse la liberación, sea por fuga o derrame de las mismas, o bien por una explosión, puedan ocasionar FENF afectación significativa al ambiente, a la población o a sus bienes

Para complementar el marco regulatorio del riesgo ambiental, el 28 de marzo de 1990 y el 4 de mayo de 1992 se publicaron en el Diario Oficial el primero y el segundo listado de actividades riesgosas, respectivamente, en los que se manejan sustancias tóxicas explosivas e inflamables.

Como consecuencia de la publicación de estos listados y como complemento a su regulación, el INE, a través del Comité Consultivo Nacional de Normalización para la Protección Ambiental creó el Subcomité de Riesgo Ambiental, con la finalidad de elaborar las Normas Oficiales Mexicanas de seguridad y operación que establezcan los procedimientos mínimos a seguir por las industnas que almacenen, procesen manejen o usen cualquier sustancia peligrosa (materias primas, productos intermedios o finales) de la industria del petróleo, química, petroquímica y de pinturas, tintas y solventes, que representen un elevado nesgo a la población debido a la toxicidad e inflamabilidad de las sustancias en caso de ser liberadas a la atmósfera

El 10 de septiembre de 1993 dicho subcomité aprobó dos proyectos de Norma para 26 sustancias agrupadas en inflamables y explosivas, mostradas en la tabla 3 Esos proyectos contienen criterios de distanciamiento entre el almacenamiento de sustancias y los asentamientos humanos, publicándose conforme al programa de normalización en el Diario Oficial el 6 de mayo de ERAL DE BIBL 1994; en dicho proyecto se plantea el desarrollo de cuatro Normas Oficiales Mexicanas resumidas en la tabla 4.(17)

31

Tabla 3

Sustancias inflamables y explosivas.

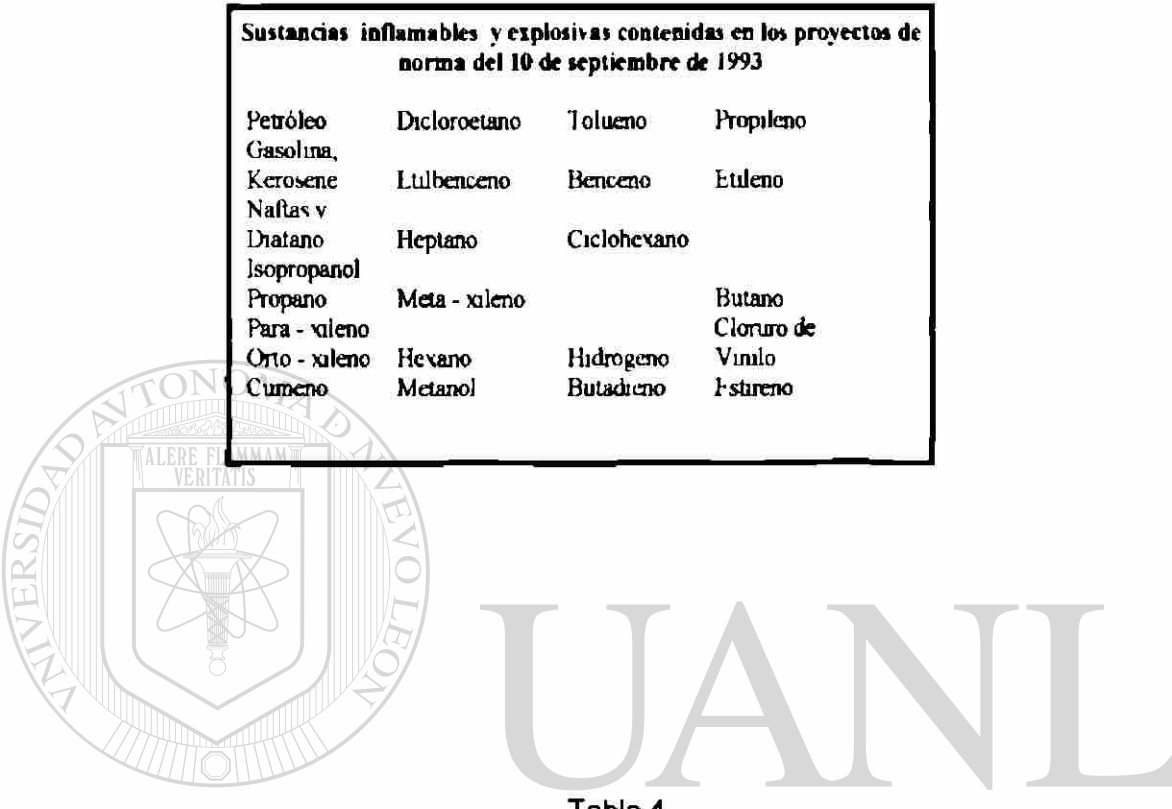

Tabla 4

UNIVERSIDAD AUTÓNOMA DE NI

Proyectos de Normas Oficiales Mexicanas sobre sustancias peligrosas.

R

#### **DIRECCIO** N GENERAL DE BIBLIOTE(

Proyectos de normas oficiales mexicanas sobre sustancias peligrosas **a)** JO deSeptiembre de 1993.

Cnterio de distanciamiento para el almacenamiento de sustancias explosivas con respecto a los provéelos de desarrollo urbano Criterio de distanciamiento para el almacenamiento de sustancias inflamables con respecto a los provectos de desarrollo urbano Requisitos para el manejo almacenamiento carga v descarga de cloro Requisitos para el manejo almacenamiento carga v descarga de amoniaco Requisitos para el manejo almacenamiento carga y descarga de acido fluorhídrico Requisitos para el manejo almacenamiento carga y descarga de acido cianhidrico

# **CAPITULO 3**

# **TECNICAS DE EVALUACION DE RIESGO**

Existe una variedad de técnicas flexibles para llevar a cabo una evaluación de nesgo. Estas técnicas se pueden aplicar en los procesos de la Industna Química en una muy amplia variedad de situaciones. El objetivo de este Capítulo es el de resumir los aspectos importantes de cada una de las técnicas de evaluación de riesgo más comúnmente utilizadas Las técnicas de evaluación de riesgo que se revisarán son las siguientes. 1 - Revisión de Seguridad DIREC2-Lista de Verificación (Checklist) BLIOTECAS 3 - Análisis de Rangos Relativos 4 - Análisis Preliminar de Riesgo 5 - Análisis de Probabilidad Condicionada (What-lf) 6 - Lista de Verificación + Análisis de Probabilidad Condicionada 7 - Análisis de Riesgo y Operatividad 8 - Análisis de Modos de Falla y Efectos 9 - Análisis de Arbol de Fallas 10.- Análisis de Arbol de Eventos 11.- Análisis de Causa - Consecuencia

12 - Análisis de Error Humano

Algunas de estas técnicas son más apropiadas para utilizarse durante la

etapa inicial de la vida de un proceso debido a que son técnicas muy eficientes

que ayudan a determinar de manera general los riesgos que presenta una planta grande o un proceso complejo (20) Dentro de este grupo tenemos a: La Revisión de Segundad, el Análisis con Lista de Verificación, el Análisis de Rango Relativo, el Análisis Preliminar de Riesgo y el Análisis de Probabilidad Condicionada (What-lf) La ventaja pnncipal para aplicar estas técnicas en la etapa inicial de un proceso consiste en que ayudan a optimizar los recursos disponibles para mejorar la seguridad

Existen otras técnicas que son excelentes para realizar análisis detallados de los riesgos presentes tanto en la fase de diseño del proceso como durante la operación de rutina, y nos ayudan a identificar las situaciones de peligro que posteriormente pueden ser estudiadas con mayor detalle haciendo uso de técnicas aún más sofisticadas.

**Entre este grupo de técnicas se encuentran: El Análisis de Probabilidad** Condicionada (What-lf) combinado con un Lista de Venficación, el Análisis de )E BIBLIOTE Riesgo y Operatividad y el Análisis de Modos de Falla y Efectos.

Otras de las técnicas estarían reservadas para situaciones especiales que interesen y en donde se requiera el análisis detallado de una o de varias situaciones peligrosas que son consecuencia una de otra. Estas técnicas son el Análisis de Arbol de Fallas, el Análisis de Arbol de Eventos, el Análisis de Causa -Consecuencia y el Análisis de Error Humano, las cuales requieren de entrenamiento previo y de ciertas habilidades en las personas que las apliquen

Los analistas deben ser prudentes en el momento de utilizar estos métodos, debido a que requieren de más tiempo y esfuerzo para realizarlos, en comparación con las otras técnicas

Para cada técnica de evaluación de nesgo se deberán cubrir los siguientes aspectos

- 1) La descripción de la técnica en general
- 2) El propósito pnncipal al aplicarla
- 3) Los tipos de resultados esperados
- 4) Los recursos necesarios y suficientes
- 5) El tiempo estimado de ejecución

Los primeros tres aspectos nos ayudan a entender el significado de los factores que pueden influir en la selección de una apropiada técnica de

evaluación de riesgo D AUTÓNOMA DE NUEVO LEÓN

AMMAM

El área de recursos necesarios provee información básica en cuanto a las IRECCION GENERAL DE BIBLIOTEC habilidades, los materiales, y el esfuerzo requerido para realizar un estudio de evaluación de riesgo.

El tiempo de ejecución estimado ayuda a los usuarios a evaluar la magnitud de las tareas que ellos están aceptando cuando escogen una técnica en particular.

## 3.1. Revisión de Segundad

31.1 Descripción

un proceso

La técnica de Revisión de Segundad fue sin duda el primer método utilizado para la evaluación de riesgo Se le conoce también como Revisión de Segundad en un Proceso, Revisión de Diseño o Revisión para la Prevención de Pérdidas Esta técnica puede ser utilizada en cualquier etapa de la vida de

La Revisión de Seguridad nos ayuda a identificar las condiciones de la planta o los procedimientos de operación que pudieran influir para que se presente un accidente que resulte en daños significativos a la propiedad o en forma de Impacto Ambiental Cuando ésta se aplica en instalaciones existentes se incluye en las actividades un recorrido de inspección, el cual se puede realizar de dos formas

- Un recorrido informal, con evaluación visual de rutina.

• Una evaluación formal, realizada por un equipo durante varias semanas

En el caso de procesos que aún están siendo diseñados, el personal responsable del diseño del proyecto puede, por ejemplo, revisar algún juego de planos durante alguna entrevista. Una Revisión de Segundad incluye entrevistas con mucha gente en la planta, operadores, personal de mantenimiento, ingenieros, gerentes, personal de seguridad y otros grupos que se determinarán en función de la organización de la planta.

La Revisión de Seguridad debe ser vista como un esfuerzo cooperativo para mejorar la seguridad y el funcionamiento de la planta y no como una interferencia a las operaciones normales o como una reacción para solucionar algún problema en particular que se haya presentado con anterioridad En la Revisión de Seguridad la cooperación es esencial y debe ser vista por la gente como un beneficio para el personal de la planta, por lo que se debe evitar que se presenten actitudes defensivas entre el personal, durante la revisión. Si se tiene el apoyo y la participación de todos estos grupos se producirá una evaluación completa y exitosa

# UNIVERSIDAD AUTÓNOMA DE NUEVO LEÓI

La Revisión de Seguridad generalmente se enfoca a las situaciones de mayor riesgo Se puede complementar ésta con otras actividades de seguridad en el proceso como la inspección visual de rutina y otros métodos de evaluación como la Lista de Verificación y/o el Análisis de Probabilidad Condicionada (What-lf).

Al final de la Revisión de Seguridad el analista hace recomendaciones acerca de las acciones específicas que sea necesario realizar; su justificación y un listado completo de la información, recomendando algunas acciones o cambios a cada persona o grupo de personas en particular. Se puede planear un seguimiento de la evaluación o una reinspección del sistema para verificar que las acciones correctivas recomendadas se han llevado a cabo completamente.

# 3 1.2. Propósito principal

La Revisión de Seguridad se utiliza para asegurar que la Planta, sus operaciones y sus prácticas de mantenimiento coinciden o armonizan con el diseño y los estándares de la construcción. Las ventajas de una Revisión de Segundad son

• Mantiene al personal de Operación alertado de los procesos peligrosos AU I ONOMAT

- Se revisan necesariamente los procesos de operación
- Se localizan aquellos cambios en el proceso o en el equipo que pudieran

DE RIRLIOTE(

introducir nuevos riesgos

- Se evalúa la base de diseño de los sistemas de control y de seguridad
- Se revisa la aplicación de alguna nueva tecnología para evitar riesgos

### **existentes**

- Se revisa la adecuación de las inspecciones de seguridad y mantenimiento

ordinarias

La Revisión de Segundad es un método que frecuentemente se utiliza como un pre-inicio de revisión de seguridad en un proceso.

# 3.1.3 Tipos de Resultados

Los resultados de una Revisión de Seguridad son una descripción cualitativa de los problemas potenciales de segundad y algunas sugerencias

# en cuanto acciones correctivas

**FLAMMAM** 

El reporte del grupo de inspección incluye la descripción de las desviaciones de diseño y de los procedimientos autorizados, así como también una lista de artículos de seguridad recientemente descubiertos.

La responsabilidad para implantar las acciones correctivas recae en el gerente de la planta o en el encargado de la operación de la planta. DIRECCION GENERAL DE BIBLIOTECAS

3 1 4. Recursos Necesarios

Para una revisión completa, los miembros del equipo encargado de la inspección necesitará acceso a los estándares y a los códigos aplicables a la operación, a los estudios de seguridad anteriormente realizados, a la descripción detallada de la planta (diagramas de flujo, diagramas de

instrumentación y tubería, etc.), a los procedimientos de arranque, paro y operación normal de la planta, a los procedimientos de mantenimiento y emergencia, a los reportes de accidentes del personal, a los reportes de incidentes peligrosos, a los registros de mantenimiento (verificación de instrumentos críticos, pruebas de presión de las válvulas de alivio), a la inspección de los tanques de presión y a las características del material del proceso (toxicidad, reactividad, etc).

El personal asignado para realizar una Revisión de Seguridad debe estar muy familiarizado con los estándares y los procedimientos de seguridad Las habilidades técnicas y la experiencia son útiles para evaluar los instrumentos, los sistemas eléctricos, los tanques de presión, los materiales de proceso, las características químicas de los materiales, etc.

ONOT<sub>2</sub>

UNIVERSIDAD AUTONOMA DE NUEVO La tabla 5 enlista los tiempos estimados necesarios de cada miembro del a

equipo para realizar una Revisión de Seguridad BIBLIOTECAS

# **Tabla 5**

Tiempo estimado al utilizar la técnica de Revisión de Seguridad

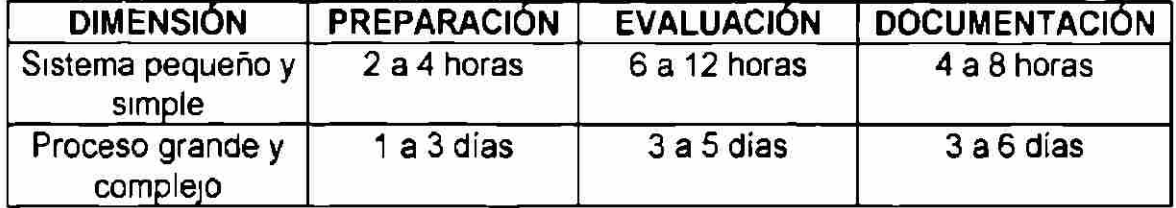

3.2 Análisis con Lista de Verificación

3 2 1 Descripción

'LAMMAN

Esta técnica conocida como "Checklist" utiliza una lista escrita del equipo y de los pasos para verificar las condiciones en que se encuentra un sistema La lista de verificación varía en función del nivel de detalle en que se quiere realizar la evaluación y frecuentemente es utilizada para indicar qué tanto se cumple en la práctica con los estándares.

Esta técnica sirve como guía es fácil de utilizar y puede ser aplicada en cualquier etapa del tiempo de vida del proceso Puede ser utilizada para capacitar al personal inexperto en un proceso al tener ellos que comparar los atributos del proceso contra los requerimientos de la Lista de Verificación Este método también proporciona una base común para la revisión gerencial acerca de la evaluación que el anal sta realizó del proceso o de la operación.

Una Lista de Verificación detallada provee las bases para una evaluación estándar de un proceso peligroso, puede ser tan extensa como sea necesaria para satisfacer una situación específica, pero esta técnica debe ser aplicada conscientemente con la finalidad de identificar aquellos problemas que requieran mayor atención

41

La Lista de Verificación, en general, es utilizada de manera combinada con otras técnicas de evaluación de riesgo para identificar la situaciones peligrosas que se tienen en un sistema o proceso Está limitada por la experiencia de quién la elabora, por lo que debe ser preparada por el personal de más amplia experiencia en el sistema que se está analizando.

Las Listas de Verificación son creadas, frecuentemente, para simplificar la organización de la información acerca de estándares, códigos relevantes y regulaciones; además, es un documento que debe de estar siempre vigente, por lo que debe de ser auditado y actualizado regularmente.

Muchas organizaciones usan formatos estándares en papel de este método para controlar el desarrollo de algún proyecto, aunque también se puede utilizar su versión para computadora. UNIVERSIDAD AUTÓNOMA DE NUEVO LEÓI

DIRECCIÓN GENERAL DE BIBLIOTECAS 3.2.2 Propósito

Las Listas de Verificación (Checklist) son utilizadas para asegurar que las organizaciones estén cumpliendo con las prácticas estándar. En algunos casos los analistas las utilizan de manera combinada con algún otro método de evaluación, a fin de identificar riesgos que no se consideren al utilizar solamente esta técnica.

## 3 2 3. Tipos de Resultados

Para crear una Lista de Verificación (Checklist) el analista define los estándares de diseño o prácticas de operación, en base a ellas genera una lista de preguntas con respecto a las diferencias o deficiencias esperadas.

Una lista de verificación permite, como respuesta a sus preguntas, las siguientes expresiones: "Si", "No", "No aplicable", "Se requiere más información", etc Los resultados cualitativos varían en función de la situación específica, pero generalmente permiten saber con un "Sí" o un "No", si se está cumpliendo con los procedimientos estándar. El conocimiento de estas deficiencias arroja una serie de alternativas de mejora en cuanto a seguridad

para que en su momento las considere el gerente o el responsable de la operación. DIRECCIÓN GENERAL DE BIBLIOTECAS

# 3.2 4. Recursos Necesarios

- Se necesita una adecuada Lista de Verificación (Checklist)
- Un procedimiento de diseño de ingeniería
- Un manual de prácticas de operación
- Una persona que tenga conocimientos básicos del proceso que se

está revisando.
Si se tiene una Lista de Verificación disponible de trabajos anteriormente realizados, el analista debe estar capacitado para utilizarla como guía, tanto como considere necesario. Si no existe algo relevante una persona (algunas veces varias personas) debe preparar la Lista de Verificación y realizar la evaluación. Posteriormente, un gerente con experiencia (o un equipo de trabajo de ingeniería) revisará los resultados del análisis que se aplicó con la Lista de Verificación y dirigirá la(s) siguiente(s) acción(es) en el proceso.

El método es versátil. El tipo de evaluación puede variar desde ser rápida y simple, hasta prolongada, profunda y más costosa. Este método es una forma muy efectiva tomando en cuenta su bajo costo para identificar los riesgos o peligros más comúnmente reconocidos. La tabla 6 nos muestra el tiempo estimado necesario para realizar un estudio de evaluación de riesgo utilizando esta técnica  $\left( \mathbb{R}\right)$ DIRECCIÓN GENERAL DE BIBLIOTECAS

#### **Tabla 6**

Tiempos estimados al utilizar la técnica de Análisis con Lista de Verificación

(Checklist).

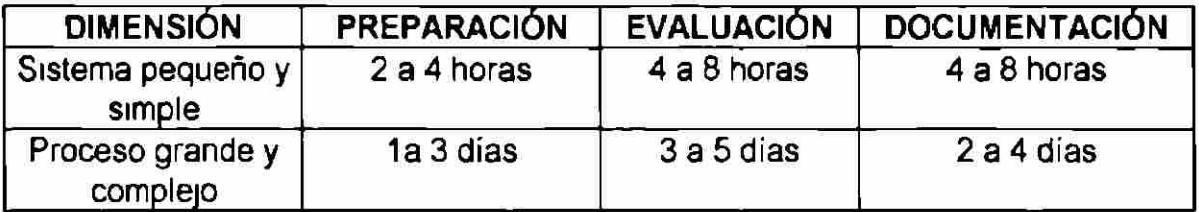

3 3 Análisis de Rango Relativo

3 3 1. Descripción

Es una estrategia de análisis más que un método de análisis bien definido y sencillo

Esta estrategia permite al analista de riesgo comparar los atributos de varios procesos o actividades para determinar si ellos presentan características peligrosas que sean lo suficientemente significativas para requerir futuros estudios más detallados

Este tipo de análisis puede también ser usado para comparar varios procesos ya establecidos, diseños genéricos, opciones de acomodo de equipo y para proveer información Esta estrategia de análisis se presenta como una buena alternativa por ser la mejor opción o la menos peligrosa. Por cierto, estas comparaciones se basan en valores numéricos que representan el nivel relativo de significancia o de importancia que el analista asigna a cada riesgo

Los estudios de Rangos Relativos deben ser normalmente efectuados al iniciar el diseño de un proceso, antes que el diseño detallado se lleve a efecto, o también se puede aplicar en instalaciones ya funcionando cuando se inicia el desarrollo de un programa de análisis de nesgo No obstante, el método de Rangos Relativos puede también ser aplicado para medir los riesgos en varios aspectos de la operación del proceso ya existente.

Varios métodos formales del Análisis de Rangos Relativos son ampliamente utilizados; por ejemplo Dow Fire' y Explosion Index' se han utilizado por muchos años Existe un reporte, publicado por el "American Institute of Chemical Engineers" (AlChE) que describe el método.(38)

Estos métodos evalúan también la existencia y significancia de peligros de explosión y fuego en muchas áreas grandes de una instalación de un proceso Para su ejecución el analista divide un proceso o actividad en unidades de proceso separadas y les asigna índices, basados en el tipo de material las características físicas y químicas, las condiciones del proceso, la distribución de la planta las consideraciones en el acomodo del equipo y otros factores Los resultados de la evaluación del índice de explosión y fuego pueden ser comparados con los resultados de otras unidades de proceso que ya han sido evaluadas

Estos métodos son utilizados por analistas experimentados para obtener mayor conocimiento de las cosas, o cuando se necesita mejorar los sistemas de seguridad en general

46

Otro método menos conocido y documentado en los Estados Unidos es el "ICI Mond Index" Este índice es utilizado para evaluar los riesgos químicos y tóxicos, así como también los riesgos de fuego y explosión asociados a alguna área del proceso o de la operación Muchas organizaciones han creado sus propios índices especializados para evaluar los peligros asociados a sus instalaciones, procesos y operación. Por ejemplo, la compañía Dow Chemical tiene vanos índices que son utilizados para evaluar y manejar el riesgo en sus procesos y actividades Uno de ellos es llamado "índice de Exposición Química" (Chemical Exposure Index - CEI), el cual es utilizado para medir la relativa intensidad de riesgos en la salud asociados con derrames químicos potenciales

El índice de Exposición Química usa una fórmula simple para valorar el uso de alguna sustancia química tóxica y se basa en cinco factores ERSIDAD AUTONOMA DE

- **La medición de la Toxicidad ERAT. DE BIBI**
- La cantidad de material volátil con posibilidad de derrame
- El peso molecular del químico que está siendo evaluado
- La distancia existente entre el área de interés y el almacenamiento del químico tóxico
- Otras variables del proceso que puedieran afectar las condiciones para que se ocasione un derrame, como son la temperatura, presión, reactividad, etc.

Algunos índices especializados han sido desarrollados y utilizados por diversas instituciones para determinar la aplicación de ciertas prácticas industriales recomendadas o requerimientos regulatorios. Por ejemplo, en los Estados Unidos la Agencia de Protección al Ambiente ("Environmental Protection Agency" - EPA) desarrolló un método de evaluación llamado "Threshold Planning Quantity Index" (TPQ) para ayudar a determinar cuáles materiales deben ser considerados extremadamente peligrosos, cuándo son usados y cuáles deben ser las actividades planeadas de respuesta, en caso de

Recientemente la Administración de Salud y Seguridad Ocupacional ("Occupational Safety and Health Admmistration" - OSHA) y el Instituto Americano del Petróleo ("American Petroleun Institute" - API) están recomendando utilizar el índice de Sustancias Peligrosas ("Substances Hazard Index" - SHI) para ayudar a determinar si el esfuerzo que se hace para el manejo de la seguridad en procesos especiales debe ser dirigido a un proceso particular o a alguna actividad industrial específica.

#### 3.3 2. Propósito

emergencias

El principal propósito de utilizar los Métodos de Rangos Relativos es el determinar las áreas del proceso o de la operación que sean más significativas con respecto a los peligros que éstas representan.

La teoría que apoya a los Métodos de Rangos Relativos tiene su origen en tres preguntas básicas dentro de un análisis de riesgo

• ¿Qué puede fallar?

ONOM

- ¿Cómo esperamos que estén las áreas del proceso o producción?
- ¿Cuáles pueden ser los efectos?

Las respuestas a estas preguntas permiten determinar la importancia relativa de los procesos y las actividades, partiendo de algo seguro, antes de aplicar adicionalmente estudios de análisis de nesgo más costosos Además, se obtiene una relación aproximada de los atributos de un proceso para luego ser comparados, con el fin de determinar cuáles áreas presentan el mayor riesgo o peligro. Posteriormente pueden realizarse estudios de evaluación de VIA DE 1 riesgos en las áreas de mayor interés.  $\left( \mathbb{R}\right)$ 

## DIRECCIÓN GENERAL DE BIBLIOTECAS

### 3.3.3. Tipos de Resultados

Estos métodos dan como resultado una lista ordenada en función del riesgo de procesos, de equipo, de operaciones o de actividades. Esta lista puede tener varias capas estratificadas que representan el nivel de importancia.

Otros resultados como: índices, marcadores, factores de escala, gráficas, etc., dependerán de la técnica particular utilizada para realizar la evaluación.

Es importante hacer notar que aunque estas técnicas tratan de responder de alguna manera a las tres preguntas del análisis de riesgo, los analistas no deben considerar los resultados de estos estudios como estimaciones de peso del riesgo asociado con un proceso o actividad.

El método de Análisis de Rango Relativo no está usualmente basada en la secuencia de accidentes específicos, además de que por sí misma no arroja recomendaciones concretas de mejora en la seguridad.

# UNIV 334 Recursos Necesarios NOMA DE NUEVO LEÓI DIRECCIÓN GENERAL DE BIBLIOTE(

Un estudio de riesgo con el método de Análisis de Rango Relativo requiere básicamente de los datos físicos y químicos de las sustancias utilizadas en el proceso o actividad

Normalmente estos estudios no requieren diagramas del proceso detallados; sin embargo, sí son necesarios los inventarios de material, las condiciones del proceso de planta y la ubicación geográfica de las áreas de almacenamiento del material.

El procedimiento se puede realizar por un solo analista cuando se evalúa un proceso simple y pequeño, o por varios analistas cuando el proceso es complejo y grande, siempre y cuando ellos ya tengan experiencia en la aplicación del método y tengan acceso a todos los datos necesarios para el estudio

Se recomienda trabajar con un analista entrenado en la técnica junto con una persona que pueda rápidamente localizar e interpretar el material necesario y los datos del proceso necesarios para el análisis

En caso de necesitarse más de un analista, debido a la complejidad y tamaño del proceso o actividad, y al número y tipo de peligros, es conveniente primero capacitar a cada uno de ellos con el fin de que sus juicios sean <sup>(R)</sup> consistentes y tengan criterios homólogos<br>CTENERAL DE BIBLIOTECAS

El tiempo y costo para llevar a cabo un estudio de evaluación de riesgo dependerá del método seleccionado, de los requerimientos de datos de entrada, del número de áreas con las que cuente el proceso y los peligros a evaluar

La Tabla 7 nos muestra el tiempo estimado que puede tomar la realización de un estudio de evaluación de riesgo aplicando el método de Análisis de Rangos Relativos

#### **Tabla 7**

Tiempo estimado al utilizar la técnica de Análisis de Rangos Relativos.

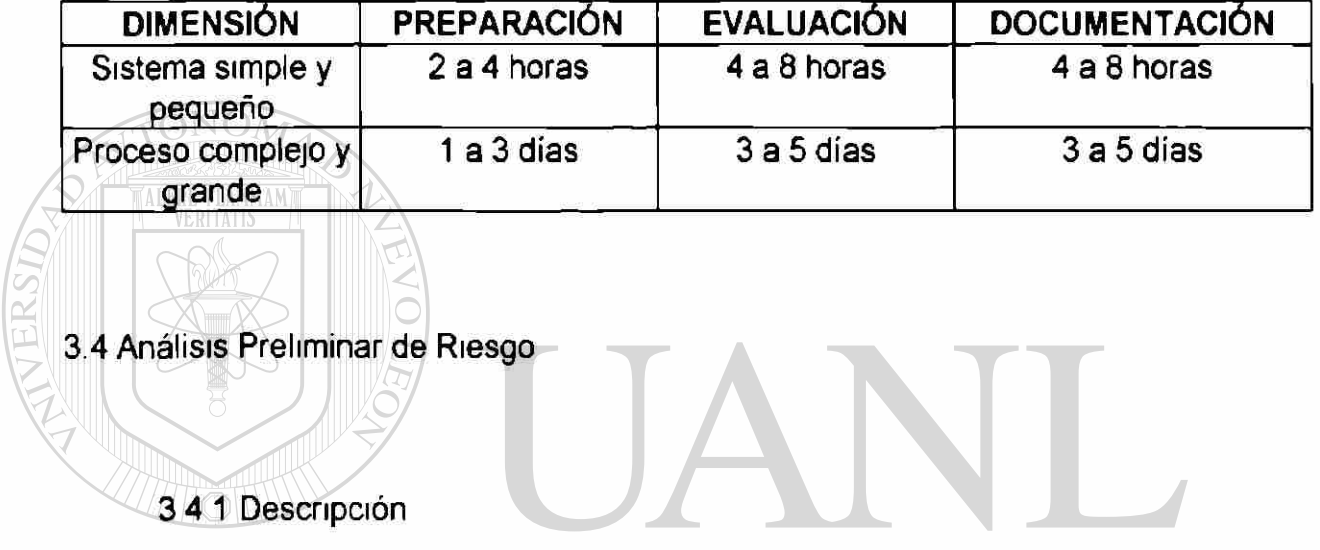

## UNIVERSIDAD AUTÓNOMA DE NUEVO LEÓN

Un Análisis Preliminar de Riesgo, llamado en inglés "Preliminary Hazard ® **DIREC** *N GENERAL DE BIBLIOTE* Analysis" (PHA) es una técnica derivada de los requerimientos del Programa del Sistema Estándar de Seguridad Militar de los Estados Unidos.

Este análisis se enfoca de manera general sobre los materiales peligrosos y las áreas más grandes del proceso de una planta. Es frecuentemente aplicado en el inicio del desarrollo de un proceso, cuando hay poca información en los detalles de diseño o en los procedimientos de operación de una planta y frecuentemente es precursor para un análisis de nesgo posterior Con esta guía se identifican de manera efectiva los peligros o los riesgos que la planta presenta en sus inicios.

Debido a su origen militar, esta técnica es algunas veces utilizada para revisar áreas de proceso donde la energía puede liberarse en una forma descontrolada

El Análisis Preliminar de Riesgo formula una lista de peligros y situaciones peligrosas de carácter general, al considerar las siguientes características del proceso

 $\ell$  Las materias primas, los productos intermedios, el producto terminado y su reactividad

- $\triangleright$  El equipo de la planta **JTÓNOMA DE NUEVO LEO** > La(s) línea(s) de operación
- $\triangleright$  El medio ambiente en el que se trabaja  $\Box$
- $\triangleright$  Las actividades operacionales (pruebas, mantenimiento, etc.)
- V El enlace entre los componentes del sistema

Uno o más análisis de riesgo estiman la importancia de nesgo del proceso y asignan una evaluación crítica de cada situación en particular.

Finalmente, esta evaluación crítica es utilizada para dar prioridad a las recomendaciones resultantes de los análisis del equipo, o para mejorar la seguridad.

#### 3 4 2. Propósito

La técnica de Análisis Preliminar de Riesgo es comúnmente utilizada para evaluar los riesgos en el inicio de operación de un proceso. Es aplicada durante el diseño conceptual o en la fase de investigación y desarrollo de un proceso de planta y puede ser muy útil cuando se va a tomar la decisión para seleccionar el lugar donde se habrá de instalar Es también utilizada como una herramienta de diseño antes de que el diagrama de instrumentación y tubería sea desarrollado

## UNIVERSIDAD AUTÓNOMA DE NUEVO LEÓN

Aunque el Análisis Preliminar de Riesgo es normalmente utilizado en la DIRECCION GENERAL DE BIBLIOTE( fase preliminar del desarrollo de una planta donde la experiencia proporciona pocos o no significativos problemas de seguridad potenciales, esta técnica puede ser útil cuando se analizan muchas maniobras o cuando se les da prioridad a los riesgos detectados Esta técnica nos indica, con sus resultados, cuándo es mejor utilizar una técnica más extensa y profunda

#### 3 4 3 Tipos de Resultados

Un Análisis Preliminar de Riesgo nos proporciona una descripción cualitativa de los peligros relacionados con el proceso diseñado. También provee un intervalo cualitativo de las situaciones peligrosas que pueden ser usadas para jerarquizar las recomendaciones destinadas a reducir o eliminar ciertos peligros en las fases subsecuentes del ciclo de vida del proceso

#### 3 4 4 Recursos Necesarios

Se requiere que el analista tenga acceso a los criterios de diseño de la planta, a las especificaciones de equipo a las especificaciones de material y a otras fuentes de información.

## UNIVERSIDAD AUTÓNOMA DE NUEVO LE

Esta técnica se puede aplicar por una o dos personas, quienes deberán FENER AL DE BIBLIC tener un conocimiento profundo de la técnica, aunque también un equipo con poca experiencia puede realizar un Análisis Preliminar de Riesgo sin embargo, el estudio puede no ser tan profundo o detallado, debido a que al hacer aproximaciones se requiere que los analistas utilicen una cantidad importante de **JUICIOS** La Tabla 8 nos muestra los tiempos estimados para realizar un estudio de evaluación de riesgo utilizando la técnica de Análisis Preliminar de Riesgo

#### **Tabla 8**

Tiempo estimado al utilizar la Técnica de Análisis Preliminar de Riesgo.

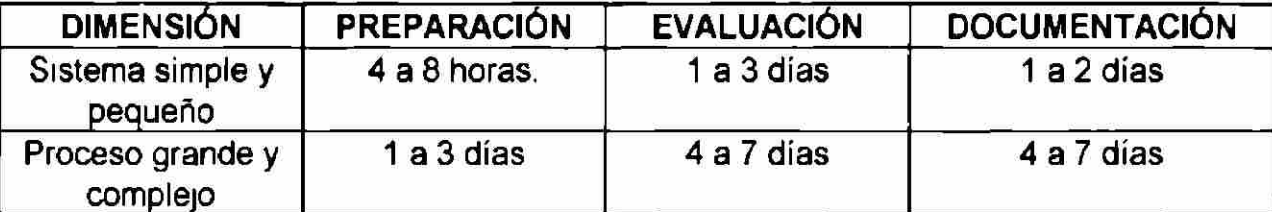

### 3.5 Análisis de Probabilidad Condicionada

3 51. Descripción

FLAMMAM

La técnica de Análisis de Probabilidad Condicionada conocida como "What-lf", es similar a una lluvia de ideas en la cual un grupo de personas experimentadas y familiarizadas con el proceso elaboran preguntas  $\bigcirc$ relacionadas con posibles eventos no deseados.<br>BIBLIOTECAS

Esta técnica no está tan estructurada como algunas otras técnicas (por ejemplo el Análisis de Riesgo y Operatividad o el Análisis de Modo de Falla y Efectos) Por el contrario, se requiere que el analista adapte los conceptos básicos para la aplicación específica.

Muy poca información ha sido publicada acerca de este método o sus aplicaciones; sin embargo, frecuentemente es utilizada en la industria para evaluar cada etapa de la vida del proceso y tiene buena reputación entre las herramientas utilizadas.

Este método obliga al equipo que realiza la evaluación de riesgo a formular preguntas que comiencen con ¿Qué pasa si?. Sin embargo, algunos conceptos sobre la seguridad del proceso pueden ser incluidos aunque no sea en forma de pregunta Por ejemplo:

 $ONON$ • Estoy previendo el tener una entrega de material equivocado. • ¿ Qué pasa si la bomba A se detiene durante el arranque del proceso? • ¿ Oué pasa si el operador abre la válvula B en lugar de la válvula A?

Se registran todas las preguntas y se clasifican según las áreas específicas seguridad eléctrica, protección al fuego, seguridad personal, etc. Cada área es posteriormente asignada a un equipo de una o más personas capacitadas Las preguntas son formuladas en base a la experiencia y aplicadas a los dibujos existentes y a la descripción del proceso

En el caso de una planta que se encuentre ya en operación, la investigación puede incluir entrevistas con el equipo o personal de planta que no participe en el equipo de evaluación de riesgos (no existe un patrón específico o cierto orden para estas preguntas, a menos que el guía proporcione una secuencia lógica, como por ejemplo: dividir el proceso en sistemas funcionales).

Las preguntas pueden incluir algunas condiciones normales, de encendido o apagado de la planta, y no solo las fallas de componentes o las variaciones del proceso

El propósito de un Análisis de Probabilidad Condicionada (What-lf) es el de identificar los peligros, las situaciones de peligro o algún caso de accidente específico que pudiera ocasionar consecuencias desastrosas.

#### UNIVERSIDAD AUTÓNOMA DE NUEVO I  $\Box$

3 5 2 Propósito

En esta técnica un grupo de personas experimentadas identifican las DIRECCION GENERAL DE BIBLIOTE( posibles situaciones de accidentes, sus consecuencias y las acciones de emergencia existentes; entonces se proponen alternativas para la reducción del riesgo.

El método puede involucrar el análisis de posibles desviaciones de diseño, de construcción, de modificación o de operación. Esto requiere de un entendimiento básico en el proceso y de la habilidad para combinar mentalmente las posibles desviaciones del diseño que pudieran resultar en un accidente.

Este método ofrece un procedimiento poderoso si el personal es experimentado, si no lo es, los resultados no son confiables porque podrían ser incompletos.

## 3 5 3 Tipo de Resultados

ALERE FLAMMAM<br>VEDITATIS

En su forma más simple, la técnica de Análisis de Probabilidad Condicionada (What-lf) genera una lista de preguntas y respuestas acerca del proceso, aunque puede también producir un listado de situaciones peligrosas (sin valorar o sin implicaciones cuantitativas para identificar los accidentes potenciales en los diferentes escenarios), sus consecuencias, las acciones emergentes y las posibles opciones para reducir el riesgo.  $T_{\text{FCA}}$ 

### 3 5 4 Recursos Necesarios

Debido a que el Análisis de Probabilidad Condicionada (What-lf) es muy flexible, éste puede aplicarse en cualquier etapa de la vida del proceso utilizando cualquier información y conocimiento que se tenga disponible.

Para su ejecución, a cada área del proceso se asignan 2 ó 3 personas para realizar el análisis; sin embargo, es preferible utilizar un equipo humano grande para procesos complejos, dividiendo el proceso en pequeñas áreas. Por consecuencia, el tiempo y costo de un Análisis de Probabilidad Condicionada son proporcionales a la complejidad y al número de áreas que serán analizadas en la planta.

Una vez que una organización ha tenido experiencia con este estudio, este método puede significar un costo - beneficio para evaluar riesgos durante cualquier etapa del proyecto

La tabla 9 muestra los tiempos estimados para realizar una evaluación de riesgo utilizando la técnica de Análisis de Probabilidad Condicionada

#### **UNIVERSIDAD AUTÓNOBA DE NUEV**  $F($

Tiempo estimado al utilizar la Técnica de Análisis de Probabilidad

Condicionada (What-lf).

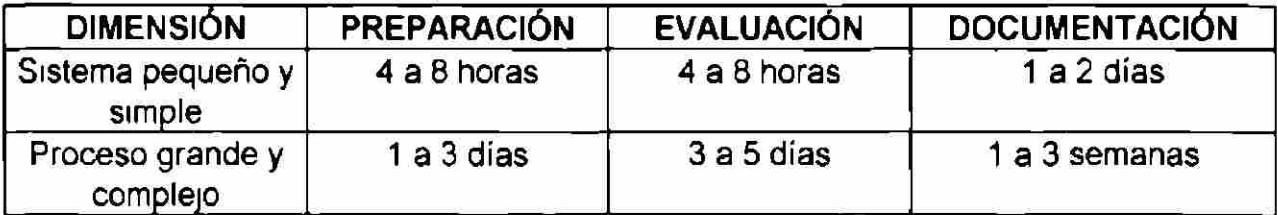

3.6 Análisis con Lista de Verificación y Probabilidad Condicionada

#### 3 6.1 Descripción

Esta técnica combina la muy utilizada lluvia de ideas del método de Probabilidad Condicionada (What- If) con la sistematización del método de Lista de Verificación (Checklist) Este método híbrido se apoya en la fuerza y el contrapeso de las fallas individuales para determinar aproximaciones de manera separada Por ejemplo el método de Análisis con la Lista de Verificación es una técnica basada en la experiencia y por ello la calidad de una evaluación de riesgo depende grandemente de la experiencia de los que elaboraron la Lista de Verificación Si la Lista de Verificación no es completa, el analista pudiera no ser capaz de identificar o señalar una situación de peligro.

## UNIVERSIDAD AUTÓNOMA DE NUEVO LEÓN

El utilizar la técnica de Probabilidad Condicionada de manera DIRECCION GENERAL DE BIBLIO' combinada obliga al equipo de analistas a considerar accidentes potenciales y consecuencias que no han sido consideradas al elaborar la Lista de Verificación Contrariamente, la parte de la Lista de Verificación permite una manera más sistemática que como se realiza el análisis de Probabilidad Condicionada. Esta técnica puede ser utilizada en cualquier etapa de la vida del proceso

Como en la mayoría de los otros métodos de evaluación de riesgos, el método trabaja mejor cuando es realizado por un equipo experto en el proceso. Esta técnica es generalmente utilizada para analizar los riesgos más comunes que existen en un proceso

Aunque es capaz de evaluar la importancia de accidentes a casi cualquier nivel de detalle, el método de análisis de Probabilidad Condicionada generalmente se enfoca a un nivel de detalle menor de resolución que, el que se obtiene por la técnica de Análisis de Modo de Fallas y Efectos.

Frecuentemente un análisis con Lista de Verificación y Probabilidad Condicionada es la primera evaluación de riesgo efectuado en un proceso y como tal, es un precursor para estudios subsecuentes más detallados.

# UNIVERSIDAD AUTÓNOMA DE NUEVO LEÓI 36.2 Propósito<br>DIRECCIÓN GENERAL DE BIBLIOTECAS

El propósito del análisis con Lista de Verificación (Checklist) y Probabilidad Condicionada (What-lf) es :

• Identificar los riesgos

**NAMMAT** 

- Considerar los tipos generales de accidentes que pueden ocurrir en el proceso o en la actividad.
- Evaluar de manera cuantitativa los efectos de estos accidentes.
- Determinar si las formas de protección contra estas situaciones de accidentes potenciales son adecuadas.

Frecuentemente los miembros del equipo de evaluación de riesgos sugerirán algunas formas para reducir el riesgo de operación del proceso.

3 6 3. Tipos de Resultados

de emergencia

ALER

FLAMMAM

El equipo evaluador que utiliza el método combinado de Lista de Verificación (Checklist) con Probabilidad Condicionada (What-lf) generará una tabla de situaciones de accidentes potenciales, efectos, protección y acciones

Los resultados de este estudio pueden presentarse también en forma de Lista de Verificación terminada, sin embargo, algunas organizaciones usan un estilo narrativo para documentar los resultados.

# UNIVERSIDAD AUTÓNOMA DE NUEVO LEÓI D 3.614 Recursos Necesarios AT, DE BIBLIOTECAS

La mayoría de los análisis que combinan Lista de Verificación (Checklist) con el método de Probabilidad Condicionada (What-lf) son realizados por un equipo experto en el diseño, operación y mantenimiento del proceso

El número de personas necesarias para tal estudio depende de la complejidad del proceso, de su tamaño y de la etapa de vida en la cual el proceso está siendo evaluado

Normalmente este estudio requiere de pocas personas y de entrevistas breves, en comparación con una técnica más estructurada como es el caso del método de Análisis de Riesgo y Operatividad La tabla 10 nos muestra los tiempos estimados necesarios para realizar un estudio de evaluación de riesgo utilizando el método combinado de Lista de Verificación con Probabilidad Condicionada.

#### **Tabla 10**

Tiempo estimado al utilizar el método combinado de Lista de Verificación (Checklist) con el método de Análisis de Probabilidad Condicionada (What-lf).

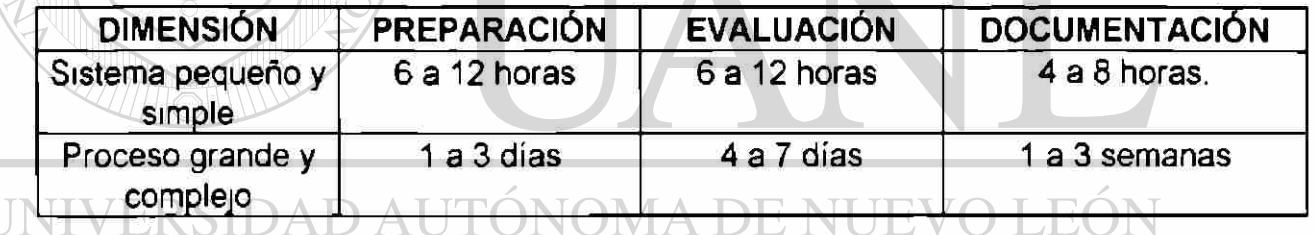

 $\bigcirc$ 

## **DIRECCIÓN GENERAL DE BIBLIOTECAS**

3 7. Análisis de Riesgos y Operatividad

#### 3 7.1. Descripción

El método de Análisis de Riesgos y Operatividad, conocida como "HAZOP" (Hazard Operability Analysis), es un análisis riguroso y sistemático de riesgos potenciales(22) que fue desarrollado para identificar y evaluar los riesgos de segundad en un proceso de planta y para identificar aquellos problemas de operatividad que, aunque no peligrosos, puedan comprometer la capacidad de la planta para lograr la productividad esperada.

Aunque originalmente se desarrolló para prevenir riesgos y problemas de operatividad en tecnologías en las cuales las organizaciones han tenido poca experiencia, se ha encontrado que este método es muy efectivo al aplicarse a operaciones ya existentes.

El uso de este método de análisis requiere de una detallada fuente de información con respecto al diseño y a la operación del proceso. Además, es muy frecuente utilizarla para analizar el proceso durante o después de la etapa de diseño Algunas variaciones del método de Análisis de Riesgos y Operatividad están en práctica en la Industria Química.

En este método, un equipo interdisciphnario usa un enfoque creativo y sistemático para identificar los riesgos y los problemas de operatividad, resultantes de la desviación del diseño del proceso, que pudieran ocasionar consecuencias no deseables.

Un persona experta en el equipo los guía sistemáticamente através del diseño de la planta, utilizando un juego de palabras fijas (llamadas palabras "guía"), las cuales son aplicadas en puntos específicos o "nodos de estudio" en el diseño de la planta y son combinadas con parámetros específicos del proceso para identificar desviaciones potenciales de las operaciones realizadas en la planta

Por ejemplo, la palabra "No" combinada con el parámetro de proceso "flujo" resulta en la desviación "No flujo" Algunas veces un guía usará una Lista de Verificación o la experiencia en el proceso para ayudar al grupo a desarrollar la lista de desviaciones necesarias que el equipo considerará en las entrevistas cuando realice el Análisis de Riesgos y Operatividad.

El grupo entonces discutirá las posibles causas de desviación (por ejemplo error de operación en la unidad de bombeo), las consecuencias de la desviación (por ejemplo, sobrecalentamiento de la bomba) y la medida de protección aplicable para esta falla (abrir la válvula de alivio para liberar la

### presión en la línea de descarga de la bomba). /ERSIDAD AUTONOMA DE NUEVO LEÓN

 $\Box$ Si las causas y consecuencias son significativas y las medidas de protección son inadecuadas, el grupo puede recomendar una acción de seguimiento y presentarla a consideración al gerente. En algunos casos el grupo puede identificar alguna desviación con una causa real pero con consecuencias desconocidas (por ejemplo un producto de reacción desconocido) y recomendar estudios subsecuentes para determinar las posibles consecuencias.

#### 3.7.2 Propósito

El propósito de un Análisis de Riesgos y Operatividad (HAZOP) es revisar cuidadosamente un proceso u operación de una manera sistemática para determinar si algunas desviaciones en el proceso pudieran provocar consecuencias no deseables. Este método puede ser utilizado en procesos continuos o batch y puede ser adaptado para evaluar procedimientos escritos.

El equipo que realiza el Análisis de Riesgos y Operatividad enlista las causas potenciales y las consecuencias de la desviación, así como las medidas de protección existentes para evitar alguna desviación. Cuando el equipo determina que hay una protección inadecuada para una desviación viable, se recomienda que la acción correctiva sea tomada para reducir el

# riesgo.<br>NIVERSIDAD AUTÓNOMA DE NUEVO LEÓN DIRECCIÓN GENERAL DE BIBLIOTECAS

#### 3 7.3. Tipos de Resultados

Los resultados de un Análisis de Riesgos y Operatividad (HAZOP) son:

- Las conclusiones del equipo que incluyen la identificación de los problemas de operatividad y riesgos
- a Recomendaciones para cambios en el diseño, procedimientos, etc., para mejorar el sistema.

• Recomendaciones para conducir estudios en las áreas donde no fue posible llegar a ninguna conclusión debido a la falta de información.

Los resultados de las discusiones del equipo con respecto a las causas, los efectos y la protección de la seguridad para las desviaciones de cada nodo o sección del proceso, son registrados en una tabla en formato de columnas

#### 3 7 4 Recursos Necesarios

Este método de Análisis de Riesgos y Operatividad (HAZOP) requiere de datos exactos, precisos y actualizados del diagrama de instrumentación y tuberías o, de sus dibujos equivalentes y otra información detallada del proceso tal como los procedimientos de operación Un Análisis de Riesgos y Operatividad requiere también de considerables conocimientos del proceso, instrumentación y operación, esta información es comúnmente proporcionada por los miembros del equipo, quienes suelen ser expertos en esas áreas.

Los guías capacitados y con experiencia son una parte esencial de un Análisis de Riesgos y Operatividad eficiente y de alta calidad. Cuando el análisis se efectúa para un proceso grande y complejo se requieren de 5 a 7 personas expertas en diseño, ingeniería y operaciones de mantenimiento. Un miembro del equipo guía el análisis y otro registra los resultados de las discusiones del equipo. Un proceso pequeño y simple, o una revisión en forma limitada, se puede analizar con 3 a 4 personas en un tiempo que se determinará por las habilidades técnicas y la experiencia de las personas que participan. La Tabla 11 nos muestra el tiempo necesario para realizar un estudio de evaluación de riesgo utilizando la técnica de Análisis de Riesgos y Operatividad.

#### **Tabla 11**

Tiempo estimado al utilizar el método de Análisis de Riesgos y Operatividad (HAZOP)

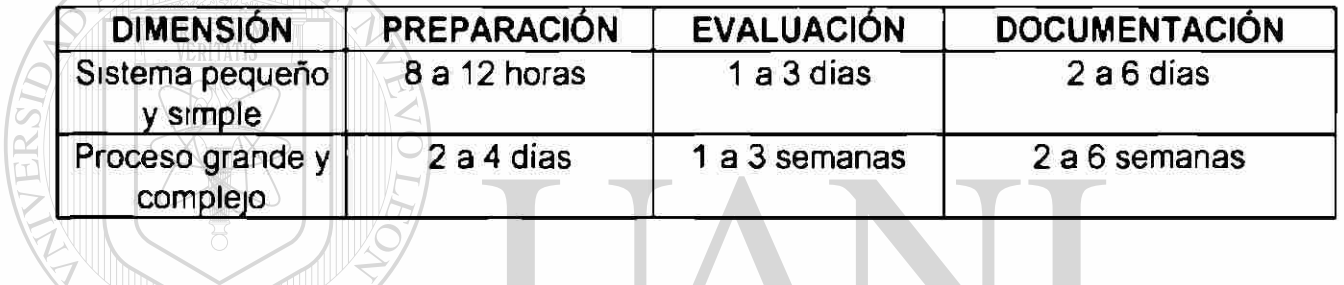

 $\overline{1}$ 

3 8 Análisis de Modos de Falla y Efectos UNIVERSIDAD AUTÓNOMA DE NUEVO LEÓI

D38 1 Descripción GENERAL DE BIBLIOTECAS

Un Análisis de Modos de Falla y Efectos conocido como "FMEA" (Failure Modes and Effects Analysis) tabula los modos de falla del equipo y sus efectos en un sistema o planta

El Modo de Falla describe la manera en que el equipo falla (al abrir, cerrar, encender, apagar o en caso de fugas). El Efecto de la falla es determinado por la respuesta del sistema a la falla del equipo. Este método identifica modos de falla individuales que contribuyen de manera directa y significativa a un accidente pero no es eficiente para definir una lista exhaustiva de combinaciones de fallas de equipo que pudieran producir un accidente

Los errores de operación humana no son comúnmente evaluados de manera directa en un Análisis de Modos de Falla y Efectos; sin embargo, los efectos de una mala operación como resultado de un error humano son usualmente determinados por el equipo evaluador.

#### UNIVERSIDAD AUTÓNOMA DE NUEV .FO

3 8 2 Propósito

El propósito de un Análisis de Modos de Falla y Efectos (FMEA) es identificar los modos de fallas individuales en un equipo o sistema y su efecto o efectos potenciales en el sistema o planta Este análisis típicamente genera recomendaciones para incrementar la confiabilidad del equipo, además de que mejora su proceso de seguridad.

#### 3.8.3. Tipos de Resultados

Un Análisis de Modos de Falla y Efectos (FMEA) genera una lista sistemática y cualitativa de equipo, modos de falla y efectos. Incluye también una estimación de las peores consecuencias que resultarían de una falla individual El método de Análisis de Modos de Falla y Efectos puede ser fácilmente actualizado por cambios en el diseño o modificaciones en el sistema

#### o en la planta

Los resultados de este tipo de análisis son comúnmente documentados en una tabla en forma de columnas, las cuales presentan temas apropiados para sugerir mejoras en cuanto a la segundad de la planta o sistema.

#### 384 Recursos Necesarios **VOMA DE NUEVO** JEO)

FENER AL. DE RIRI

Este tipo de análisis requiere las siguientes fuentes de datos e información.

- a) La lista del equipo de la planta o del sistema o Diagrama de Instrumentación
	- y Tubería
- b) El conocimiento de las funciones del equipo y de los modos de falla.
- c) El conocimiento del sistema y el funcionamiento de la planta, así como, la

respuesta óptima a los modos de falla

El método puede aplicarse por un solo analista pero el análisis debe ser revisado por otros para asegurar que éste fue completo. Las características del equipo o grupo variarán con el tamaño y complejidad del proceso que se estará analizando. Todos los analistas deben estar familiarizados con las funciones del equipo, los modos de falla y cómo las fallas pueden afectar a otras partes del sistema o planta

El costo y tiempo de un Análisis de Modos de Falla y Efectos es proporcional al tamaño del proceso y de los componentes analizados. En promedio una hora es suficiente para analizar de 2 a 4 piezas de un equipo. En caso de tener equipos similares que realicen funciones similares en un sistema, los tiempos necesarios para realizar la evaluación se reducirán significativamente debido a la naturaleza repetitiva de las evaluaciones. En la tabla 12 se observa el tiempo estimado para realizar un estudio de evaluación de riesgo usando el método de Análisis de Modos de Falla y Efectos.  $\left( \mathbb{R}\right)$ **DIRECCIÓN GENERAL DE BIBLIOTECAS** 

#### **Tabla 12**

### Tiempo estimado al utilizar el método de Análisis de Modos de Falla y Efectos

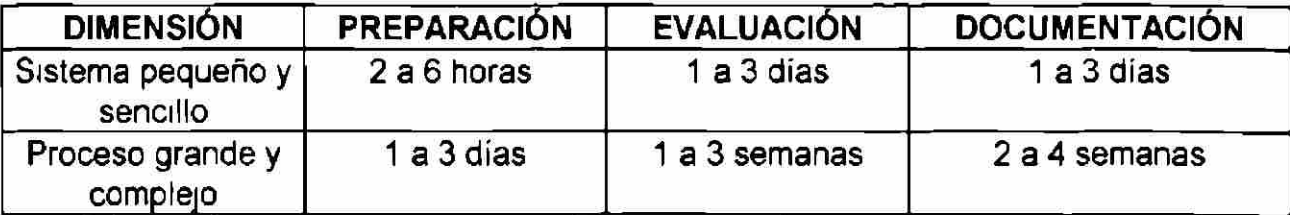

#### 3.9 Análisis de Árbol de Fallas

3.9.1. Descripción

El Análisis de Árbol de Fallas, conocido como "Fault Tree Analysis" (FTA), es un método deductivo que se enfoca a un accidente en particular o al sistema principal de fallas para determinar las causas del evento.

El árbol de fallas es un modelo gráfico que muestra las diferentes combinaciones de las fallas de los equipos y errores humanos que pueden ocasionar una falla en el sistema principal de interés, llamado el evento cumbre

La potencia del análisis de árbol de fallas como una herramienta cualitativa es su habilidad para identificar la combinación de las fallas de los equipos y los errores humanos que pudieran ocasionar un accidente. Esto RECCION GENERAL DE BIBLIOTE( permite al analista de riesgos proponer medidas preventivas o de eliminación de las causas básicas significativas para reducir la probabilidad de un accidente

3 9.2 Propósito

El propósito de un Análisis de Árbol de Fallas es identificar la combinación de las fallas de equipo y los errores humanos que pudieran

resultar en un accidente Esta método es bien aplicado para el análisis de sistemas altamente redundantes

Para sistemas particularmente vulnerables a fallas individuales que pudieran ocasionar un accidente es mejor utilizar una técnica orientada a fallas individuales tales como, Análisis de Modos de Falla y Efectos (FMEA) o el Análisis de Riesgos y Operatividad (HAZOP).

El Análisis de Árbol de Fallas es frecuentemente empleado cuando otra método de evaluación de riesgos (por ejemplo HAZOP) ha determinado de interés un accidente que requiere un análisis más detallado.

3 9 3 Tipos de Resultados

# UNIVERSIDAD AUTÓNOMA DE NUEVO LEÓI

Un Análisis de Árbol de Fallas produce un modelo lógico de fallas del sistema que usa una vía lógica para describir cómo las fallas en el equipo y los errores humanos pueden combinarse para provocar una falla del sistema principal

Muchos modelos de Árbol de Fallas pueden resultar del análisis de un proceso grande; el número de modelos depende de qué tan selectivo fue el análisis de riesgo al seleccionar el evento o eventos cumbre más relevante(s).

El Análisis de Árbol de Fallas generalmente responde a cada modelo lógico para generar una lista de fallas, llamadas juegos de corte mínimo, que pueden ser cualitativamente valoradas por el número y tipo de fallas en cada juego de corte.

Los juegos de corte que contienen más fallas son generalmente menos creíbles que aquellos que contienen menos fallas. La revisión de estas listas de juegos de corte mínimos muestran las debilidades del diseño o de la operación del sistema, por lo que el analista debe proponer posibles alternativas de mejora para la seguridad.

3 9 4. Recursos Necesarios

#### UNIVERSIDAD AUTÓNOMA DE NUEVO  $F($

El Análisis de Árbol de Fallas necesita del entendimiento detallado de cómo funciona la planta o sistema, procedimientos y dibujos detallados del proceso y conocimiento de los modos de falla de los componentes y sus efectos.

Aquellas organizaciones que quieran realizar un Análisis de Árbol de Fallas deben utilizar analistas bien capacitados y expertos para asegurar un análisis eficiente y de alta calidad Los analistas calificados pueden desarrollar árboles de falla por ellos mismos, aunque deben tener un entendimiento detallado del proceso; aún así, los modelos deben ser revisados con los ingenieros, operadores y otro personal que tenga experiencia en cuanto a la operación del equipo y del sistema que se va a analizar.

Un analista por árbol de falla asegura la continuidad en el desarrollo del análisis, pero debe tener acceso a toda la información necesaria para definir las fallas que contribuyen al evento cumbre. Para aplicar este tipo de análisis un equipo o grupo amplio puede participar si el proceso a evaluar es demasiado complejo y si es necesario utilizar más de un árbol de falla. En esos casos cada miembro del grupo se concentrará en un árbol de falla individual.

Es necesaria la interacción entre los miembros del equipo y otro personal con experiencia a fin de asegurar la consistencia en el desarrollo de la relación o de los modelos creíbles DIRECCIÓN GENERAL DE BIBLIOTECAS

El tiempo y costo necesario para realizar un Análisis de Árbol de Fallas depende de la complejidad del sistema analizado y del nivel de resolución del análisis.

El modelar un evento cumbre individual que involucre un proceso simple con un grupo experto puede llevarse un día o menos. Los sistemas complejos y problemas grandes con muchos eventos con accidentes potenciales pueden llevarse muchas semanas o meses, aún y cuando se realice por un grupo experto. La tabla 13 nos muestra el tiempo necesario para realizar un estudio de evaluación de riesgo utilizando el método de Análisis de Árbol de Fallas.

#### **Tabla 13**

Tiempo estimado al utilizar el método de Análisis de Árbol de Falla

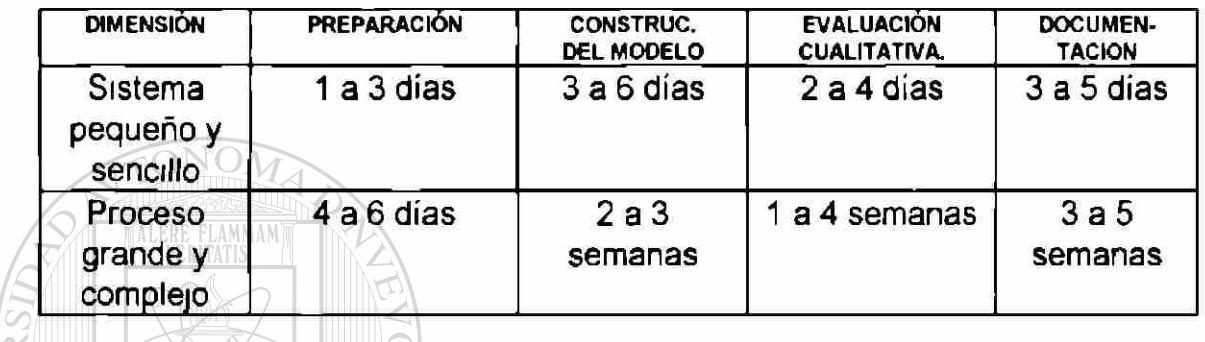

3.10 Análisis de Árbol de Eventos

#### D AUTÓNOMA DE NUEVO **FO** UNIVERSIDA

#### 3 10 1 Descripción

**GENERAL DE BIBI** Un Árbol de Eventos muestra gráficamente las posibles consecuencias

de un accidente que resulta de un evento inicial (falla de algún equipo específico o algún error humano). Un Análisis de Árbol de Eventos considera la respuesta de un sistema de seguridad y de los operadores al inicio de un evento, cuando se determina el resultado potencial de un accidente

Los resultados del Análisis son secuencias de accidentes; esto es, un juego de fallas o errores que producirán un accidente Estos resultados

describen los posibles resultados de accidentes en término de la secuencia de eventos (sucesos o fallas de la seguridad) que siguen a un evento inicial

Un Análisis de Árbol de Eventos es muy recomendado para el análisis de procesos complejos que tienen vanas etapas en el sistema de segundad, o en los procedimientos de emergencia, en lugar de responder a eventos específicos iniciales

## 3.10 2 Propósito

Los Árboles de Eventos son utilizados para identificar varios accidentes que pueden ocurrir en un proceso complejo. Después de que estas secuencias de accidentes individuales son identificadas, la combinación específica de fallas que pueden ocasionar un accidente pueden entonces ser determinadas  $\left( \mathbb{R}\right)$ usando el Análisis de Árbol de Fallas.<br>DIRECCIÓN GENERAL DE BIBLIOTECAS

3 10.3 Tipos de Resultados

Los resultados de este tipo de Análisis son el modelo del árbol de eventos y el éxito o la falla del sistema de seguridad que ocasionará para cada situación un resultado definido

La secuencia de accidentes representada en un árbol de eventos muestra la representación lógica de las combinaciones de eventos, además de que esta secuencia puede ser colocada dentro de la forma de un modelo de árbol de falla para futuros análisis cualitativos. Los analistas usan estos resultados para identificar las debilidades del diseño y de los procedimientos, normalmente aportan recomendaciones para reducir la probabilidad y/o consecuencias de los accidentes potenciales peligrosos

### 3.10.4 Recursos Necesarios

El utilizar el Análisis del Árbol de Eventos requiere del conocimiento de los eventos potenciales iniciales (esto es, fallas del equipo o del sistema que pudieran potencialmente causar un accidente) y el conocimiento de las funciones del sistema de seguridad o procedimientos de emergencia que potencialmente disminuyan o eliminen los efectos de cada evento iniciador

Un Análisis de Árbol de Eventos puede ser realizado por un solo analista durante el tiempo que él necesite para profundizar de manera detallada en el conocimiento del sistema, pero es preferible un equipo de 2 a 4 personas.

Con respecto a su ejecución, el grupo de trabajo promueve una lluvia de ideas que favorece la elaboración de un árbol de eventos muy completo. El
equipo debe incluir al menos un miembro con conocimiento del Análisis del Árbol de Eventos y los miembros restantes deben tener conocimiento de los procesos y experiencia de trabajo en los sistemas incluidos en el análisis.

El tiempo y costo necesarios para realizar un Análisis de Árbol de Eventos dependen del número y la complejidad de los eventos iniciadores y de las funciones de seguridad incluidas en el análisis. Varios días deben ser suficientes para que el equipo evalúe varios eventos iniciadores para un proceso simple, los procesos complejos pueden necesitar muchas semanas.

La tabla 14 muestra los tiempos estimados necesarios para realizar un estudio de evaluación de riesgo usando la técnica de Análisis de Árbol de Eventos.

#### UNIVERSIDAD AUTÓ A DE NUEVO LEÓ **Tabla 14**

## Tiempo estimado al utilizar el método de Análisis de Árbol de Eventos

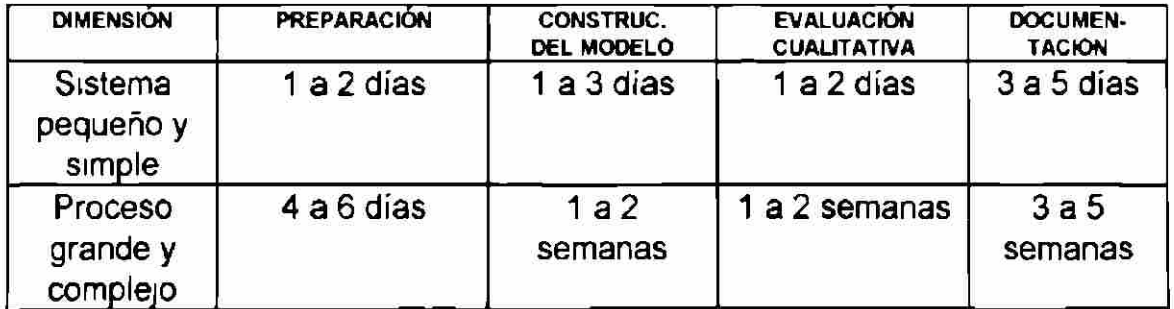

3.11 Análisis de Causa - Consecuencia

311.1 Descripción

Un análisis de causa consecuencia conocido como "CCA" (Cause - Consequence Analysis) es una mezcla del Árbol de Falla y el Análisis del Árbol de Eventos

Una fuerte ventaja del Análisis de Causa-Consecuencia es su uso como una herramienta de comunicación el diagrama de causa-consecuencia muestra la relación entre los resultados de los accidentes (consecuencias) y las causas que los originaron. Este método es más comúnmente utilizado cuando la falla lógica del accidente analizado es simple, aunque la forma gráfica , la cual combina ambas técnicas, Árbol de Fallas y de Eventos en el mismo diagrama, puede llegar a ser completamente detallada <sup>(R)</sup> DIRECCIÓN GENERAL DE BIBLIOTECAS

311.2 Propósito

El propósito de éste análisis es identificar las causas originales y las consecuencias de un accidente potencial

#### 311 3 Tipos de Resultados

Un Análisis de Causa Consecuencia genera diagramas que describen las secuencias de accidentes y, describen de manera cualitativa, los resultados de accidentes potenciales La tabla 15 nos muestra los tiempos estimados para realizar un estudio de evaluación de riesgo utilizando el método de Análisis de Causa-Consecuencia.

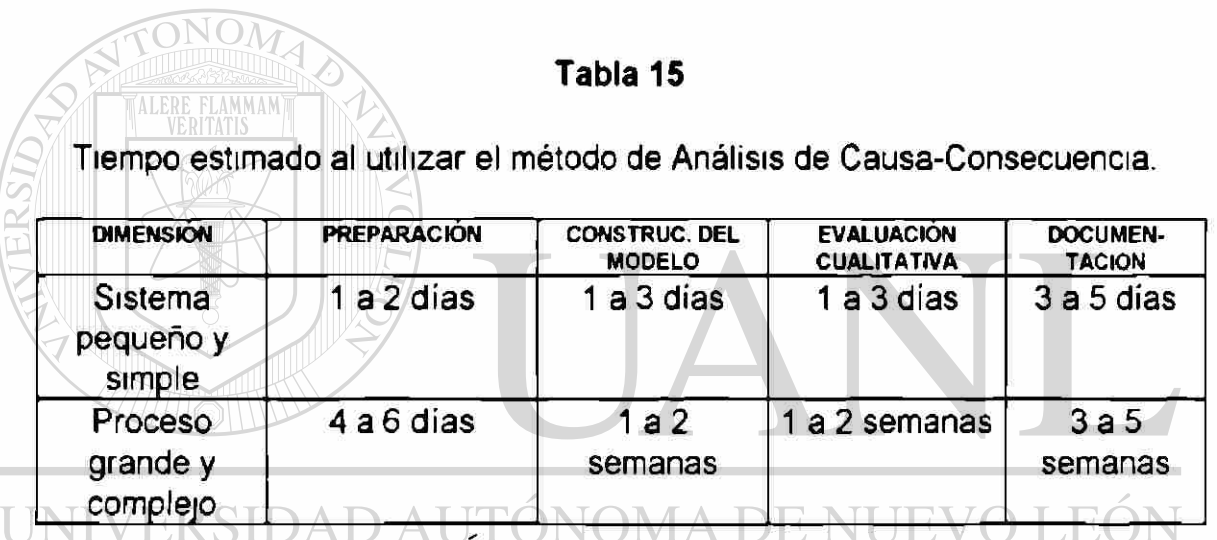

# DIRECCIÓN GENERAL DE BIBLIOTECAS

#### 3 114 Recursos Necesarios

Para utilizar este método se requiere del conocimiento de los siguientes

 $\bigcirc$ 

datos y fuentes de información:

• El conocimiento de las fallas de los componentes o del sistema que pudieran causar un accidente

- El conocimiento del Sistema de Segundad o de los Procedimientos de Emergencia que pudieran influir en los resultados de un accidente.
- El conocimiento de los impactos potenciales de todas estas fallas.

Un Análisis de Causa - Consecuencia es mejor realizado por un equipo pequeño ( 2 a 4 personas) con experiencia Un miembro del equipo debe tener experiencia en este tipo de Análisis (o en el Análisis del Árbol de Fallas y Árbol de Eventos ) mientras el resto del grupo debe tener experiencia en el diseño y operación del sistema que se va a analizar.

El tiempo y costo necesario para realizar este tipo de análisis depende grandemente del número, de la complejidad y del nivel de resolución de los eventos incluidos en el análisis Los análisis del tipo revisión, para varios eventos iniciadores pueden realizarse usualmente en una semana o menos Los estudios más detallados pueden requerir de muchas semanas dependiendo de la complejidad de algún árbol de fallas utilizado como referencia

#### 3 12 Análisis de Error Humano

3 12 1 Descripción

El Análisis de Error Humano conocido en inglés como "Human Reliability Analysis" (HRA), es una evaluación sistemática de los factores que influyen en las acciones que realizan los operadores, el personal de mantenimiento, los técnicos y otro personal de la planta. Lo anterior involucra uno de los varios tipos de análisis de tareas; estos tipos de análisis describen las características ambientales y físicas de las tareas, junto con las habilidades, los conocimientos y las capacidades necesarias para realizarlas.

Un Análisis de Error Humano identificará errores de las situaciones esperadas que pueden causar o provocar accidentes. Este tipo de análisis puede utilizarse también para rastrear las causas de los errores humanos y se aplica junto con otros métodos de evaluación de riesgos.

3 12.2 Propósito

El propósito de un Análisis de Error Humano es identificar los errores humanos potenciales y sus efectos, o identificar las causas "ocultas" de los  $\left( \mathbb{R}\right)$ errores humanos.<br>DIRECCIÓN GENERAL DE BIBLIOTECAS

3.12.3 Tipos de Resultados

Un Análisis de Error Humano enumera de manera sistemática los errores que se esperan sean encontrados durante una operación normal o de emergencia, los factores que contribuyen a dichos errores y las propuestas de modificaciones al sistema para reducir la posibilidad de que se presenten

Los resultados del Análisis de Error Humano son cualitativos, pero pueden tornarse cuantitativos El análisis incluye la identificación de la interfase del sistema afectada por un error particular y una valoración de estos errores, en relación con otros, basada en la probabilidad de que ocurran y en la severidad de las consecuencias

Los resultados deben ser fácilmente actualizados por cambios en el diseño o el sistema, la planta o modificaciones en el acomodo del equipo.

3.12 4 Recursos Necesarios

El uso del Análisis de Error Humano requiere de los siguientes datos y U fuentes de información AUTÓNOMA DE NUEVO LEÓ

 $\bigcirc$ 

- Los procedimientos de la planta AL DE BIBLIOTECAS
- La información de las entrevistas del personal de planta
- El conocimiento de la distribución de la planta
- Las funciones o los lugares de trabajo
- La ubicación del panel de control.
- La ubicación del sistema de alarma.

Los requerimientos del equipo o grupo varían en función del tipo de análisis Generalmente uno o dos analistas con entrenamiento en factores humanos deben ser capaces de realizar un análisis de Error Humano para una instalación.

Los analistas deben estar familiarizados con las técnicas de entrevistas y deben tener acceso al personal de la planta para toda la información pertinente, así como a los procedimientos y a los esquemas de dibujos y a la instalación El analista debe estar familiarizado con (o conocer a alguien que esté familiarizado con) la respuesta de la planta o las consecuencias causadas por varios errores humanos

El tiempo y el costo para estos análisis son proporcionales al tamaño y al número de tareas, sistemas o errores que están siendo analizados. Una hora debe ser suficiente para realizar un Análisis de Error Humano aproximado **TON GENERAL DE RIRLIO** acerca de las tareas asociadas con un procedimiento de planta simple

El tiempo requerido para identificar las fuentes probables de un tipo de error específico variará en función de la complejidad de las tareas involucradas, pero este análisis pudiera ser terminado en una hora Si los resultados del análisis de tareas individuales fueron utilizados para investigar varias fuentes de error humano potencial, el tiempo requerido por fuente de error pudiera ser significativamente disminuido.

La identificación de modificaciones potenciales para reducir los incidentes de errores humanos pudiera no aumentar el tiempo necesario para un Análisis de Error Humano. La tabla 16 muestra los tiempos necesarios para realizar un estudio de evaluación de riesgo utilizando el método de Análisis de Error Humano.

#### Tabla 16

Tiempo estimado al utilizar el método de Análisis de Error Humano.

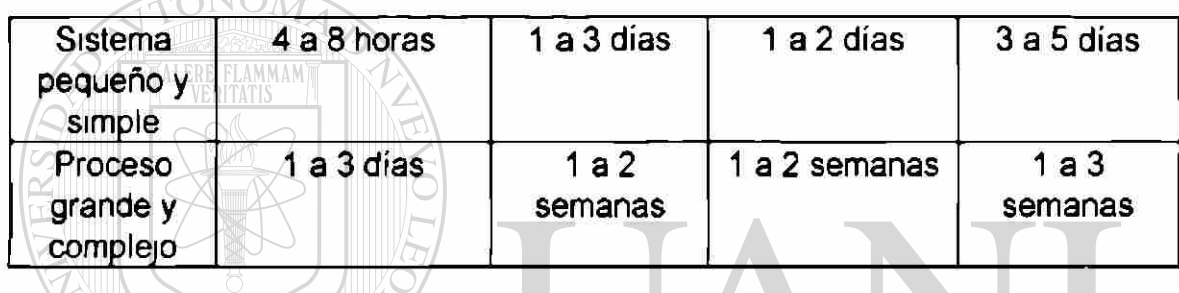

De manera global los métodos se pueden agrupar en tres tipos:

Los que ayudan a llevar a cabo una evaluación cualitativa del Riesgo identificando de manera general las situaciones potenciales de peligro. Estos métodos son cinco Revisión de Seguridad, Análisis con Lista de Verificación, Análisis con Rango Relativo, Análisis Preliminar de Riesgo y el Análisis de Probabilidad Condicionada.

Los que ayudan a realizar una evaluación semicuantitativa de Riesgo, llevando a cabo un análisis detallado de los riesgos presentes y en donde se pueden utilizar los siguientes tres métodos: El Análisis de Probabilidad Condicionada combinado con Lista de Verificación, El Análisis de Operatividad y Riesgo y el Análisis de Modos de Falla y Efectos.

Por último los que llevan a realizar una evaluación cuantitativa de Riesgo donde se analizan a mayor detalle una o varias situaciones específicas que representan peligro en el proceso. Para este objetivo se pueden utilizar 4 métodos Análisis de Arbol de Fallas, Análisis de Causa-Consecuencia, Análisis de Arbol de Eventos y el Análisis del Error Humano.

En el capítulo cinco se verá de manera más detallada el proceso para seleccionar el método de evaluación de Riesgo en función de las características del proceso.

UNIVERSIDAD AUTÓNOMA DE NUEVO LEÓI DIRECCIÓN GENERAL DE BIBLIOTECAS

### **CAPITULO 4**

### **SELECCIÓN DE LAS TÉCNICAS PARA UNA EVALUACIÓN DE RIESGO**

La habilidad para garantizar procesos seguros en una operación o instalación depende de varios factores:

- El empleo de la tecnología adecuada en cuanto al diseño y la construcción
- La anticipación de los efectos de alguna circunstancia externa
- La habilidad para entender y saber conciliar la conducta humana
- La disposición de un efectivo sistema administrativo

# UNIVERSIDAD AUTÓNOMA DE NUEVO LEÓN

Un efectivo sistema de seguridad en el proceso se logra en función de una exitosa $\circledR$ **DIRECCIÓN GENERAL DE BIBLIOTECAS** 

Un programa de evaluación de riesgo requiere:

- Un apoyo administrativo tangible
- Un grupo adecuado de personas, técnicamente competentes
- Una base de datos con información actualizada
- El uso de herramientas adecuadas para realizar los estudios de

evaluación de nesgos.

Un estudio de evaluación de riesgo es exitoso cuando

1. Se obtiene la información necesaria en cuanto al riesgo que el proceso

representa

- 2 Los resultados son de alta calidad y fáciles de utilizar para tomar decisiones.
- 3. El estudio se ha realizado con el mínimo de los recursos necesarios

Obviamente, la técnica seleccionada tiene gran importancia en el éxito del estudio

Muchos factores pueden afectar al tratar de seleccionar cuál método de evaluación de riesgo se utiliza, ¿Quién debe decidir cuál método se usará?, ¿Es apropiado y necesario que el gerente defina las bases para el estudio de evaluación?, ¿Cuáles son los objetivos principales del estudio, los resultados esperados, los recursos necesarios y el límite de tiempo para realizar el trabajo?

#### UNIVERSIDAD AUTÓNOMA DE NUEVO I  $\Box$

El seleccionar el método más apropiado es un paso crítico para asegurar el éxito del estudio Aunque esta selección es más un arte que una ciencia, enseguida se presenta una estrategia para seleccionar el método que más probablemente contribuirá al éxito del estudio.

La experiencia recomienda que no es conveniente que solo los gerentes determinen la técnica a utilizar, sino que también a los especialistas en la evaluación de riesgos se les debe permitir que participen al seleccionar el método apropiado para realizar el estudio

#### 4.1 Factores que Influyen en la Selección

El proceso de seleccionar el método más apropiada de evaluación de riesgo puede ser algo difícil para alguien inexperto porque aparentemente, el mejor pudiera no serlo Cuando los analistas tienen experiencia en los diferentes métodos la tarea de escoger una técnica apropiada se vuelve muy fácil y hasta instintiva. La tabla 17 muestra 6 categorías de factores que el analista debe de considerar cuando selecciona un método de evaluación de riesgo para alguna aplicación específica.

La importancia que cada una de esas categorías tiene en el proceso de selección puede variar de maniobra en maniobra, de compañía a compañía y de industria a industria. Sin embargo las observaciones generales acerca de la relativa importancia de esos factores debe ser verdadera y muy cercana para cada situación

# TABLA 17

Factores que Pueden Influir en la Selección de los Métodos de Evaluación de Riesgo

- Que motivación existe para el estudio
- El tipo de resultados que se necesitan
- Tipo de información disponible para realizar el estudio
- Características del problema a analizar
- El riesgo que se percibe del proceso o actividad sujeta a estudio
- Disponibilidad de recursos y las preferencias del analista y gerente

La motivación para el estudio y el tipo de resultados necesarios deben ser los factores más importantes que el analista debe considerar. El método seleccionado debe ser la forma más efectiva para proveer la información requerida para satisfacer las razones del estudio.

El tipo de información disponible, las características del problema analizado y el riesgo percibido del proceso o actividad en estudio están limitados por las condiciones en que se encuentra dicho proceso ó actividad Estos factores representan condiciones sobre las cuales el analista normalmente no tiene control Si estos factores dominan la selección del análisis, el ó ella pueden no estar capacitados para seleccionar algún otro método que esté fuera de lo que estos factores le permiten Por ejemplo, si todos los factores indican que el método de Análisis de Arbol de Fallas debe ser usado para una situación particular, pero no hay disponibles los dibujos detallados del proceso para definir las características del sistema y sus fallas, entonces el analista debe también corregir la información deficiente (por ejemplo, obtener dibujos detallados) ó escoger otro método. Si los dibujos no están disponibles, porque no han sido actualizados, entonces pudiera ser una opción el hacerlos, aunque esto representa tiempo consumido y costo

Por otro lado, si el proceso en estudio está en la fase de diseño conceptual será imposible obtener dibujos detallados, por lo tanto deberá ser seleccionado otro método a menos que el líder del equipo de evaluación crea que el Análisis del Arbol de Fallas pueda ser aplicado en una forma menos detallada y cumpla con los objetivos del estudio de evaluación de riesgo.

La última categoría involucra la disponibilidad de recursos y la preferencia del analista/gerente por alguno de los métodos. Aunque son consideraciones importantes, ellas no deben dominar al seleccionar uno de los métodos de evaluación de riesgo Lamentablemente, estos factores son de los principales que el analista considera

Un método de evaluación de nesgo seleccionado solo por el bajo costo, o porque la técnica es frecuentemente utilizada, puede arrojar resultados ineficientes, de baja calidad ó incorrectos. La siguiente sección analizará cada categoría y dará ejemplos de los factores que el analista deberá considerar cuando seleccione un método apropiada de evaluación de riesgo.

#### 4 1 1 Motivación para el Estudio de Evaluación de Riesgo  $F($ ERSIDAD AUTO

La motivación es el factor más importante para cualquier analista de riesgo El realizar un estudio de evaluación de riesgo sin tener una motivación y sin poseer un propósito bien definido es desperdiciar los recursos sin lograr mejorar la seguridad en el proceso

Un sinnúmero de razones pueden formar el propósito de un estudio. Por ejemplo, ¿Cuál es en primer lugar el deseo de realizar el estudio?, ¿Está siendo el estudio oficializado como parte de una política para realizar estudios de evaluación de riesgo de nuevos procesos?, ¿Son necesarias las justificaciones para tomar decisiones administrativas de riesgo para mejorar el desarrollo del proceso ya existente? y ¿Está haciéndose el estudio para cumplir un requerimiento legal o regulatorio?

El analista de nesgo responsable de seleccionar el método más apropiado y adecuar los recursos físicos, técnicos y humanos necesarios, debe de proveer un propósito escrito y bien definido, de modo que ellos puedan eficientemente ejecutar el documento oficial del estudio

#### 4 1.2. Tipos de Resultados Necesanos

Definir el tipo específico de información necesaria para satisfacer los objetivos del estudio es una parte importante para seleccionar el método más adecuado. La siguiente lista muestra cinco categorías de información que pueden obtenerse de un NOMA DE NUEVO LEOI estudio de evaluación de riesgo:  $\left( \mathbb{R}\right)$ 

- Una lista de peligros $J$  GENERAL DE BIBLIOTECAS
- Una lista de situaciones de accidentes potenciales
- Una lista de alternativas para reducir riesgos o áreas que necesitan estudios posteriores
- Una jerarquización de resultados
- Las entradas para un análisis de riesgo cuantitativo

Algunas técnicas se pueden utilizar solamente para identificar los peligros asociados con el proceso o la actividad. Si éste fuera el único propósito del estudio, puede ser seleccionada un método, que generará una lista ó un barrido de las áreas del proceso u operación que presenten de manera particular características peligrosas. Todos los métodos pueden proveer de manera aproximada una lista de situaciones de accidentes potenciales y posibles alternativas para la reducción de riesgos. Algunas de los métodos de evaluación de riesgo pueden ser utilizados para jerarquizar las acciones de nesgo que cada una de las partes del proceso presentan, en base a la percepción del grupo de trabajo.

Si una organización prevé que sus necesidades de información para la administración de nesgo probablemente no sean satisfechas por un análisis cualitativo, entonces el analista de riesgo puede elegir utilizar otro método que pueda proporcionar más entradas en datos, como base para realizar un Análisis Cuantitativo de Riesgo. AD AUTÓNOMA DE NUEVO LEÓN DIRECCIÓN GENERAL DE BIBLIOTECAS

#### 4 1 3. Tipo de Información Necesaria para Realizar el Estudio

Existen dos condiciones que ayudan a definir qué información es necesaria para el equipo de evaluación de riesgos:

(a) La etapa de vida del proceso o actividad.

ALERE FLAMMAM

(b) La calidad y actualidad de la documentación disponible.

La primera condición es fijada por algún estudio de evaluación de nesgo y el analista no puede hacer algo para cambiar. La tabla 18 muestra qué información llega a ser necesaria a través de la evolución de la planta.

#### **TABLA 18**

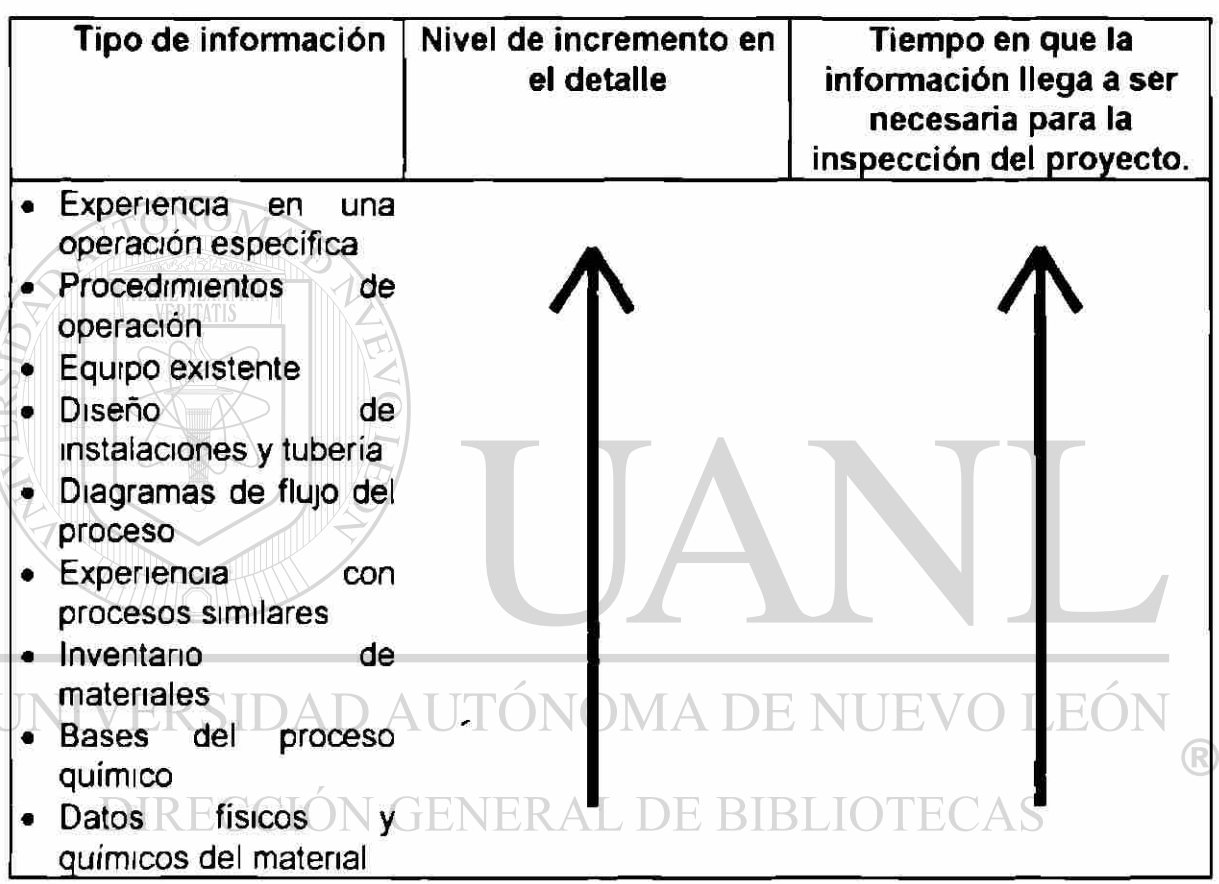

Información Típica Necesaria para un Análisis de Riesgo

La etapa de vida del proceso establece el límite práctico de detalle en la información necesaria para el equipo de evaluación de riesgo Si el analista cree que debido a lo deficiente de la información los objetivos del estudio no pueden ser cumplidos, aún y cuando se utilice un método apropiado, él deberá recomendar al gerente que los objetivos sean revisados nuevamente o, en caso contrario, retrasar el estudio hasta contar con la suficiente información.

La segunda condición a negociar es la calidad y la actualización de la información Si el analista realiza un estudio de evaluación de riesgo en un proceso, utilizando datos no vigentes, se estarán desperdiciando recursos y tiempo Por lo tanto es necesario que el analista venfique con el gerente que se tengan actualizados los dibujos de la planta Una buena planeación en la creación de esta información puede ayudar a evitar retardos en la realización de los estudios de riesgo.

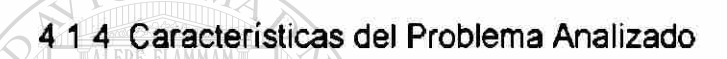

NOV

Las características que el analista debe definir al analizar un proceso o una planta se pueden dividir en cinco áreas:

- 1 La complejidad y tamaño del problema
- 2. El tipo de proceso D AUTÓNOMA DE NUE
	- 3 El tipo de operación(es) incluida(s) en el proceso
	- 4 La naturaleza de los riesgos involucrados
	- 5 Los registros de accidentes o situaciones de posibles accidentes que sean de interés

1.-) La complejidad y tamaño del problema son importantes porque algunos métodos de evaluación de riesgo pueden ser superadas por la complejidad de los problemas a analizar. Estos dos factores están en función del número de procesos o sistemas que están siendo analizados, del número de piezas de equipo en cada proceso o sistema,

del número de pasos de operación y del número de tipos de peligros y efectos que están siendo analizados (por ejemplo, fuego, tóxico, explosión, económico ó ambiental).

Es particularmente importante que el analista seleccione un nivel de resolución que sea compatible con el propósito del estudio. Por ejemplo, si una gran instalación va a ser analizada, el líder del equipo, prudentemente, deberá dividir la instalación en un número mas pequeño de áreas, tantas como el estudio lo requiera. Diferentes técnicas pueden incluso ser aplicadas para analizar cada parte del proceso, dependiendo de las características del problema a analizar

Sin embargo, si el propósito de realizar el estudio de evaluación de riesgo es principalmente para definir los riesgos ó peligros (por ejemplo desarrollar planes de respuesta a emergencias), los analistas deben escoger un nivel de resolución que revise al sistema como un todo y no cada componente de manera individual.

**AMMAN** 

#### UNIVERSIDAD AUTÓNOMA DE NUEVO I  $H$

Para propósitos de elaboración de planes de emergencia, un analista puede utilizar un análisis de Probabilidad Condicionada (What - If) para identificar los tipos generales de secuencias de accidentes que pueden tener un efecto sobre la población de la planta Para muchas técnicas de evaluación de nesgo, el considerar un gran número de artículos en los equipos o pasos de operación incrementará el tiempo y el esfuerzo necesario para realizar el estudio. Por ejemplo al utilizar la técnica de Análisis de Modos de Falla y Efectos (FMEA) tomará 5 veces más esfuerzo para un proceso que tiene 100 partes de equipo que para un proceso que tiene 20. El tiempo para entrevistas en la Técnica de Análisis de Riesgos y Operatividad (HAZOP) para analizar un sistema de

operación de un reactor batch que consiste de 50 pasos de operación tomará casi el doble de tiempo que el análisis de un proceso batch con 25 pasos. Finalmente, el tipo y número de riesgos y efectos que serán evaluados son proporcionales al esfuerzo requerido para realizar un estudio de evaluación de riesgo, aunque en algunos casos pude que no sea una relación lineal.

Los analistas deben considerar cuidadosamente el tiempo y el esfuerzo extra que tomará analizar una variedad de riesgos en un sistema complejo. Por ejemplo, el analizar todos los tipos de riesgos, al mismo tiempo en un proceso complejo puede hacer difícil para el analista el enfocar de manera objetiva la importancia de las situaciones de accidentes que se involucren en una clase de peligros analizados. Por otro lado, sistemas o procesos complejos que cuentan con muchas piezas similares, o iguales, no requieren de tanto tiempo para ser analizados.

2 -) El tipo de proceso también afecta la selección de una técnica de evaluación de riesgo. Un proceso individual puede estar compuesto de uno o más procesos tipo. La mayoría de las técnicas de evaluación de riesgo pueden ser usadas para casi cualquier tipo o combinación de los procesos tipo.

Sin embargo, ciertas técnicas son más adecuadas para algunos procesos en particular Por ejemplo, el Análisis de Modos de Falla y Efectos es altamente recomendado para analizar eficientemente los riesgos asociados a los sistemas computacionales y electrónicos.

La tabla 19 brinda ejemplos de los diferentes tipos de procesos en los que se puede

realizar un estudio de evaluación de Riesgo.

### **TABLA 19**

Tipos de procesos en los que se puede realizar una evaluación de Riesgo

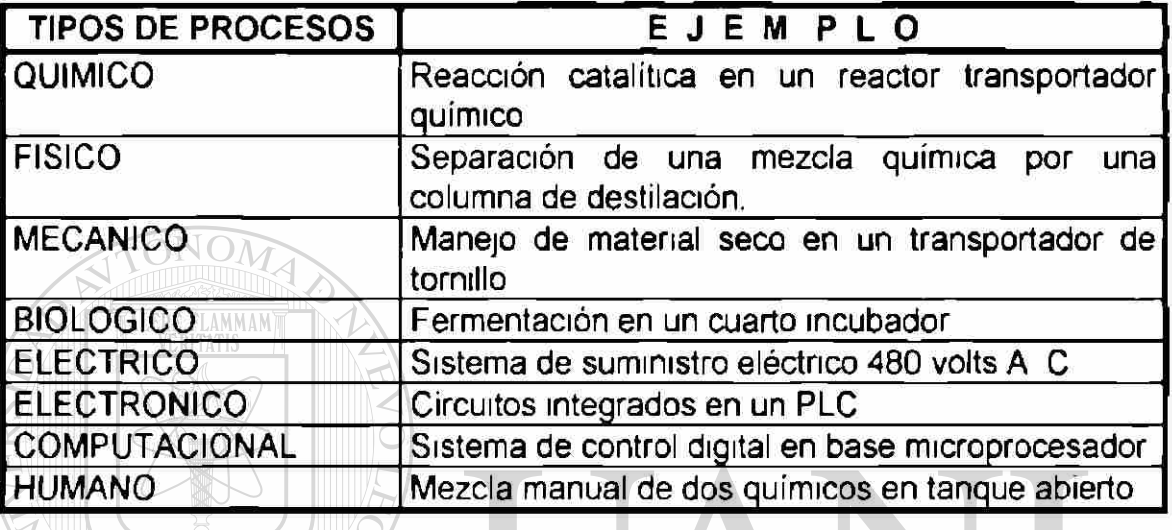

3 -) El tipo de operación que se tiene en el proceso a estudiar también influye para la H( selección de la técnica de evaluación a utilizar.

# DIRECCIÓN GENERAL DE BIBLIC

R)

La selección de las técnicas puede ser afectada si una operación es

Instalación fija o sistema de transportación,

Permanente o transitoria,

Continua, Semi-batch o Batch

Si los accidentes potenciales involucran sistemas de transportación, típicamente

involucrarán eventos discretos y simples (por ejemplo, fallas de vehículos debido a

impacto). Los métodos de análisis de falla sencillos, tales como Análisis de Modos de Falla y Efectos, Análisis de Probabilidad Condicionada (What - If), Análisis de Probabilidad Condicionada + Lista de verificación, son usados más frecuentemente que el Análisis de Arbol de Fallas Sin embargo, algunas veces se utiliza el Análisis de Arbol de Eventos para considerar la combinación de circunstancias que rodean a un derrame desde un vehículo de transporte.

La permanencia de los procesos también puede afectar la decisión de la selección si todos los factores son iguales, el analista puede utilizar una técnica más detallada y exhaustiva si sabe de antemano que el proceso operará continuamente un largo período de tiempo.

El análisis más detallado y mejor documentado, acerca de una operación permanente puede ser usado para apoyar muchas actividades para la Administración de la Seguridad en los Procesos. Por ejemplo, un Análisis de Riesgo y Operatividad (HAZOP) contiene una lista de operaciones para evaluar a detalle los tipos de paros, causas, consecuencias, acciones de emergencia, etc. que pudieran ser utilizadas en un programa de entrenamiento al operador

Cuando se trata de analizar una operación de un tiempo el analista puede escoger una técnica menos extensa, como por ejemplo una revisión de seguridad. Sin embargo, los analistas se muestran cautelosos a reconocer que una operación temporal puede presentar nesgos importantes que pudiera justificar el uso de una técnica más detallada, como es el caso del Arbol de Fallas.

Finalmente, algunas métodos como el Análisis de Probabilidad Condicionada o la combinación del Análisis de Probabilidad Condicionada + Lista de Venficación, Análisis de Riesgos y Operatividad (HAZOP), Análisis de Arbol de Eventos o el de Error Humano, son más recomendados para proceso Batch o por lotes o cargas Los métodos de Análisis de Arbol de Falla, Modos de Falla y Efectos y el de Causa-Consecuencia no pueden exactamente determinar el tiempo normal de cada operación.

4.-) La naturaleza de los riesgos, asociados a los procesos, tiene una influencia menor en la selección de una técnica de evaluación de riesgo.

La toxicidad, el fuego, la explosión, los peligros de reactividad, etc. pueden ser analizados con cualquiera de los métodos aquí mencionados, aunque algunos índices de Rango Relativo cubrirán sólo ciertos riesgos (por ejemplo, el Indice Dow de explosión y fuego solamente cubre los riesgos de fuego y explosión).

### UNIVERSIDAD AUTÓNOMA DE NUEVO LEÓ. 5 -) Accidentes Registrados o Situaciones de Interés DIRECCIÓN GENERAL DE BIBLIOTECAS

El carácter de un estudio de evaluación de Riesgo puede señalar una variedad de

tipos de falla, eventos o situaciones de interés, como los que siguen;

- 1. Fallas simples vs. Fallas múltiples
- 2 Pérdidas simples por actividades no realizadas
- 3 Pérdidas por mal funcionamiento en alguna actividad
- 4 Fallas en el proceso

TALERE FLAMMAM

5. Falla en las herramientas utilizadas, en los procedimientos o fallas humanas.

Es mayor la influencia en esta categoría de factores cuando el análisis es realizado en una situación de falla múltiple por ser una evaluación compleja. El análisis de Arbol de Fallas, Arbol de Eventos, Análisis de Causa - Consecuencia y el de Error Humano son principalmente utilizados para estas situaciones.

Los métodos orientados a fallas simples como el Análisis de Riesgos y Operatividad (HAZOP) y el de Modos de Fallas y Efectos no son normalmente utilizados para este propósito, aunque pueden utilizarse, para evaluar someramente situaciones de accidentes simples que involucren más de un evento. Los factores restantes tienen relativamente un impacto menor en el proceso de selección

4.1.5. El Riesgo Percibido de la Actividad o Proceso en Estudio

Si todos los estudios para evaluación de riesgo fueran perfectos no importaría cuál método de evaluación se usara, ni quién realizara el análisis, pero desafortunadamente ninguna técnica , ningún analista ni estudio pueden ser perfectos.

Ningún analista y ningún método pueden garantizar que todas las situaciones posibles de accidentes que se presenten en el proceso hayan sido identificadas. Las organizaciones tratan de combatir esta limitante en dos formas:

• Utilizan equipos interdisciphnarios para realizar el análisis, capitalizando la experiencia combinada de los miembros del equipo

Esto es equivalente a "muchas cabezas son mejor que una". Esta práctica aporta la clave para obtener una alta calidad en el estudio de evaluación de riesgo cuando se utilizan ciertas técnicas (Análisis de Riesgos y Operatividad, Análisis de Probabilidad Condicionada + Lista de Verificación).

• Las organizaciones tienden a utilizar técnicas más sistemáticas, sobre todo para aquellos procesos que ellos creen que tienen mayor riesgo, o también para situaciones en las cuales se espera que los accidentes tengan severas

consecuencias.

Además del mayor riesgo percibido del proceso, lo más importante es utilizar la técnica de evaluación de riesgo que minimice la oportunidad de perder una situación de accidente importante

Una organización tiene varios tipos de información a su disposición para ayudar al analista a entender el riesgo en un proceso o actividad:

# **DIRECCIÓN GENERAL DE BIBLIOTECAS**

- La "cantidad" de experiencia con el proceso.
- La naturaleza de la experiencia con el proceso
- La relación permanente con la experiencia del proceso.

El factor de experiencia más importante es el período de tiempo "cantidad" sobre el cuál la experiencia es ganada

- ^ ¿Ha estado el proceso operando durante más de 30 años?
- > ¿Existen procesos iguales operando en la organización y en la industria?
- > ¿Es el proceso relativamente nuevo?

Para cualquier proceso nuevo el tipo de tecnología utilizada está aún en la fase de diseño y es posible que una organización no tenga la suficiente experiencia en el proceso a ser evaluado. Algunas veces se tiene como referencia a algunas industrias con actividades similares y es cuando los miembros de alguna organización pueden compartir sus experiencias para complementar su entendimiento sobre riesgo.

El siguiente factor de experiencia a considerar es conocer el registro actual de operación del proceso:

• ¿Han habido frecuentes accidentes con consecuencias graves?

**IIN SV EHan habido pocos y leves incidentes con pérdidas pequeñas?** 

## **DIRECCIÓN GENERAL DE BIBLIOTECAS**

A menudo sucede que un proceso que ha operado por muchos años nunca ha tenido un accidente mayor; aunque el potencial de que ocurra el accidente siempre ha existido.

La experiencia más inmediata que tiene el mayor impacto en una organización, acerca de su percepción de riesgo, es un accidente reciente que motive a los gerentes a realizar un estudio de evaluación de riesgo como parte de un seguimiento a la investigación.

El último factor a considerar es la relación actual entre la experiencia y el proceso en estudio. Pudo haber tenido el proceso muchos cambios los cuales invalidan la experiencia en la operación; por lo tanto no se considera como un indicador vigente del proceso de riesgo. O pudo haber tenido pocos cambios mínimos durante todos estos años, los que han sido adecuadamente manejados por los administradores de la organización en cambios en sus políticas En este caso, la organización puede justificar que se tenga la confianza en la experiencia adquirida y considerarla un buen parámetro para predecir la actuación futura en la seguridad del proceso. Todos estos factores contribuyen al nivel de confianza, o de interés que una organización tiene acerca del proceso de riesgo.

Típicamente ocurre que, cuando'

1) El proceso ha estado operando sin accidentes durante un largo período de tiempo y el riesgo potencial para que suceda un accidente de graves consecuencias es bajo, o<br>DECON GENERAL DE BIBLIOTECAS

2) Cuando han habido pocos cambios en el proceso que pudieran invalidar la experiencia adquirida, entonces

las organizaciones tenderán a seleccionar los métodos menos sistemáticos, menos exhaustivos y más utilizados o comunes para una evaluación de riesgo. Entre ellos están, la Revisión de Seguridad y el Análisis con Lista de Verificación.

Por lo contrario, cuando se perciben situaciones opuestas a las anteriormente descritas se utilizan métodos más rigurosos, que ayuden más a identificar las situaciones de riesgo en el proceso, como es el caso del Análisis de Riesgos y Operatividad (HAZOP), el Análisis con Lista de Verificación (Checklist) + Análisis de Probabilidad Condicionada (What - If) y el Análisis de Arbol de Fallas.

#### 4.1.6. Recursos Disponibles y Preferencias

ONOM

Una gran variedad de factores pueden influir en la selección de la técnica para la evaluación de riesgo. Algunos factores que comúnmente influyen son:

- La disponibilidad de habilidades y el conocimiento del personal que
	- realizará el estudio.
- Los datos con los que se cuenta para realizar el estudio.

• Los recursos financieros

- NOMA DE NI • La preferencia del analista de riesgo para utilizar algún método.
- La preferencia del (los) gerente(s) que autonza(n) el estudio de evaluación de riesgo.

Generalmente deben estar disponibles dos tipos de personal para el estudio:

- Guías capacitados y hábiles en la aplicación del método seleccionado para realizar el estudio.
- Gente con conocimiento en el proceso o en la actividad que se va a analizar.

Si no se cuenta con ingenieros de diseño, operadores personal de mantenimiento etc., la calidad del estudio de evaluación de nesgo no se puede garantizar. También es importante contar con personal capacitado en el uso de alguna técnica, en particular para obtener un resultado efectivo del estudio Algunas técnicas, por su misma naturaleza pueden requerir de guías con menos práctica, sin embargo la experiencia ha demostrado que tener un guía experto en ese tipo de estudios aumenta la oportunidad de alcanzar el éxito.

Muchas técnicas de evaluación requieren de la interacción creativa de los participantes en un grupo Las entrevistas pueden durar por días, semanas o meses dependiendo de la complejidad del proceso en estudio.

Otras métodos (por ejemplo el de Arbol de Fallas) pueden ser utilizadas primero de manera individual Sin embargo, esta forma individual de trabajo requiere de cierto tiempo de "gestación" para capacitar al analista a crear modelos realistas de las causas  $\left( \mathbb{R}\right)$ de accidentes potenciales.<br>DIRECCIÓN GENERAL DE BIBLIOTECAS

La participación del grupo en este tipo de técnicas puede que no sea tan útil. Sin embargo, estos modelos pueden ser construidos en base a la información derivada de una entrevista del grupo o puede ser revisada de manera eficiente durante un recorrido del proceso a evaluar que el grupo realice. El analista debe seleccionar el método que producirá los resultados deseados y que utilice los menores recursos en el mínimo de tiempo

Es necesario conocer la cotización para los estudios de evaluación de riesgo para que una organización prepare un plan para implementar las actividades que manejen la seguridad en todo el proceso

La tabla 20 resume una estimación del esfuerzo técnico necesario para realizar un estudio de evaluación de riesgo, desde un proceso pequeño y simple hasta un proceso grande y complejo Esta información proporciona al analista solo una idea aproximada del esfuerzo que ellos deberán desarrollar para realizar el estudio de evaluación de riesgo En suma, debido a que hay muchos otros factores que influyen en el tiempo y el esfuerzo, los analistas deben utilizar estos estimados, con gran precaución.

El tiempo actual necesario para realizar un estudio puede ser mucho más largo (o más corto) que lo que se estima en la tabla 20. Cuando los analistas obtienen experiencia con cada técnica de evaluación llegan a estar mejor preparados para estimar más exactamente el tamaño del estudio para las instalaciones y son más eficientes al realizar las tareas.<br>DIRECCIÓN GENERAL DE BIBLIOTECAS

La calidad de los resultados de un estudio de evaluación de riesgo son inevitablemente una función de la calidad del esfuerzo del grupo. Si la organización no cuenta con un guía capacitado para dirigir el estudio se debe capacitar a alguien para que lo realice; otra opción es la de contratar consultores externos que dirijan y autoricen el estudio de evaluación de riesgo. Al final, la organización debe tratar de hacer tantos estudios como sea posible, utilizando su propio personal para capitalizar de mejor manera todo lo que se aprende de la experiencia.

Idealmente el estudio debe ser realizado utilizando los métodos que son más familiares para el guía del grupo y para el resto de los participantes. La preferencia de los gerentes por el uso de alguna técnica no debe opacar a otras razones técnicas para seleccionar un método en particular Los análisis de riesgo deben ayudar para educar al gerente con ejemplos tangibles, sobre los beneficios, las fuerzas, las limitaciones y los costos relativos de cada técnica.

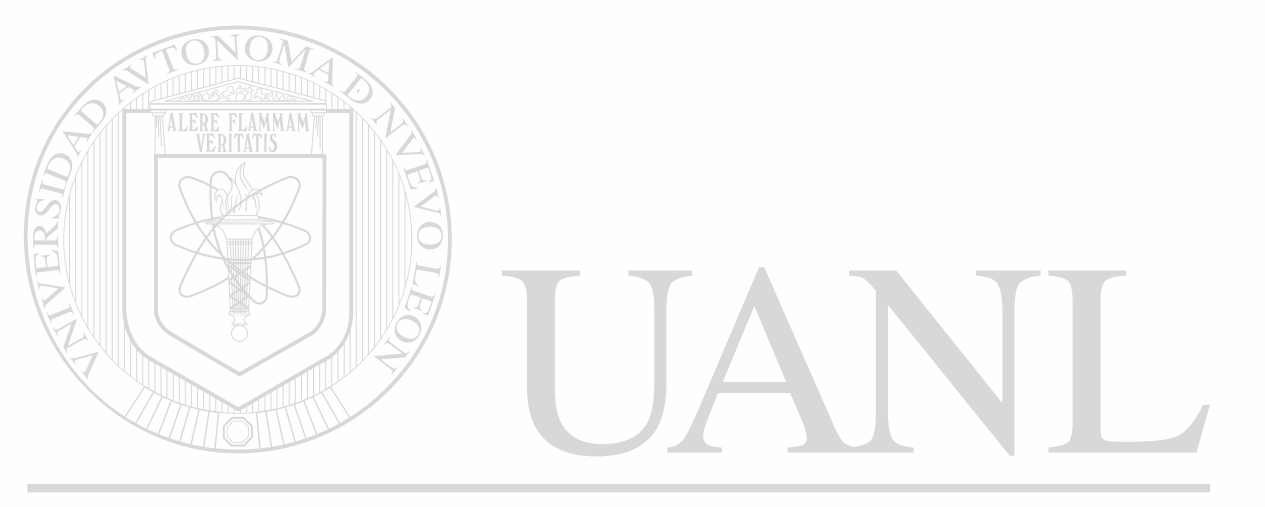

# UNIVERSIDAD AUTÓNOMA DE NUEVO LEÓ DIRECCIÓN GENERAL DE BIBLIOTECAS

<span id="page-139-0"></span> $\mathbf{e}$ <sup>5</sup> *s*   $\mathbf{e}$  $\lim_{n \to \infty}$ uaci  $\overline{\mathbf{s}}$ *a o •o o*   $\ddot{a}$  $\overline{\mathbf{v}}$ zar un real  $\Xi$ ¡3 a «3 O T3  $\tilde{a}$ 0) pos<br> em<br>!  $\vdash$ o  $\mathcal{L}$  $\overline{c}$  $\overline{\mathbf{c}}$  $\vdash$ 

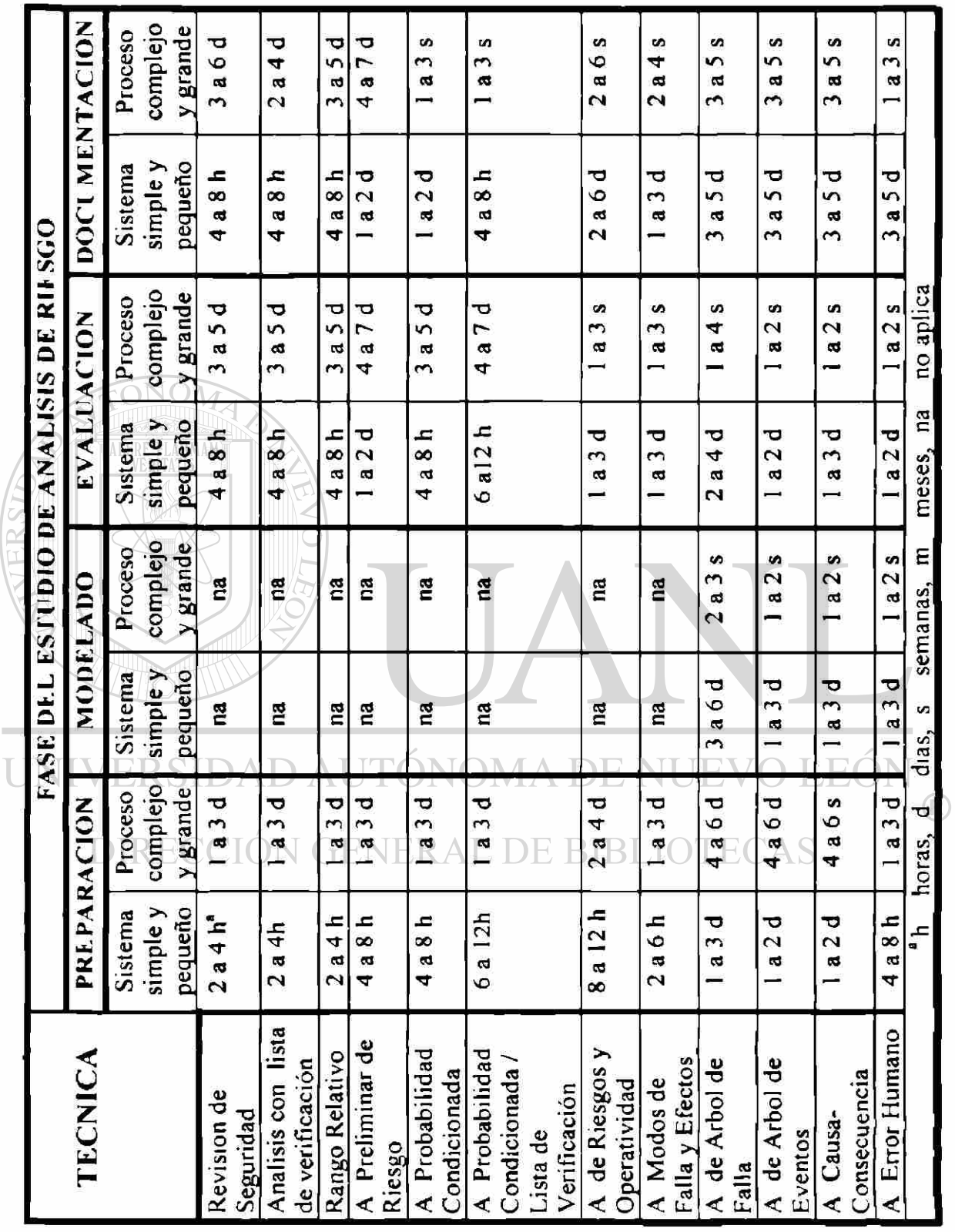

 $\frac{1}{1}$ 

#### **CAPITULO 5**

#### **PROCESO DE TOMA DE DECISIONES PARA SELECCIONAR EL MÉTODO**

#### **DE EVALUACIÓN DE RIESGO**

Cada actividad en la industria, en una organización, instalación o en un proceso, tendrá objetivos y necesidades particulares en el momento que se realice el estudio de evaluación de riesgo Cada método de evaluación de riesgo tiene sus ventajas y desventajas, su fuerza y su debilidad

#### UNIVERSIDAD AUTÓNOMA DE NUEVO  $FA$

Es muy importante, antes de iniciar el estudio de riesgo, el poder determinar la situación real de cada uno de los factores que influyen en la selección del método de análisis más adecuado para realizar el estudio.

Los factores que influyen en la selección son. el motivo del estudio, el tipo de resultados esperados, el tipo de información disponible, las características del problema, el riesgo percibido y la experiencia en el proceso, los recursos disponibles y las preferencias en alguna técnica variarán en grado de importancia, en función de las circunstancias en que cada técnica de evaluación de nesgo se aplique.

Es por ello que se ha construido un diagrama (ilustrado en la fig. 2 ) en el cual se sigue un proceso de toma de decisiones y en el que se sugiere un orden lógico para considerar todos estos factores que ayudarán a "fotografiar" la situación actual de la industria o proceso a evaluar, así como también ayudará a definir los objetivos y las necesidades que se persiguen al realizar el estudio de riesgo.

Definitivamente los factores que involucran motivación y tipos de resultados deben ser los más importantes para cada organización. Estos factores satisfacen la necesidad de tener un mayor entendimiento del riesgo, lo cuál posiblemente ayude a una más rápida autorización para un estudio de evaluación de riesgo.

La información disponible, las características del problema y la percepción del riesgo pueden variar en grado de importancia al compararse unos con otros, dependiendo de la cultura del que dirige la organización y de las instalaciones. NUIEVO EOI

# **DIRECCIÓN GENERAL DE BIBLIOTECAS**

La cantidad de recursos necesarios para apoyar a un grupo de personas para un estudio de análisis de riesgo debe ser el último factor a considerar en la selección de la técnica, aunque esto debe ser juiciosamente utilizado para seleccionar entre las alternativas de análisis

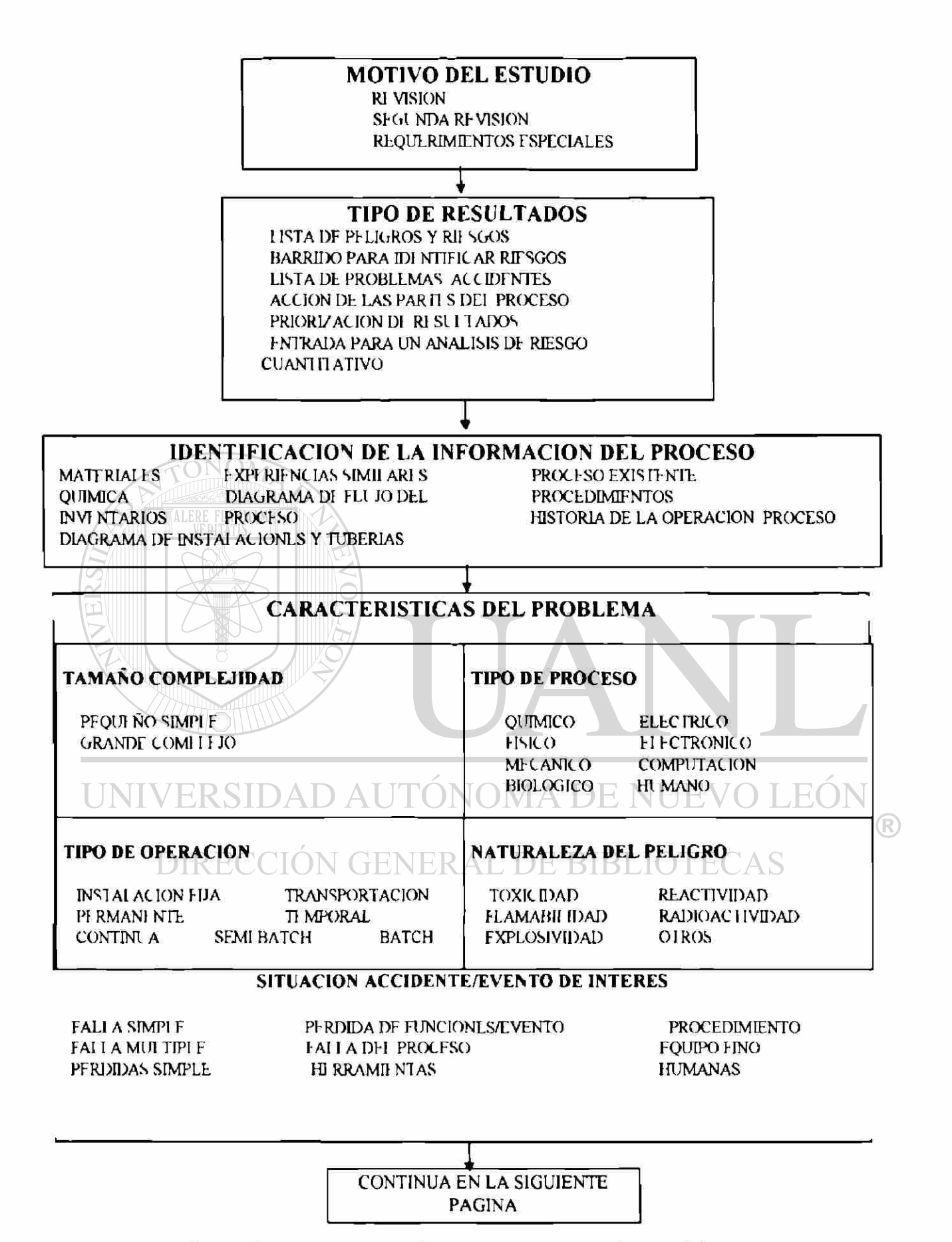

**Figura 2. Diagrama del proceso de toma de decisiones** 

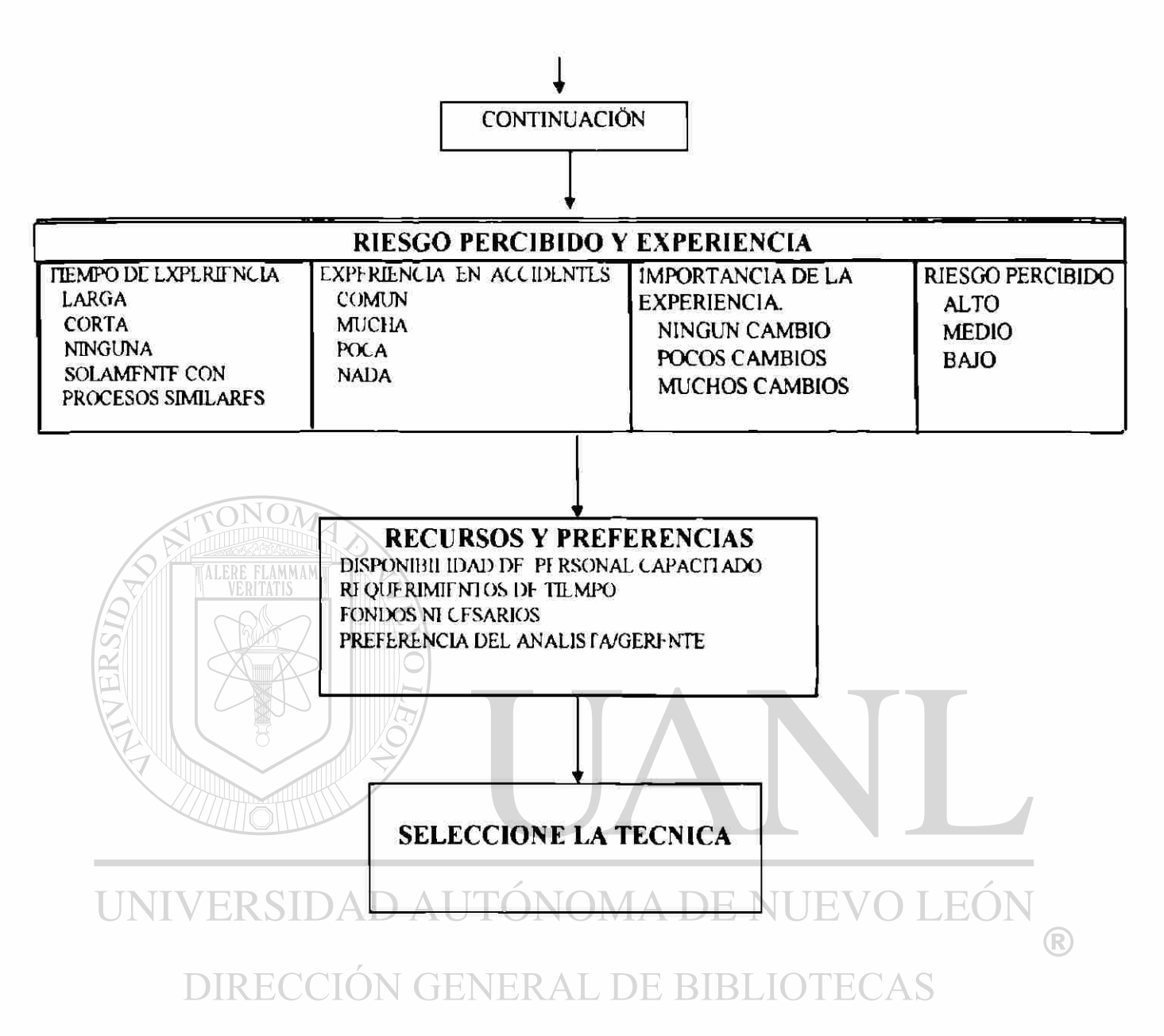

**Figura 2. Continuación del diagrama del proceso de toma de decisiones**
#### 5.1 Propuesta del Criterio de Selección

Aunque es difícil desarrollar una guía lógica de decisión umversalmente aplicable para todas las industrias o instalaciones es conveniente ilustrar el proceso para la selección de las técnicas de evaluación de riesgo que uno pudiera utilizar como apoyo

La figura 3 presenta un diagrama de flujo detallado que las organizaciones pueden utilizar en dos formas diferentes:

- Para seleccionar directamente la técnica de evaluación de riesgo.
- Para ayudar a desarrollar su propia filosofía y guía interna con respecto al uso de las técnicas de evaluación de riesgo.

Se utilizan las siguientes abreviaciones para las técnicas de evaluación de riesgo, (en paréntesis) en los diagramas de flujo que a continuación se presentan:

\*Revisión de Segundad (RS)  $A$  [  $\int$  \*Análisis de Riesgos y Operatividad (ARO)

 $\left( \mathbb{R}\right)$ 

\*Análisis con Lista de Verificación(LV) \*Análisis Modos de Falla y Efectos(AMFE)

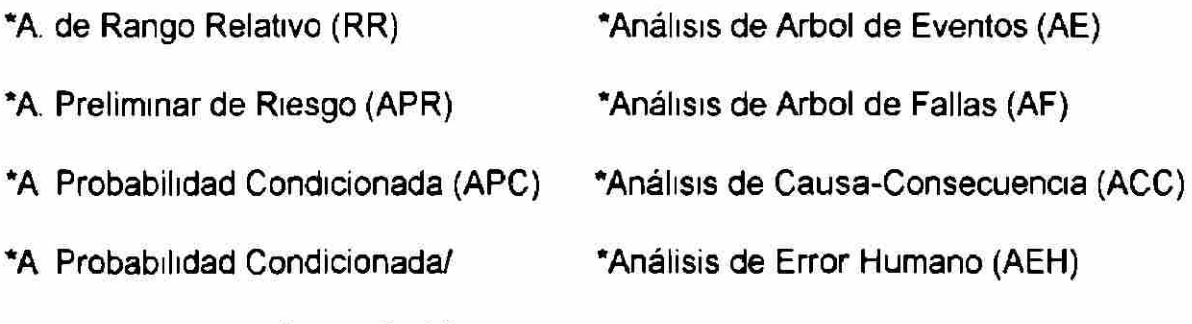

Lista de Verificación (APC/LV)

Los diagramas de flujo "A" , "B", "C", se proponen para tres diferentes tipos de resultados:

- Cuando se quiere realizar un barrido grueso del sistema (sin detalle fino) y al final se requiera obtener una lista general de riesgos.

- Cuando se quiere hacer una revisión o verificación del sistema y obtener una lista de alternativas para meiorar la seguridad.

- Cuando se quiere realizar una revisión a detalle del sistema para obtener una lista de situaciones específicas de accidentes y una lista de alternativas para mejorar la seguridad.

Estos diagramas podrán seguirse siempre y cuando no se haya definido de antemano por algún organismo regulador el método a utilizar para el estudio de riesgo o que se haya revalidado algún estudio de evaluación de riesgo previamente realizado.

UNIVERSIDAD AUTÓNOMA DE NUEVO LEÓI DIRECCIÓN GENERAL DE BIBLIOTECAS

### **DIAGRAMA DE FLUJO PARA SELECCIONAR UNA TECNICA DE EVALUACION DE RIESGO.**

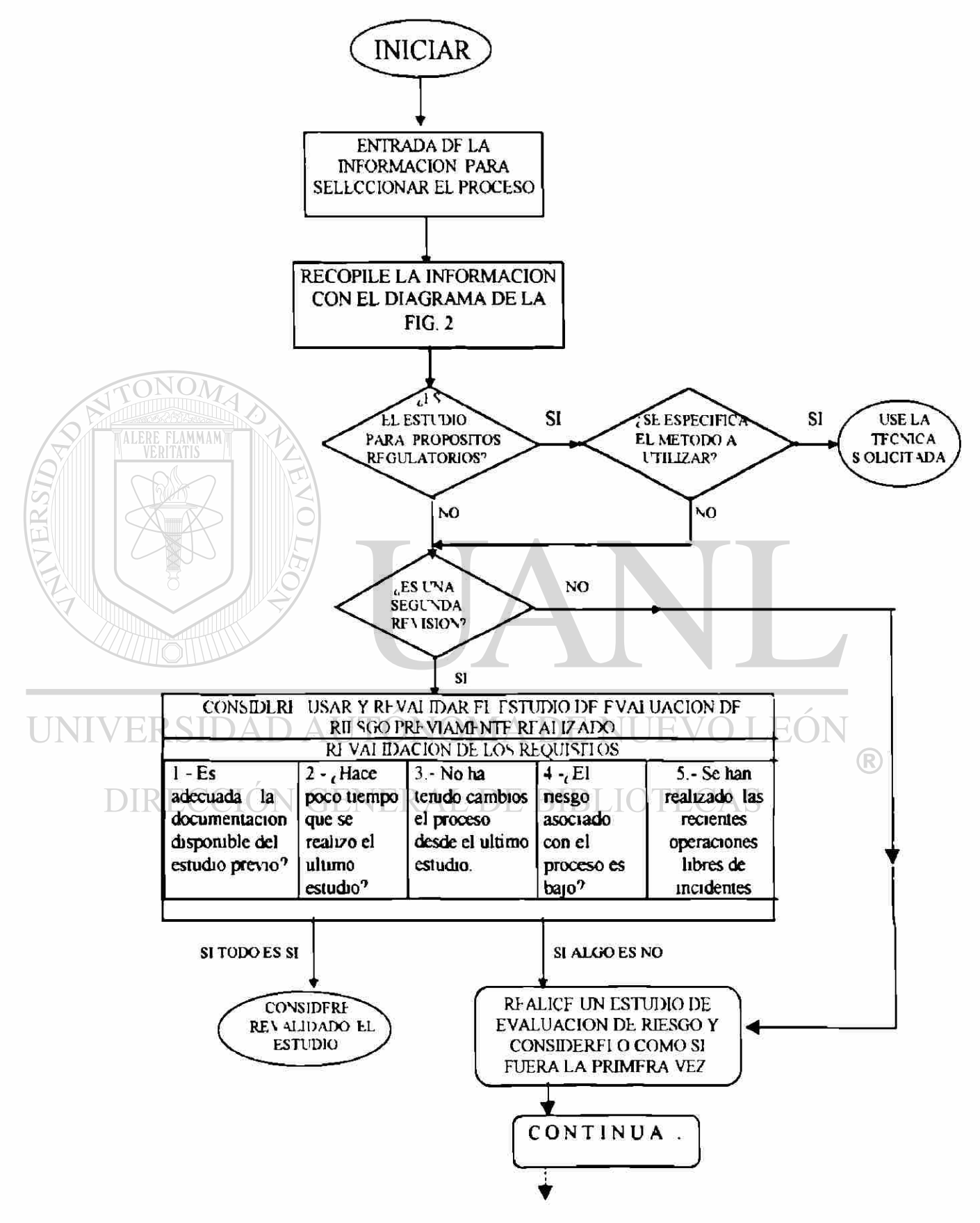

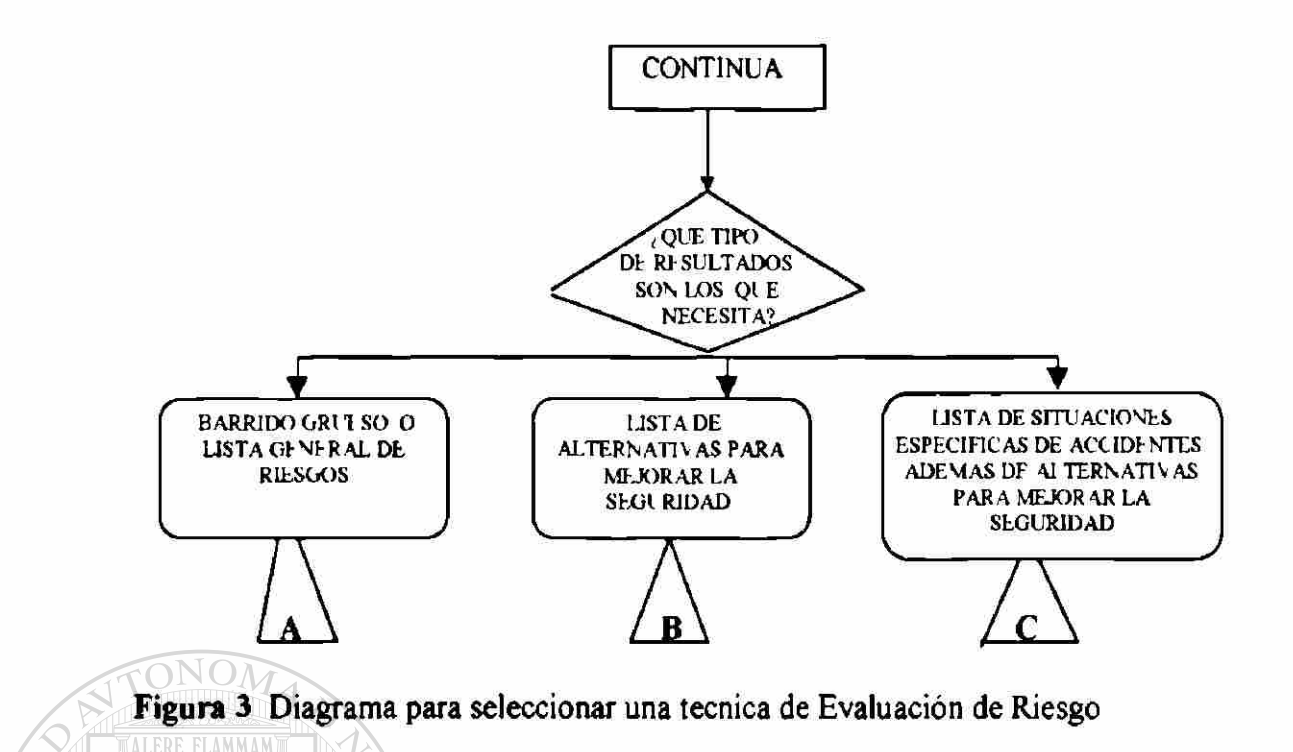

5.1.1 Diagrama de Flujo "A" para Obtener una Lista General de Riesgos.

Se propone para realizar un barrido grueso del sistema en donde al final se obtenga una lista general de riesgos.

®

Los métodos a utilizar para lograr este objetivo pueden ser  $\Box\cap\Box\Box$ 

**- Revisión de Seguridad o Listado de Verificación,** cuando exista experiencia del

proceso.

**- Análisis de Probabilidad Condicionada** o la combinación de **Análisis de** 

**Probabilidad Condicionada/ Lista de Verificación,** cuando no haya experiencia

en el proceso

**- Análisis de Rango Relativo o Análisis Preliminar de Riesgo,** cuando se requiera clasificar las áreas del proceso.

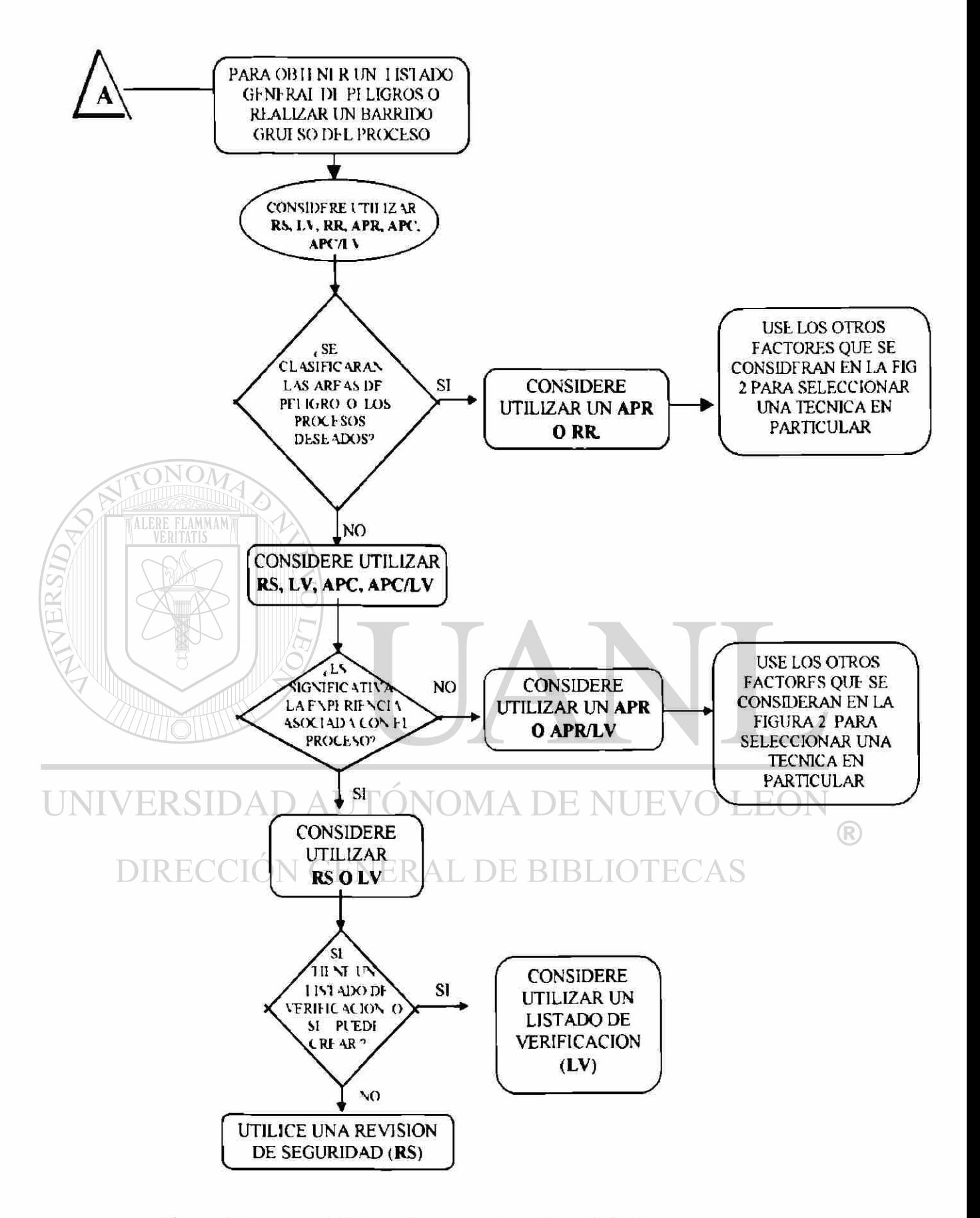

Figura 4. Diagrama "A" para obtener una Lista General de Riesgos

5.1 ..2 Diagrama de Flujo "B" para obtener una lista de alternativas para mejorar la segundad

Se propone para realizar una revisión o verificación del sistema y obtener una lista de alternativas para mejorar la seguridad.

Los métodos **a** utilizar para éste requerimiento son:

**- Revisión de Seguridad,** cuando hay experiencia en el proceso y está en operación.  $\mathcal{M}$ 

**- Lista de Verificación,** cuando hay experiencia en el proceso pero no está en operación.

**Análisis Preliminar de Riesgo, Análisis de Probabilidad Condicionada** o la combinación de **Análisis de Probabilidad Condicionada con Lista de** 

**Verificación,** cuando no haya experiencia en el proceso.

UNIVERSIDAD AUTÓNOMA DE NUEVO LEÓ DIRECCIÓN GENERAL DE BIBLIOTECAS

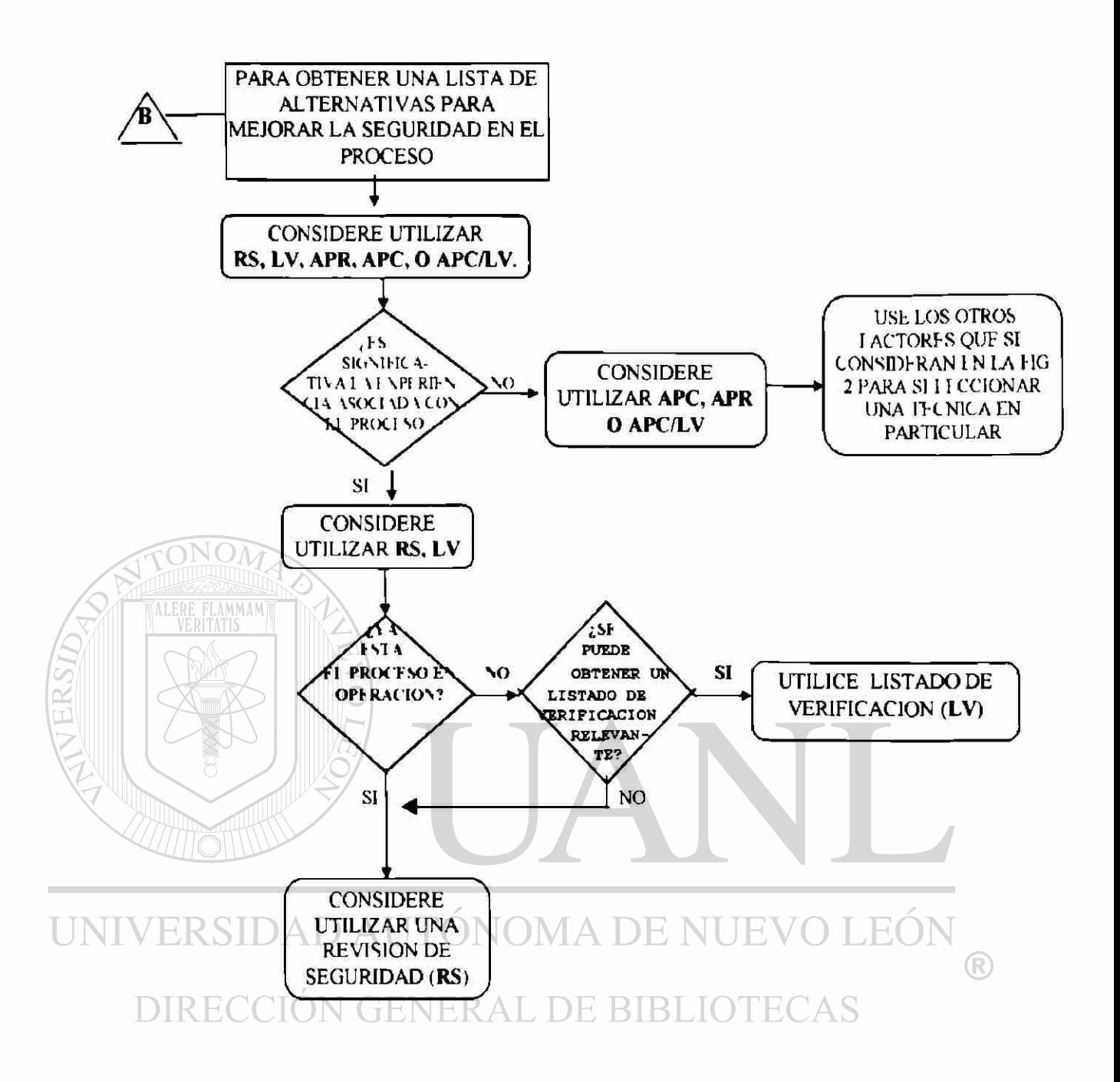

Figura 5. Diagrama "B" para obtener una Lista de Alternativas para mejorar la

Seguridad.

5.1 3 Diagrama de Flujo "C" para obtener una lista de situaciones específicas de

accidentes y una lista de alternativas para mejorar la seguridad.

Se propone para realizar una revisión a detalle del sistema para obtener una lista de situaciones específicas de accidentes y una lista de alternativas para mejorar la seguridad.

Los métodos que se pueden utilizar para lograr este objetivo son;

**Análisis de Probabilidad Condicionada Análisis Preliminar de Riesgo Análisis de Probabilidad Condicionada/ Lista de Verificación Análisis de Riesgos y Operatividad Análisis de Modos de Falla y Efectos Análisis de Arbol de Fallas Análisis de Arbol de Eventos Análisis de Causa - Consecuencia Análisis de Error Humano,** 

Estos métodos se pueden usar cuando los resultados no vayan a emplearse para iniciar un análisis de riesgo cuantitativo.

En el caso de utilizar los resultados para un Análisis de Riesgo Cuantitativo, que es un procedimiento formal y riguroso para calcular el riesgo y evaluar su aceptabilidad, (23) y si el proceso a analizar está operando, los procedimientos están disponibles y

los errores humanos son los de mayor interés **a** detectar en el proceso se recomienda utilizar el método de **Análisis de Error Humano** Si no son los errores humanos los de mayor interés para detectar en el proceso y se tiene la información de diseño disponible, se recomienda utilizar las siguientes técnicas: **Análisis de Riesgos y Operatividad, Análisis de Modos de Falla y Efectos, Arbol de Falla o Arbol de Eventos.** 

Cuando el proceso no esté en operación, y los procedimientos y la información de diseño no estén disponibles se debe primero de recopilar esta información antes de llevar a cabo el estudio de Evaluación de Riesgo.

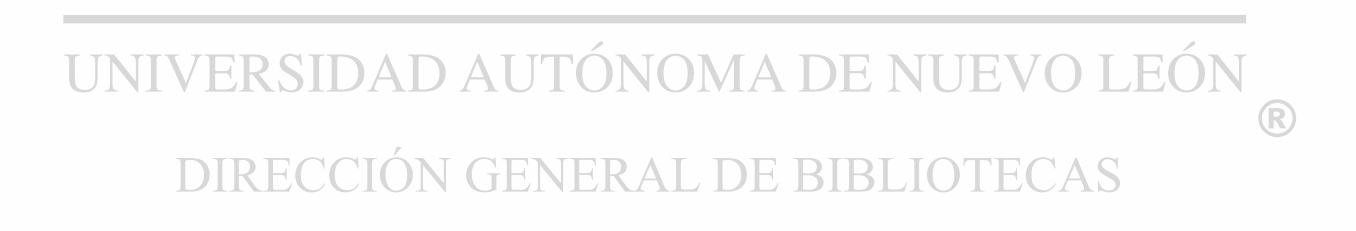

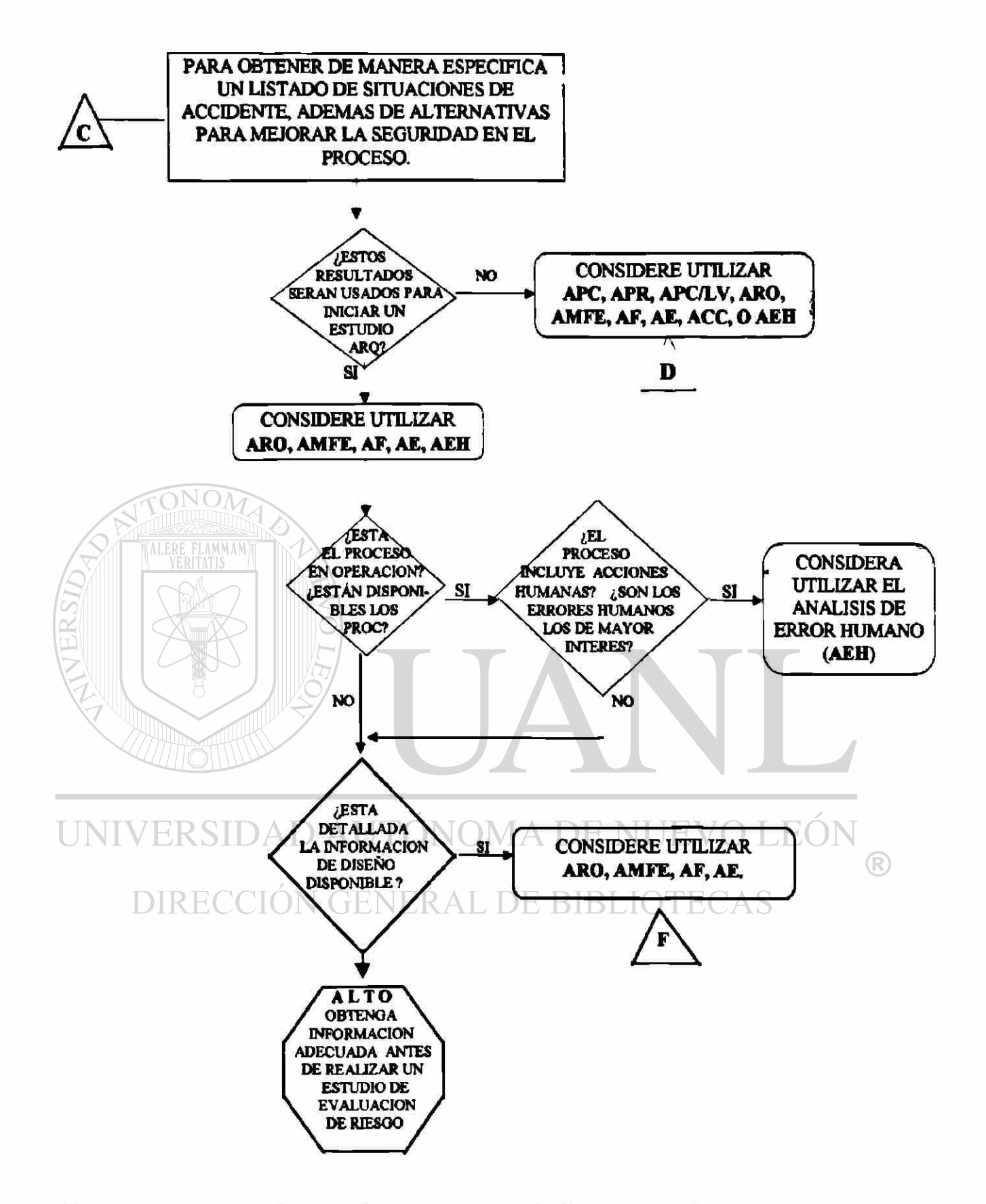

**Figura 6. Diagrama <sup>U</sup>C" para obtener una Lista de Situaciones Específicas de Accidentes y Alternativas para mejorar la Seguridad.** 

5.1.4. Diagrama de Flujo "D" para obtener lista de accidentes y alternativas para mejorar la seguridad sin llegar a realizar una evaluación cuantitativa de riesgo

Este diagrama se aplica cuando se quiere realizar una revisión del sistema a detalle para obtener una lista de situaciones específicas de accidentes y una lista de alternativas para mejorar la seguridad pero sin llegar a realizar una evaluación cuantitativa de nesgo.

**Análisis de Error Humano:** Se recomienda su aplicación, cuando el proceso de operación está funcionando, los procedimientos están disponibles y son los errores humanos los de mayor interés en el estudio, aunque no sea cuantitativo.

Los siguientes métodos:

NUEVO LEO **Análisis de Probabilidad Condicionada** 

**Análisis Preliminar de Riesgo** 

**Análisis de Probabilidad Condicionada / Lista de Verificación** 

**Análisis de Riesgo y Operatividad** 

**Análisis de Modos de Falla y Efectos** 

**Análisis de Arbol de Falla** 

**Análisis de Arbol de Eventos** 

**Análisis de Causa - Consecuencia** 

se recomiendan sean utilizados, cuando el proceso funcione, los procedimientos estén disponibles y no incluya acciones humanas; o en el caso en que el proceso no funcione, los procedimientos no estén disponibles pero sí se cuente con información de diseño en forma detallada.

Se recomienda de forma más específica a los métodos de

**Análisis de Probabilidad Condicionada** 

**Análisis Preliminar de Riesgo** 

ALERE FLAMMAM

### **Análisis de Probabilidad Condicionada/ Lista de Verificación**

cuando se tengan las siguientes condiciones: si el proceso no está en operación, los procedimientos no están disponibles, la información de diseño no está detallada pero sí se cuenta con la información del proceso base.

En este diagrama se puede observar que cuando el proceso a evaluar no se encuentra en operación, los procedimientos no están disponibles, la información de TOI N GENERAL DE BIBLIOTE( diseño no es detallada y no se tiene la información del proceso base, se debe obtener la información adecuada antes de realizar un estudio de evaluación de riesgo.

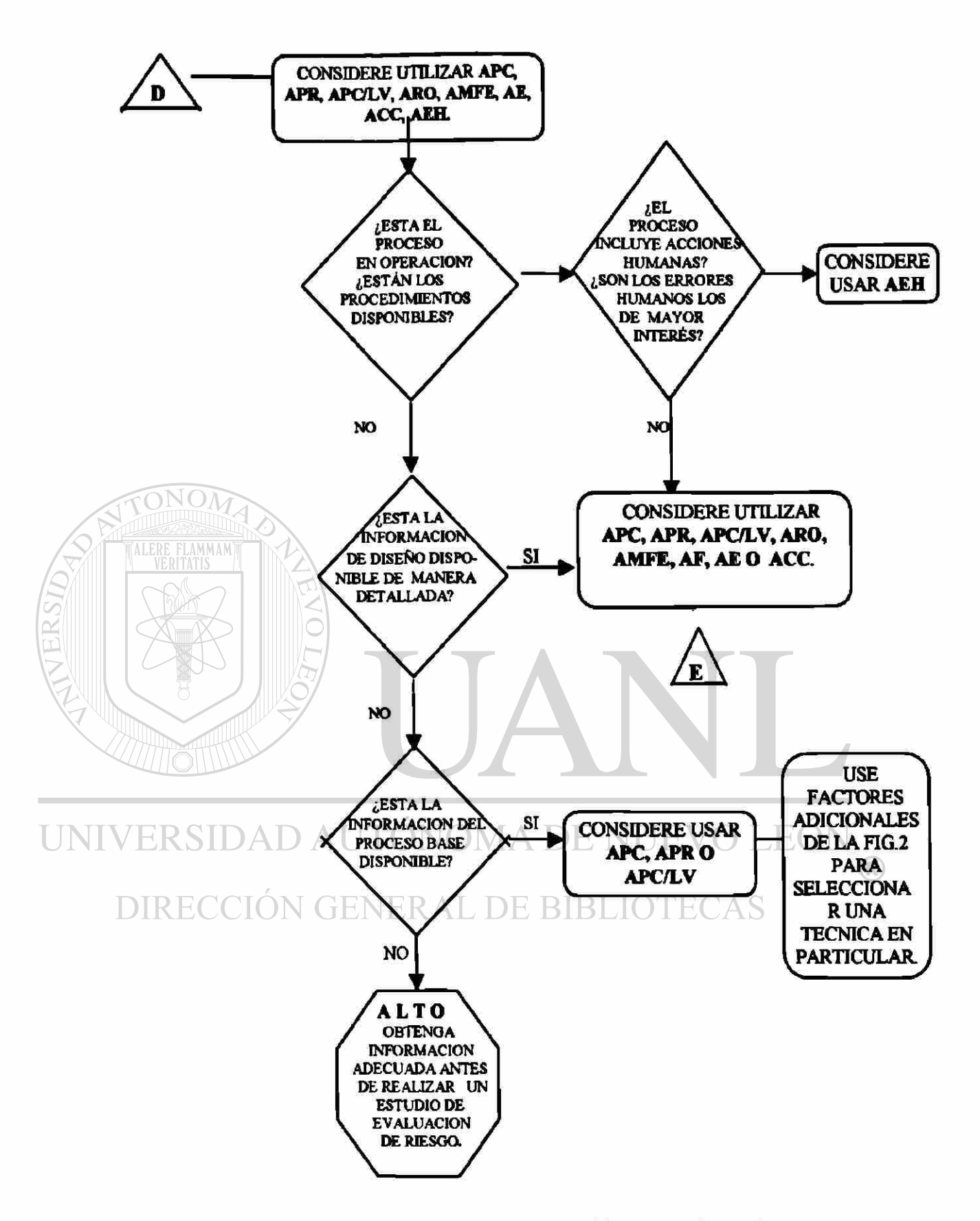

**Figura 7. Diagrama "D" para obtener una Lista de Accidentes y Alternativas para mejorar la Seguridad, sin llegar a realizar una evaluación cuantitativa.** 

5.1.5. Diagrama de Flujo " E" que ayuda a identificar el tipo de falla que origina un accidente.

Se aplica cuando se quiere obtener una revisión a detalle del proceso con una lista específica de accidentes y una lista de alternativas para mejorar la seguridad, pero sin llegar a realizar una evaluación cuantitativa de nesgo con las siguientes condiciones en el proceso: cuando el proceso se encuentre o no funcionando, los procedimientos estén o no disponibles, se cuente con información de diseño detallada y no se incluyan acciones humanas en el proceso. Este diagrama nos ayuda a identificar el tipo de falla que está originando un accidente.

Si los accidentes son onginados por falla simple con alto riesgo se recomienda utilizar:

**Análisis de Probabilidad Condicionada / Lista de Verificación** 

**Análisis de Modos de Falla y Efectos** 

**Análisis de Riesgo y Operatividad A DE NUEV** 

### DIRECCIÓN GENERAL DE BIBLIOTE(

Si se tiene el caso de falla simple con bajo riesgo, se recomienda utilizar:

**Análisis de Probabilidad Condicionada** 

### **Análisis Preliminar de Riesgo**

Si se determina que el proceso es de alto riesgo y el sistema es eléctrico o

mecánico se sugiere aplicar:

### **Análisis de Modos de Falla y Efectos**

Si el proceso es de alto riesgo y no es sistema eléctrico ni mecánico, se puede aplicar:

### **Análisis de Probabilidad Condicionada/ Lista de Verificación**

### **Análisis de Riesgo y Operatividad**

Si los accidentes son originados por falla múltiple y se tiene un proceso pequeño y simple se utiliza el método de **Análisis de Causa - Consecuencia** 

En el caso de tener accidentes ocasionados por falla múltiple en procesos grandes y complejos, y no se requiera una lista exhaustiva de los modos de falla, se puede utilizar: **Análisis de Riesgo y Operatividad Análisis de Modos de Falla y Efectos**  Por el contrario en el caso de accidentes ocasionados por falla múltiple en procesos grandes y complejos donde sí se requiere una lista exhaustiva de modos de

 $\left( \mathbb{R}\right)$ 

falla, se recomienda utilizar:<br>DIRECCIÓN GENERAL DE BIBLIOTECAS **ECCIO** 

**Análisis de Arbol de Falla** 

**Análisis de Arbol de Eventos** 

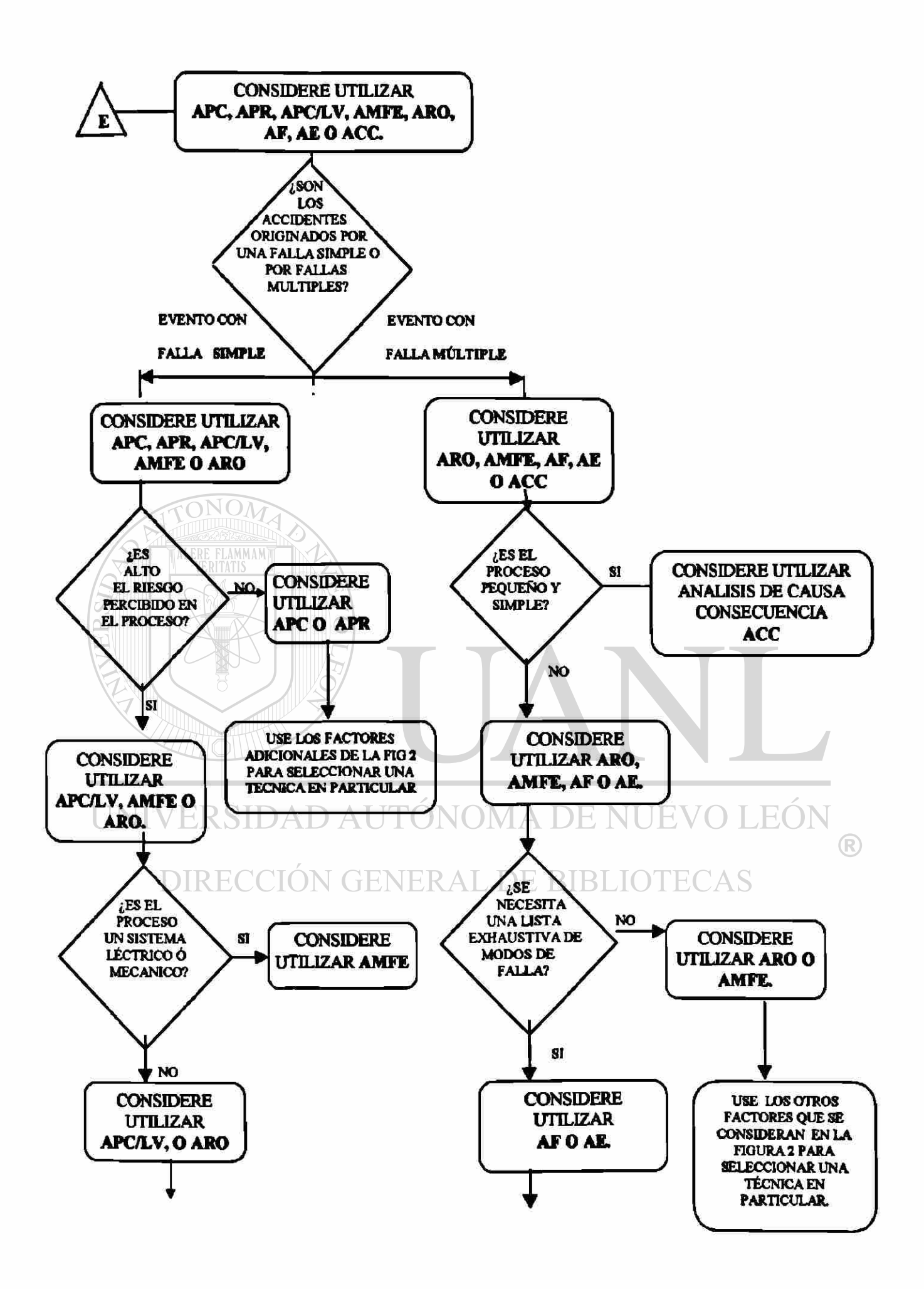

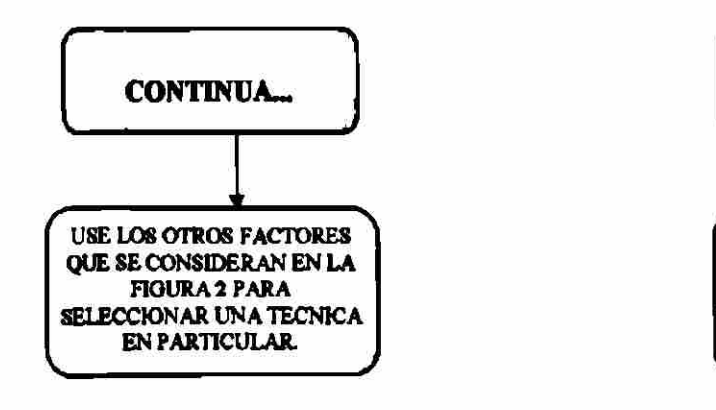

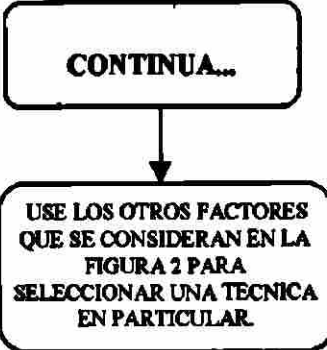

**Figura 8. Diagrama "E" para Identificar el Tipo de Falla que origina el Accidente** 

**5.1.6 Diagrama de Flujo "F' para utilizar los resultados en un Estudio de Riesgo Cuantitativo.** 

**alternativas para mejorar la seguridad en el proceso y además se necesitan los resultados para iniciar un Estudio de Riesgo Cuantitativo, se recomienda la aplicación**  ENERAL DE BIBLIOTECAS **de este diagrama de flujo.** 

**Si se requiere una lista de situaciones de accidentes de manera específica y** 

**El Análisis de Error Humano se sugiere en caso de que el proceso esté en operación, estén disponibles los procedimientos, los errores humanos son los de mayor interés y el proceso incluye acciones humanas.** 

**El Análisis de Riesgo y Operatividad, Análisis de Modos de Falla y Efectos, Análisis de Arbol de Falla, Arbol de Eventos se recomienda utilizar cuando el**  proceso **a** analizar no se encuentra en operación, no están disponibles los procedimientos, pero sí se tiene de manera detallada la información de diseño.

Si los accidentes son ocasionados por fallas simples en un sistema mecánico o eléctnco se recomienda utilizar el **Análisis de Modos de Falla y Efectos,** en caso de que el sistema no sea ni mecánico ni eléctrico, se recomienda utilizar un **Análisis de Riesgo y Operatividad.** 

Si el accidente es ocasionado por falla múltiple utilice el **Análisis Arbol de Falla o el Análisis Arbol de Evento.** 

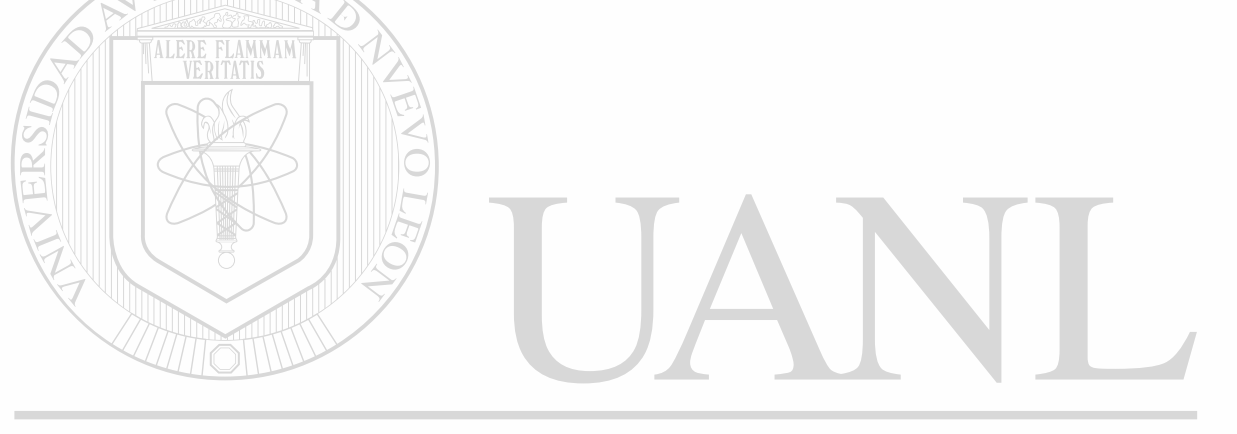

# UNIVERSIDAD AUTÓNOMA DE NUEVO LEÓI DIRECCIÓN GENERAL DE BIBLIOTECAS

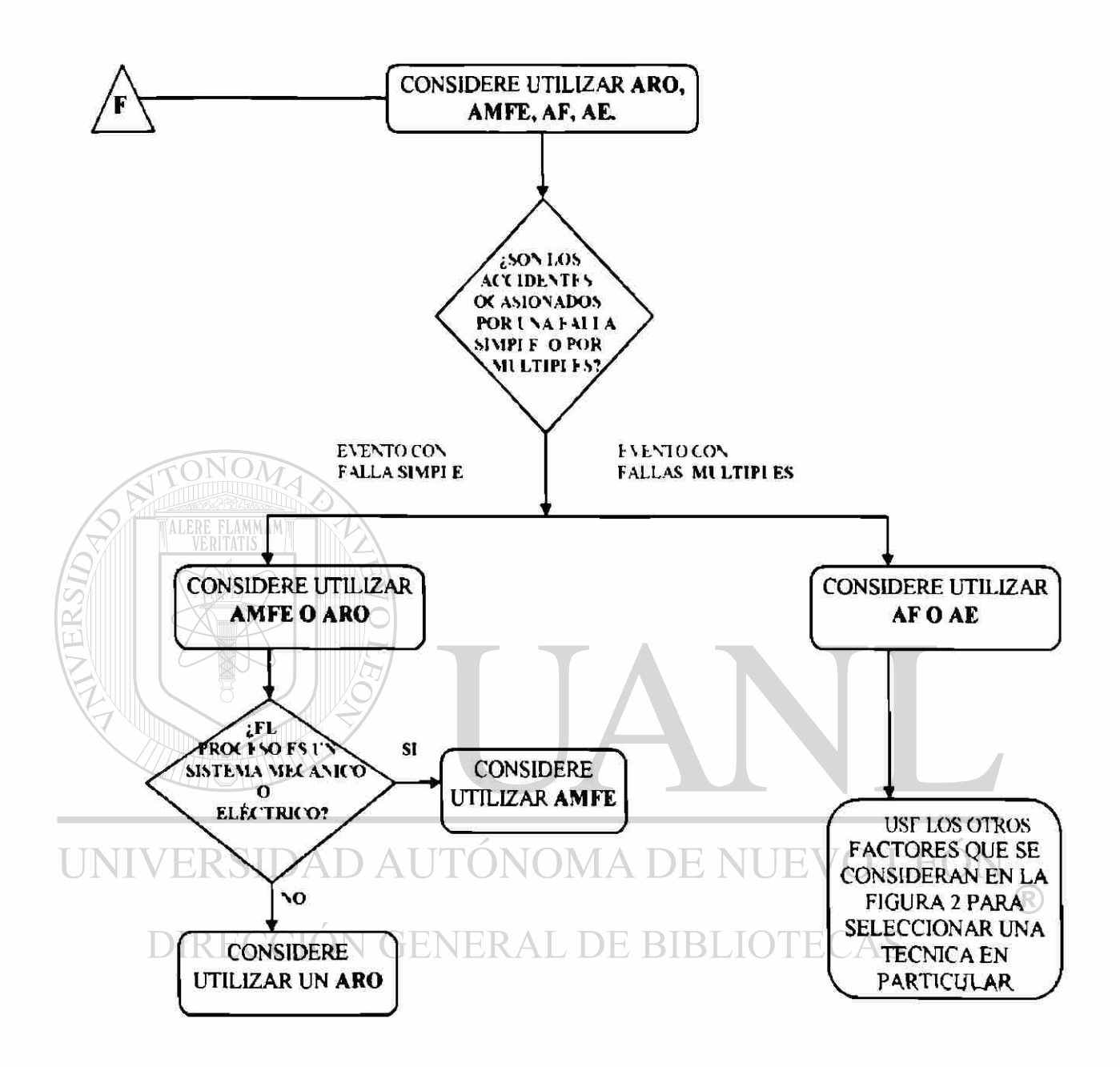

**Figura 9.** Diagrama **"F"** para utilizar los resultados en un estudio Cuantitativo de Riesgo

### CAPITULO **6**

### PROCEDIMIENTO PARA LA PRESENTACION DE

### UN ESTUDIO DE RIESGO AMBIENTAL

### 6 1 Estudio de Riesgo Ambiental

Para evaluar el Riesgo de una actividad industrial o comercial el Instituto Nacional de Ecología (INE), a través de la Dirección General de Normatividad Ambiental (DGNA), solicita mediante el procedimiento de evaluación del Impacto Ambiental la presentación de un Estudio de Riesgo Ambiental <sup>R</sup> (ERA) (17)<br>IRECCIÓN GENERAL DE BIBLIOTECAS

Con base en el análisis de las acciones proyectadas para el desarrollo de una obra o actividad, el INE da a conocer los riesgos que dichas obras o actividades pueden representar para el equilibrio ecológico o el ambiente, así como las medidas técnicas de seguridad, preventivas o correctivas en orden a evitar, mitigar, minimizar o controlar los efectos adversos a el equilibrio

135

**ecológico en caso de un posible accidente, durante la ejecución u operación** 

**normal de la obra o actividad de que se trate.** 

**El procedimiento que se sigue para la presentación de un estudio de riesgo** 

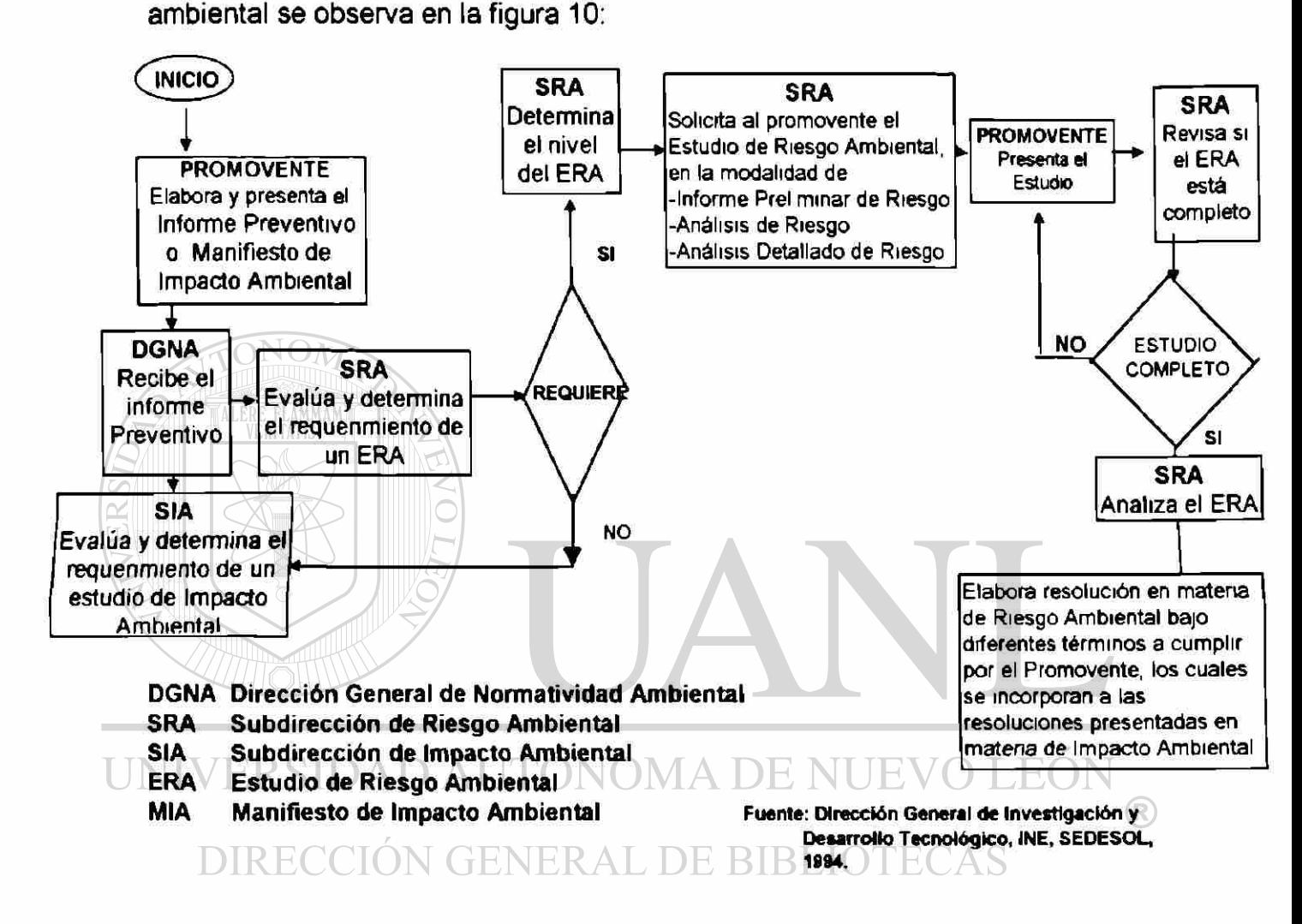

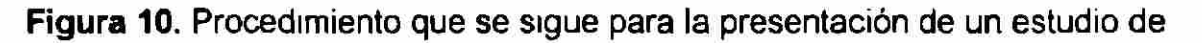

**Riesgo Ambiental** 

6.2 Modalidades Existentes para un estudio de Riesgo Ambiental

En función de la etapa o fase del proyecto que se va a evaluar se establece el nivel de información que el proponente debe presentar ante la Subdirección de Riesgo Ambiental; existen 3 modalidades: Informe Preliminar de Riesgo, Análisis de Riesgo y Análisis Detallado de Riesgo.

6.2.1 Informe Preliminar de Riesgo

Esta modalidad es aplicable en el caso de que dadas las características del proyecto se pudiera catalogar como de bajo riesgo.

Este informe tiene como objetivo el recopilar la información suficiente para identificar y evaluar las actividades riesgosas en cada una de las fases del proyecto, para incorporar con esto las medidas de seguridad que ayuden a evitar o minimizar los efectos potenciales que pudieran afectar el entorno, en caso de accidente.

La guía para la elaboración del informe preliminar de riesgo abarca 4 incisos que son los siguientes:

- I.- Datos Generales
- II.- Descripción General del Plan o Proyecto
- III.- Aspectos del Medio Natural y Socioeconómico

IV.- Integración del Proyecto a las Políticas Marcadas en el Plan

Nacional de Desarrollo.

6.2.2 Análisis de Riesgo

Esta modalidad es requerida cuando debido a las características del proyecto se identifica como de riesgo moderado y se desea obtener una información más precisa y extensa, para incorporar con esto las medidas de seguridad que ayuden a evitar o minimizar los efectos potenciales que pudieran dañar el entorno, en caso de accidente

La guía para la elaboración del Análisis de Riesgo abarca los siguientes

cinco incisos:

I.- Datos Generales

∹R. II.- Descripción General del Plan o Proyecto

DIRE III.-Aspectos del Medio Natural y Socioeconómico

IV.-Integración del Proyecto a las Políticas Marcadas en el Plan

Nacional de Desarrollo.

V.- Riesgo Ambiental

6.2.3 Análisis Detallado de Riesgo

Esta modalidad es aplicable en el caso de que, dadas las características del proyecto, se pudiera catalogar como de alto riesgo.

Este informe tiene como objetivo el recopilar toda la información detallada para identificar y evaluar las actividades riesgosas en cada una de las fases del proyecto y, con el apoyo de métodos sofisticados utilizados para la evaluación de riesgo, determinar las posibles repercusiones que tendría una instalación de alto riesgo, además de incorporar las medidas de seguridad que ayuden a evitar o minimizar los efectos potenciales que pudieran afectar el entorno en caso de accidente.

La guía para la elaboración del Análisis Detallado de Riesgo abarca los siguientes seis incisos:

NOMA DE NUEVO LEÓI I.- Datos Generales

DIRE II.- Descripción General del Plan o Proyecto TECAS

III.-Aspectos del Medio Natural y Socioeconómico

IV.- Integración del Proyecto a las Políticas Marcadas en el Plan

Nacional de Desarrollo.

- V.-Análisis y Evaluación de Riesgo
- VI.- Auditorías de Seguridad

En los apéndices A, B y C se encuentran las guías que el INE proporciona para

cada una de las modalidades.

### **CAPITULO 7**

### **Procedimiento para Realizar un Estudio de Riesgo Ambiental**

### **en Empresas ya Instaladas**

En el capítulo anterior se presentó el procedimiento que se sigue para la presentación de un estudio de Riesgo Ambiental cuando la instalación de alguna industria está en proyecto pero, ¿qué procedimiento se sigue en el caso de empresas con varios años de funcionamiento que desean conocer el nivel de riesgo que representan sus instalaciones para la población?

A continuación se presentan los pasos que se siguen para tratar de realizar una evaluación de riesgo lo más eficiente y precisa posible (24) **DIRECCIÓN GENERAL DE BIBLIOTECAS** 

### 7.1 Información Requerida

El consultor al momento de ponerse en contacto con la empresa contratante debe definir con la gerencia administrativa qué tipo de análisis es el que su empresa necesita. Si es una auditoría cualitativa de segundad, una evaluación de riesgo semi- cuantitativo o una evaluación de riesgo cuantitativo; cada uno de estos análisis abarcará un nivel diferente de profundización con respecto al riesgo detectado.

Para tener una idea del contenido de cada estudio a continuación se presenta un desglose de los puntos a cubrir en cada tipo de estudio.

7.1 1 Auditoría Cualitativa de la Seguridad

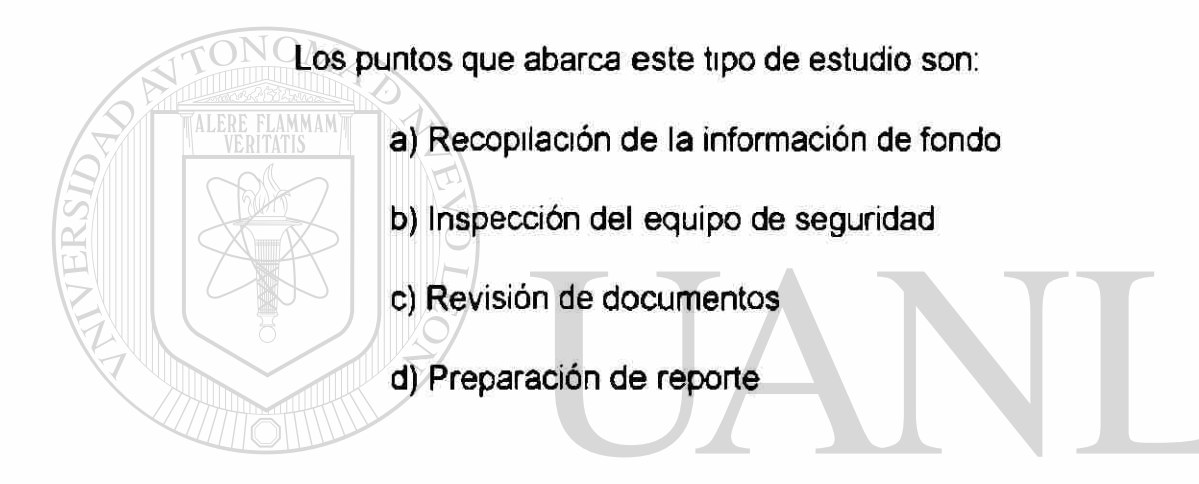

UNIVERSIDA7.1.14 Recopilación de la información de fondo H7

### **DIRECCIÓN GENERAL DE BIBLIOTECAS**

Para la recopilación de la información de fondo se estima en promedio un tiempo de 5 días. Se observarán todas las operaciones de transporte, transferencia, manejo, procesado y almacenamiento de todas las materias primas, productos, desechos y combustibles.

Es recomendable efectuar por lo menos una visita durante la noche y realizar entrevistas con personal clave del departamento de seguridad y de otros departamentos que controlan operaciones tales como producción,

ingeniería, mantenimiento, personal, capacitación, etc., para llegar a entender a fondo las interacciones, relaciones y deberes asignados a cada departamento, su compromiso y contribución a la seguridad y el grado de coordinación entre los departamentos.

Se realiza un inventario de las cantidades normales y máximas de los materiales inflamables, tóxicos y corrosivos presentes en la planta y se identifican los materiales peligrosos presentes en las instalaciones vecinas, las cuales en caso de derrame pudieran causar una interrupción en las operaciones de la planta.

Se revisan las condiciones físicas y la antigüedad del equipo clave del proceso (bombas, reactores, tanques de almacenamiento, ciclones, silos, líneas de transferencia neumática, sistemas de tubería y registro de los DAD AUTÓNOMA DE NUEVO LEÓN instrumentos).

## DIRECCIÓN GENERAL DE BIBLIOTECAS

7 1.1.2 Inspección del equipo de seguridad

El tipo de equipo que se evalúa son'

-Detectores de fugas de gas o fuego

-Sistemas de alarma

-Sistemas de control y eliminación de fuego

-Agentes proveedores de agua y extinguidores

-Equipo de protección personal.

-También es recomendable evaluar la seguridad general de las instalaciones contra accesos no autorizados.

### 7.1.1.3 Revisión de documentos

Se recopilan y revisan los procedimientos de operación de seguridad "Safety Operation Procedures" (SOP) que se siguen al efectuar operaciones riesgosas tales como transferencia y procesamiento de tóxicos, materiales inflamables, reactivos, químicos corrosivos y desechos.

Se verifican los procedimientos de mantenimiento para dar respuesta a fallas inesperadas como en el caso de una bomba, fuga de un empaque, fisura de un molde, falla de un instrumento, etc.

Se recopilan y verifican programas de mantenimiento preventivo y de diagnóstico para los equipos e instrumentos. DENUEVO

Esto incluye la frecuencia en el programa y los procedimientos **DIRE** para verificar el funcionamiento de los equipos en el proceso: bombas, válvulas de segundad, filtros, aciones, sistemas de destilación, temperatura y control de presión, registro de los equipos, evaluación integral del sistema tanque y tubería, pruebas de fugas de gas y detección de fuego y sistemas de alarma, sistemas de extinguidores de fuego portátiles y fijos, fuentes de poder auxiliares, certificaciones de los vehículos de transporte de material peligroso, etc.

Se recopilan los programas de entrenamiento del operador, iniciando con programas para nuevos empleados, también como programas de reentrenamiento para elevar el nivel de conocimiento de los empleados.

Se revisan las prácticas sobre la administración de la seguridad y programas sobre el conocimiento de la seguridad incluyendo el contenido y la frecuencia de las campañas de segundad, entrenamiento de seguridad y una evaluación post-entrenamiento.

Se recopilan y revisan los reportes de accidentes e investigación de procedimientos, los registros de accidentes y las pérdidas registradas en los

últimos 5 años

Se revisan los procedimientos de respuesta a emergencias, frecuencia de prácticas, entrenamiento, planes para coordinarse con la comunidad, con el departamento local de bomberos, hospitales, Guardia Nacional, otras brigadas de bomberos de otras industrias (plan de ayuda

### **mutual: etc.SIDAD AUTÓNOMA DE NUEVO LEÓN**

Al final de la visita, se programa una junta con los miembros del personal para clarificar alguna pregunta remanente y, lo más importante, se trata de establecer una serie de escenarios con accidentes catastróficos creíbles. Se puede pedir una opinión anticipada del personal de planta a cada escenario de accidente.

144

#### 71.1 4 Preparación del reporte

Para la preparación del reporte se siguen los siguientes pasos:

Se analizan los datos recopilados

Se revisan los archivos históricos sobre accidentes y se comparan con instalaciones de procesos similares o con plantas que manejan químicos similares Puede ser útil para este paso consultar los siguientes documentos: Accidentes históricos recolectados por la Organización United Kingdom Atomic Energy Authority a través de un sistema computarizado llamado "Mayor Hazard Incident Data Service" (MHIDAS) (25) y la base de datos para Segundad Industrial FACTS del TNO lnstitute.(26)

Se identifica la lista de mayores posibilidades de que accidentes catastróficos creíbles pudieran ocurrir en las instalaciones y se evalúa la preparación del personal para enfrentarlos.

Todas las operaciones y el diseño de las instalaciones deben ser revisados y comparados con estándares nacionales bien establecidos, prácticas de ingeniería aceptables y procedimientos de operación empleados por otras compañías químicas.

Una atención particular debe darse por parte de los miembros del grupo a los eventos de mayor potencial que pudieran ocasionar más de un daño o fatalidad y verificar si el plan de respuesta a emergencias funcionará exitosamente.

El grupo que realiza el estudio de riesgo recomendará, si es necesario, algunas modificaciones al plan de emergencia vigente o ayudará a desarrollar uno nuevo para responder exitosamente con todos los escenarios de posibles accidentes que han sido identificados.

El evaluador preparará un reporte final resumiendo lo que encontró y sus recomendaciones. Si es posible se justifican los hallazgos y las recomendaciones con fundamento en la literatura y se anexan al reporte.

7.1.2 Evaluación de Riesgo Semi- Cuantitativo

Una evaluación de riesgo semi-cuantitativo es un juicio formal aproximado que puede ser utilizado para evaluar accidentes con el fin de disminuir el nesgo y medir los beneficios del riesgo bajo la implantación de medidas de mitigación alternativas.

Este método obliga al juicio de evaluación de los índices de frecuencia y severidad para todos los accidentes identificados en la auditoría cualitativa de UNIVIa seguridad $AD$  AUTÓNOMA DE NUEVO LEÓI  $\bigcirc$ **DIRECCIÓN GENERAL DE BIBLIOTECAS** 

### 7.1.2.1 Evaluación de los Niveles de Frecuencia y Severidad

El índice de frecuencia pude establecerse dentro de cierto intervalo, por ejemplo, entre un valor de:

1 Intervalo bajo Para un evento que se espera que ocurra con

una frecuencia de 1 vez en cada 1 000 años o más.

 $\left( \mathbb{R}\right)$ 

5 Intervalo alto Para un evento que puede ocurrir una vez al año.

De manera similar, la severidad puede ser asignada dentro de un intervalo con los siguientes valores'

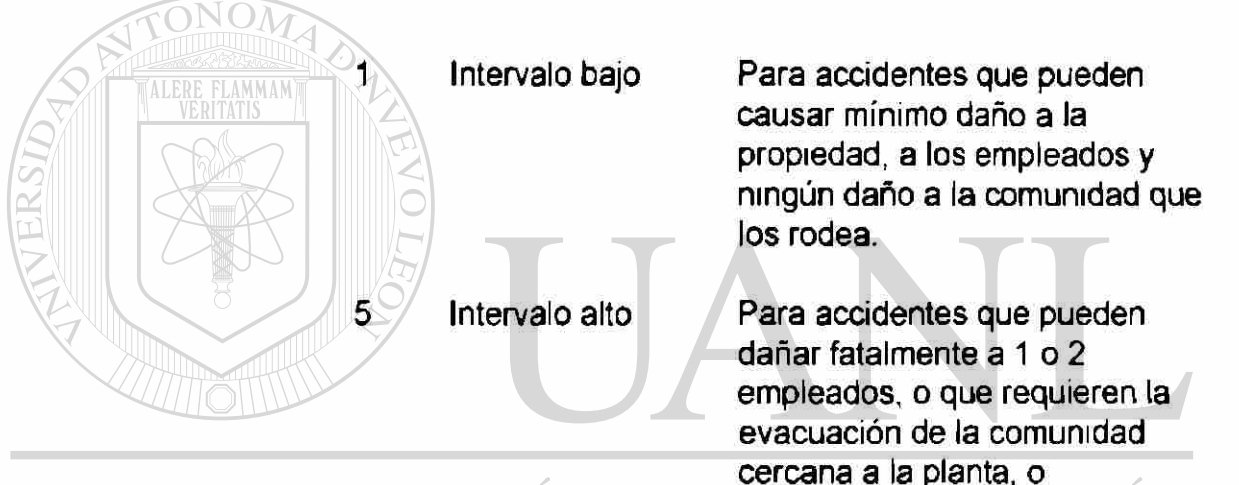

### UNIVERSIDAD AUTÓNOMA detener el tráfico de la avenida más cercana.

### DIRECCIÓN GENERAL DE BIBLIOTECAS

Debido a que el nesgo puede ser definido como el producto de la frecuencia por la severidad, el producto de los índices nos proporcionará una medida del nivel de nesgo presentado para cada accidente. Con este esquema de numeración los accidentes pueden tener un intérvalo en los niveles de riesgo desde 1 hasta 25

El equipo responsable de realizar el estudio acordará con el gerente de planta de Seguridad los índices de frecuencia y severidad que son más

aplicables a esa Industria. En base a los resultados obtenidos se determinará junto con el gerente los índices de riesgo de las instalaciones que no sean aceptables y que requieran de una inmediata corrección, aquellas que necesitan corrección durante el próximo período y aquellas que no presentan una urgente necesidad de ser corregidas.

### 7 2.1.2 Clasificación de los índices de riesgo

Una vez que junto con el personal de planta se asignaron los índices de frecuencia y severidad para los accidentes identificados en la auditoría cualitativa de seguridad y se obtuvieron los índices de riesgo, éstos se clasifican en orden decreciente para identificar los accidentes con alto, medio y bajo nivel de riesgo.

Para los accidentes con alto nivel de riesgo se estimará la reducción en la frecuencia y/o en el índice de severidad al implementar las recomendaciones hechas en la auditoría cualitativa de seguridad. RIRLIOTECAS

En el caso de que existan varias alternativas factibles de mitigación se recomienda implementar la que presente mayor beneficio en costo.

### 7.2.1.3 Identificación de la Zona de Peligro

La zona de peligro es el área dentro de la cual lo más probable es que las personas sean lesionadas, la propiedad será dañada, o los cuerpos de agua serán contaminados.

Para cada escenario de accidente identificado la zona de peligro o "huella" tiene que ser calculada y para ello se utiliza el criterio de lesión y daño que también ha sido sugerido en varias publicaciones. Por ejemplo, para vapores tóxicos los valores guía para los planes de respuesta en caso de emergencia "Emergency Response Planning Guidelines" (ERPG3) recomendados por la Asociación de Higiene Industrial en América "American Industrial Hygiene Association" (AIHA) pueden ser usados si están disponibles. (27). También pueden ser utilizados los estándares de Daños Inmediatos a la Vida y a la Salud "Inmediately Dangerous to Life and Health" (IDLH) publicados por el Instituto Nacional de Segundad y Salud Ocupacional "National Institute for Occupational Safety and Health (NIOSH) (28). En la Tabla 21 se observa una lista de sustancias químicas tóxicas que se manejan regularmente con sus niveles ERPG3 y IDLH

#### UNIVERSIDAD AUTÓ**Vabla 21.** DE NUE - F (

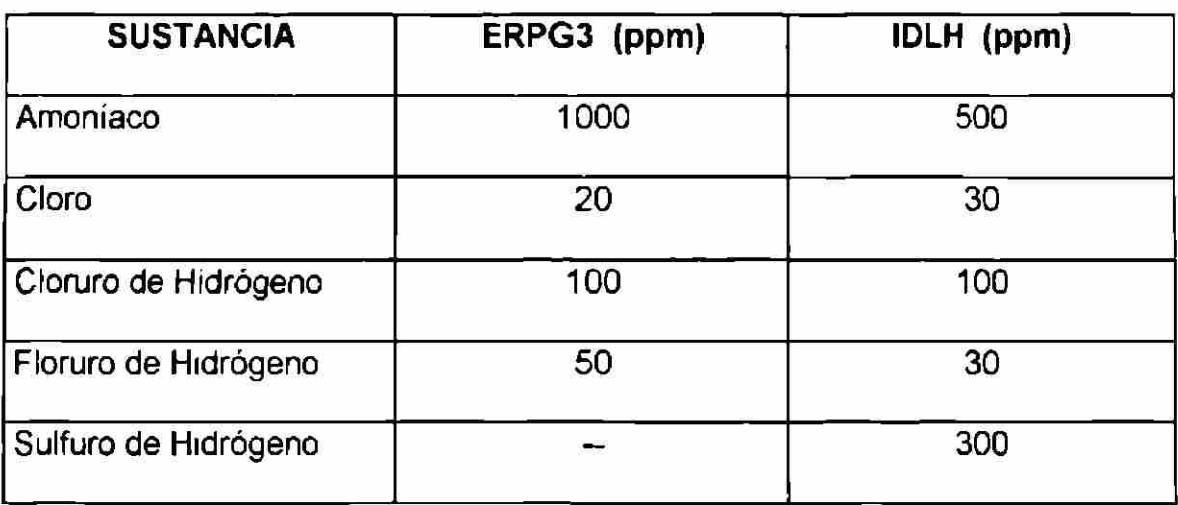

Niveles ERPG3 y IDLH para algunas sustancias químicas seleccionadas

En el reporte final se identifica sobre un mapa del lugar la zona de peligro donde exista un alto nivel de riesgo de que se presenten accidentes y el área circundante.

#### 7.1.3 Evaluación Cuantitativa del Riesgo

Ésta es la manera más clara y aproximada para evaluar el riesgo. Contrario al análisis semi-cuantitativo la evaluación del riesgo cuantitativo implica el cálculo de los valores absolutos de la frecuencia y la severidad de los accidentes Para definirlo se siguen los siguientes pasos: clasificación del lugar, cuantificación del riesgo y evaluación del riesgo.

### UNIVERSIDAD AUTÓNOMA DE NUEVO LEÓI 7,1.3.1 Clasificación del lugar DIRECCIÓN GENERAL DE BIBLIOTECAS

Para poder clasificar el lugar de manera conveniente es recomendable obtener una fotografía aérea con escala 1:10000 ó 1:5000 y un mapa topográfico y vial detallado del lugar y sus alrededores hasta una distancia de 3- 4 Km

Se debe recopilar información acerca de la frecuencia de desastres naturales (terremotos, inundaciones, etc.) en el lugar, así como también información acerca del clima medido en la propia planta y la distribución de la

población alrededor de ella, ayudándose de una inspección directa y del censo regional. Es importante considerar las fluctuaciones poblacionales debido a los cambios en los patrones de ocupación entre el día y la noche; si solamente se necesita una respuesta rápida con aproximaciones generales se pueden utilizar valores promedio de densidad para cada sector direccional.

### 7.1.3.2 Cuantificación del Riesgo

Se evalúa el riesgo cuantitativo de las operaciones de la planta, estimando los valores absolutos de la frecuencia y severidad potencial de los escenarios de accidentes identificados en la auditoría cualitativa de segundad.

La frecuencia se puede estimar en base a los datos registrados históricamente o a través de un análisis de árbol de fallas. Los datos para estimar la frecuencia de fallas del equipo y los índices de error humano pueden encontrarse en varias publicaciones (29), (30), (31), (32)., o en su defecto utilizar los criterios de ingeniería para estimar los índices de falla.

Si se utiliza un Análisis de Árbol de fallas, entonces ver la Figura 11 como ejemplo sobre un árbol de fallas para ruptura de manguera conectada a carro tanque de cloro y la Tabla 22 que nos muestra cómo las probabilidades asignadas a los eventos pueden ser combinadas para llegar a la probabilidad de que el accidente descnto ocurra.
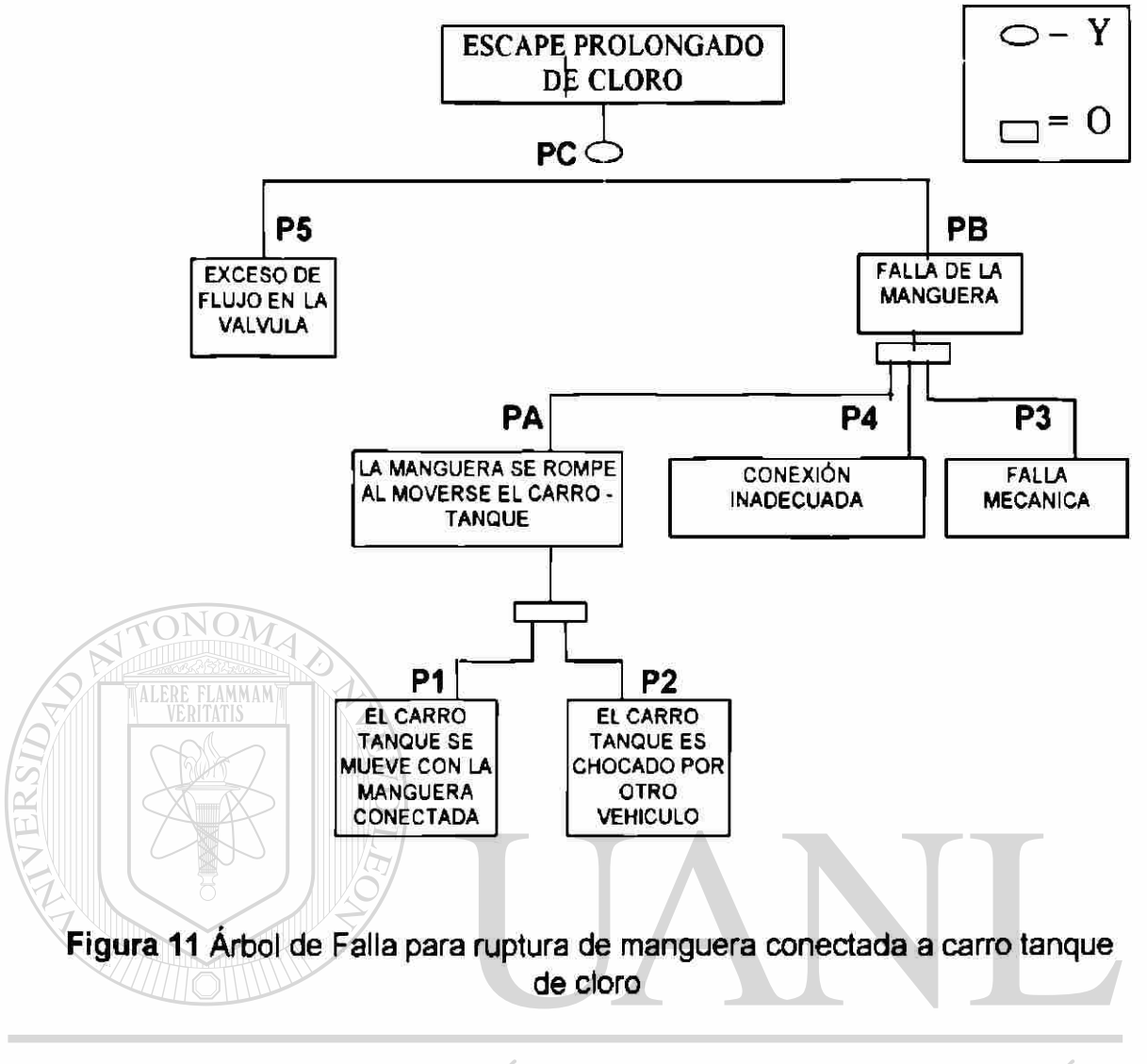

# UNIVERSIDAD AUTÓNOMA DE NUEVO LEÓN ® DIRECCIÓN GENERAL DE BIBLIOTECAS

**TABLA 22** 

Probabilidades de ocurrencia que conducen a un escape de cloro debido a la

falla de la manguera.

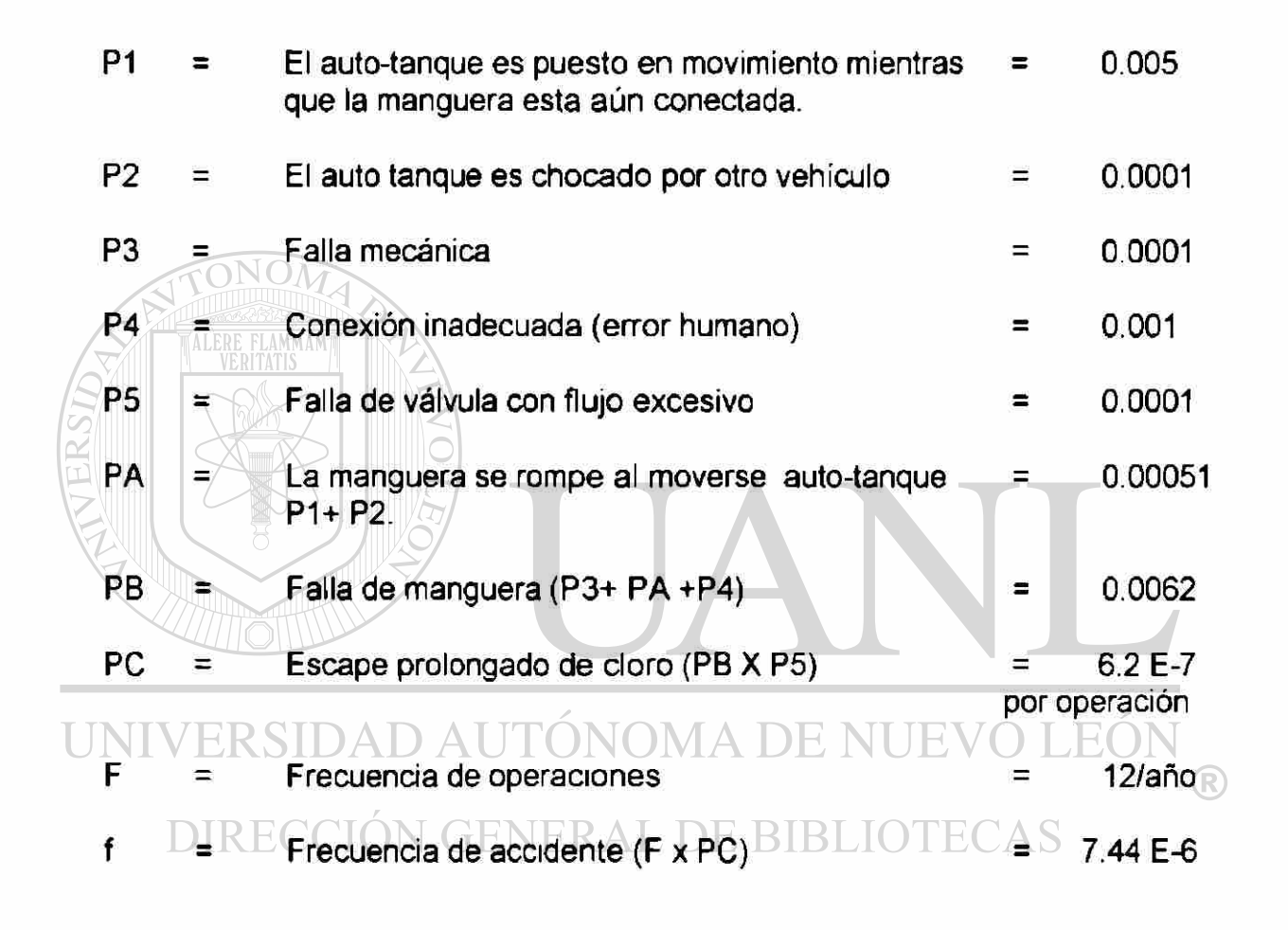

Nota: :Las probabilidades asumidas en este cálculo son ficticias y son usadas solamente con propósitos de ilustración.

**La severidad se calcula utilizando modelos analíticos de simulación, los cuales describen la huella digital de cada accidente.** 

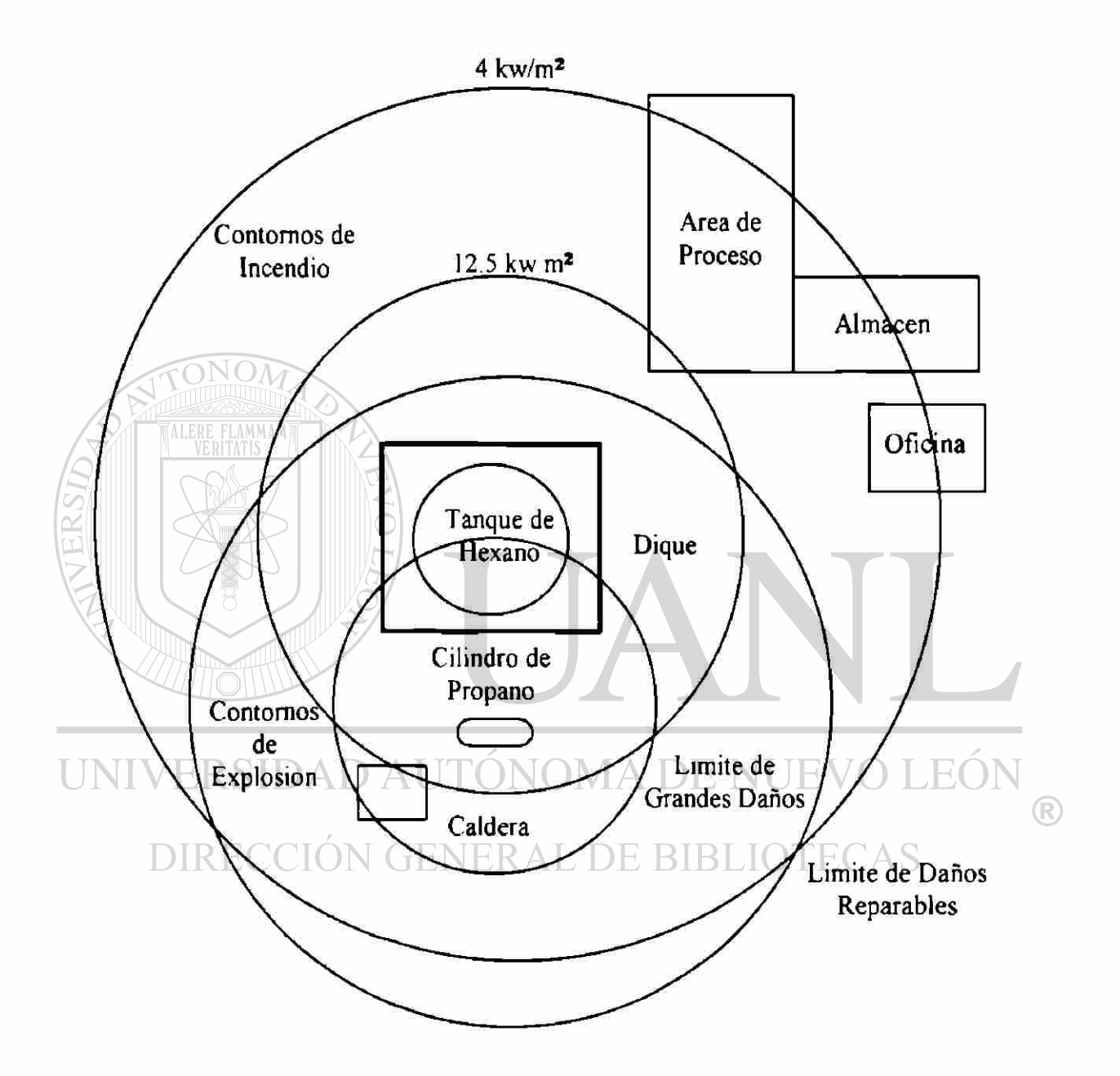

**Figura 12 Contornos peligrosos de un incendio en un tanque de hexano y de una nube explosiva de propano.** 

Este tipo de modelos describen eventos tales como:

-Fuego en tanques y diques

-Explosión de contenedores expuestos al fuego

-Explosiones de nubes de vapor

-Dispersión de una nube de vapor peligrosa

Vanas versiones de modelos simples y sofisticados están comerciaImente disponibles para computadoras personales, entre estos modelos se encuentran los siguientes:

- WHAZAN -II, desarrollado por DNV Technica, Ltd. para el Banco Mundial (World Bank) (33).
- ARCHIE, desarrollado por Arthur D. Little, Inc. para la US Federal Emergency Management Agency (34)
- CHEM-PLUS II, una forma modificada de ARCHIE, con una base de datos

**CON** con cerca de 350 sustancias químicas diferentes, también desarrollado por  $\left( \mathbb{R}\right)$ Arthur D. Little, Inc. (35) ENERAL DE BIBLIOTECAS

- PHAST 4 0, desarrollado por DNV Technica, Ltd. como una versión más avanzada del WHAZAN-II, incluye el programa llamado TECJET para fugas elevadas de vapores peligrosos. (36)
- SUPER-CHEMS II, una versión más avanzada del CHEM-PLUS II desarrollado por Arthur D. Little Inc. (37)

**La severidad en el caso de una industria petroquímica que libere un químico tóxico, inflamable o explosivo puede ser descrita en términos del número de personas expuestas a una dosis mortal o de lesión permanente, el número de personas expuestas a altos niveles de energía térmica durante un incendio, o a las sobrepresiones de una explosión.** 

**Al combinar los datos de clima con la información en la distribución de la densidad poblacional alrededor de la planta y luego predecir la zona de peligro de cada accidente, se puede estimar el número de fatalidades en cada evento.** 

**7.1.3.3 Evaluación del Riesgo** 

**Existen varias aproximaciones para evaluar el nivel absoluto de riesgo. Por ejemplo el producto de la frecuencia (en términos esperados de ocurrencia por año) y la severidad (en términos de casos fatales por año), es calculado por**  la ecuación (15)<br>CIÓN GENERAL DE BIBLIOTECAS

$$
R_1 = f_1 \times N_1
$$

**Este número puede entonces ser usado para dar prioridad a las necesidades de mitigación y comparar tecnologías alternas de control de peligros.** 

**El índice de riesgo puede ser comparado también con el riesgo al que la mayoría se encuentra expuesto al realizar sus actividades cotidianas y con estándares establecidos en otros países.** 

Las formas como gráficamente se puede representar el riesgo pueden ser:

• Dibujando el nivel de riesgo al cuál los individuos están expuestos a diferentes distancias de la planta.

La Figura 13 ilustra el procedimiento para contar el número de

personas que pueden ser expuestas a una nube peligrosa.

• Con una gráfica de frecuencia acumulada de accidentes *vs* severidad Este tipo de gráfica generalmente es utilizada para representar el nivel de riesgo social, fue desarrollada por la industria nuclear (29) y pude ser comparada con curvas establecidas y adoptadas en países como Holanda e Inglaterra.

# UNIVERSIDAD AUTÓNOMA DE NUEVO LEÓI

Se prepara un trazado de frecuencia acumulativa de todos los eventos de la planta que pueden resultar en una exposición al público contra la severidad de los accidentes (exposiciones /año).

En la misma gráfica se pueden incluir las cifras de muertes resultantes de accidentes causados por el hombre y desastres naturales en el país (si se tiene la Información) o de Estados Unidos; también se incluye el nivel de riesgo industrial aceptable que el país o la planta establezca. En el ejemplo se observa el límite de aceptabilidad de Riesgo establecido por el gobierno Holandés; en

esa misma gráfica se pueden dibujar los efectos obtenidos al adoptar ciertas medidas de mitigación en las instalaciones u operaciones. Véase la Figura 14 también para complemento de lo anterior.

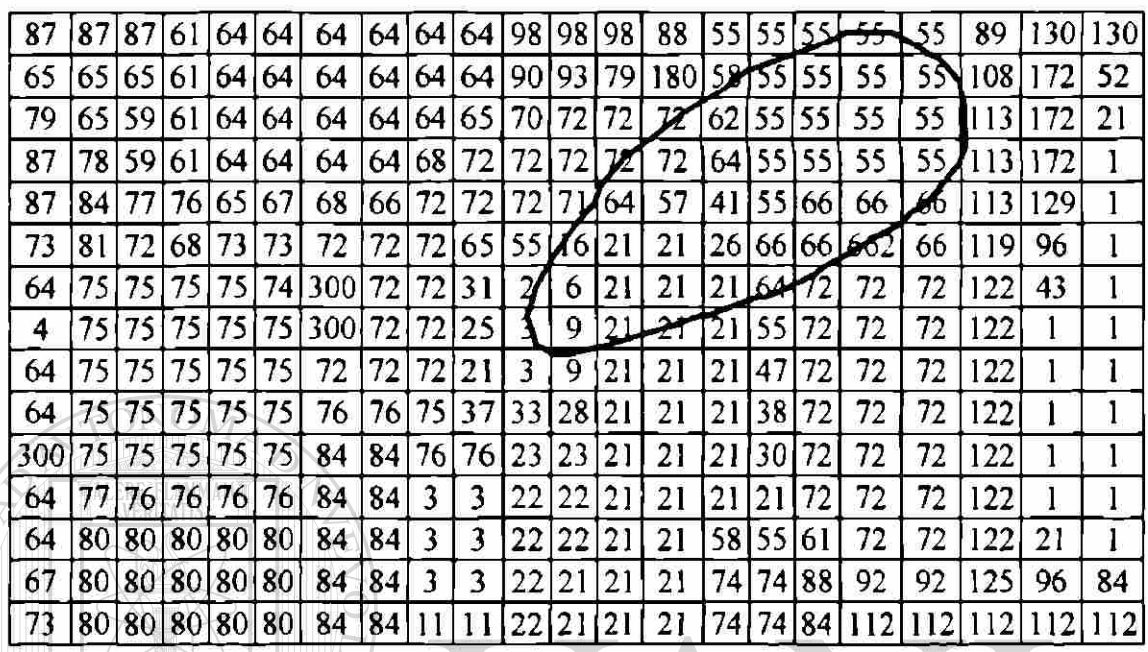

**Figura** 13. Procedimiento para conteo de población expuesta

### D AUTÓNOMA DE NUEVO  $\rm E$ ( 7.2 Cotización  $\bigcirc$ **DIRECCIÓN GENERAL DE BIBLIOTEC**  $\Gamma$ AS

Una cotización aproximada en Estados Unidos para este tipo de estudios,

según datos de 1995, es el siguiente (24) :

\$/ Hr. tiempo en planta

(meses)

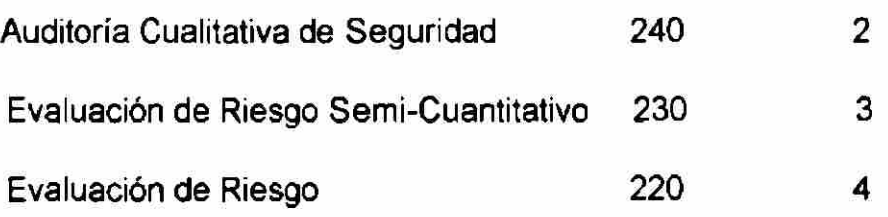

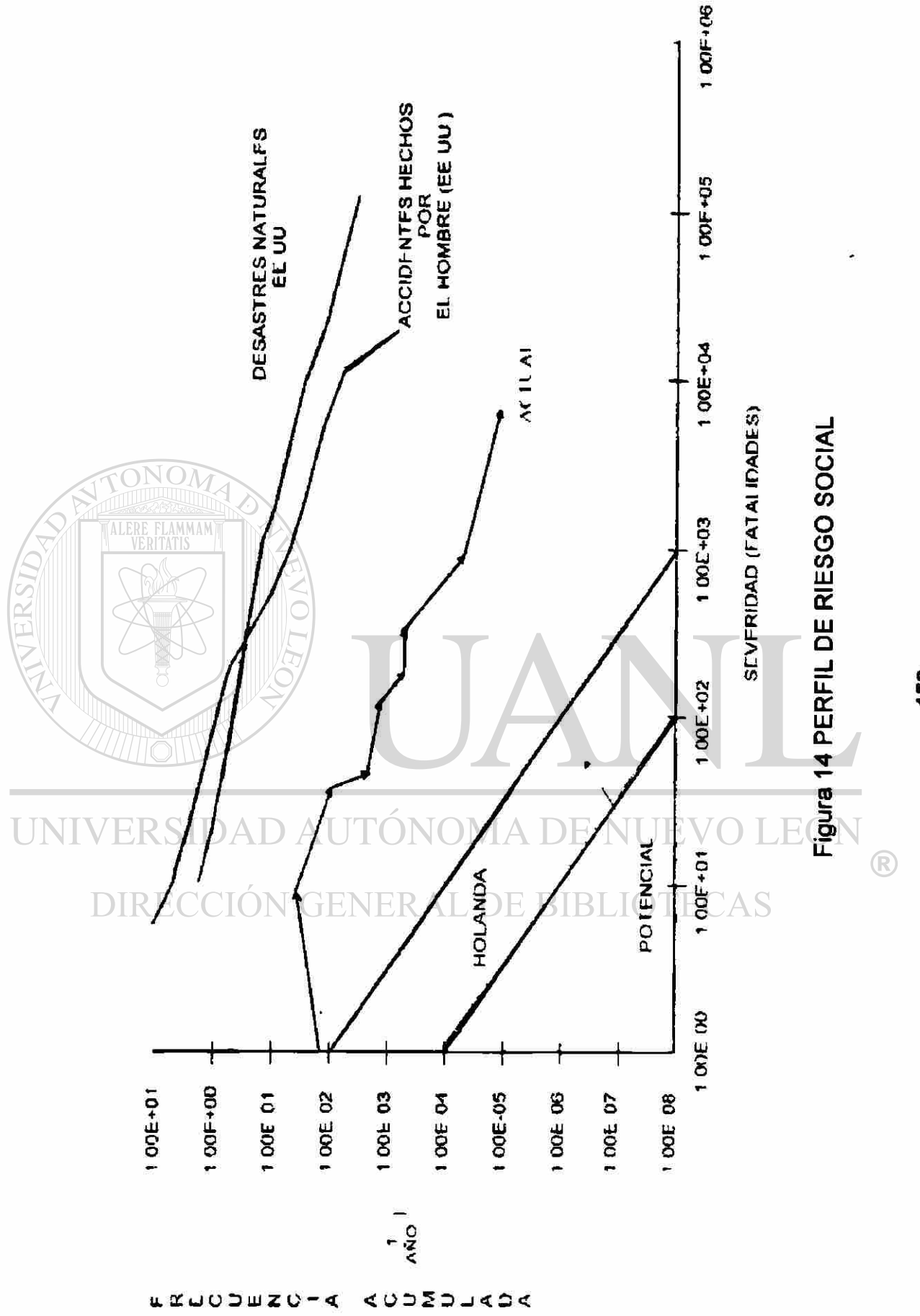

o> IO

### CAPITULO **8**

# EVALUACIÓN DEL RIESGO AMBIENTAL QUE REPRESENTA LA INSTALACIÓN DE UN TANQUE DE CLORO GAS EN UNA PLANTA DE TRATAMIENTO DE AGUA RESIDUAL

El objetivo de esta evaluación es determinar el riesgo potencial que un tanque de cloro gas representa para la salud, el medio ambiente y las instalaciones en donde se encuentra, en caso de que se presentaran en forma accidental fugas y liberación de este material peligroso y dañino. UNIVERSIDAD AUTONOMA DE NUEVO H(

AMMAM

El lugar en donde se realiza la evaluación es la planta de tratamiento de agua residual denominada AIMSU (Agua Industrial de Monterrey, Sociedad de Usuarios), inaugurada en el año 1966 Esta planta se encuentra localizada en la Ave San Nicolás No. 118, en el municipio de San Nicolás de los Garza Nuevo León y su objetivo es el de abastecer a sus socios del agua necesaria para la operación y desarrollo de sus empresas industriales.

El propósito del análisis de riesgo es el de identificar de manera sistemática los peligros y problemas de operación que pudiera presentar la instalación y evaluar las consecuencias potenciales originadas por la probabilidad de que ocurra una fuga o liberación del cloro gas.

La evaluación consta de 4 partes importantes:

1.- Descripción de la instalación

- 2 Descripción de los efectos físicos, químicos y toxicológicos del cloro gas.
- 3- Evaluación del riesgo del proceso, utilizando el método de Operatividad y Riesgo (Hazop) combinado con el método ¿Qué pasa si? (What-lf) y midiéndolo con una Matriz de Riesgo en forma semi-cuantitativa. 4- Análisis de las consecuencias potenciales en el lugar del peligro identificado utilizando un modelo atmosférico (38) mediante la simulación de contaminación y riesgos para industrias (SCRI), utilizando como escenario la  $\texttt{I}\texttt{INIV}$ liberación total del gas cloro como el peor de los casos.  $\texttt{VOLEON}$  $\bigcirc$ DIRECCIÓN GENERAL DE BIBLIOTECAS

### 8.1 Descripción de la instalación

La planta de tratamiento de agua residual cubre un área de terreno total de 63 339.4 m<sup>2</sup> y el área construida es de 7 314.49 m<sup>2</sup>. La planta colinda hacia el norte con la calle Prolongación Santa Gertrudis, que corresponde a la colonia Las Puentes, 2° sector y otra zona habitacional conocida como Paseo las Puentes; hacia el Sur está limitada por las vías de Ferrocarril Tampico-Matamoros y la colonia Arboledas de San Jorge; hacia el Este limita con otra zona habitacional conocida como Riberas las Puentes y al Oeste con una estación de bomberos, un parque y la Zona habitacional llamada Potrero Anahuac. En el Anexo D se muestra el Plano de la Zona.

La planta de tratamiento de aguas residuales tiene una capacidad de producción en agua tratada de 300 litros por segundo, los que se emplean por los usuarios socios como agua de repuesto para las torres de enfriamiento.(4l)

La planta se encuentra integrada, según su vista en planta de conjunto,

por 27 áreas bien descritas en el plano del Anexo E. Esas áreas son:

1.- Area de operación preliminar

2 - Subestación

FLAMMAM

**TINTV 3.- Oficinas Generales VOMA DE NUEVO LEÓ** 

> 4.- Palapa ÓN GENERAL DE BIBLIOTECAS

- 5.- Comedor
- 6.- Laboratorio nuevo
- 7.- Oficinas de producción y mantenimiento
- 8.- Taller de mantenimiento
- 9.-Almacén de mantenimiento
- 10.- Lubricantes
- 11.- Cisterna
- 12.- Clarificadores primarios
- 13 Reactores
- 14.- Clarificadores secundarios
- 15.- Caseta y Bombas de lodos de exceso
- 16.- Laboratorio antiguo, Compras y Almacén general
- 17.- Compresores
- 18.- Subestación
- 19.- Cuarto de almacenamiento y dosificación de cloro
- 20.- Tanque de almacén

21.- Casa de bombas

- 22 Bombas de servicio para la Laguna
- 23.- Laguna
- 24.- Cárcamo y Bombas para los lodos de retomo
- 25.- Tanque de distribución

26.- Tanque nuevo de almacén

**IINTV27.- Cobertizo para contenedor de sólidos.** DE NIJEVO LEÓ) DIRECCIÓN GENERAL DE BIBLIOTECAS

### 8 1 1 Area de Operación

Las áreas que involucran el proceso de tratamiento para el agua residual, que se pueden observar en la vista en planta de conjunto mostrada por la figura 15, son básicamente las siguientes:

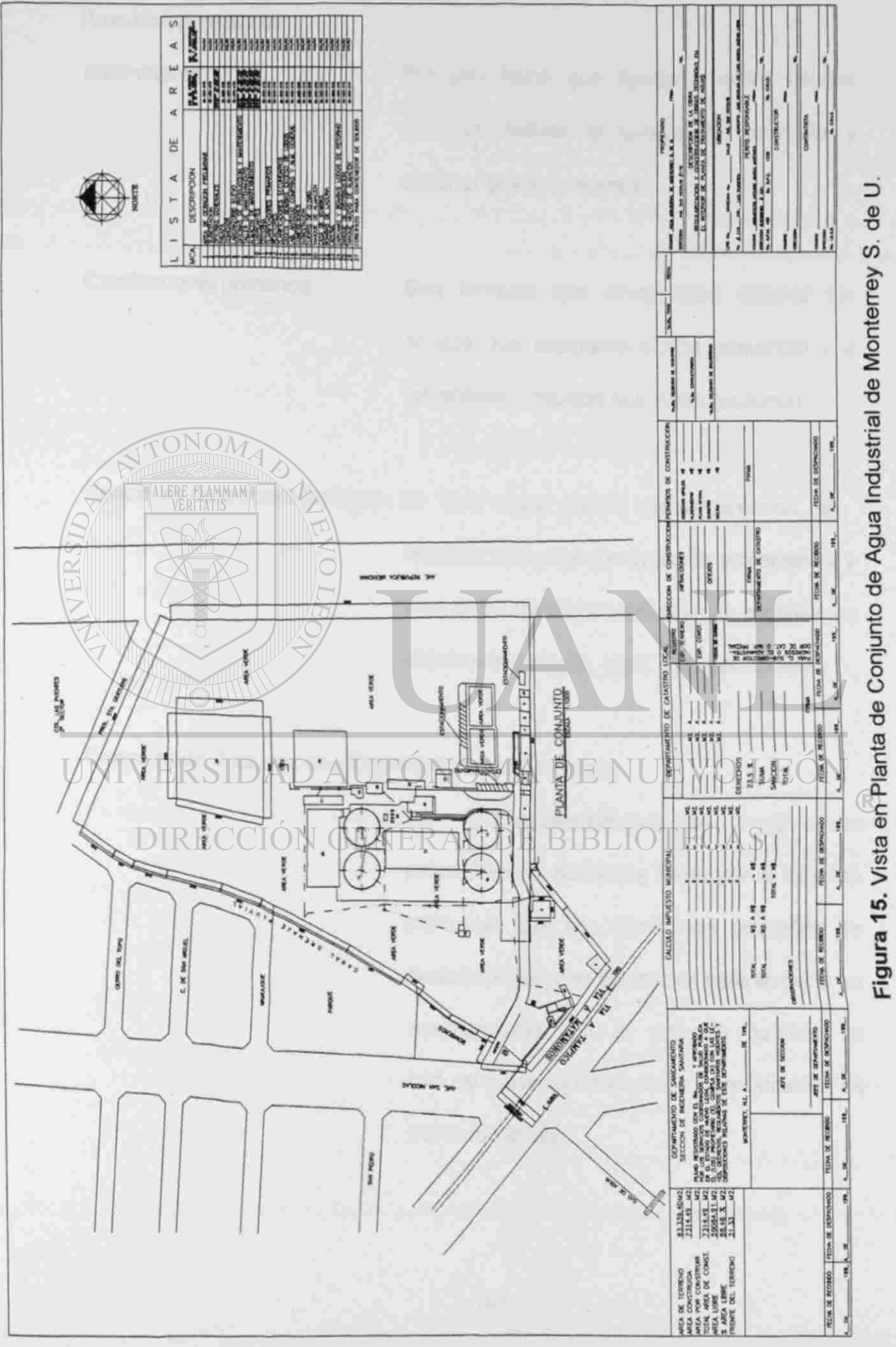

Area de operaciones

preliminares: Proceso físico que ayuda a quitar objetos grandes, reducir el tamaño de partícula y eliminar gravas y arenas.

Clarificadores primarios: Son tanques que sirven para eliminar los sólidos que sedimentan(lodos primarios) y a los sólidos y líquidos que flotan (espuma).

Reactores de proceso biológico: En esta etapa ciertos microorganismos, en

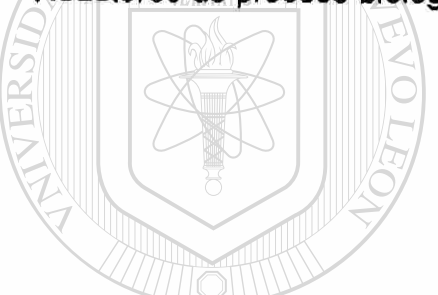

especial bacterias con ayuda de protozoarios y levaduras, transforman el sustrato orgánico en dióxido de carbono, agua y células nuevas.

**Coagulación, Floculación y Clarificadores secundarios: NT**  $-\mathbf{F}$ 

La coagulación/floculación es un DIRECCIÓN GEN procedimiento químico y físico por el cual las partículas que son demasiado pequeñas se desestabilizan y se aglomeran para acelerar su asentamiento. En el proceso químico se incluye oxidación, reducción y precipitación de sales metálicas.

Cloración: Proceso químico que ayuda a la desinfección del efluente de las plantas de tratamiento de aguas residuales.

Tanque de distribución: Tanque de almacenamiento del agua ya tratada, lista para distribuirse.

Laguna de aereación: Etapa en donde se pocesan los lodos para su posterior disposición sanitaria.

Caseta y bombas para lodos de exceso:

Dispositivo que ayuda a trasladar los lodos.

8.1.2 Proceso de Cloración y Sistema de Dosificación.

### UNI El área que se analizará para determinar el nivel de riesgo representado

por un tanque de cloro gas es la número 19, que corresponde al cuarto de dosificación de cloro.

La cloración es el método más común que se aplica para asegurar que el agua esté libre de bacterias perjudiciales, es un método de desinfección confiable, relativamente económico y fácil de aplicar. El cloro gas se disuelve en agua al vacío y esta solución concentrada se aplica al agua tratada.

En plantas pequeñas se utilizan cilindros de alrededor de 70 kg (150 Ib); para plantas de tamaño mediano a grande son comunes los recipientes de una tonelada, para las plantas muy grandes el cloro se entrega en carros cisterna de ferrocarril.

La manera de operar este sistema de dosificación de cloro en la planta de tratamiento de AIMSU consiste de lo siguiente:

El cilindro de cloro gas que se utiliza en la instalación es de 1 tonelada, el cual es suministrado por Industria Química del Itsmo, S.A. de C.V, (Iquisa de C.V.) Debido a que el consumo de cloro gas es, en promedio, de 250 kg/día se encuentra en la instalación un tanque conectado al dorador, además de 2 tanques llenos y 2 vacíos almacenados en el área. La distribución física del área se puede apreciar en la figura 16.

El cilindro en uso se encuentra colocado sobre una báscula y el control de la cantidad existente del cloro en el tanque se realiza en base al peso del cilindro y su tara; el cilindro se conecta al dorador cuya función es dosificar la cantidad suficiente de cloro para efectuar el proceso de desinfección del agua. El control de suministro de doro del tanque al dosificador se realiza a través de DE BISI una válvula de salida del tanque y mediante un manómetro colocado en la línea de conducción del cloro a la entrada del dosificador; la presión del manómetro debe ser de 4 kg/cm<sup>2</sup>.

El cloro que llega al dosificador es calentado con un dispositivo eléctrico para reducir el depósito de impurezas y para evitar la relicuefacción del gas durante las interrupciones del dosificador, principalmente en los casos en que se tenga abierta la válvula de suministro de cloro gas.

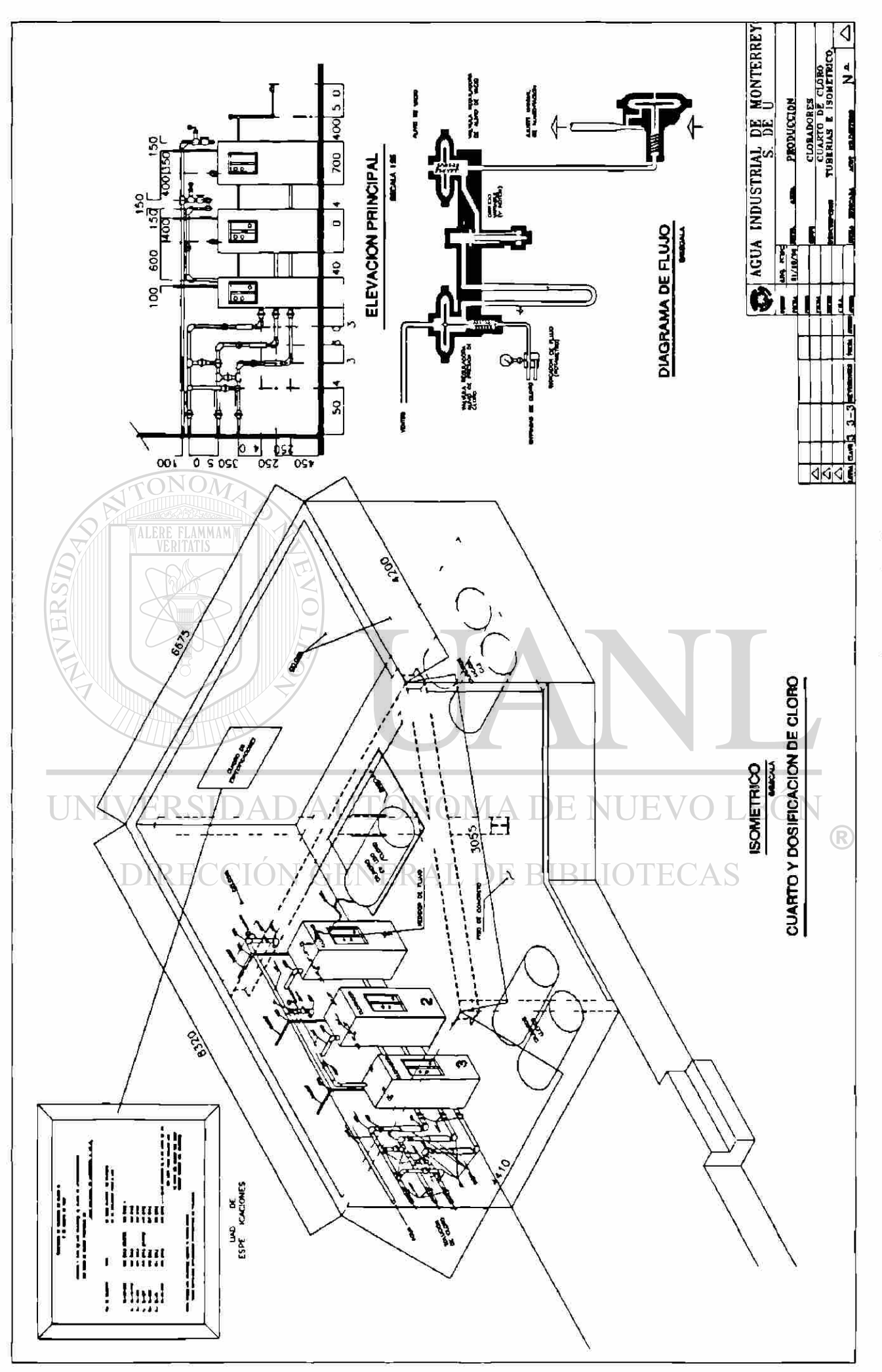

# Figura 16, Instalación del tanque de cloro gas.

La válvula del dosificador es de abertura variable, un vacío o succión producido por un flujo de agua través de un inyector tipo aspiradora tirará hacia abajo del diafragma en la válvula reguladora de presión de gas y permitirá así la entrada del cloro. La descripción del sistema es dado en la figura 17.

El flujo de cloro ser mantendrá, gracias a la succión, en un valor prácticamente constante. La succión antes del orificio variable es algo mayor debido a la caída de presión por el rotámetro, así como el flujo de cloro en un momento dado, por lo tanto el flujo a través del orificio es función de la abertura determinada por la posición del vástago que manualmente controla el operador.

De la válvula reguladora de vacío, el cloro pasa al inyector donde se mezcla con agua ya tratada que proviene del tanque de almacenamiento. La solución de agua con cloro se conduce por una tubería de PVC de 2" de diámetro hacia dos tanques de distribución, uno abierto identificado como tanque No.1, localizado a 12 m de distancia, y otro cerrado identificado como tanque No.3 y ubicado a una distancia de 50 m. El diagrama de flujo para esta operación se observa en la figura 18.

En el sistema del dosificador existe una válvula de alivio de vacío y de presión que podemos observar a detalle también en la figura 17. Ella sirve para los casos en que el suministro de cloro es interrumpido, o cuando la válvula reguladora de vacío fallara durante la operación, lo que desarrollaría una succión máxima y el diafragma de la válvula de alivio obligaría al vástago a

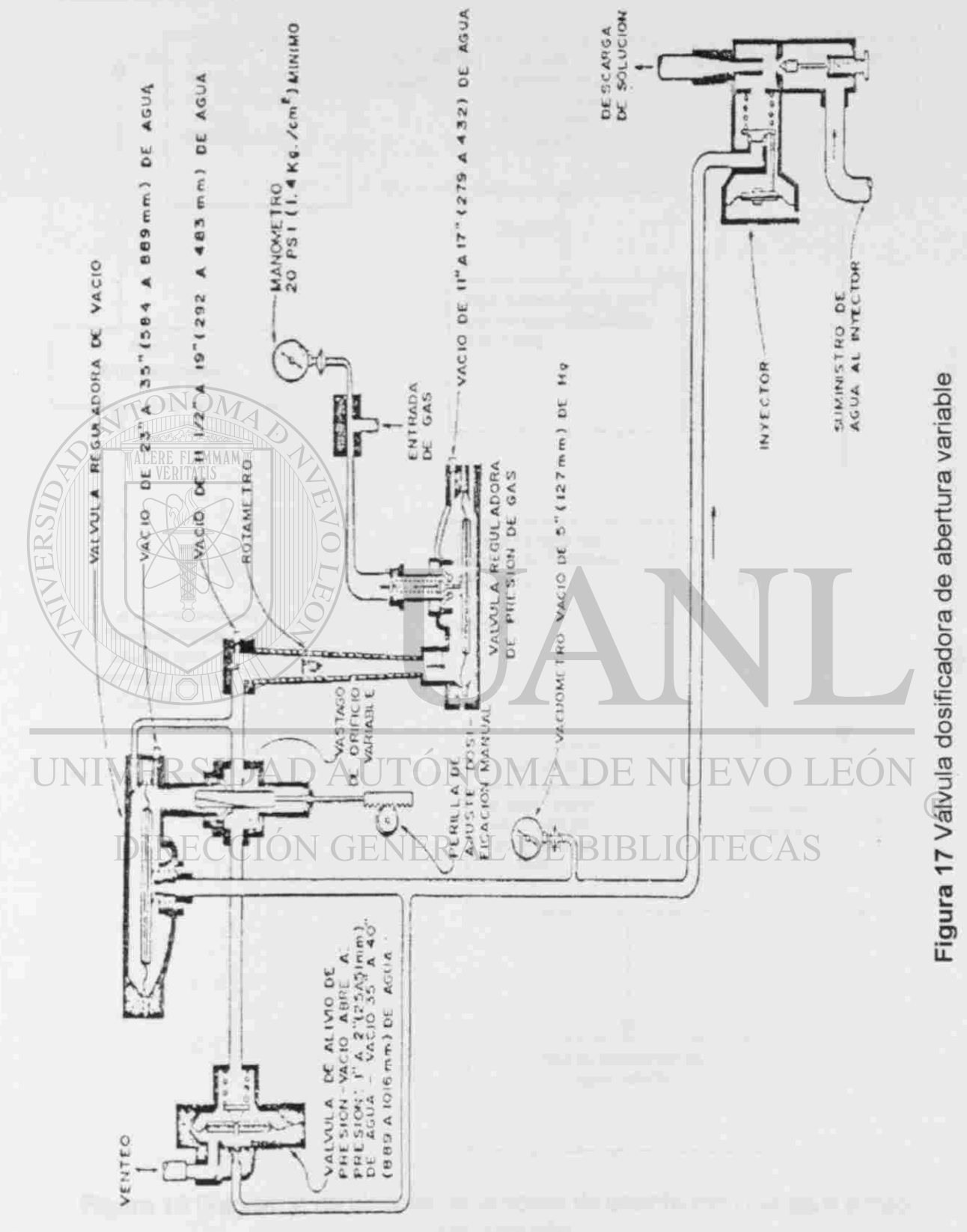

ra > CD ertur de ab CD icador to 0 "O ra  $\overline{z}$  $\tilde{\varepsilon}$ CD

**O** 

abrirse para admitir aire en la ventanilla, a modo de aliviar el exceso de succión dentro del sistema.

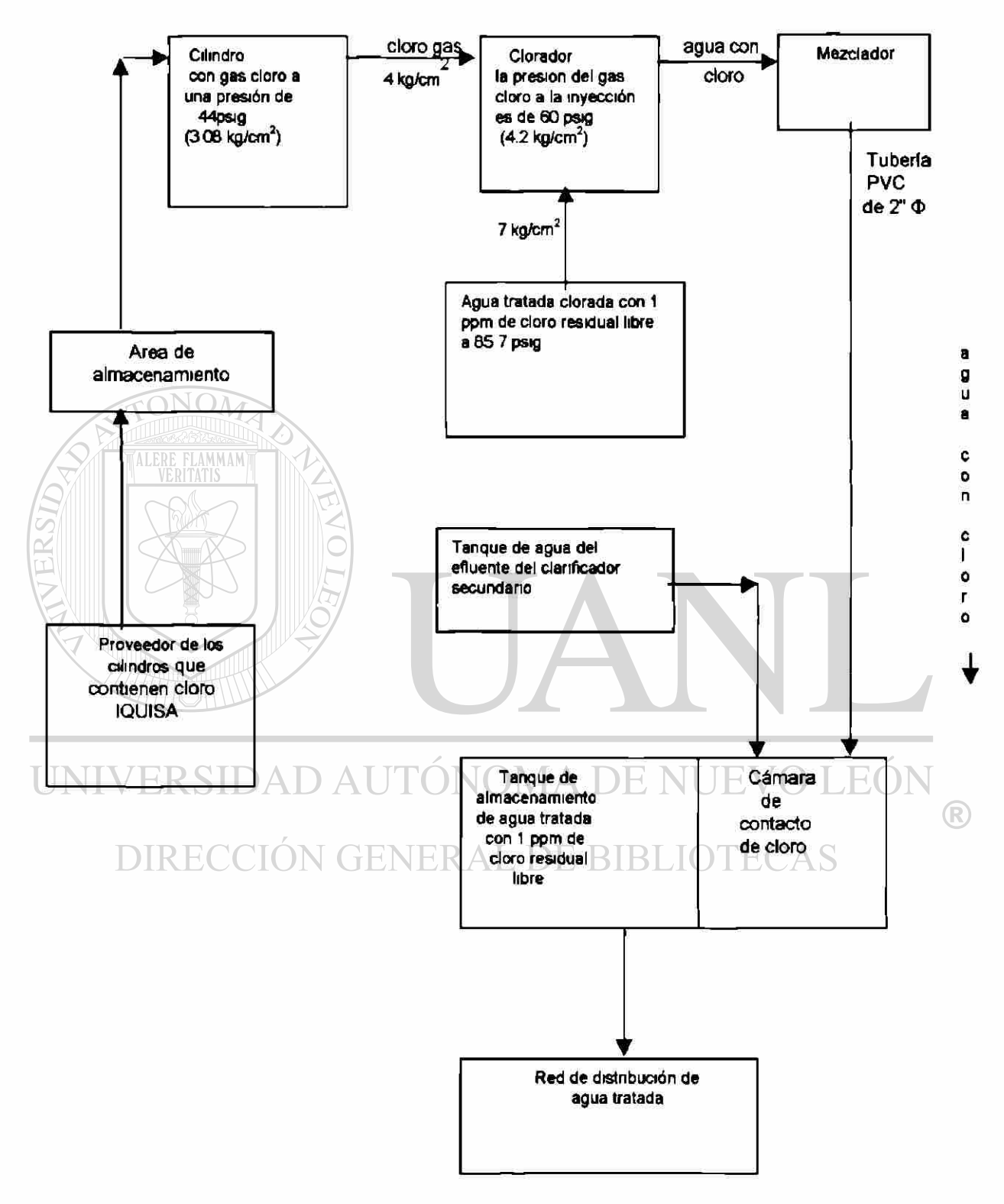

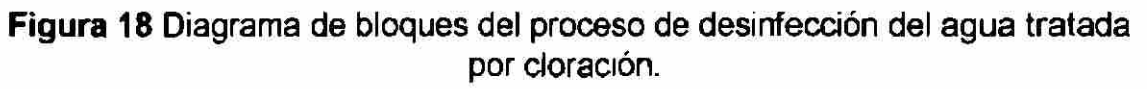

Una representación simplificada del sistema de distribución del cloro se puede observar en la figura 19.

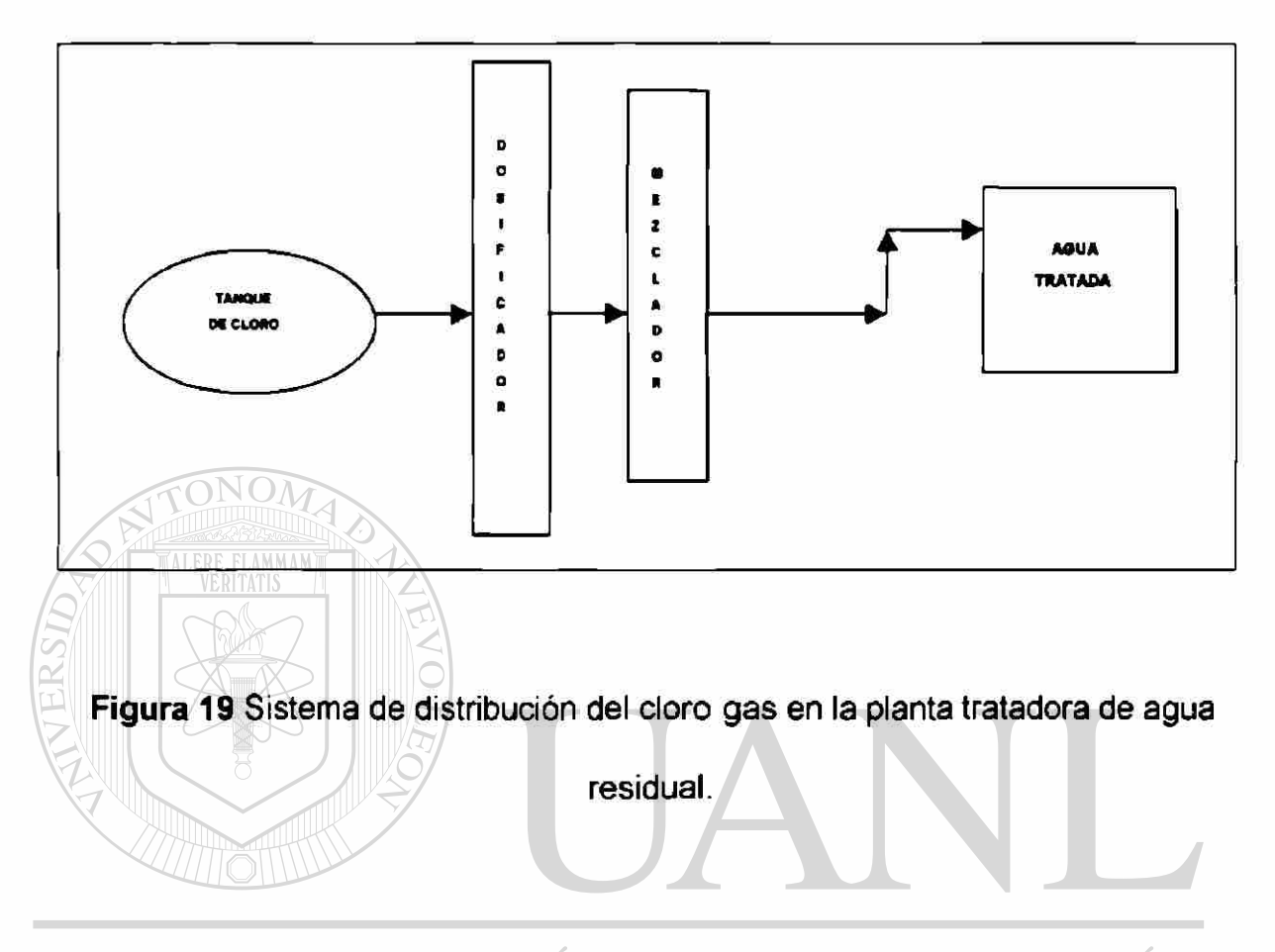

### ) AUTONOMA DE NI **IEVO** UNIVERSI 8 2 Descripción de los efectos físicos, químicos y toxicológicos del **NERAL DE BIBLIOTECAS** DIR<sub>cloro</sub> gas.

El cloro  $(Cl<sub>2</sub>)$  existe como gas o líquido, no es inflamable ni explosivo, tiene un olor característico, es de color amarillo verdoso y es cerca de 2 5 veces más pesado que el aire. Si se libera del tanque o del sistema a la atmósfera se mezclará y concentrará en los niveles más bajos del edificio o área donde ocurre la fuga. Por otro lado, el cloro líquido es un líquido ambar transparente y es cerca de 1.5 veces más pesado que el agua.

El cloro gas es principalmente un irritante respiratorio, pero puede causar también irritación de ojos a una concentración tan baja como 0.09 ppm. El límite de detección de cloro por el olfato humano es de 3.0 ppm, que es una concentración suficientemente baja que ayuda a detectar rápidamente cualquier situación de peligro potencial. A 15 ppm el cloro gas puede causar irritación inmediata de la garganta.

Las concentraciones de cloro gas de 50 ppm son peligrosas y de 1000 ppm pueden ser fatales en una exposición intensa. Estos niveles exceden en el orden de 2.5 a 50 veces el valor guía establecido para planes de respuesta en caso de emergencia, que es de 20 ppm.

Acerca de los síntomas ante la exposición, si una concentración suficiente de cloro gas se halla presente en el ambiente, irritará las membranas mucosas, el sistema respiratorio en su conjunto, la piel y, si la cantidad es mayor a 15  $\left( \mathbb{R}\right)$ ppm, causará irritación de los ojos, garganta y hasta dificultad para respirar.

Si el tiempo de exposición es alto, con bajas concentraciones de cloro gas, ello provocará una excitación general de la persona afectada e irá acompañada de confusión mental, irritación de la garganta, copiosa salivación y estornudos.

Los síntomas para una exposición a altas concentraciones son nauseas y vómito seguido por dificultades para respirar. En casos extremos, la dificultad para respirar puede aumentar a tal punto que puede ocurrir la muerte por sofocación, como se describe en la tabla 23.

### **TABLA 23**

### Efectos del cloro sobre la salud a diferentes concentraciones

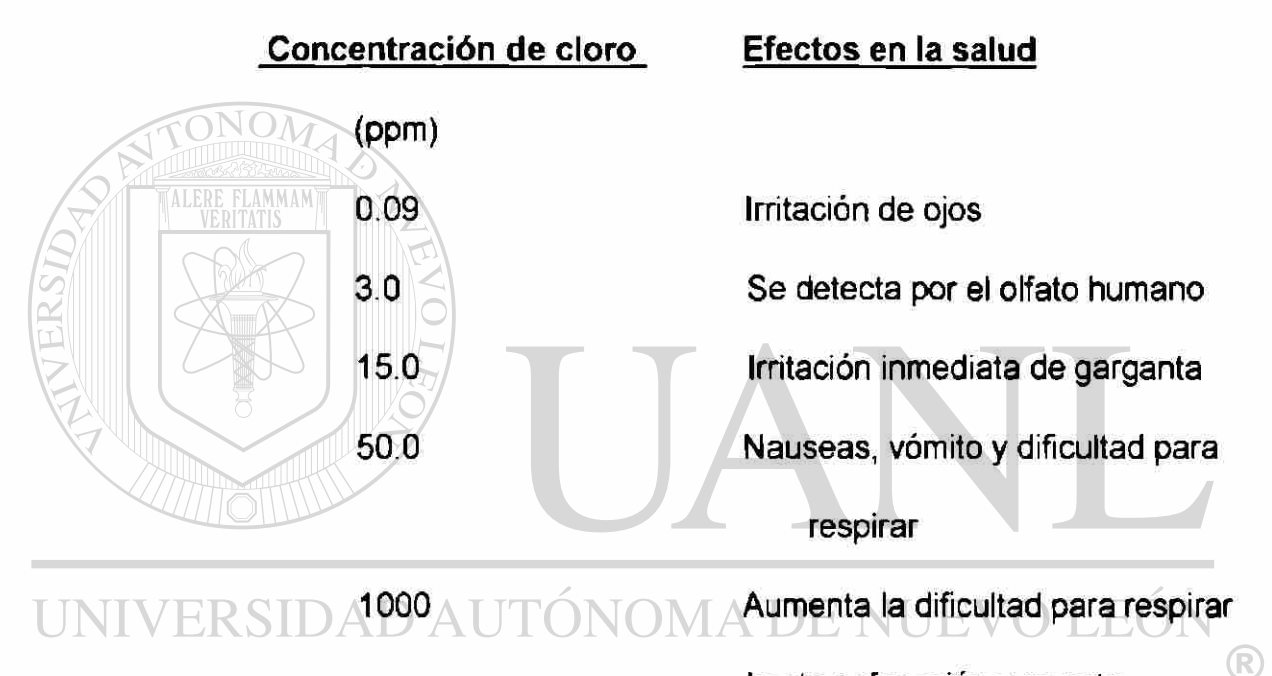

hasta sofocación y muerte.<br>DIRECCIÓN GENERAL DE BIBLIOTECAS

El cloro gaseoso se hidroliza de manera casi completa para formar ácido hipocloroso:

Cl2 (g) + 2H<sup>2</sup> 0 (I ) -» HOCI (g) + H<sup>+</sup> + Cl

El ácido hipocloroso HCIO se disocia en iones hidrógeno (H<sup>+</sup>) e iones hipoclorito (OCI\*) en la reacción reversible siguiente:

### $H^* + OCl$

El cloro reduce el pH del agua a causa de los iones hidrógeno que se producen en las reacciones anteriores, por lo tanto el pH del agua es muy importante para determinar el grado en el que el ácido hipocloroso se disocia para producir los iones hipoclorito.

ALERE FLAMMAM

El ácido hipocloroso, que es el agente desinfectante primario, predomina a un valor de pH menor a 7.5 y es alrededor de 80 veces más eficaz que el ion hipoclorito que predomina a un pH mayor de 7.5. El HCIO y CIO" se describen como el cloro libre disponible, en el sentido utilizable para la desinfección.

### UNIVERSIDAD AUTONOMA DE NUEVO HEIOI

Cuando se adiciona al agua, el cloro oxida la materia orgánica y la inorgánica por igual. Por lo tanto no todo el cloro que se agrega al agua da por resultado la producción de cloro libre disponible. La cantidad de cloro que reacciona con los compuestos inorgánicos (Fe<sup>2+</sup>, Mn<sup>2+</sup>, NO<sub>2</sub><sup>-</sup>, NH<sub>3</sub>) y con las impurezas orgánicas se conoce como la demanda de cloro y es necesano satisfacerla para que se forme cloro libre disponible. La aplicación de cloro al agua hasta el punto en que hay cloro libre residual disponible se llama cloración hasta el punto de cambio (39)

8.3 Método de Análisis de Riesgo

En base a la descripción de la instalación y el proceso utilizado para el tratamiento de las aguas residuales, en la sección 8.1 se seleccionó la aplicación de dos de los métodos existentes para evaluar el riesgo, utilizándolos de manera combinada; ellos son el método de Probabilidad Condicionada (What-lf) y el método de Riesgos y Operatividad (Hazop).

El método de Probabilidad Condicionada (What-lf) se utilizó como técnica formal para la lluvia de ideas, se identificaron las situaciones de peligro potenciales y sus consecuencias. Se elaboró una serie de preguntas que se formularon en base a la descripción del proceso y que el gerente de la planta, el supervisor y el operador del sistema de distribución de cloro respondieron en TONOMA DE NUEV HUE(O) una entrevista.  $\left( \mathbb{R}\right)$ 

# DIRECCIÓN GENERAL DE BIBLIOTECAS

El método de Análisis de Riesgos y Operatividad (Hazop) complementa al método de Probabilidad Condicionada dándole estructura y orden para la revisión más rigurosa del proceso, logrando resultados a nivel de detalle con mayor resolución

El proceso de cloración se analizó línea por línea y se identificaron posibles causas de riesgo. Se estudiaron "nodos" individuales en el proceso en base a alguna variable que pudiera ser medida u observada de manera explícita

o implícitamente, estas variables incluyen:

- Presión
- Diferencia de presiones
- Flujo
- Concentración
- **Reactividad**

• Equipo

• Control e Instrumentación

• Operadores y Personal de mantenimiento (para detectar errores).

Cada "nodo" fue estudiado con el método de Probabilidad Condicionada, se identificaron posibles escenarios de escape de cloro que pudieran representar un peligro y tener como consecuencia daños al personal de la U planta, equipo y medio ambiente. NOMA DE NUEVO

<sup>(R)</sup>

# DIRECCIÓN GENERAL DE BIBLIOTECAS

Para calcular el valor de Riesgo Ambiental se determinaron los valores de frecuencia y severidad de manera semi-cuantitativa utilizando como base la Matriz de Riesgo de 3x3 que fue tomada de la Guía para la Preparación de un Programa Preventivo y Administración del Riesgo, la cuál fue desarrollada por la oficina de Servíaos de Emergencia del Estado de California, USA. En este trabajo se modificó la matriz de 3X3 a una matriz de 4X4 con el objetivo de manejar un intervalo más amplio que permitiera valorar en forma más gradual cada situación de riesgo identificada.

Los resultados se presentan en hojas de trabajo que incluyen acciones recomendadas como alternativas para la reducción del riesgo y que se encuentran en el siguiente capítulo.

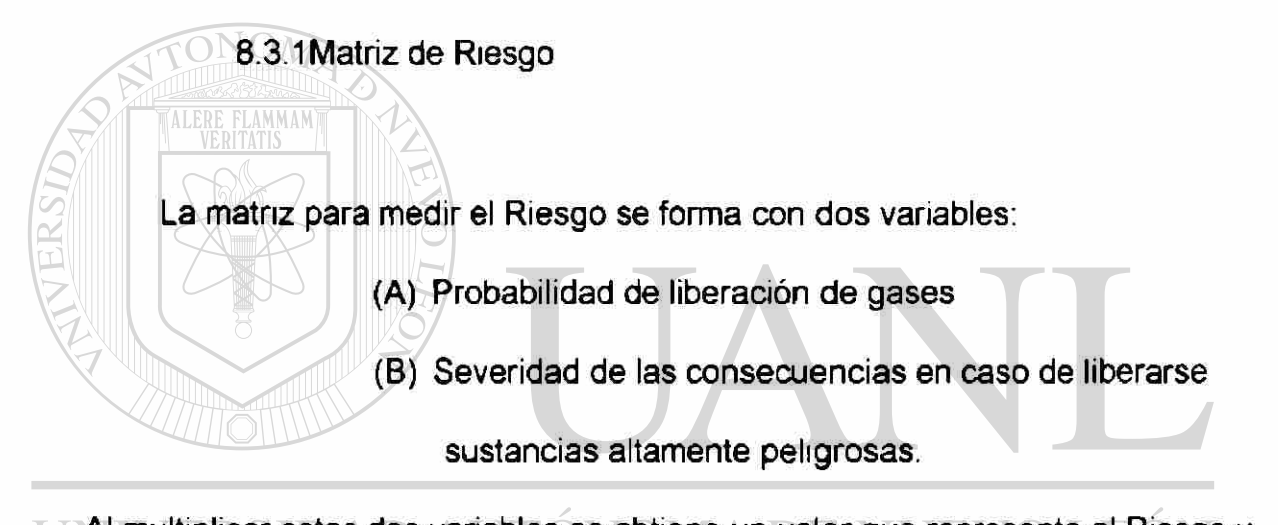

Al multiplicar estas dos variables se obtiene un valor que representa al Riesgo y ayuda a determinar las situaciones de mayor Riesgo, al simular los efectos que DE BIBI ocasionaría la liberación del gas; así,

(A x B) = Riesgo como Factor de Análisis de liberación

Los valores de probabilidad de liberación de alguna sustancia altamente peligrosa (A) y la severidad de las consecuencias (B) se representan para varios niveles por los valores dados en el siguiente cuadro:

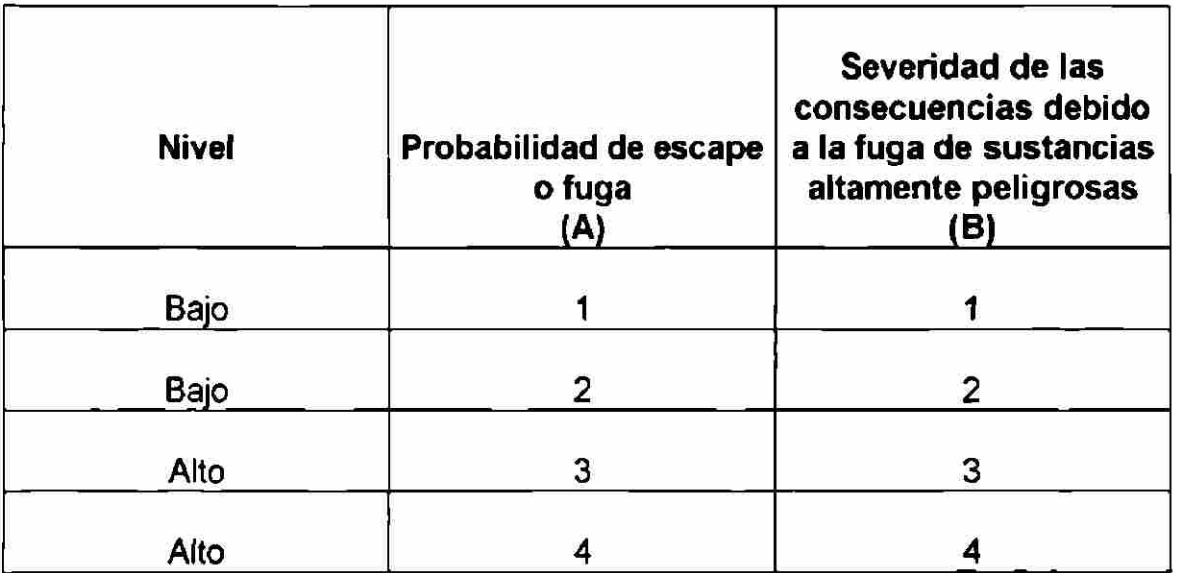

El criterio aplicado para los intervalos de los valores es el siguiente:

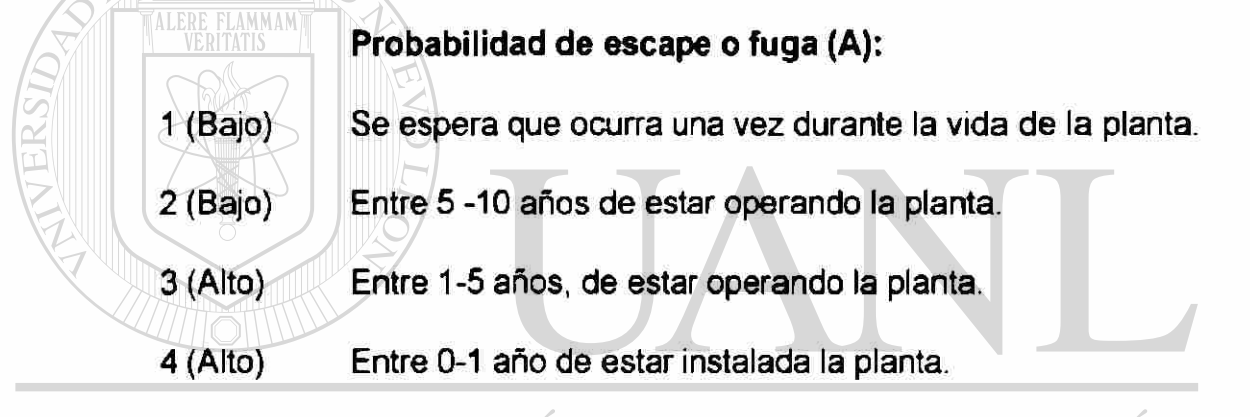

UNIVERSI F( ) AUTONOMA DE NI **Severidad de las consecuencias (B):** 

- 1 (Bajo) Resultado en problemas operacionales o daños sencillos, sin daños a la propiedad o a la salud de los trabajadores.
	- 2 (Bajo) Resultado en problemas operacionales, interrupción operacional, con irritación o molestias al trabajador debido a las emisiones de cloro gas, con pérdidas de la propiedad menores a \$100 000 pesos.
	- 3 (Alto) Resultado en daños múltiples, interrupción operacional significativa o las pérdidas en las propiedades se encuentran entre \$100 000 y \$1 000 000 pesos, con daños a la salud del trabajador, se presentan síntomas de náuseas y sofocación.

4 (Alto) Resultado en muertes o pérdidas debido a la cantidad de gas inhalado, ocurre afectación al medio ambiente y daños a la propiedad o producción mayores que \$1 000 000 pesos.

Los factores para el Análisis de Riesgo (A X B) corresponden a las siguientes acciones:

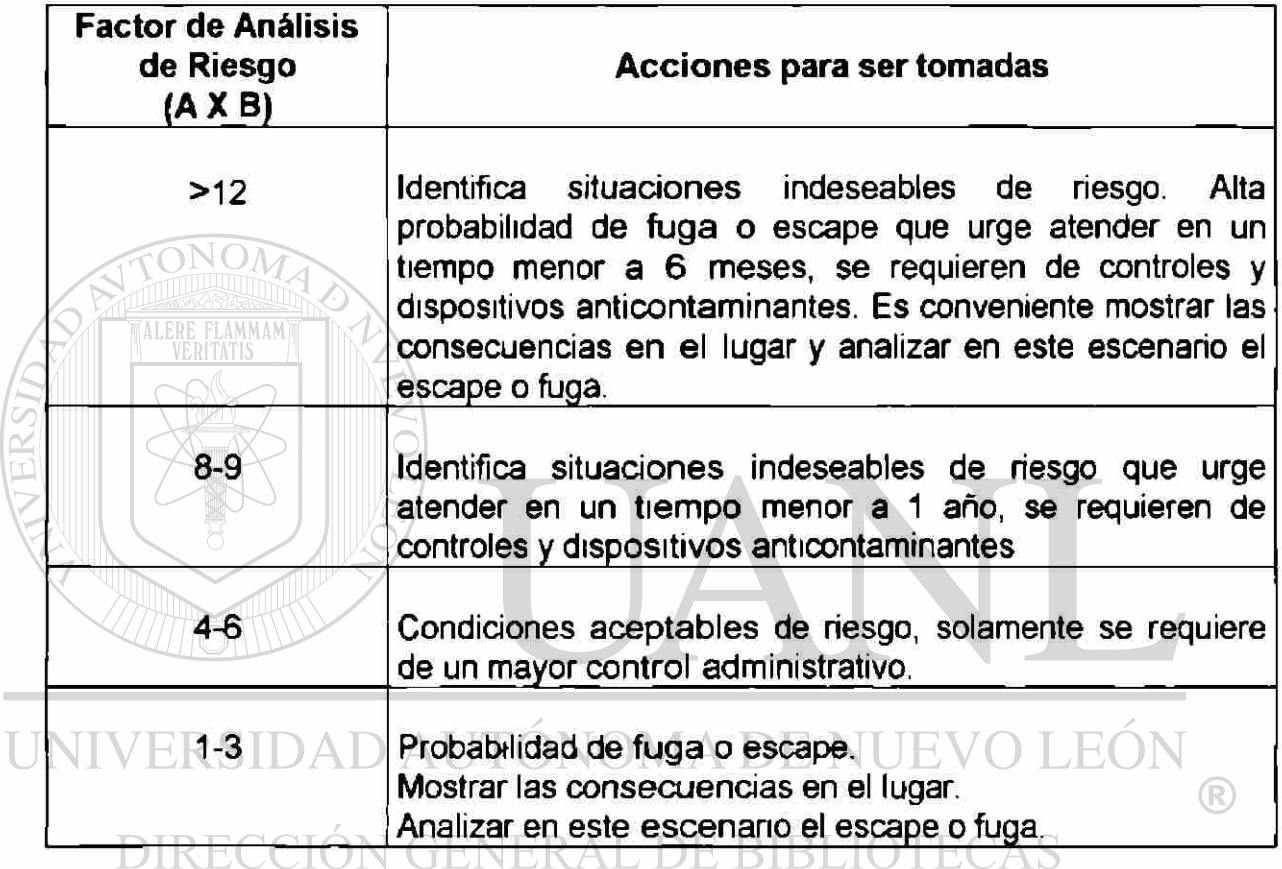

8.4 Análisis de consecuencias en el lugar

Para realizar el análisis de consecuencias en el lugar, se utilizó un modelo de dispersión de aire. Se seleccionó como escenario la concentración mayor de cloro gas disperso en el aire en el peor de los casos y se compararon los resultados del modelado con los valores estándar de daños inmediatos a la vida y la salud (IDLH). Para realizar este análisis se llevaron a cabo las siguientes actividades:

> a) Cálculos de Ingeniería para estimar las cantidades potenciales que pudieran fugarse del material altamente peligroso (Cloro gas) y la identificación de los escenarios que presentan la más alta probabilidad de fuga o derrame. Estos escenarios fueron identificados con el método de análisis de riesgo ¿Qué pasa si? (What- If), utilizando la matriz de Riesgo.

b) Modelado de todos los escenarios identificados como probables que presenten fuga de cloro, para determinar la concentración del material altamente peligroso en el lugar.

c) Comparación de los resultados del modelado con los estándares de riesgo para la salud.

# UNIVERSIDAD AUTÓNOMA DE NUEVO LEÓ 8.4.1 Estándares de Riesgo para la salud: DIR.

Para determinar las consecuencias de las concentraciones de cloro encontradas con el modelado en el lugar a evaluar, se tomaron como referencia diferentes límites de exposición ocupacional existentes, como las concentraciones establecidas por el Instituto Nacional de Salud y Seguridad Ocupacional (NIOSH) y que son conocidas como Daño Inmediato a la Salud y la Vida "Immediatly Dangerous to Life and Health (IDLH). Estos límites de exposición son aplicables en su mayoría a trabajadores, hombres adultos y saludables, y no a comunidades expuestas.

La Asociación Americana de Higiene Industrial ha desarrollado recientemente unos valores de riesgo a la salud llamados Guías para la planeación de respuestas en caso de emergencias (Emergency Response Planning Guidelines "ERPGs" ). Estos valores señalan los efectos a la exposición de material altamente peligroso sobre cualquier persona, no solo trabajadores. Se han establecido tres niveles en los valores guía para la planeación de respuestas en caso de emergencia:

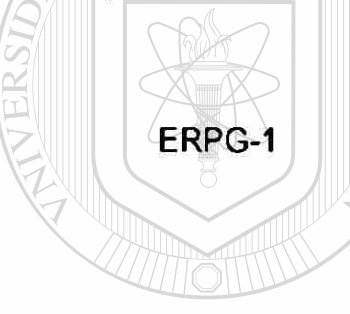

ERPG-1 Concentración dispersa máxima bajo la cual se espera que todos las personas más cercanas, al estar expuestas por más de una hora, presentan efectos adversos a la salud

**UNIVERSIDA** moderados y transitorios, sin percibir un olor claramente  $\left( \mathbb{R}\right)$ definido.<br>DIRECCIÓN GENERAL DE BIBLIOTECAS

- ERPG-2 Concentración dispersa máxima bajo la cual se espera que las personas puedan tener efectos a la salud senos e irreversibles, o síntomas que pudieran impedir la habilidad de la persona para tomar acciones que lo protejan.
- ERPG-3 Concentración dispersa máxima bajo la cual se espera que todas las personas más cercanas, al estar expuestas por

más de una hora, experimenten o desarrollen efectos a la

salud que amenacen su vida.

En base a estos datos, el valor de referencia para el doro será:

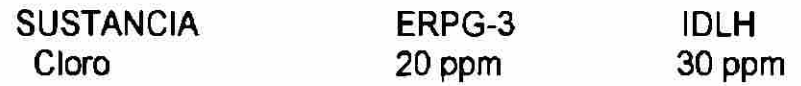

8 4.2 Modelo de dispersión en el aire

El modelo de dispersión en el aire, que se utilizó para este análisis de riesgo, es el Modelo de dispersión de un gas liberado en forma masiva e instantánea del paquete SCRI (Simulación de Contaminación y Riesgos en la Industria), el cual ayudó a predecir las concentraciones del material altamente peligroso en función de la dirección del viento en el peor de los escenarios. Con este modelo se realizó una estimación de la zona afectada por la nube o "puff" durante su desplazamiento, así como un seguimiento de la concentración de NERAL DE BI cloro en función del tiempo de arrastre.

> 8.4.2.1 Modelo matemático para la dispersión de un gas liberado en forma masiva e instantánea.

El modelo está desarrollado en base a las ecuaciones de dispersión gaussiana de una nube o "puff tridimensional, formada por la masa de una sustancia gaseosa que es liberada a la atmósfera en unos cuantos segundos.

La figura 20 muestra la representación esquemática del modelo, el cual ha sido diseñado para proveer de una estimación de la zona afectada por el puff durante su desplazamiento, así como de un seguimiento de la concentración en función del tiempo de arrastre.

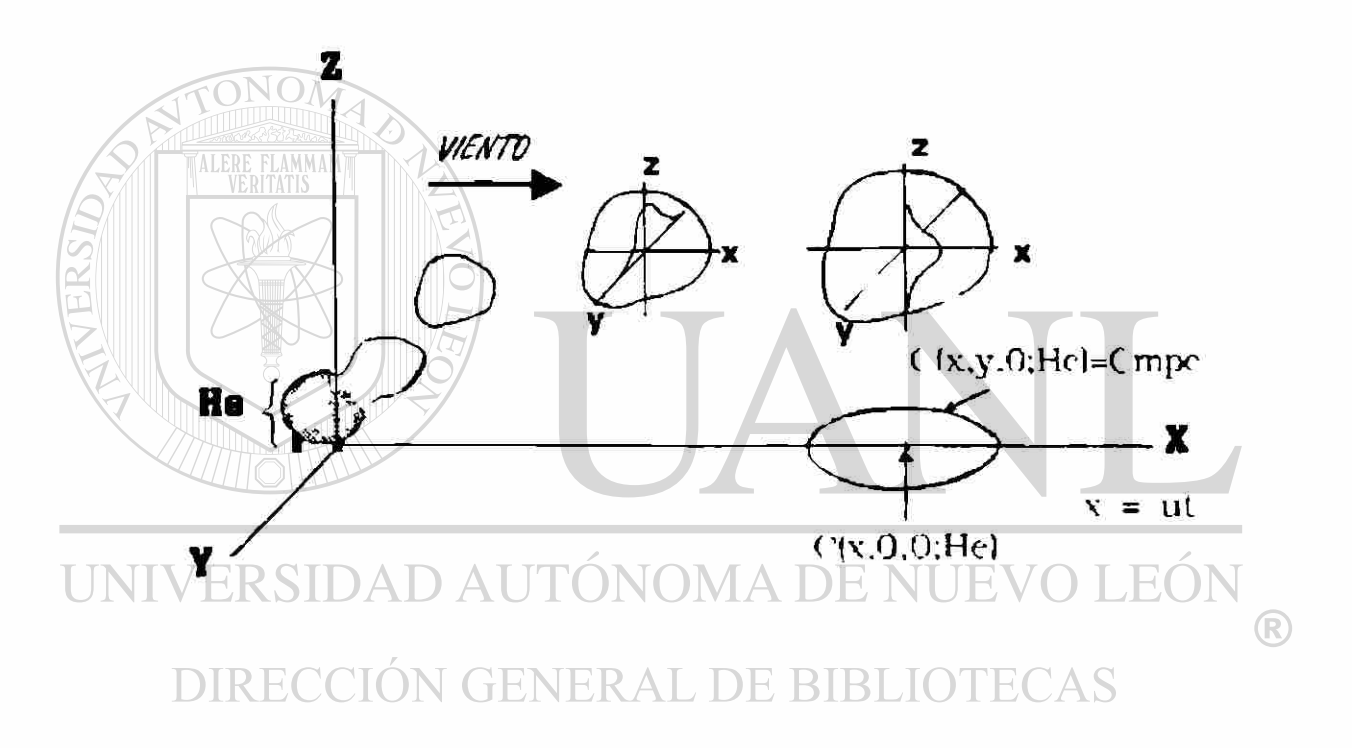

## Figura 20 Esquema Conceptual del modelo PUFF

Una característica básica del modelo es que se asume lo siguiente:

- La dispersión de la nube a lo largo de la dirección del viento(x), es

igual a la dispersión en la dirección lateral(y).

- El viento interviene únicamente como un vector de movimiento de la nube o puff, condicionando su posición viento abajo del punto de emisión, es decir, no existe dilución debido a el viento.

 $-$  El modelo involucra sólamente concentraciones a nivel del piso,  $z = 0$ .

La ecuación de la dispersión gaussiana tridimensional que constituye al

modelo es (40)

 $C(x,y,0;He) = (2Q/(2Pi)^{3/2} Sp^2Sz) exp ((-1/2) ((((x-Ut)^2 + y^2)/Sp^2) + (He^2/Sz^2))$ 

donde: NOM  $C$  (x, y, 0; He) = Concentración a nivel de piso en la posición (x, y) a partir del centro de la nube, (g/m<sup>3</sup>), Q = Emisión total de gas, (g), He = Altura de emisión de la nube, (m), Sp = Sy = Sx = Coeficientes de dispersión de la nube en las direcciones

UNIVE**Xey,(m)**AD AUTÓNOMA DE NUEVO LEÓ

 $Sz = Coeficiente$  de dispersión de la nube en la dirección z, (m),  $Pi = 3.1416$ ,

 $t =$  Tiempo de desplazamiento o recorrido de la nube, (s),

 $U =$  Velocidad promedio del viento (m/s),

 $x =$  Distancia (m) a partir del centro de la nube, en dirección del viento x,

 $\left( \mathbb{R}\right)$ 

 $y =$  Distancia a partir del centro de la nube en la dirección lateral y, (m),

 $z =$  Distancia a partir del centro de la nube en la dirección vertical z, (m).

Los coeficientes de dispersión Sy y Sz, los cuales definen el tamaño de la nube, son función de la distancia recorrida por el mismo (U x t) y de las condiciones de estabilidad atmosféricas prevalecientes.

En el modelo se asume que la estabilidad, así como el viento, permanecen constantes durante todo el recorrido del puff; los coeficientes Sy y Sz se determinan de acuerdo con el procedimiento de Pasquill (40), seleccionándolos de tal forma que la concentración estimada resultante sea representativa de la concentración que se tendría desde una fuente emisora puntual continua (40).

El tamaño inicial de la nube se estima considerando una distancia ficticia  $x_t$ en la cual Syo = Szo = radio del recipiente  $/2$  15. (Ref.40)

Los resultados suministrados por el modelo son: la distancia recorrida por la nube o puff, el tiempo necesario para ese recorrido y la concentración en el centro al mismo nivel de piso, así como una gráfica de concentración - distancia

# UNen el centro de la nube AUTÓNOMA DE NUEVO LEÓN  $\bigcirc$ **DIRECCIÓN GENERAL DE BIBLIOTECAS**

Los cálculos se interrumpen cuando se alcanza una distancia de interés o una concentración determinada por el usuario, la que podría incluso ser una concentración máxima permisible de exposición (Cmpe).

También se determinan las curvas de isoconcentración, correspondientes a la concentración de interés suministrada por el usuario, en varios puntos del recorrido del puff, determinados con ayuda de la ecuación:

$$
y = (2 \ln (C_{(0,0,0,He)}/C_{(x,y,0,He)})^{1/2})Sy
$$

donde:

C(0,0,0;He) = Concentración del gas en el centro del puff, a nivel del piso y a una distancia Ut del punto de emisión (g/m<sup>3</sup>).

 $C(x,y,0;He) = Cmpe = Concentración correspondiente a la curva de$ concentración deseada (g/m<sup>3</sup>).

Debido a las suposición de que:

ALERE FLAMMAM

$$
Sx = Sy,
$$

se tiene que la curva de isoconcentración estará representada por un círculo. Cabe recalcar que en cualquier punto situado dentro del círculo se tendrá que la concentración en el punto es superior a la concentración máxima permisible de exposición (Cmpe) suministrada por el usuario.

# UNIVERSIDAD AUTÓNOMA DE NUEVO LEÓN

Este modelo generalmente se utiliza para señalar la tendencia de DIRECCIO  $\mathcal{L}$ N GENERAL DE BIBLIOTEC dispersión del contaminante en el aire, por lo que se requiere de datos climatológicos y meteorológicos promediados para el sector. Estos datos se obtuvieron del Sistema Integral de Monitoreo Ambiental (SIMA), Estación Noreste, localizada en la calle Antonio Díaz Soto y su cruce con la calle Artículo 123, en la colonia Unidad Laboral, ubicada a la misma altitud que la planta de AIMSU y a una distancia de solo 2.5 km.
Se hizo el perfil de comportamiento de la dirección del viento de Enero a Junio de 1 999, tomándose como valor promedio la dirección Este-Sureste y una velocidad del viento de 2 a 10 m/s; los datos y gráficas se presentan en el capítulo de resultados. Otro dato importante que se utilizó para la simulación es la estabilidad que se determina con los datos contenidos en la tabla 24 que resume los valores de Pasquill y que relaciona las condiciones de velocidad del viento con la estabilidad compatible, lo cual puede usarse en estudios de dispersión de nubes de vapor.

**TABLA 24** Condiciones meteorológicas que definen

®

las ciases de estabilidad Pasquill

**Velocidad del** 

AMMAM

**viento** 

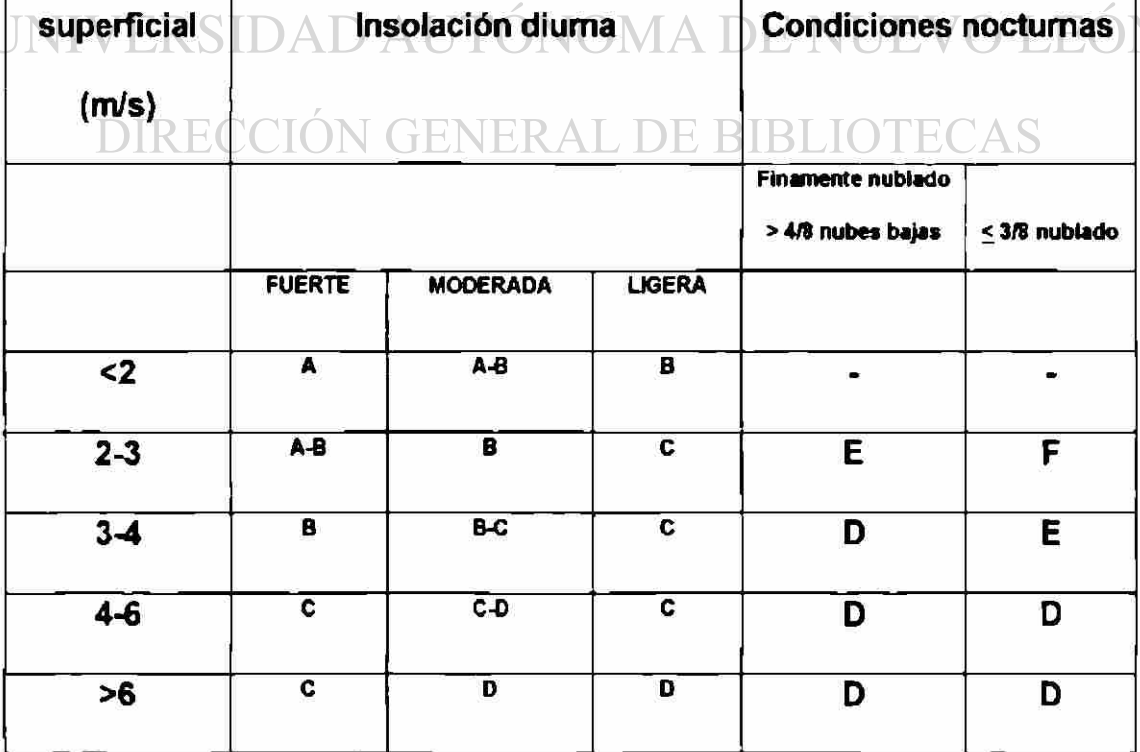

#### 8.4.3 Distribución de la población

Para conocer el grado de afectación que la fuga de cloro gas puede ocasionar en la población, se hizo un estimado de la densidad de población del área que rodea a la planta de tratamiento. Se utilizó el censo de población realizado por el INEGI y que es conocido como Conteo 95 de Población y Vivienda y el plano de localidad urbana de San Nicolás de los Garza N.L., la que corresponde al área donde se encuentra localizada la planta de tratamiento.

Las zonas que rodean a la planta de tratamiento se encuentran clasificadas por INEGI con las siguientes claves: 020-1, ubicada hacia el Norte, que corresponde a las colonias Las Puentes y Paseo las Puentes; 106-A, localizada hada el Sur, incluye a la colonia Arboledas de San Jorge y a las industrias Cia. Papelera Maldonado, Cerrey y Galletera Mexicana; 154-9, en <sup>U</sup> RIRLIO'I esta zona, localizada hacia el Este de la planta donde se encuentra la colonia Riberas las Puentes, 155-3, localizada hacia el Sureste donde se encuentra la colonia Hacienda Las Puentes y; en la zona 165-7, ubicada hacia el oeste, se encuentra la colonia Potrero Anahuac y Residencial Nova.

Las zonas que presentan la mayor concentración poblacional son la zona Norte con clave 020-1 que cuenta con 5 285 habitantes, la zona Este con clave 154-9 contando con 5113 personas, la zona Sureste clave 155-3 con 5 022 habitantes; la zona Oriente con clave 165-7 que presenta una población de 2976, y la zona Sur, clave 106-A, que presenta la menor densidad de población con 753 habitantes (sin considerar la población flotante que se encuentra en esta zona debido a los patrones de ocupación de las industrias instaladas).

Los datos correspondientes al censo pobiacional se localizan en la tabla 25 que se incluye a continuación:

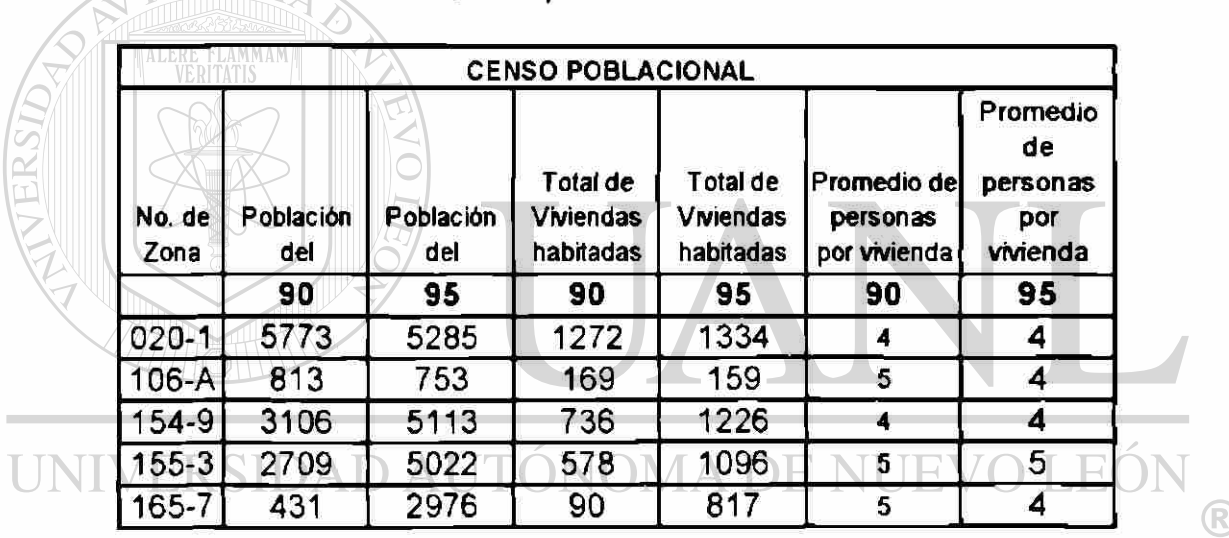

## **TABLA 25 Censo poblacional Zona de San Nicolás**

DIRECCIÓN GENERALFLente INEGI, Censo 1995.

## **CAPITULO 9**

### **RESULTADOS DE LA EVALUACION DE RIESGO Y CONCLUSIONES**

**9.1** Identificación de los peligros potenciales-

En base a la descripción del proceso de tratamiento de agua en la planta de AIMSU y al diagrama de distribución del cloro gas se elaboró una serie de preguntas que se aplicaron en una entrevista a el gerente de la planta, el supervisor y el operador del sistema de dosificación del cloro para poder identificar con el método de ¿Qué pasa si? (What if?) y el método de Riesgos y Operatividad (HAZOP) las situaciones de alto riesgo.

#### **ERSIDAD AUTÓNOMA DE NUEVO LEÓI<br>9.1.1 Preguntas Generales.** UNIV

La serie de preguntas y sus respuestas se muestran a continuación:

## ANALISIS PARA IDENTIFICAR RIESGOS

Preguntas Generales Planta de Tratamiento de Agua AIMSU

- 1.- ¿Se han registrado emisiones fugitivas del tanque de cloro gas?
- R= No, en los 30 años de operación de la planta

2.-¿Se han registrado fugas en válvulas debido a cambios en el tamaño de las mismas?

R= No hay registro de fugas en válvulas, siempre se maneja el mismo tamaño en válvulas, no hay un programa de mantenimiento preventivo.

3.- ¿Se han registrado problemas de corrosión en el tanque?

R= No, la supervisión y buen estado de los tanques de cloro lo realiza y es responsabilidad del proveedor.

4.- ¿Qué pasaría si el cilindro de cloro gas tuviese una fuga durante su instalación al sistema de dosificación?

R= Se empezaría a dispersar el gas en el sentido de la dirección de los vientos dominantes. Nunca ha sucedido y no se cuenta aún con algún plan de

#### contingencia. DAD AUTÓNOMA DE NUEVO LEÓI

## DIRECCIÓN GENERAL DE BIBLIOTECAS

5.- ¿Qué pasaría si el tanque se rompiese, o si la conexión del niple sufriera

una fractura?

TALERE FLAMMAM

R= Habría descarga completa del tanque de cloro hacia la atmósfera

6.- ¿Qué pasaría si la tubería de suministro del cloro se rompe?

R= Se presentaría escape de cloro a la atmósfera hasta que la válvula del

tanque de cloro sea cierrada y se cambie el tramo afectado por algún trabajador

que cuente con equipo de protección, mascarilla especial y guantes.

7-¿Qué pasaría en caso de falla de la válvula reguladora de vacío localizada aguas abajo del vaporizador?, ¿Respondería abriendo o cerrando?, ¿Fugaría la Válvula Reguladora de Presión?, ¿Se produciría un aumento en la presión aguas abajo?

R= La succión puede aumentar provocando un valor máximo de vacío en la operación, el diafragma de la válvula obliga al vástago a abrir para admitir aire a modo de aliviar el exceso en la succión. Si la válvula reguladora de presión de cloro fuese la que falla, el diafragma de la válvula reguladora de alivio se abriría para descargar cloro gas al exterior.

8.- ¿Qué pasaría si ocurre una descarga eléctrica (cae un rayo) sobre las instalaciones?

R= Nada, las instalaciones se encuentran aterrizadas, nunca ha sucedido.

## UNIVERSIDAD AUTÓNOMA DE NUEVO LEÓN

9..- ¿Que sucedería si un vehículo chocara con la tubería que conduce al cloro gas?

R= En estas instalaciones no sucedería nada pues una parte de la tubería va subterránea y otra aérea, es decir, las tuberías se hallan fuera del alcance de este tipo de percances.

10 - ¿Que sucedería si la fuente de poder fallase?

R= Se detiene el suministro de energía eléctrica y se cierra inmediatamente la

válvula de suministro de cloro.

11- ¿Qué pasaría si el suministro de cloro al proceso en donde se utiliza aumenta o disminuye?

R= Si aumenta saldría de especificación el producto, presentaría un fuerte olor a cloro y el cliente lo reportaría. Si disminuye saldría de especificación el producto, el usuario lo reportaría.

12.- ¿Qué pasaría si las válvulas de paso son accidentalmente cerradas mientras el proceso esta operando?

R= El equipo produciría un ruido como de cascabeleo, avisando que algo está pasando, luego en forma automática se cierra la válvula principal del tanque de cloro.

13.- ¿Qué pasaría si el indicador para suministro de cloro fallase?

R= Se suspendería la operación, cerrándose el tanque de cloro. Generalmente esto sucede cuando el filtro de agua tratada se encuentra tapado, provocando baja succión y una operación defectuosa del indicador para suministro de cloro. Cuando ello ocurre se procede a limpiar el filtro.

14.- ¿Qué pasaría si emisiones fugitivas de cloro se liberan del equipo o de las conexiones?

R= No hay antecedentes ni registro de este tipo de emisiones, sin embargo en caso de suceder pudieran afectar la zona más cercana a la fuga. La planta cuenta con un sensor de fugas de cloro que puede detectar desde 0.4 a 0.6 ppm de cloro, activando de manera inmediata y simultanea un sistema de alarma con torreta y sirena instalada en el cuarto de bombas y en el área de vigilancia.

9.2 Factores de Riesgo: Diagrama de causas potenciales y su medición

Se presentan enseguida, mediante la figura 21, el diagrama de causas potenciales identificadas en el proceso para dosificar cloro, junto con las hojas de trabajo que contienen la evaluación de frecuencia y severidad en base a la matriz de Riesgo propuesta en la figura 22.

UNIVERSIDAD AUTÓNOMA DE NUEVO LEÓI DIRECCIÓN GENERAL DE BIBLIOTECAS

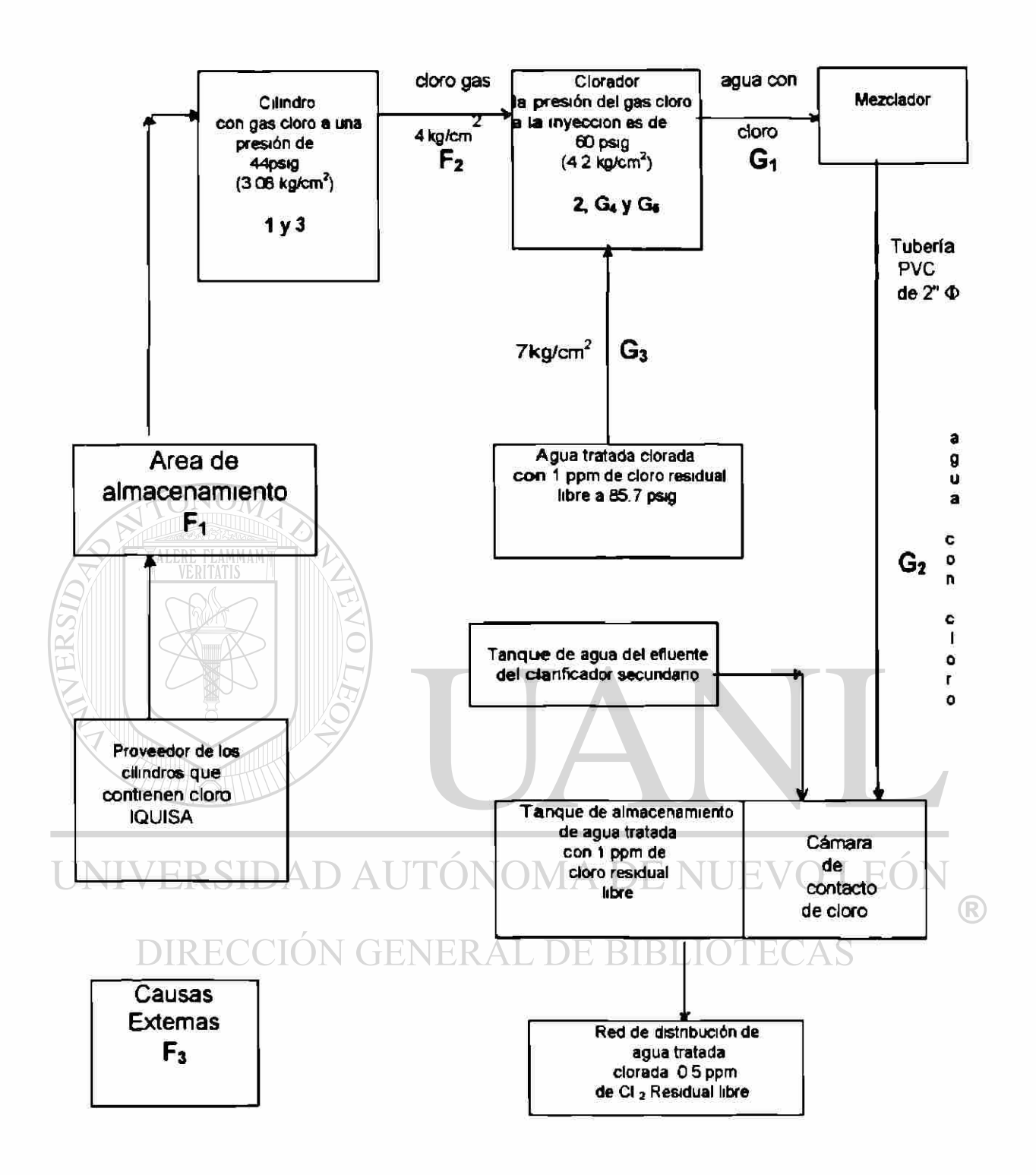

Figura. 21 Identificación de Riesgos en el sistema de distribución del cloro gas en la planta tratadora de agua residual.

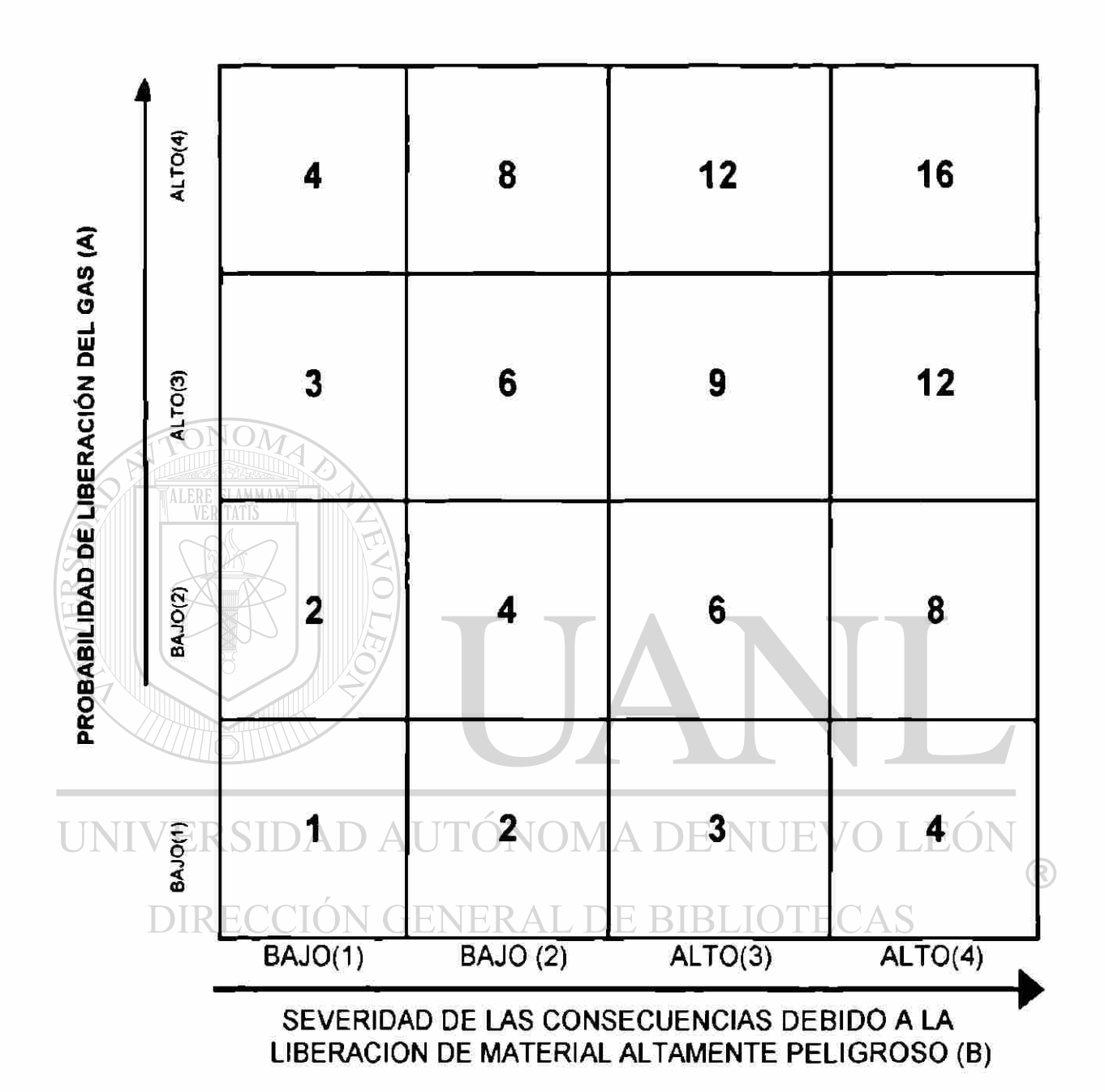

## **MATRIZ DE ANALISIS DE RIESGO**

Figura 22 Matriz de Riesgo de 4X4

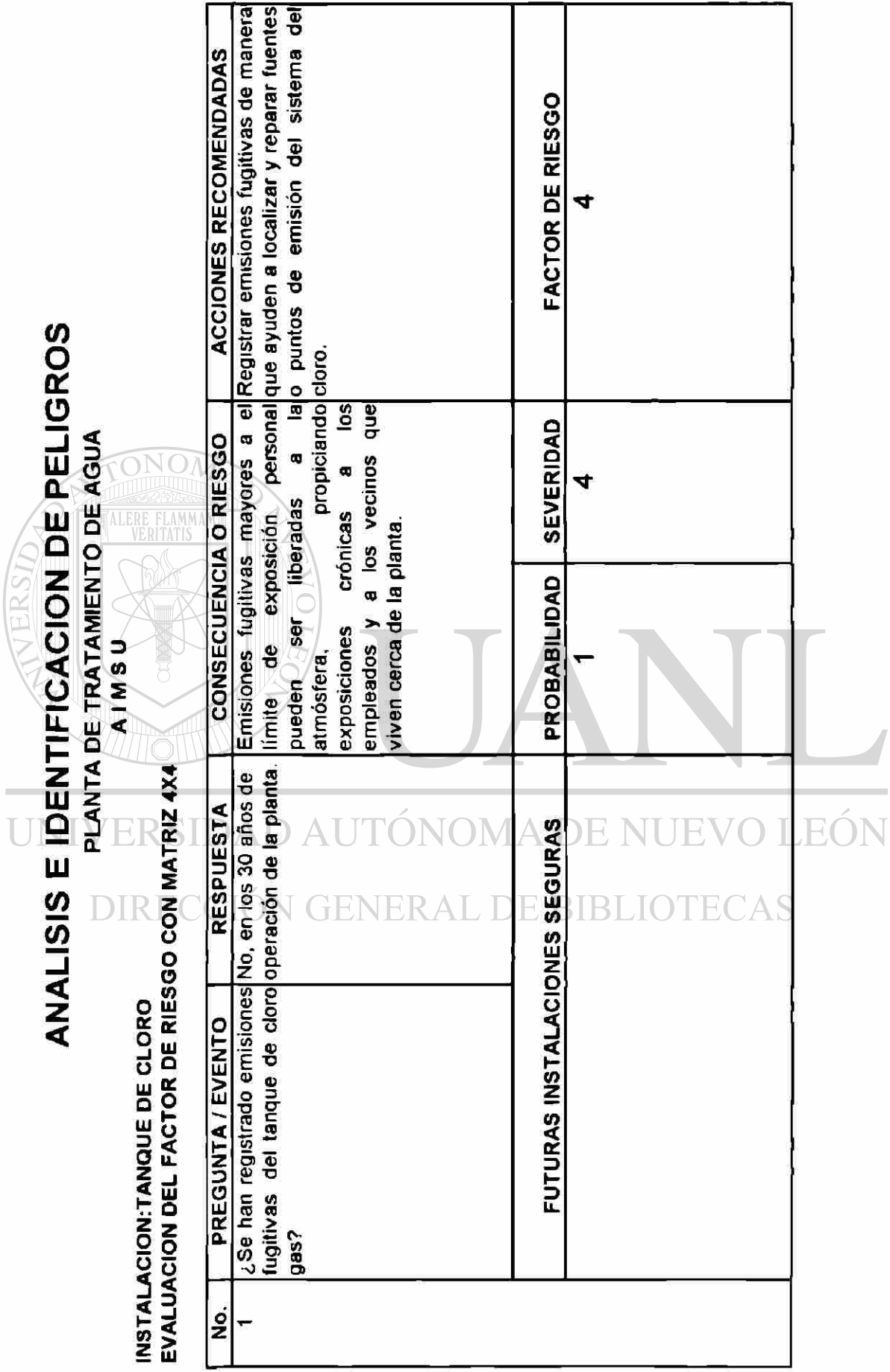

198

 $\circledR$ 

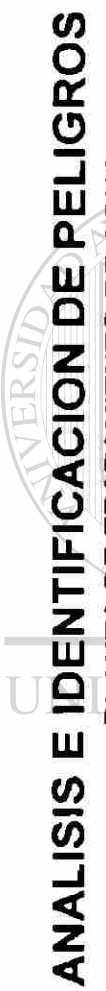

 $\overline{L}$ 

# PLANTA DE TRATAMIENTO DE AGUA AIMSU

ONO

**LERE FLAMM** 

MSTALACION:TANQUE DE CLORO<br>EVALUACION DEL FACTOR DE RIESGO CON MATRIZ 4X4

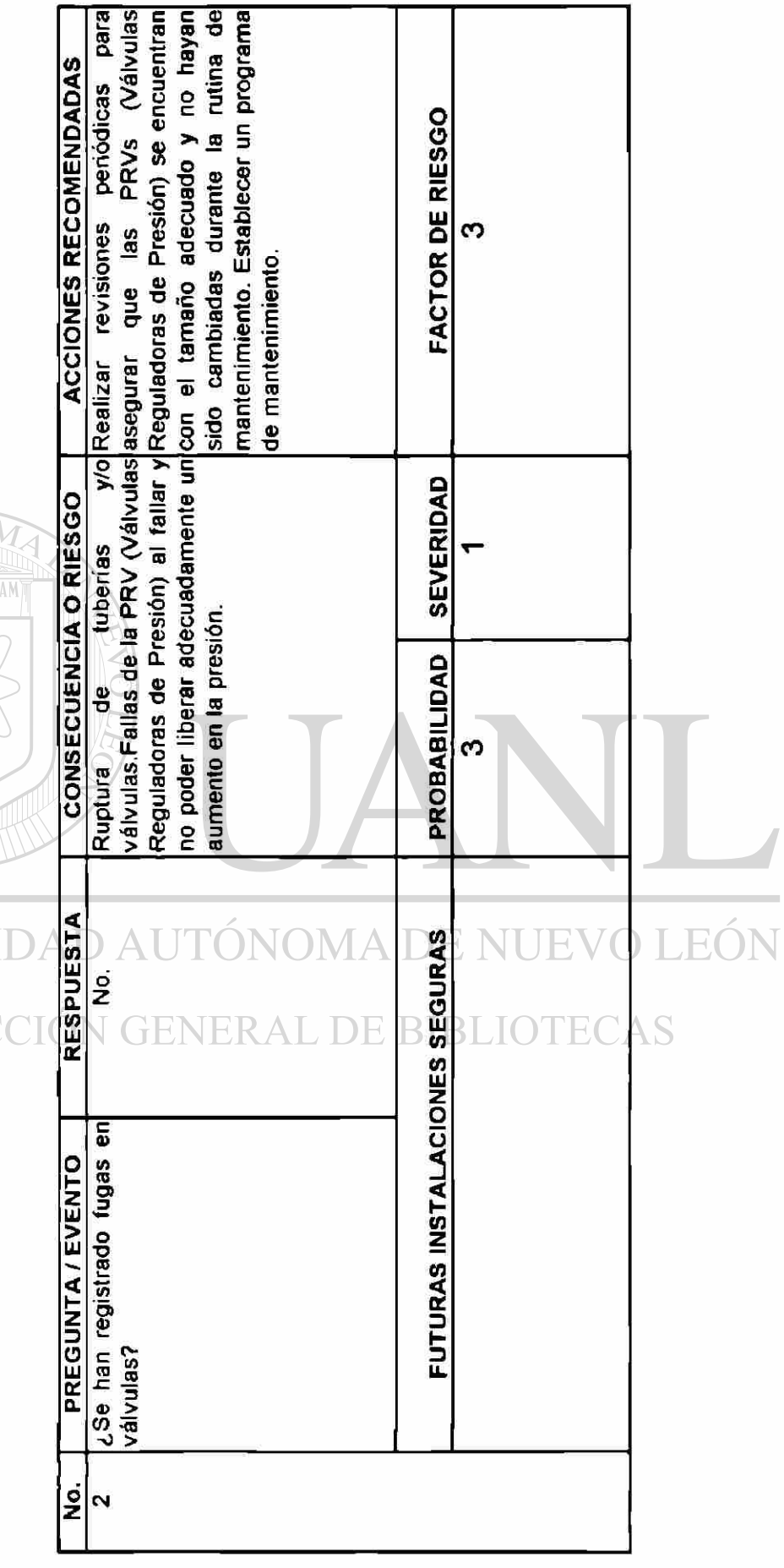

 $\bigcirc$ 

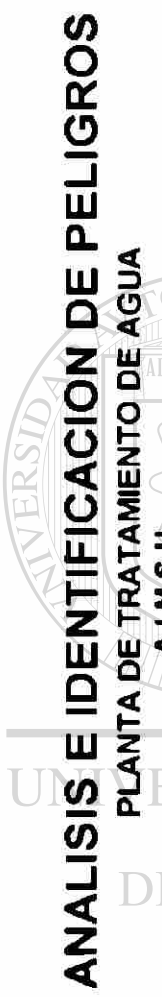

**SONON**<br>MERE FLAMMA

AIMSU

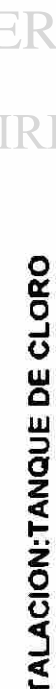

INSTALACION:TANQUE DE CLORO<br>EVALUACION DEL FACTOR DE RIESGO CON MATRIZ 4X4

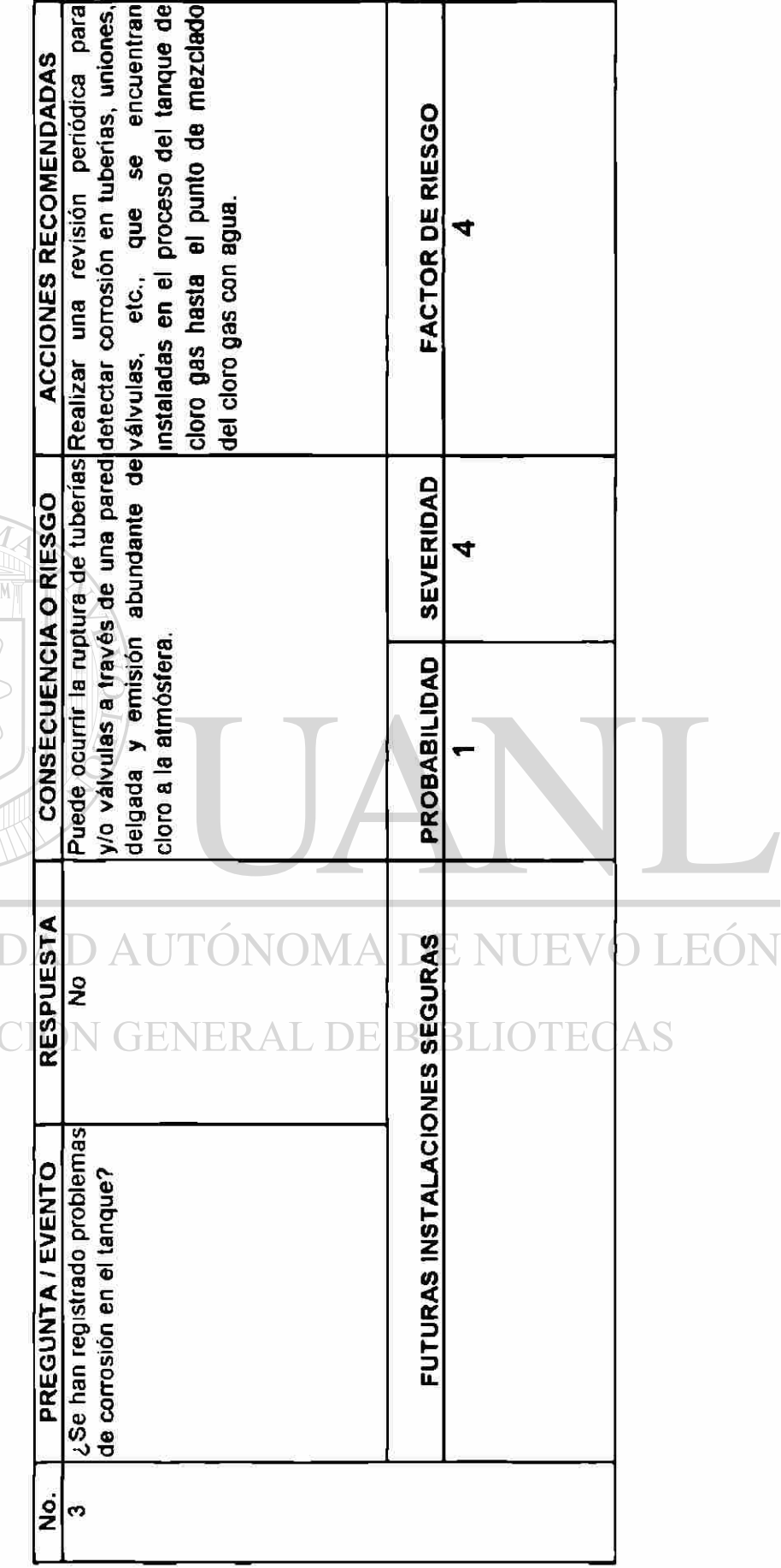

 $\circledR$ 

ANALISIS E IDENTIFICACION DE PELIGROS<br>PLANTA DE TRATAMIENTO DE AGUA<br>DE PLANTA DE TRATAMIENTO DE AGUA

 $\overline{\text{OM}}$ 

**ERE FI**<br>VERIT

INSTALACION:TANQUE DE CLORO<br>EVALUACION DEL FACTOR DE RIESGO CON MATRIZ 4X4

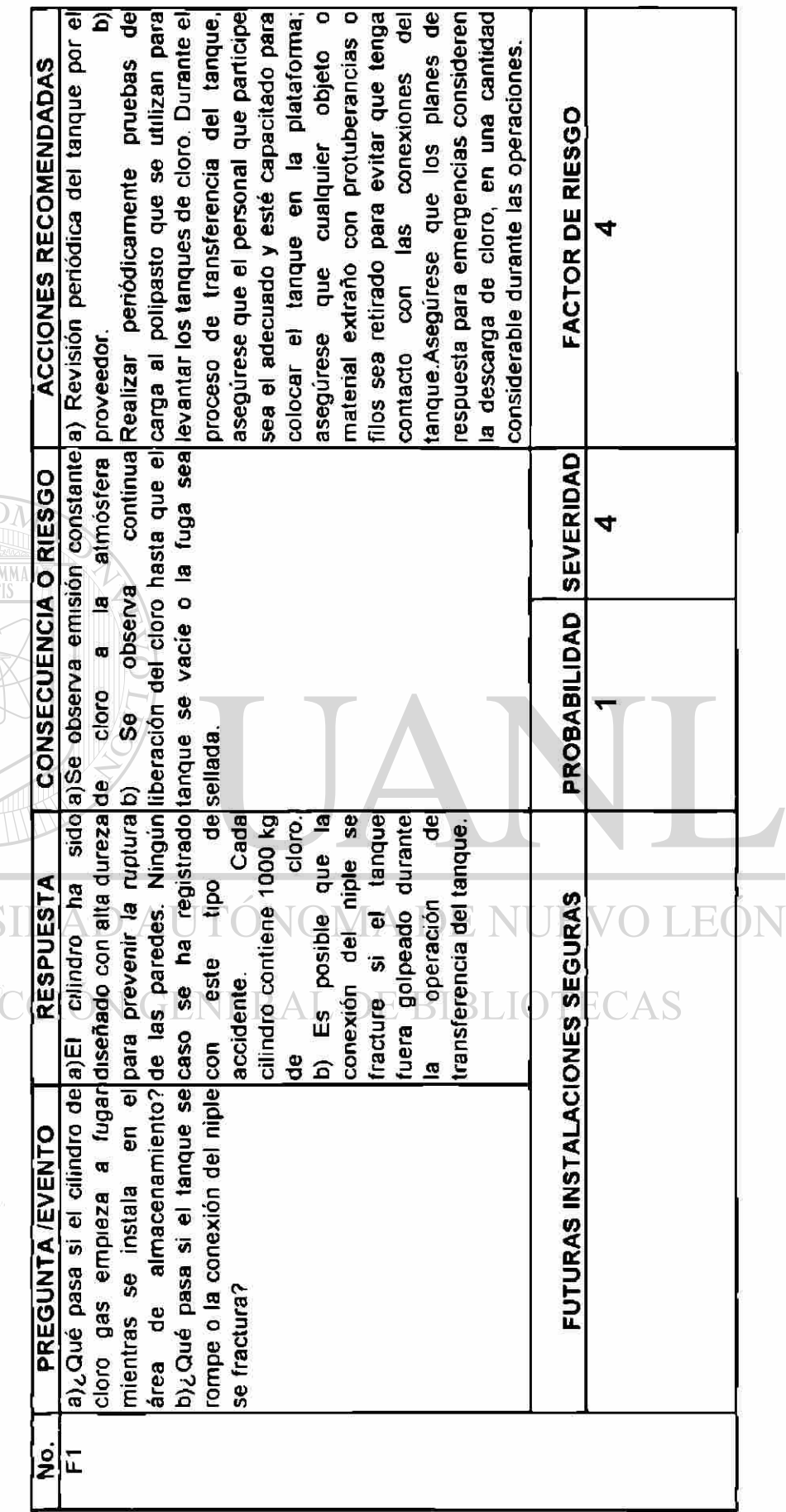

 $\bigcirc$ 

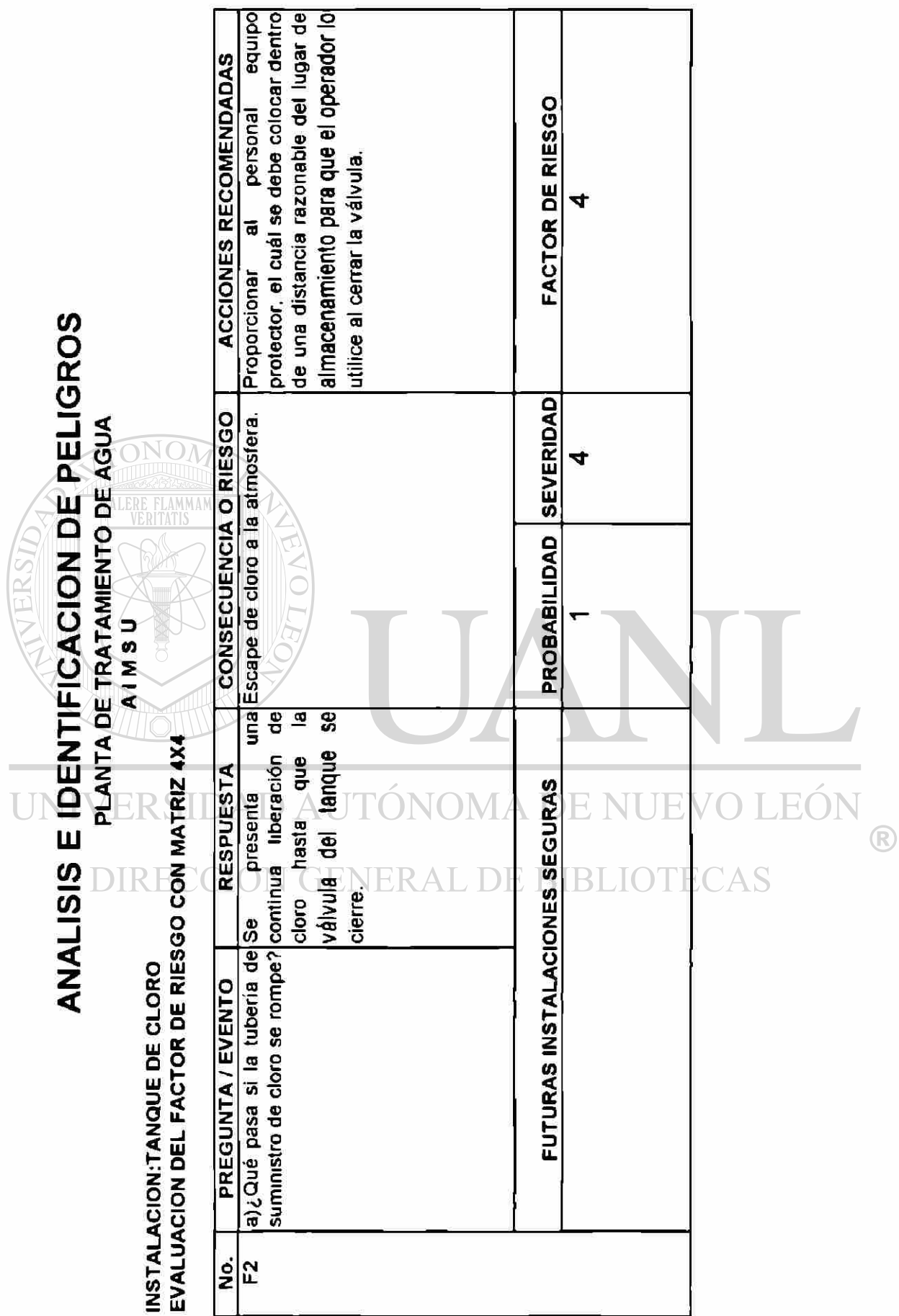

 $\blacksquare$ 

202

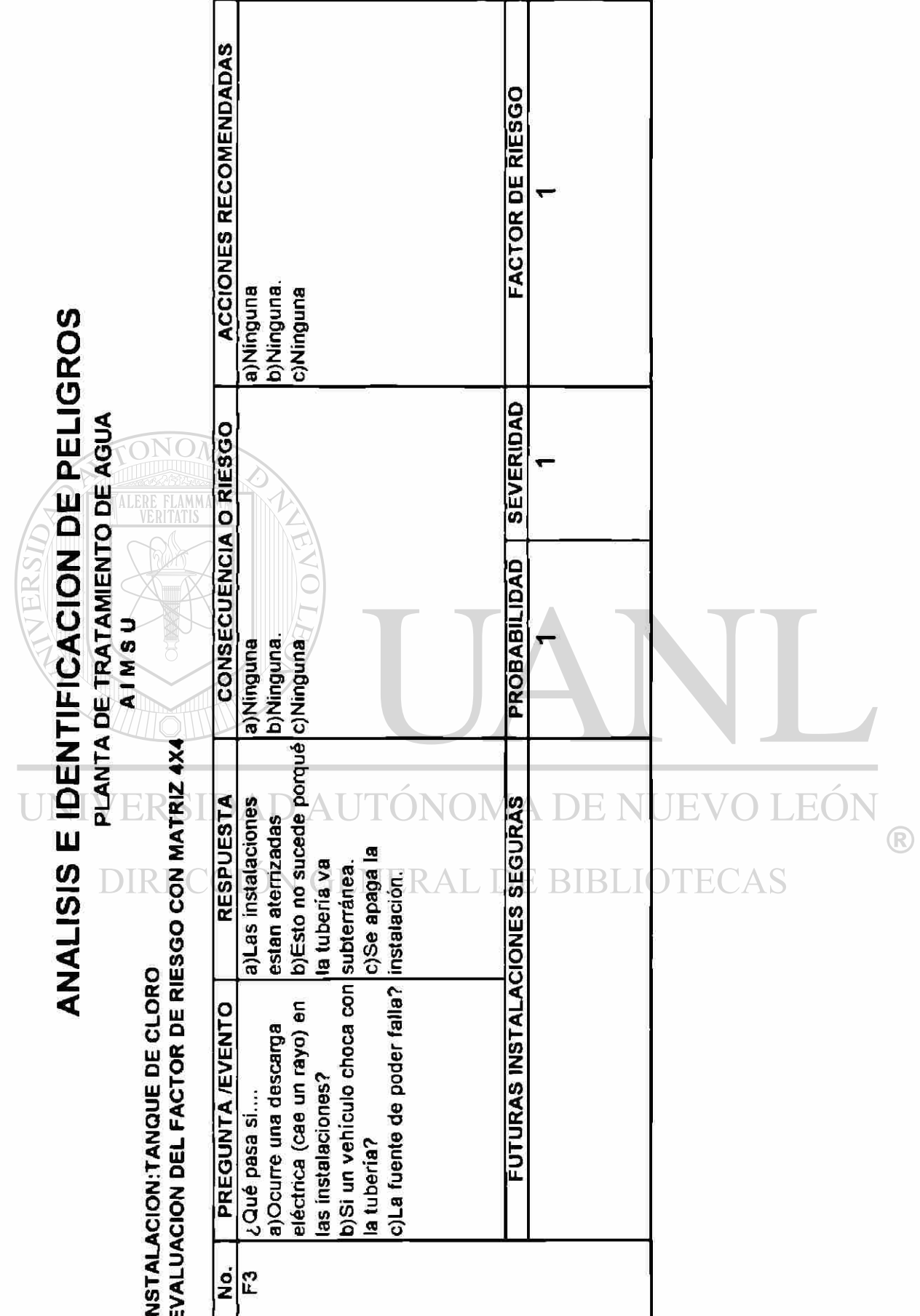

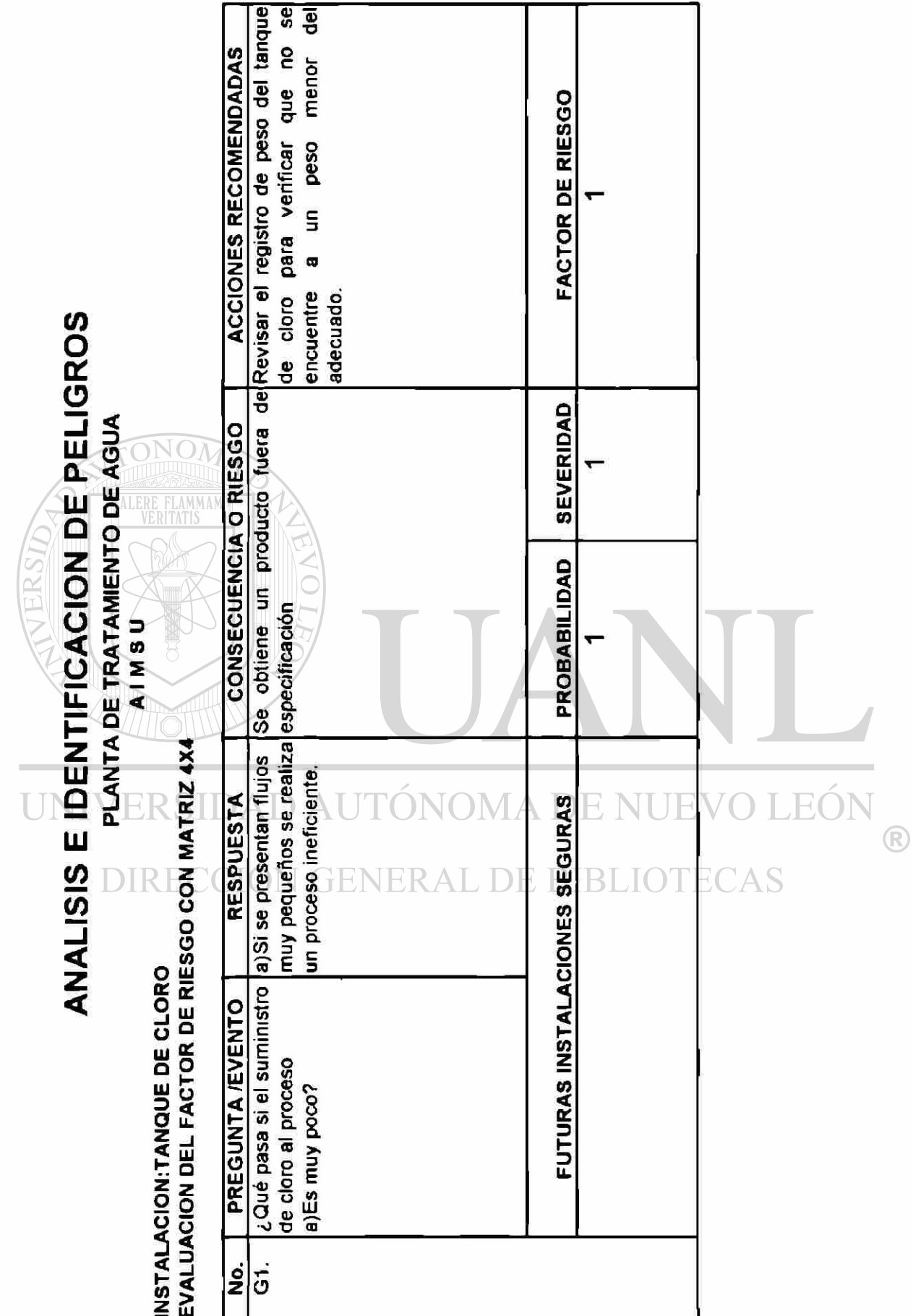

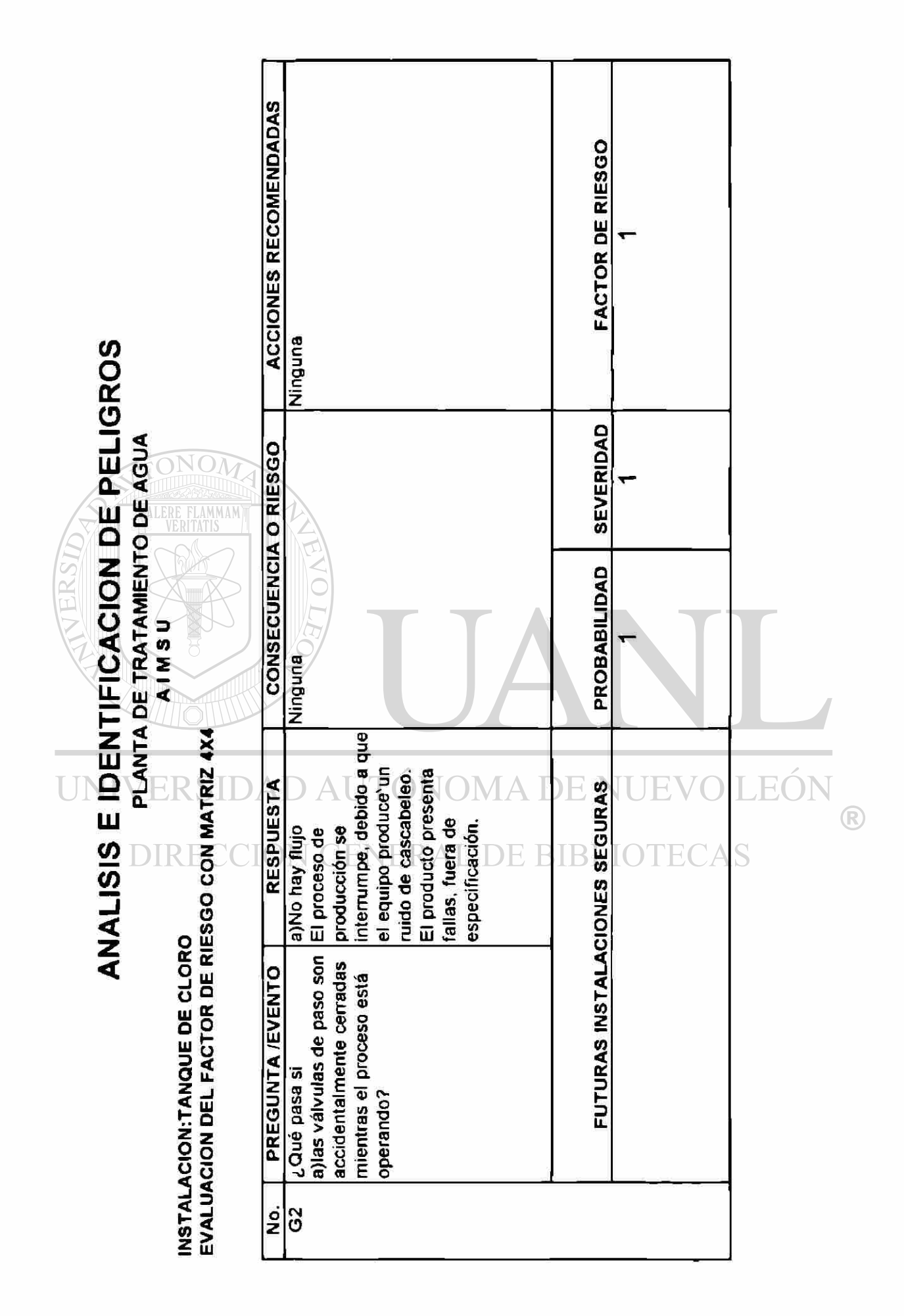

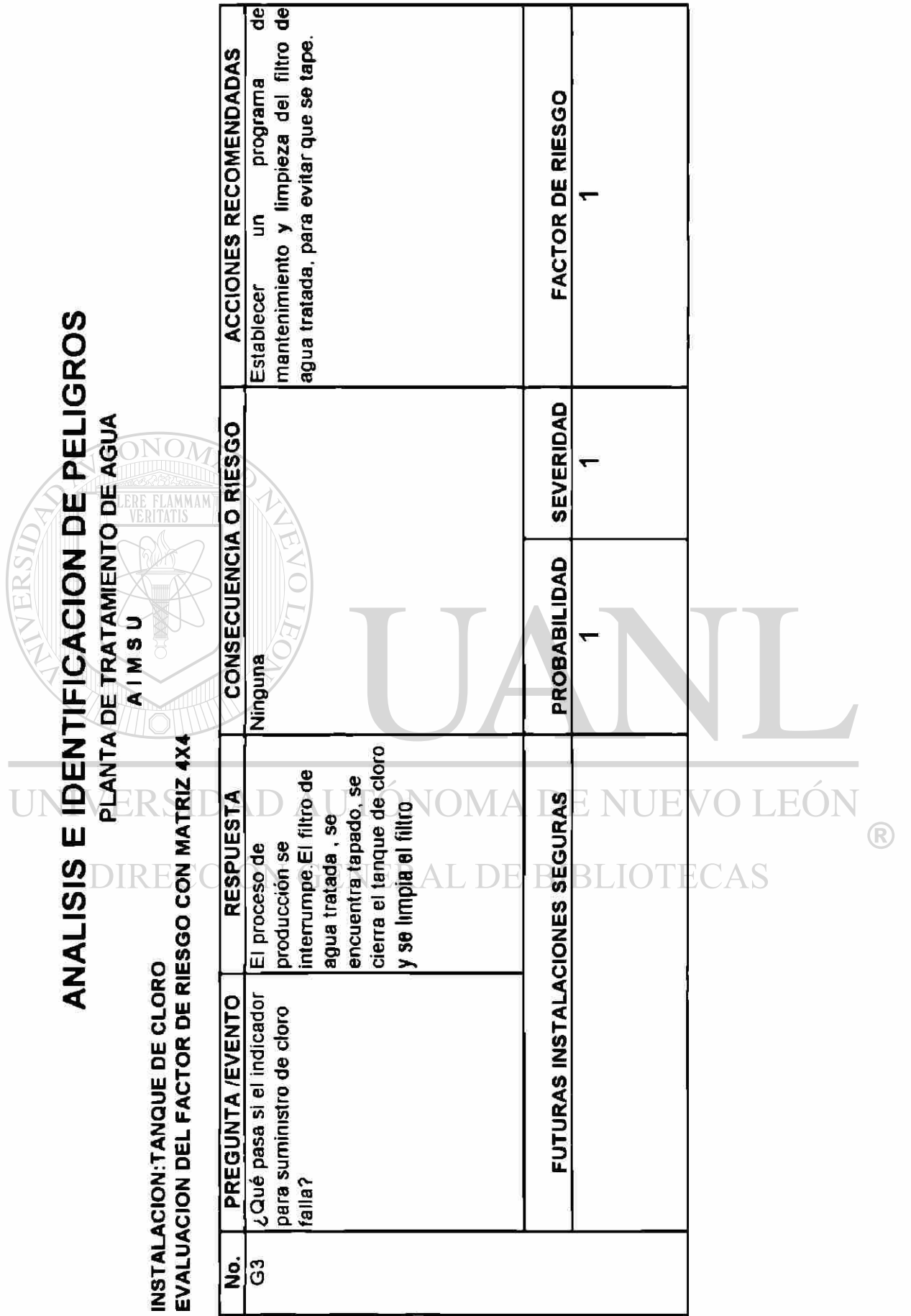

ANALISIS E IDENTIFICACION DE PELIGROS

JERS

PLANTA DE TRATAMIENTO DE AGUA

<span id="page-235-0"></span> $\overline{D}$ 

ONO

**LERE FL**<br>VERIT

INSTALACION:TANQUE DE CLORO<br>EVALUACION DEL FACTOR DE RIESGO CON MATRIZ 4X4

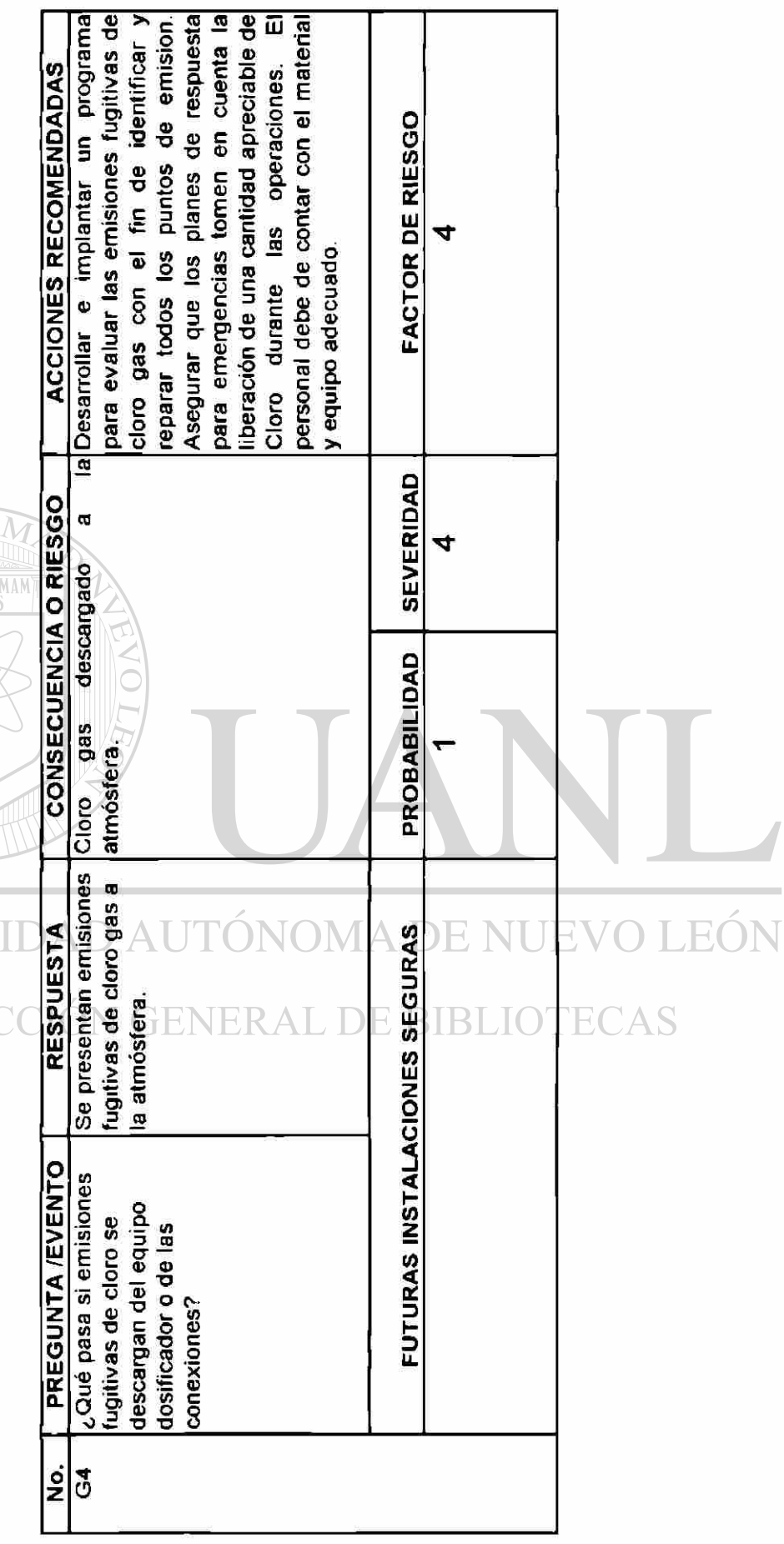

 $\bigcirc$ 

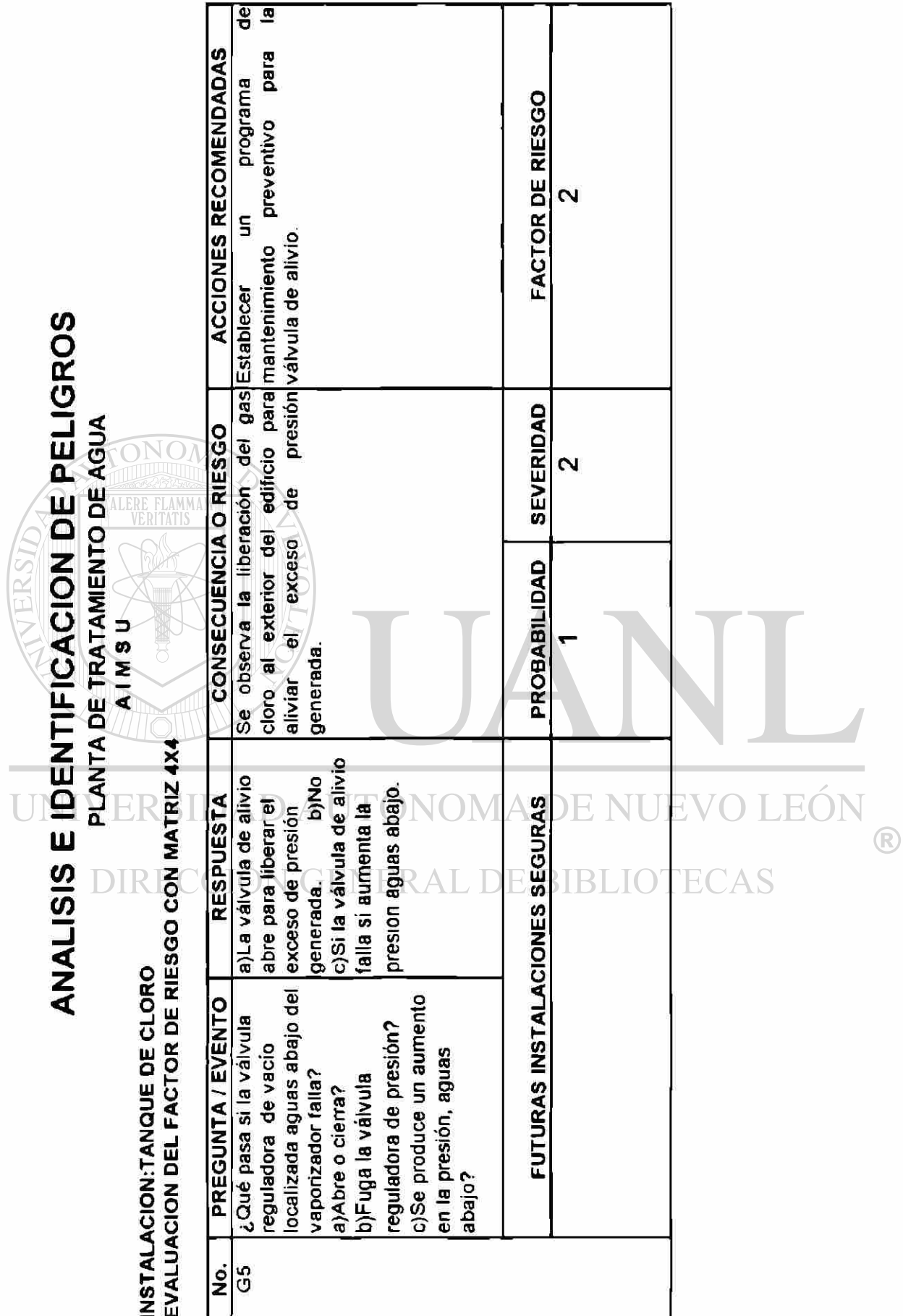

9.3 Identificación de las situaciones de mayor riesgo

Al ordenar los factores de riesgo en orden decreciente se identificaron cuatro situaciones con el mayor grado de riesgo potencial:

## SITUACIÓN FR

1) Si el tanque se rompiera o la conexión del niple se 4

fracturara, ocurriría la descarga completa del cloro

al ambiente (F1).

FLAMMAN

2) En caso de presentarse problemas de corrosión en el tanque, 4

se observaría la emisión de cloro gas con alta presión hacia el

ambiente (3).

## 3) Si el cilindro de cloro gas presentara fugas en el momento 4 de su instalación (F1). DIRECCIÓN GENERAL DE BIBI

4) Si la tubería de suministro de cloro se rompiera (F2). 4

La situación en el peor de los casos se presentará cuando la conexión del niple se fracture si el tanque se golpeara durante la operación de transferencia del mismo. Con este último escenario se aplicó el modelo de dispersión de un gas liberado en forma masiva e instantánea.

#### 9.4 Escenarios de fugas

**FIAMMAM** 

El manejo del cloro fue analizado para un escenario en el peor de los casos y es que ocurra fuga. Se identificaron consecuencias subsecuentes que pudieran presentarse bajo este escenario.

Se estima que se pudieran liberar hasta 1000 kg de 100% (en peso) de cloro. Esta fuga de la sustancia química pudiera ocurrir cuando el tanque es colocado en el área de instalación de tal forma que cualquiera, él tanque o la conexión del niple en el tanque, pudiera romperse.

Se espera que alguna cantidad de cloro forme una nube de vapor, ya que el gas tiene una alta presión de vapor(>760 mm Mg) y es rápidamente volatilizado bajo condiciones ambientales.

## D AUTÓNOMA DE NUEVO LEÓI 9.5 Modelado DIRECCIÓN GENERAL DE BIBLIOTECAS

El modelado se realizó para estimar la probable zona afectada por la nube de cloro durante su desplazamiento, así como para dar seguimiento a su concentración en función del tiempo de arrastre.

Los resultados se presentan enseguida. Los parámetros utilizados como base para el cálculo son:

-Dirección y velocidad promedio del viento.

Estos datos se registraron durante los meses de Enero a Junio de 1999 en la estación Noreste del SIMA. La dirección que predominó durante los meses de Marzo a Junio fue la Este-Sureste (ESE) y una dirección Noreste (NE) durante los meses de Enero y Febrero. Con respecto a la velocidad se registraron valores desde 2 hasta 10 m/s. Al realizar el cálculo se utilizó la velocidad más baja para poder hacer la evaluación bajo la situación o condición más desfavorable.

## -Valor Pasquill.-

ONOM

Este dato se determinó en base a las condiciones meteorológicas establecidas para la simulación, considerando si es de día o noche, con alta, mediana o baja nubosidad , además la velocidad del viento y si la radiación solar es ligera, moderada o fuerte. Para el modelado se consideró que era de noche, con una velocidad del viento de 2 m/s y alta nubosidad; con estos parámetros el programa estableció que el valor Pasquill o clase de estabilidad el es iqual a ECCIÓN GENERAL DE BIBLIOTECAS

-Concentración máxima permisible de exposición según el índice ERPG-3 y el valor IDLH para el gas cloro.

La concentración de 20 ppm para el valor ERPG-3 y de 30 ppm para el valor IDHL fueron tomadas para la simulación.

-Concentración de interés para determinar a qué distancia es probable tener la nube, y en cuanto tiempo, en caso de ocurrir la descarga del tanque.

|  | ESTA0199.002 |          |          |            | ESTA0299.002    |         |         |                         |
|--|--------------|----------|----------|------------|-----------------|---------|---------|-------------------------|
|  | <b>DIA</b>   | P-WS     | P-WD     | P-WD       | <b>DIA</b>      | P-WS    | P-WD    | P-WD                    |
|  | 1-Ene-99     | 2.117695 | 139 183  | <b>SE</b>  | 1-Feb-99        | 3 42795 | 74.0934 | <b>ENE</b>              |
|  | 2-Ene-99     | 11.33639 | 110.5243 | <b>ESE</b> | 2-Feb-99        | 3.24168 | 53.1418 | <b>NE</b>               |
|  | 3-Ene-99     | 3.481828 | 8.085192 | N          | 3-Feb-99        | 4.96019 | 94.7438 | Ē                       |
|  | 4-Ene-99     | 4.587232 | 94.21031 | E          | 4-Feb-99        | 4.60686 | 86.3436 | E                       |
|  | 5-Ene-99     | 0.755082 | 57.11035 | <b>ENE</b> | 5-Feb-99        | 8.28928 | 114.301 | <b>ESE</b>              |
|  | 6-Ene-99     | 3.648109 | 142.8985 | <b>SE</b>  | 6-Feb-99        | 379907  | 84.4602 | E                       |
|  | 7-Ene-99     | 1.810411 | 352 0735 | N          | 7-Feb-99        | 3 12148 | 82.6232 | Ē                       |
|  | 8-Ene-99     | 2.060563 | 126.536  | <b>SE</b>  | $8$ -Feb-99 $ $ | 3.81635 | 49.3068 | <b>NE</b>               |
|  | 9-Ene-99     | 12.01092 | 358 4945 | N          | $9 - Feb - 99$  | 4.95535 | 83.3827 | E                       |
|  | 10-Ene-99    | 5.898545 | 118 5876 | <b>ESE</b> | 10-Feb-99       | 6.29471 | 98 4822 | Ε                       |
|  | 11-Ene-99    | 2.836448 | 92.14926 | Е          | 11-Feb-99       | 11.2373 | 17.2446 | <b>NNE</b>              |
|  | 12-Ene-99    | 1.475566 | 91.49469 | E          | 12-Feb-99       | 9.76038 | 22.0018 | <b>NNE</b>              |
|  | 13-Ene-99    | 6.123655 | 322 987  | <b>NNW</b> | 13-Feb-99       | 7.03826 | 100.546 | E                       |
|  | 14-Ene-99    | 5.745995 | 1.375865 | N          | 14-Feb-99       | 6.92985 | 102.586 | <b>ESE</b>              |
|  | 15-Ene-99    | 3.315105 | 96.63291 | E          | 15-Feb-99       | 4.41324 | 102.314 | <b>ESE</b>              |
|  | 16-Ene-99    | 2.354524 | 117 3055 | <b>ESE</b> | 16-Feb-99       | 8.49303 | 15.9607 | <b>NNE</b>              |
|  | 17-Ene-99    | 2.265575 | 353.7802 | N          | 17-Feb-99       | 3.38531 | 68.8904 | ENE                     |
|  | 18-Ene-99    | 4 493698 | 117.6797 | <b>ESE</b> | 18-Feb-99       | 373233  | 20.2572 | <b>NNE</b>              |
|  | 19-Ene-99    | 3.202497 | 33.14014 | <b>NNE</b> | 19-Feb-99       | 6.37743 | 110.235 | <b>ESE</b>              |
|  | 20-Ene-99    | $-99$    | $-99$    | N          | 20-Feb-99       | 6.41356 | 188705  | <b>NNE</b>              |
|  | 21-Ene-99    | 4.16108  | 212.8576 | SSW        | 21-Feb-99       | 6.77317 | 679961  | ENE                     |
|  | 22-Ene-99    | 14.62438 | 327.7966 | <b>NNW</b> | 22-Feb-99       | 7.06047 | 105.73  | <b>ESE</b>              |
|  | 23-Ene-99    | 1479136  | 83.50596 | Е          | 23-Feb-99       | 4.45089 | 81.0838 | E                       |
|  | 24-Ene-99    | 4.964666 | 103 4959 | <b>ESE</b> | 24-Feb-99       | 9.63304 | 112.56  | ESE                     |
|  | 25-Ene-99    | 6.18729  | 95.34792 | E          | 25-Feb-99       | 4.89255 | 97.8529 | E                       |
|  | 26-Ene-99    | 5.024771 | 95 93948 | E          | 26-Feb-99       | 2.96973 | 85.016  | E                       |
|  | 27-Еле-99    | 4 500022 | 91.23446 | E          | 27-Feb-99       | 7.09156 | 351.209 | $\overline{\mathsf{N}}$ |
|  | 28-Ene-99    | 4.599779 | 84.20827 | E          | 28-Feb-99       | 68992   | 102 426 | <b>ESE</b>              |
|  | 29-Ene-99    | 7.513669 | 4.721756 | N          |                 |         |         |                         |
|  | 30-Ene-99    | 4.087303 | 99.09756 | E          |                 |         |         |                         |
|  | 31-Ene-99    | 6.526836 | 99.88143 | E          |                 |         |         |                         |

**TABLA 26. Monitoreo diario horario promedio de la velocidad (WS) y dirección del viento (WD), SIMA estación Noreste Enero- Febrero, 1999** 

 $\ddot{\phantom{0}}$ 

212

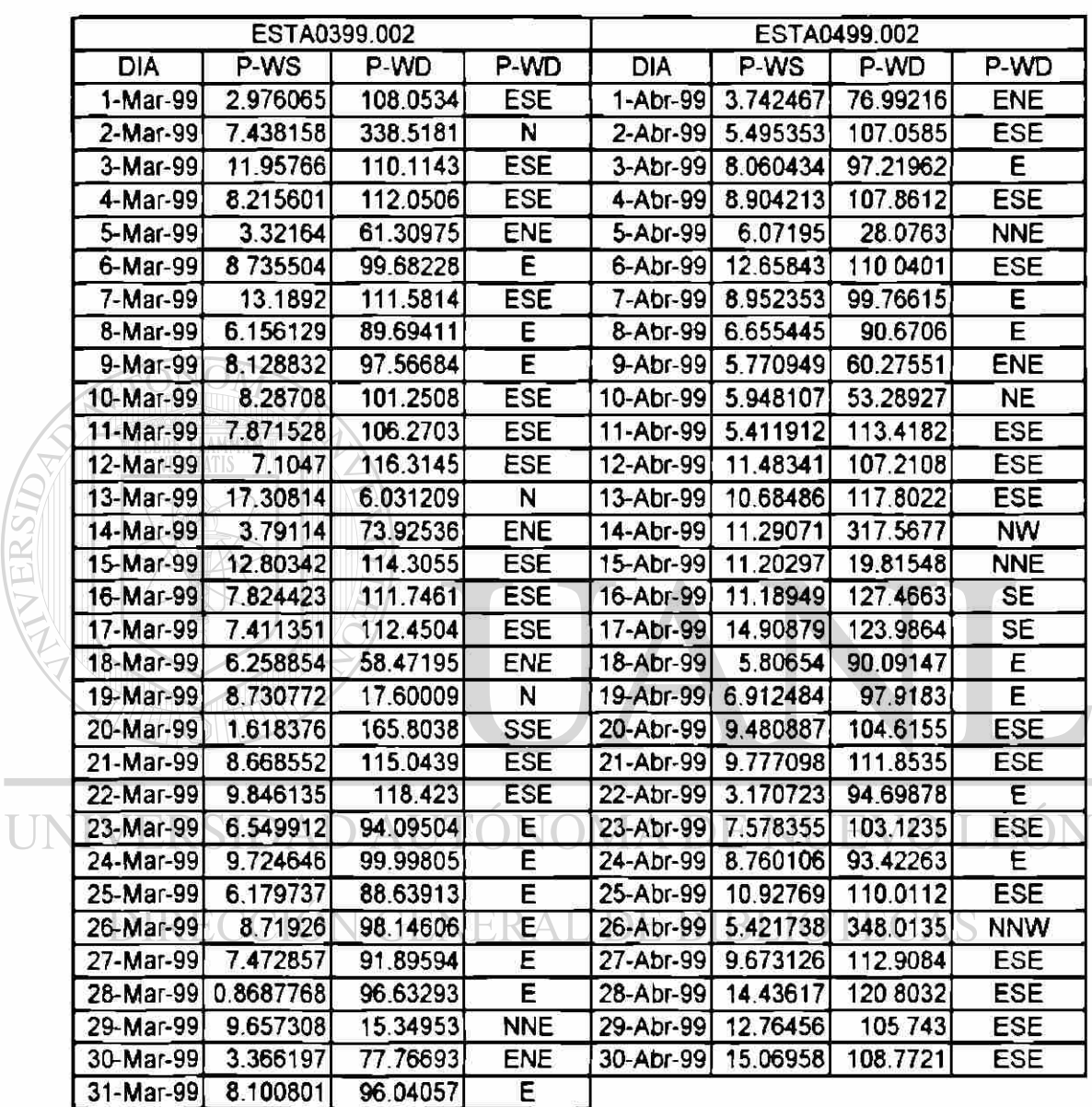

 $\circledR$ 

#### **TABLA 27. Monitoreo diario horario promedio de la velocidad (WS) y dirección del viento (WD), SIMA estación Noreste Marzo-Abril, 1999**

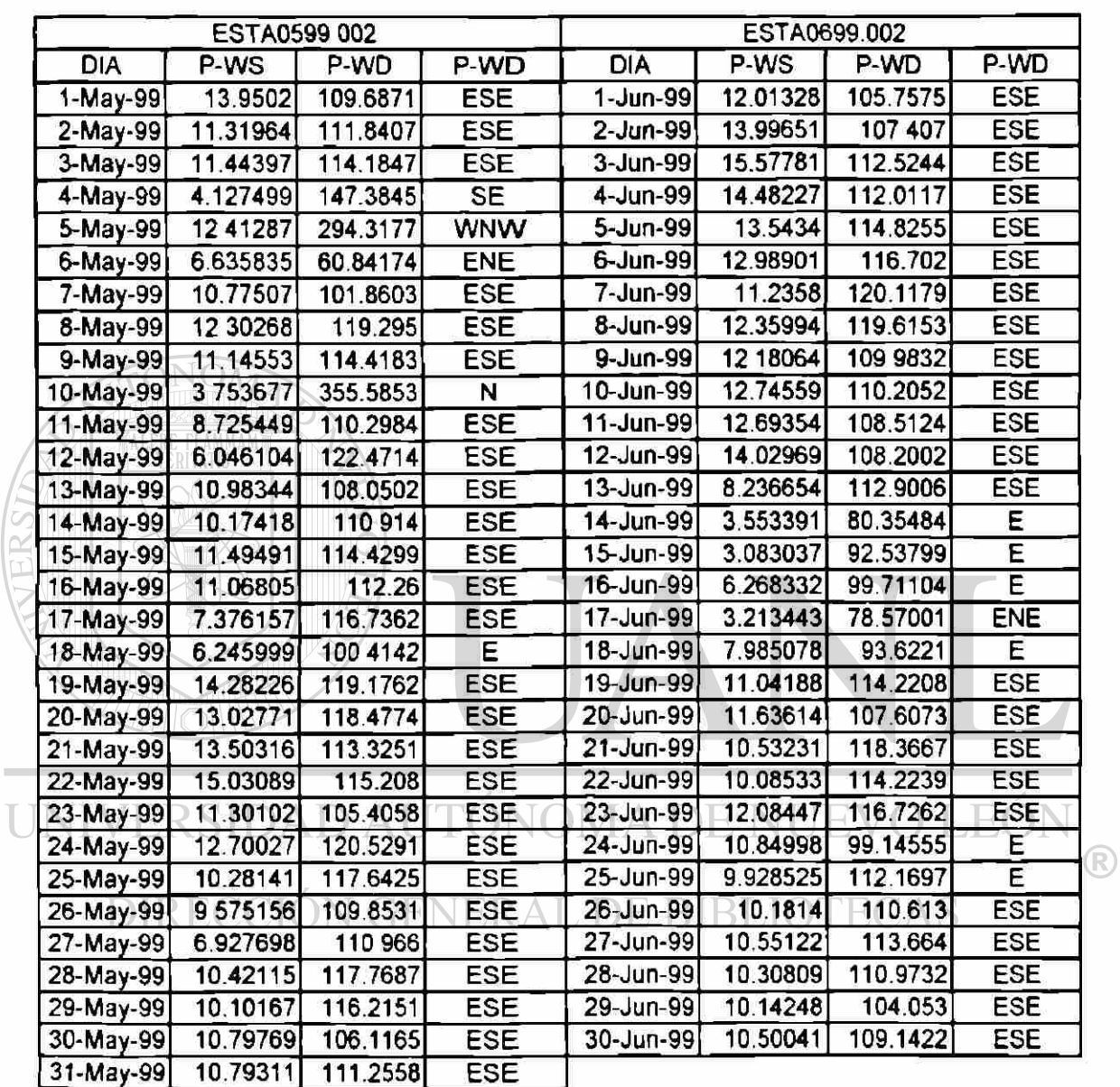

Ţ

## **TABLA 28. Monitoreo diario horario promedio de la velocidad (WS) y dirección del viento (WD), SIMA estación Noreste Mayo-Junio, 1999**

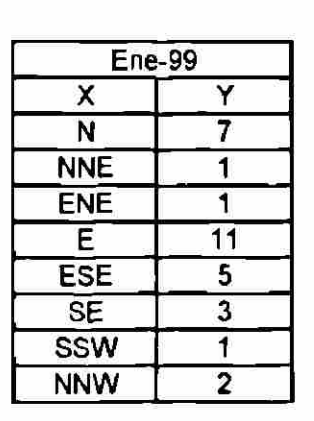

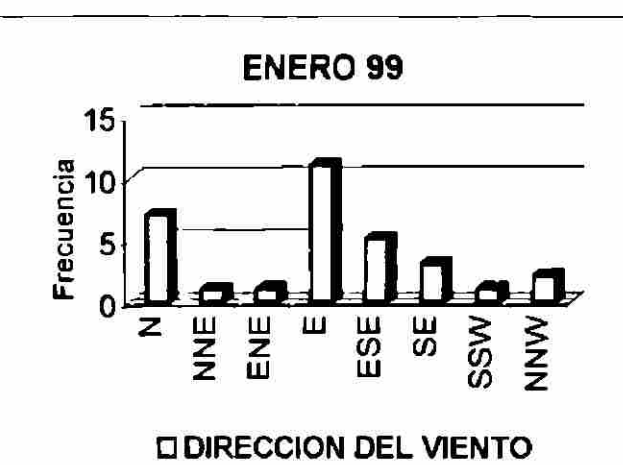

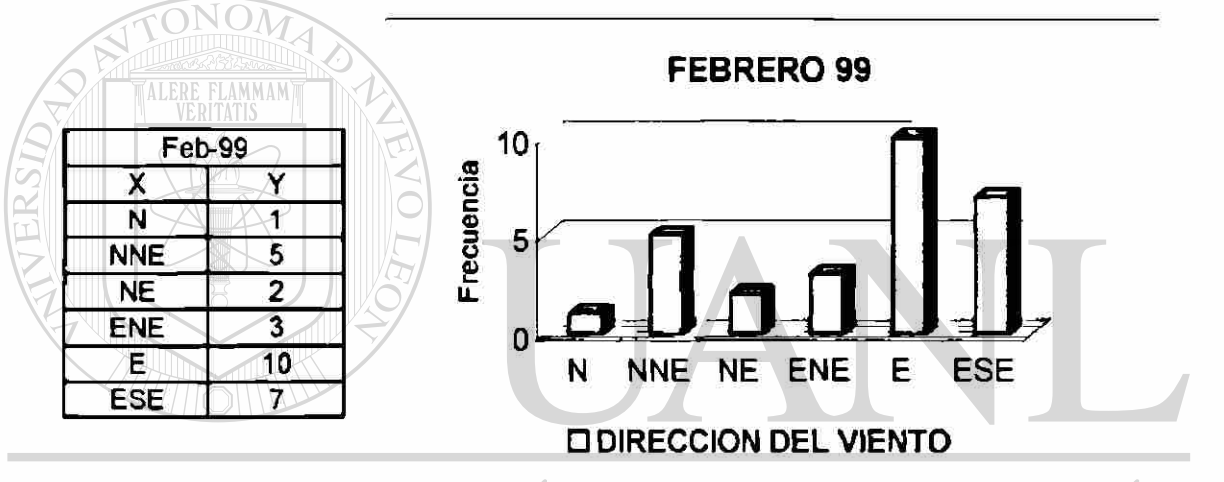

DAD AUTÓNOMA I **UNIVERSI** ЭĒ EO R,

®

DIRECCIÓN GENERAL DE BIBLIO  $\mathbb{C}AS$ TE (

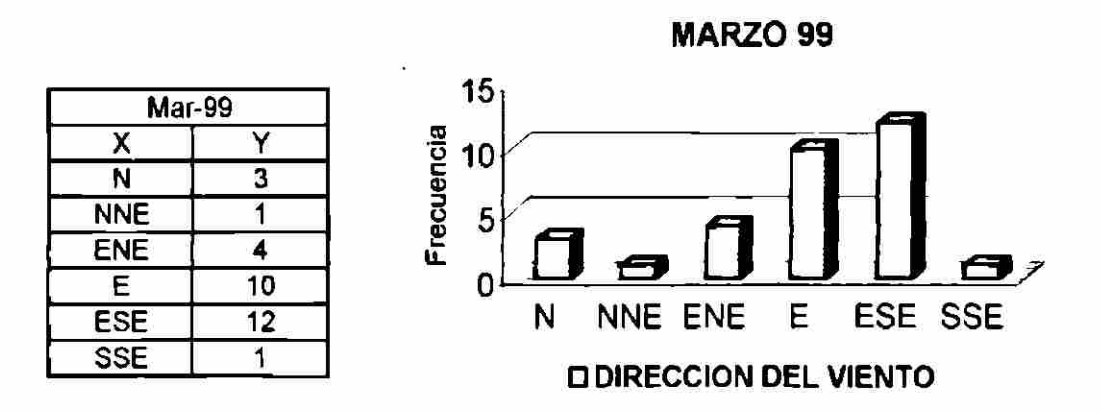

Figura 23. Gráficas de la dirección del viento Enero-Marzo 1999.

<span id="page-244-0"></span>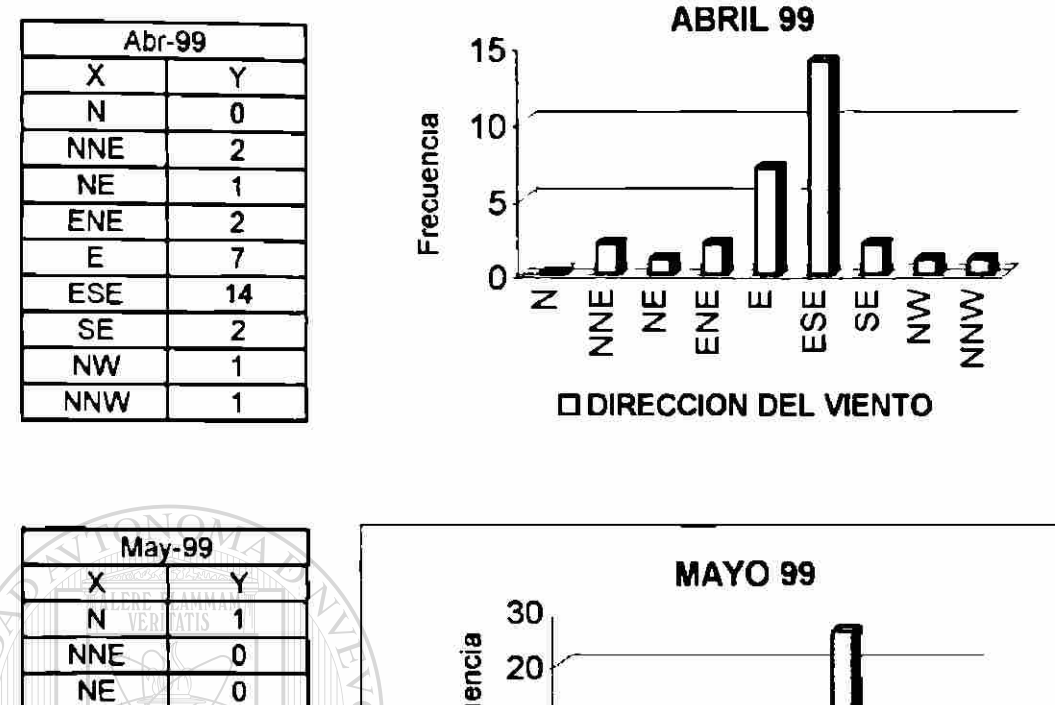

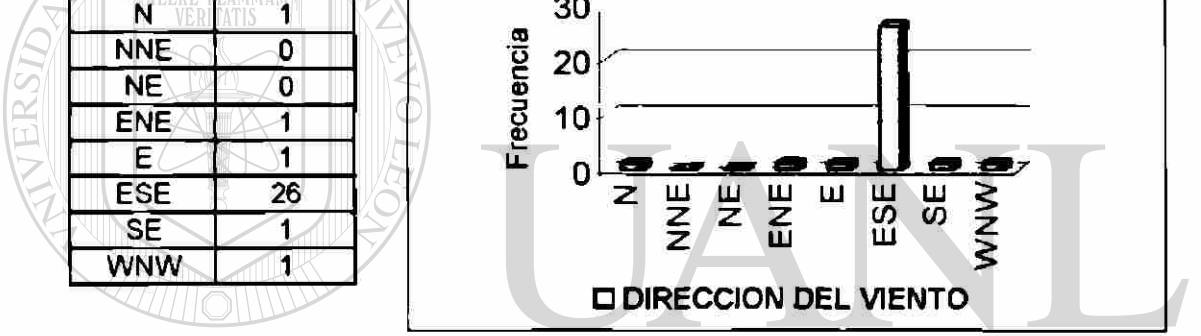

EÓN UNIVERSIDAD AUTÓNOMA DE NUEVO

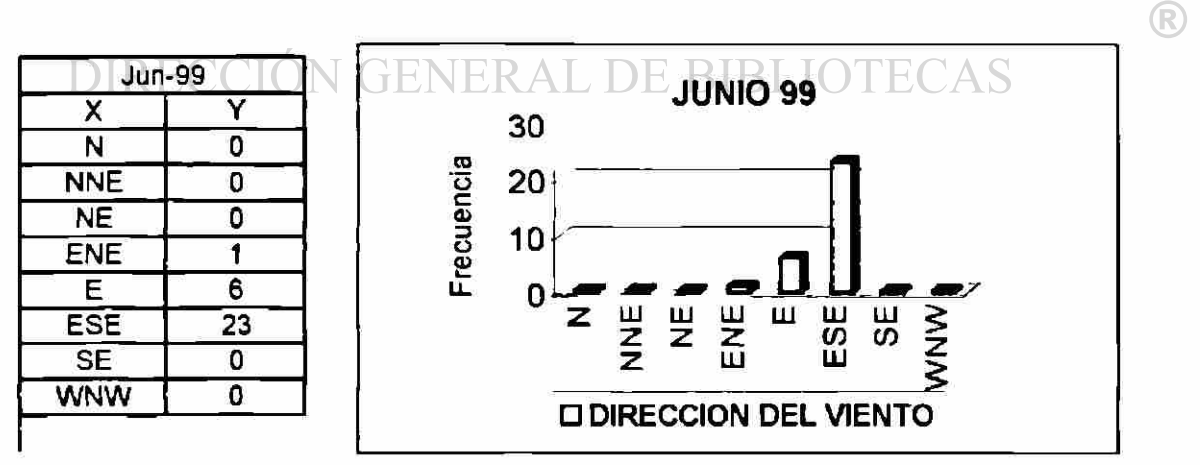

Figura 24. Gráficas de la dirección del viento Abril-Junio 1999.

9.6 Comparación de los resultados del modelado con los estándares de riesgo.

El modelo se utilizó para determinar, bajo las peores circunstancias, la distancia a la cual las concentraciones del cloro liberado pudieran caer sobre el valor estándar para la salud (ERPG-3) en base a las consideraciones hechas en zona o terreno urbano.

Se presentan los resultados obtenidos después de seguir con este procedimiento. Las diferencias en los resultados de la modelación demuestran la manera como afectan los diferentes criterios que se asumieron para hacer los cálculos.

A continuación se presenta la tabla 29 con los resultados de las simulaciones que se realizaron en este trabajo.  $\Box$ Las condiciones que se utilizaron para la simulación fueron:

 $Masa = 1000 kg$  Altura =  $2 m$  Viento =  $2 m/s$ 

Radio del recipiente = 0.36m

TABLA 29. Resultados de la simulación de un evento de fuga de cloro gas bajo

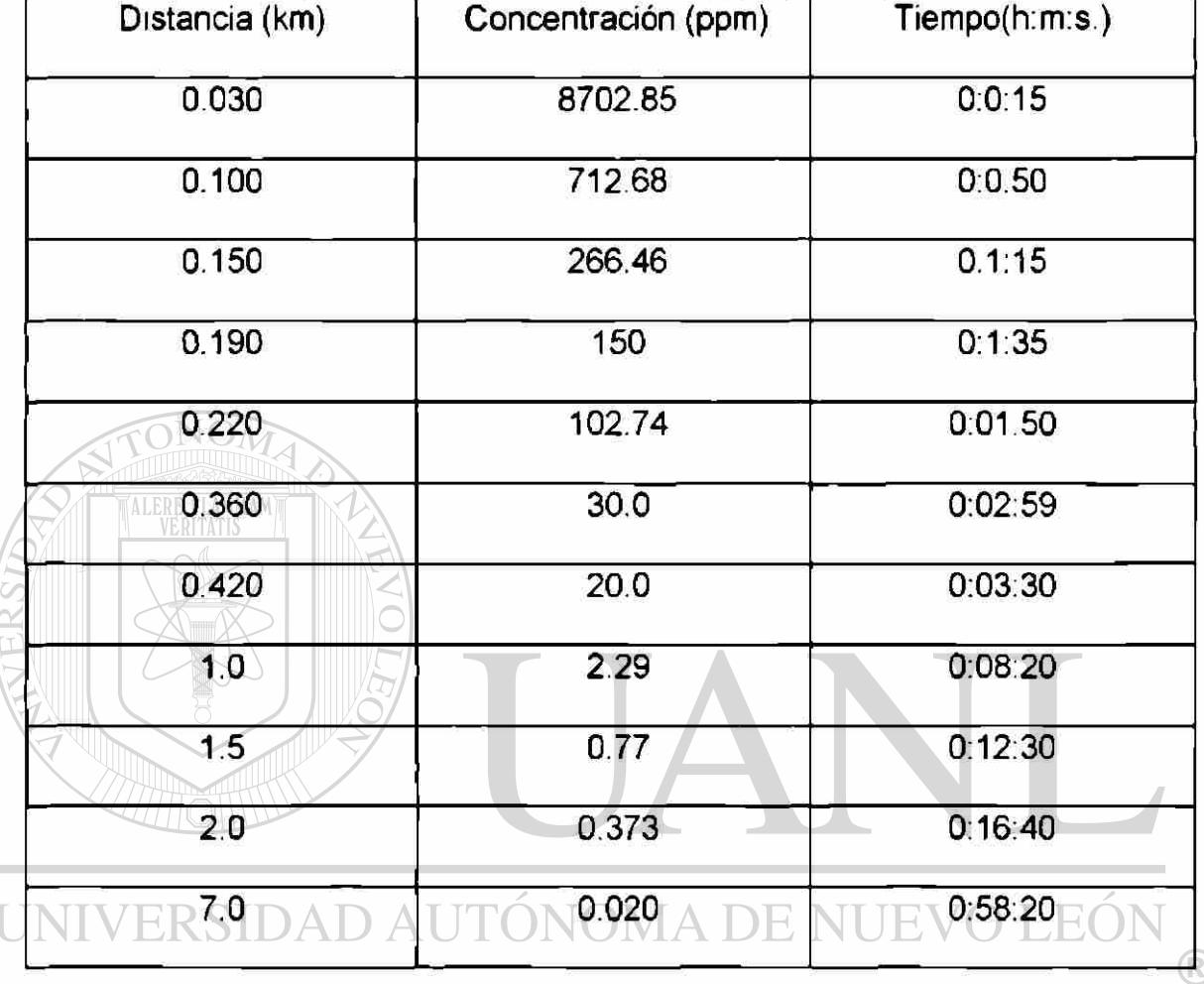

diferentes condiciones.

## DIRECCIÓN GENERAL DE BIBLIOTECAS

#### 9.6.1 Grado de afectación

Asumiendo que en el peor de los casos ocurrió la fuga de cloro gas, se encontró que a una distancia de 360 metros de la fuente de emisión la concentración calculada fue de 30 ppm, que es el valor al cuál la población puede estar protegida sin riesgo a su vida y salud (IDLH). El tiempo que tarda la nube en recorrer esa distancia es de 2 minutos y 59 segundos.

El valor guía de planeación de respuesta, para casos de emergencia (ERPG-3) en fugas de cloro, es de 20 ppm de concentración. Mediante la simulación se estimó tener este valor a una distancia de 420 m en un tiempo de 3 minutos y 30 segundos.

La concentración mayor a 100 ppm que puede provocar sofocación y muerte para un trabajador se alcanza hasta una distancia de 220 m de la fuente de emisión en un tiempo de 1 minuto y 50 segundos.

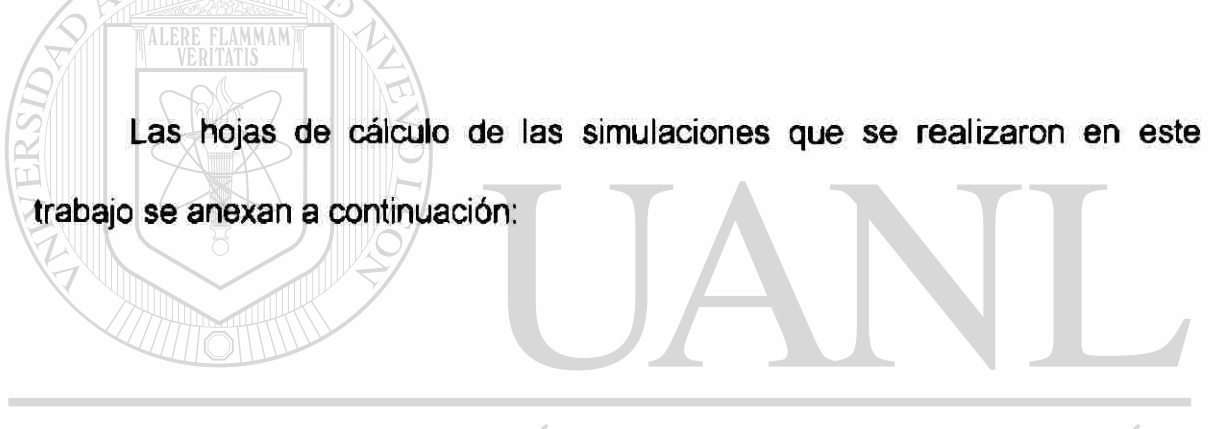

UNIVERSIDAD AUTÓNOMA DE NUEVO LEÓI DIRECCIÓN GENERAL DE BIBLIOTECAS

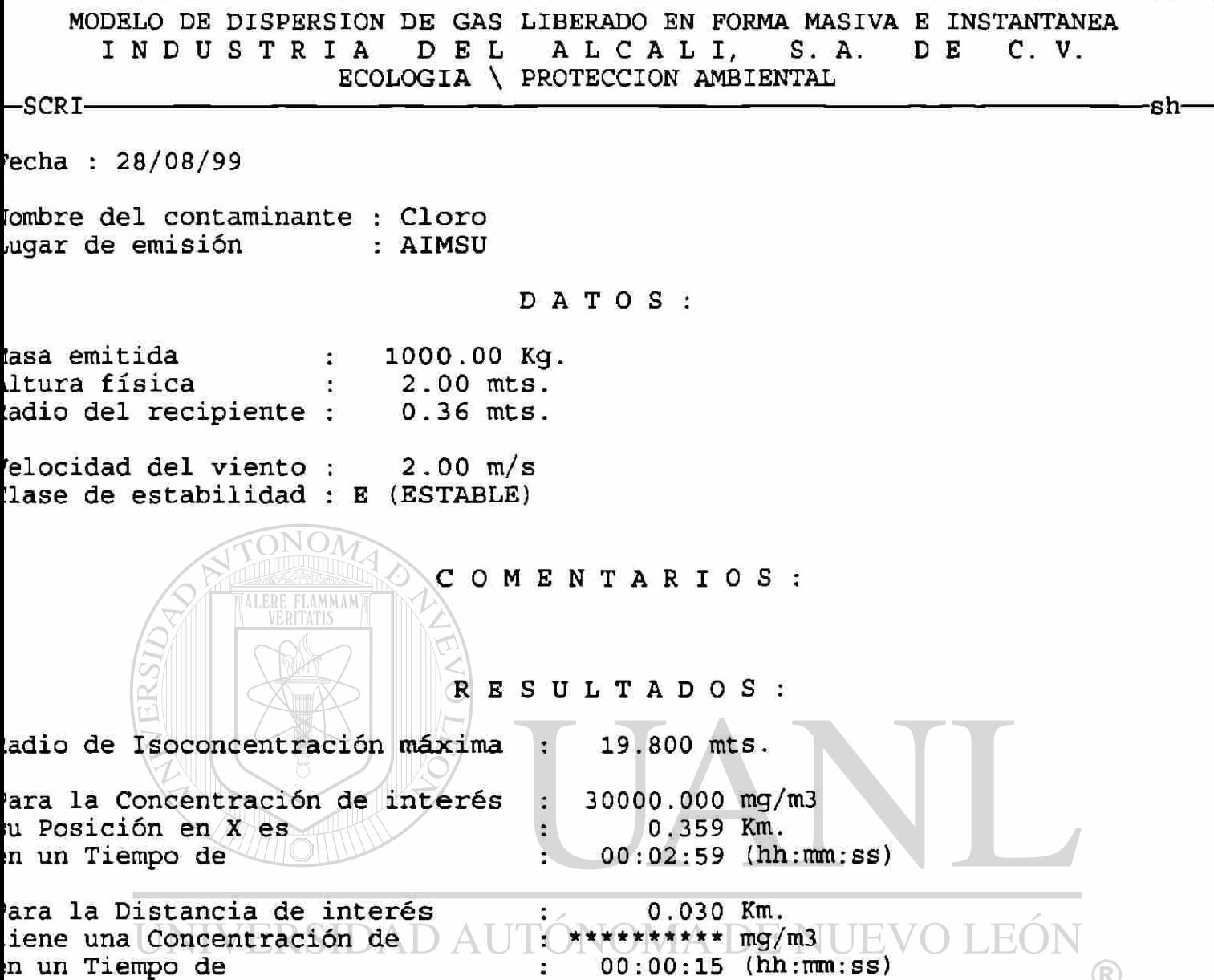

## DIRECCIÓN GENERAL DE BIBLIOTECAS

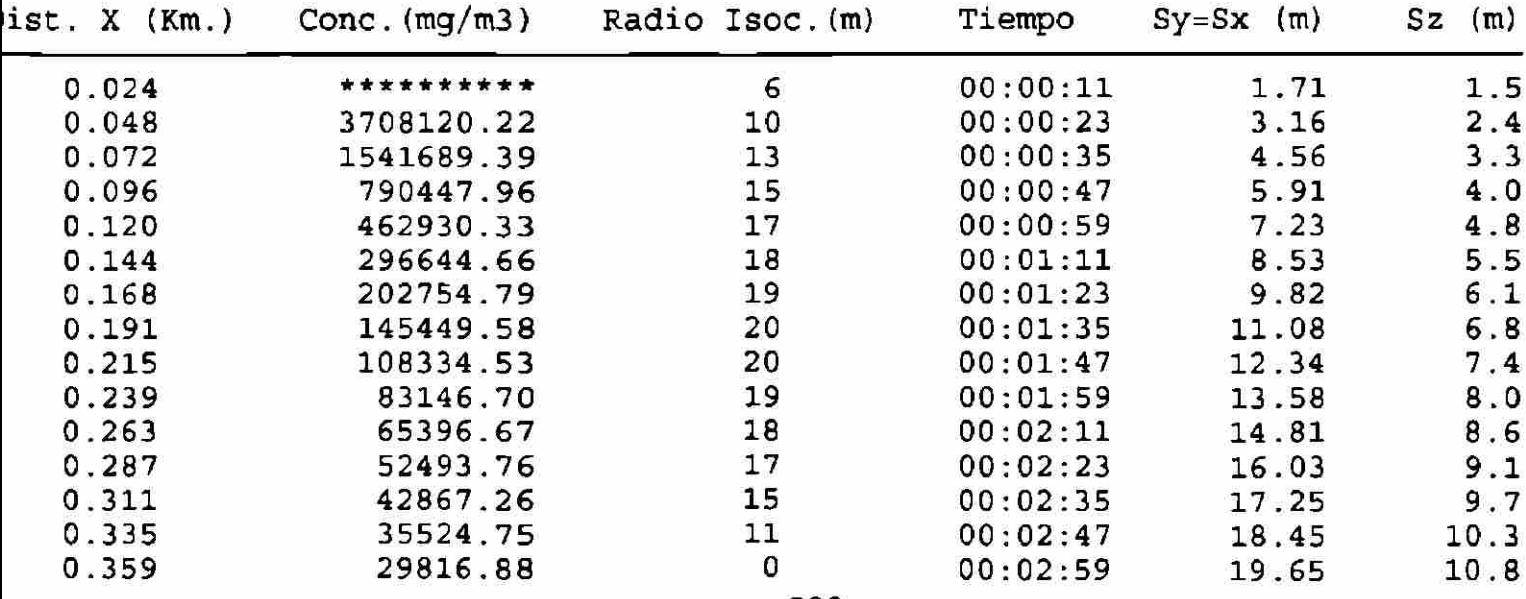

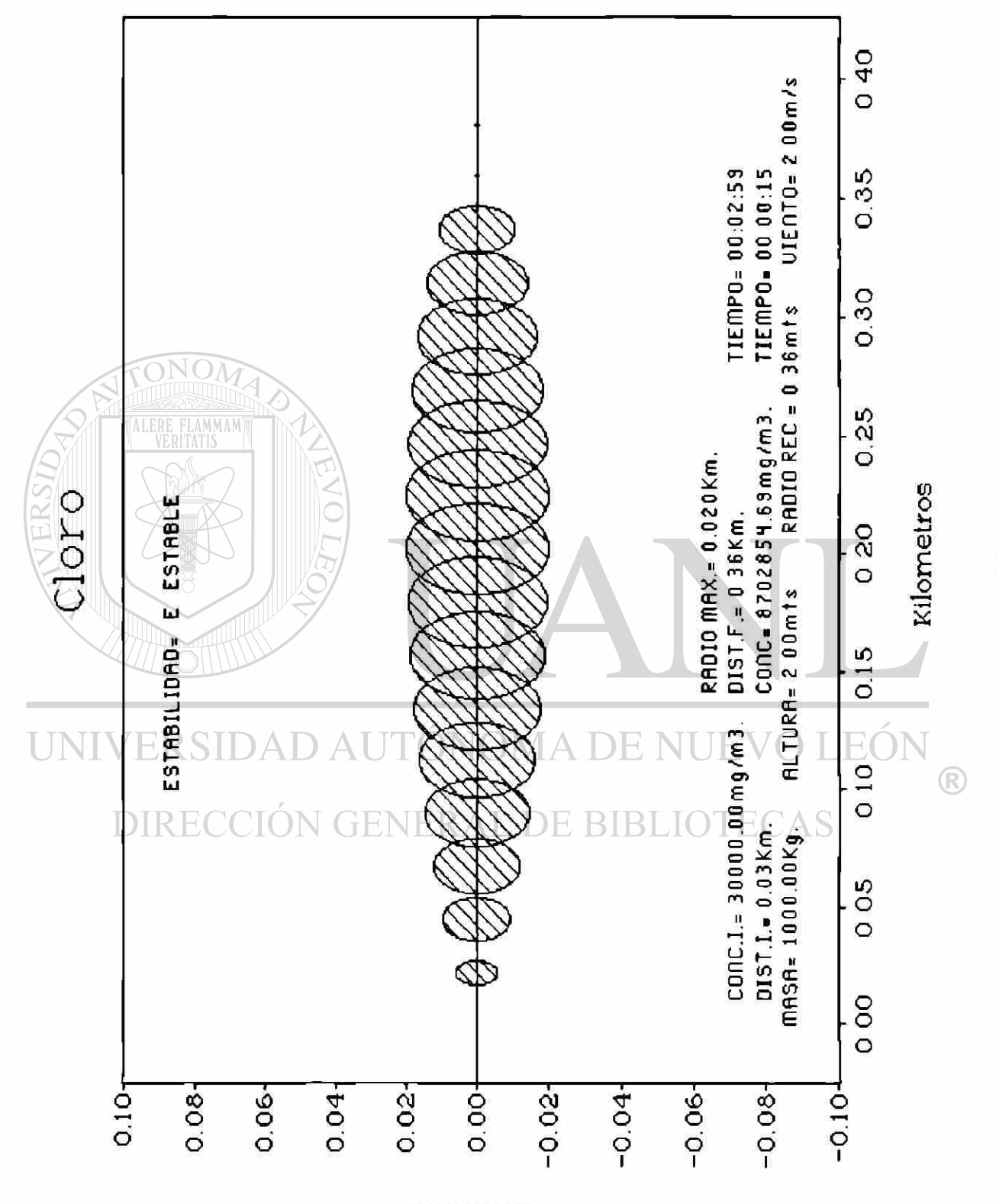

Kilometros

221

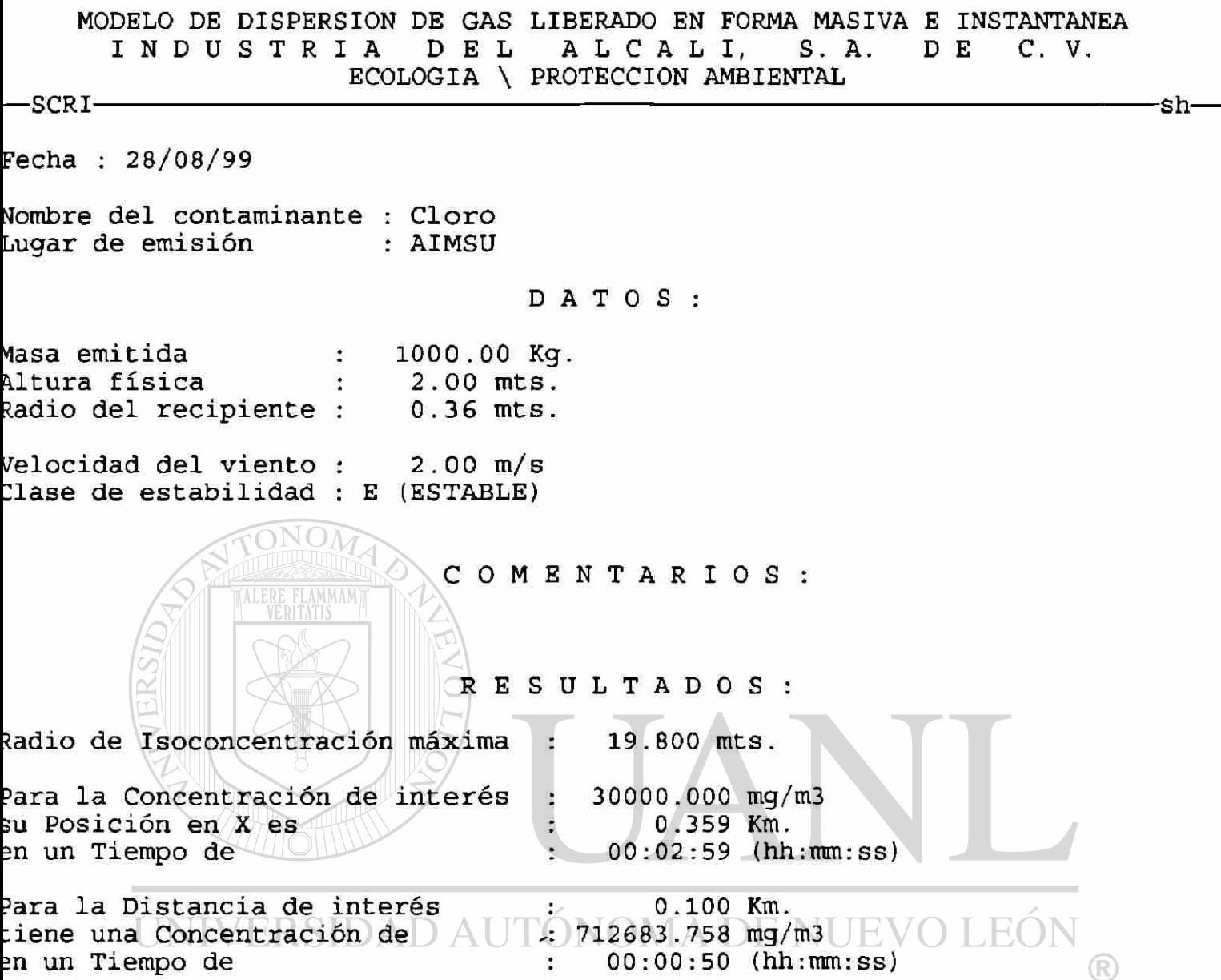

# DIRECCIÓN GENERAL DE BIBLIOTECAS

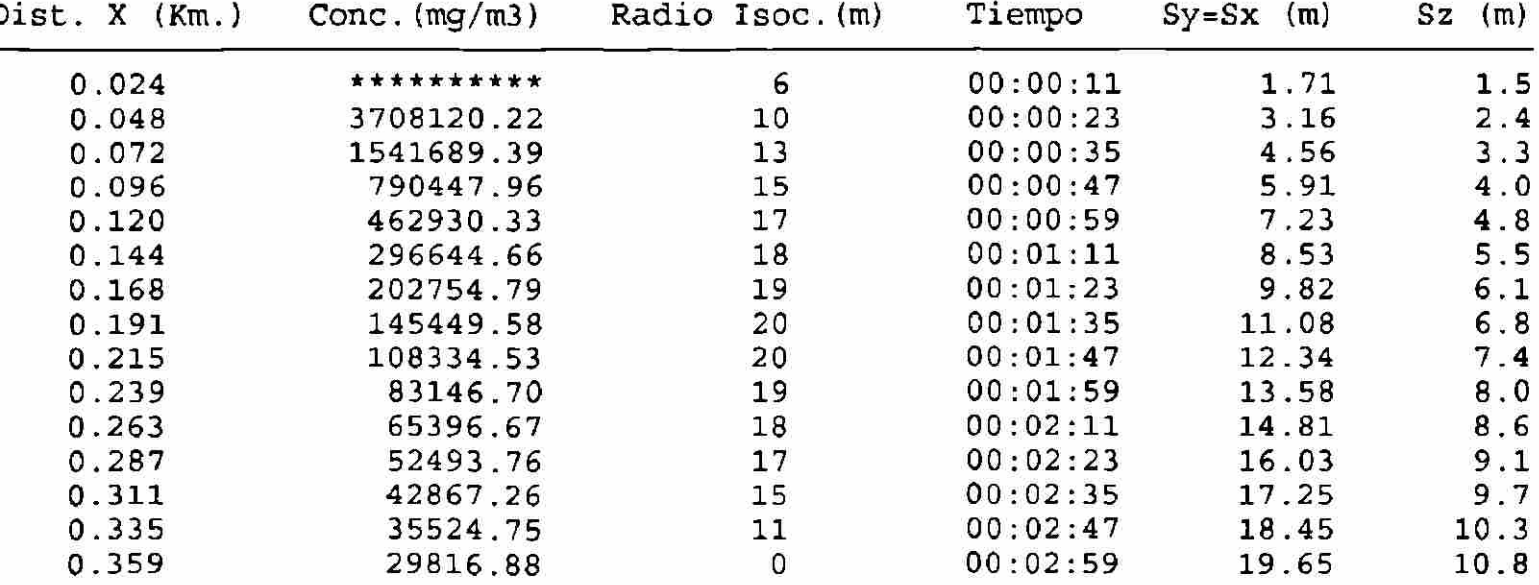

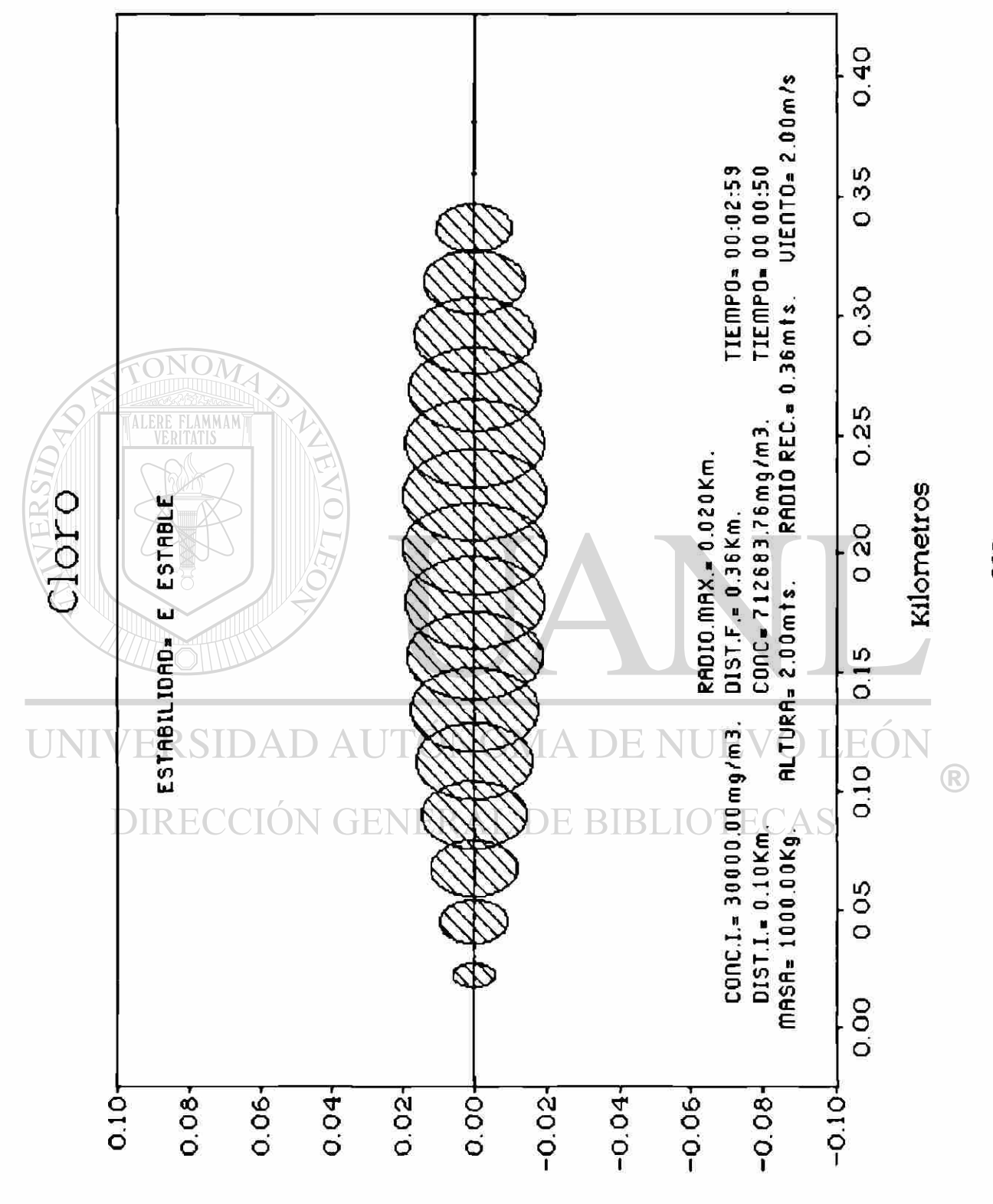

Kilometros

223
MODELO DE DISPERSION DE GAS LIBERADO EN FORMA MASIVA E INSTANTANEA INDUSTRIA DEL ALCALI, S.A. DE C.V. ECOLOGIA \ PROTECCION AMBIENTAL —SCRI sh-Fecha : 28/08/99 Nombre del contaminante : Cloro Luga r d e emisió n : AIMSU DATO S : Masa emitida 1000.00 Kg.  $\ddot{\phantom{a}}$ Altura física  $2.00$  mts.  $\mathcal{L}_{\mathcal{L}}$ Radio del recipiente :  $0.36$  mts. Velocidad del viento : 2.00 m/s Clase de estabilidad : E (ESTABLE) COMENTARIO S : FLAMMAM RESULTADO S Radio de Isoconcentración máxima  $19.800$  mts. - 1 Para la Concentración de interés 30000.000 mg/m3  $\ddot{\cdot}$  $0.359$  Km. su Posición en X es  $\ddot{\cdot}$  $00:02:59$  (hh:mm:ss) en un Tiempo de $\blacksquare$ C. Para la Distancia de interés  $0.150$  Km.  $\frac{1}{2}$  $(266466.825 \text{ mg/m3} \quad | \quad \text{V} \bigcap$ tiene una Concentración de  $\parallel \mathbb{A} \parallel$ H(  $00:01:15$  (hh:mm:ss) en un Tiempo de  $\bullet$  $\bigcirc$ 

# **DIRECCION GENERAL DE BIBLIOTECAS**

TABLA DE VALORES ITERADOS :

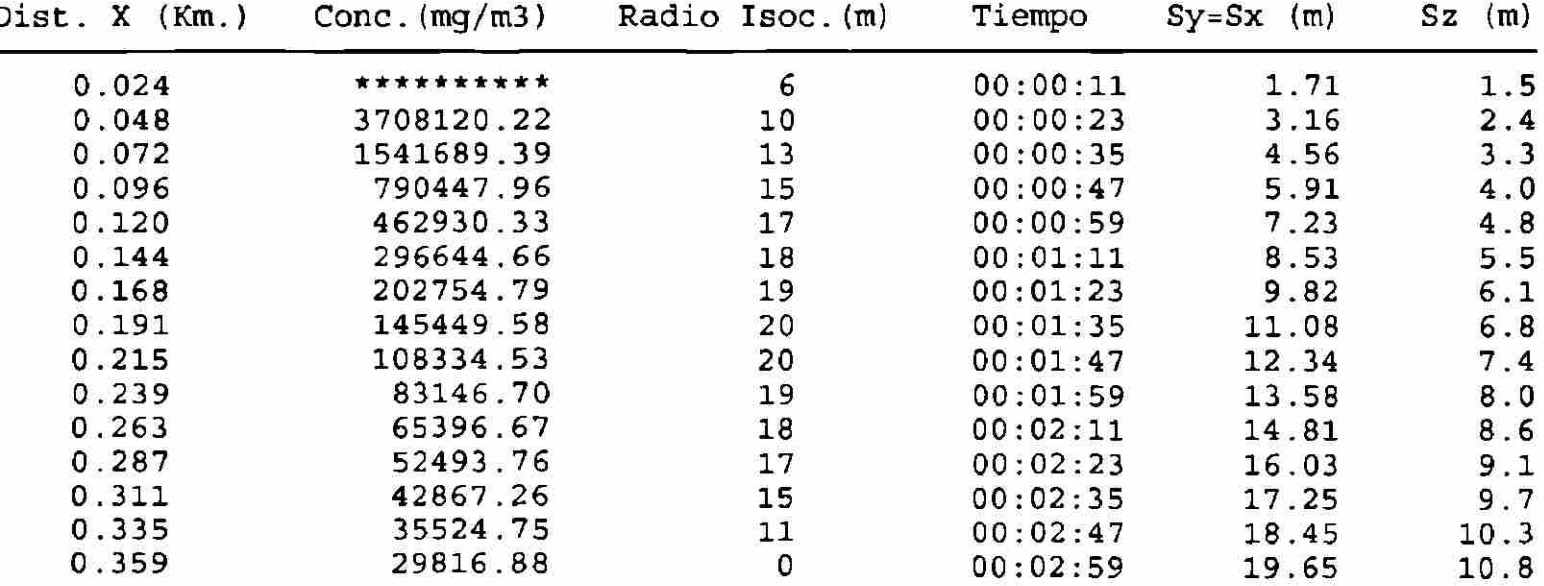

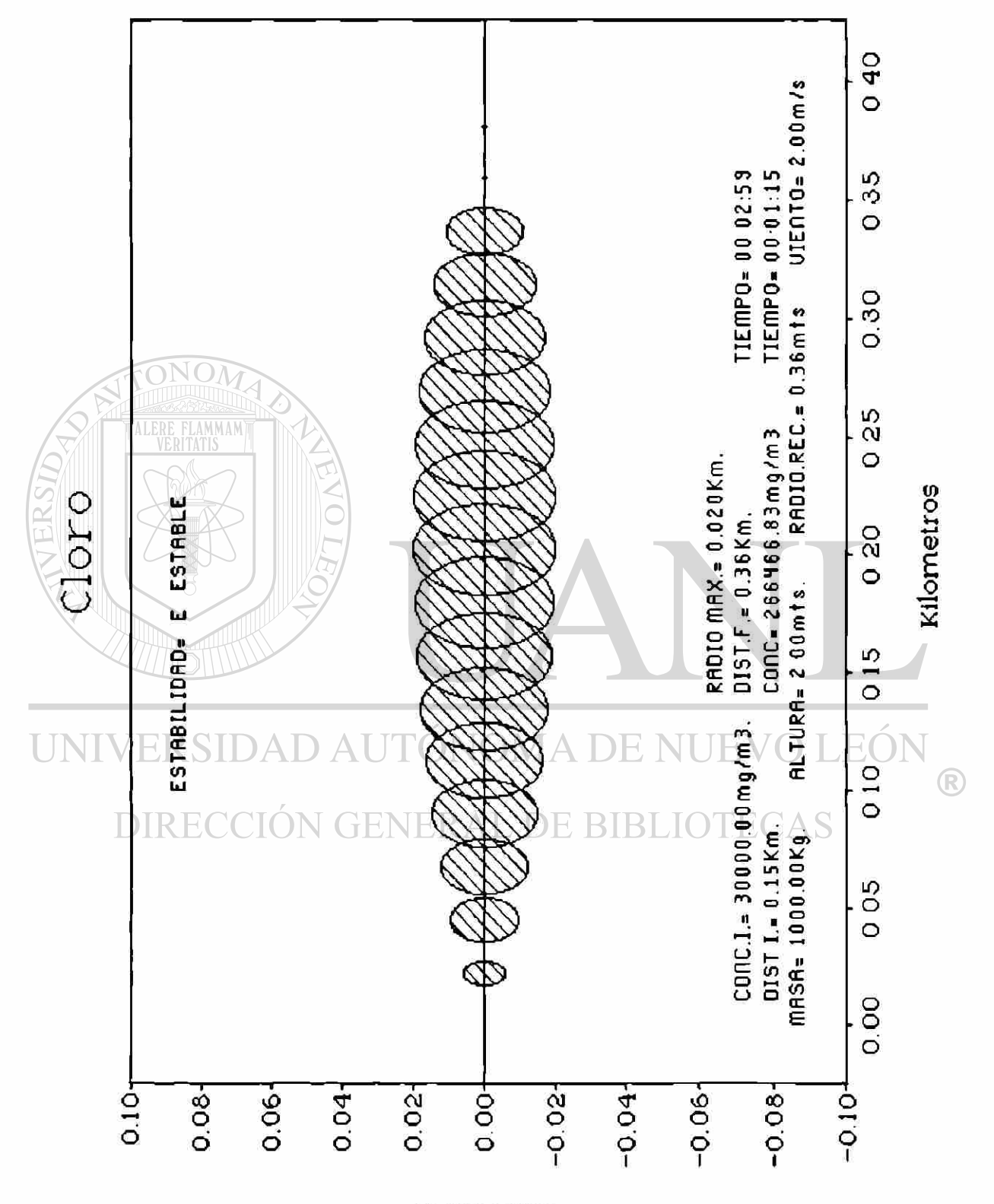

Kilometros

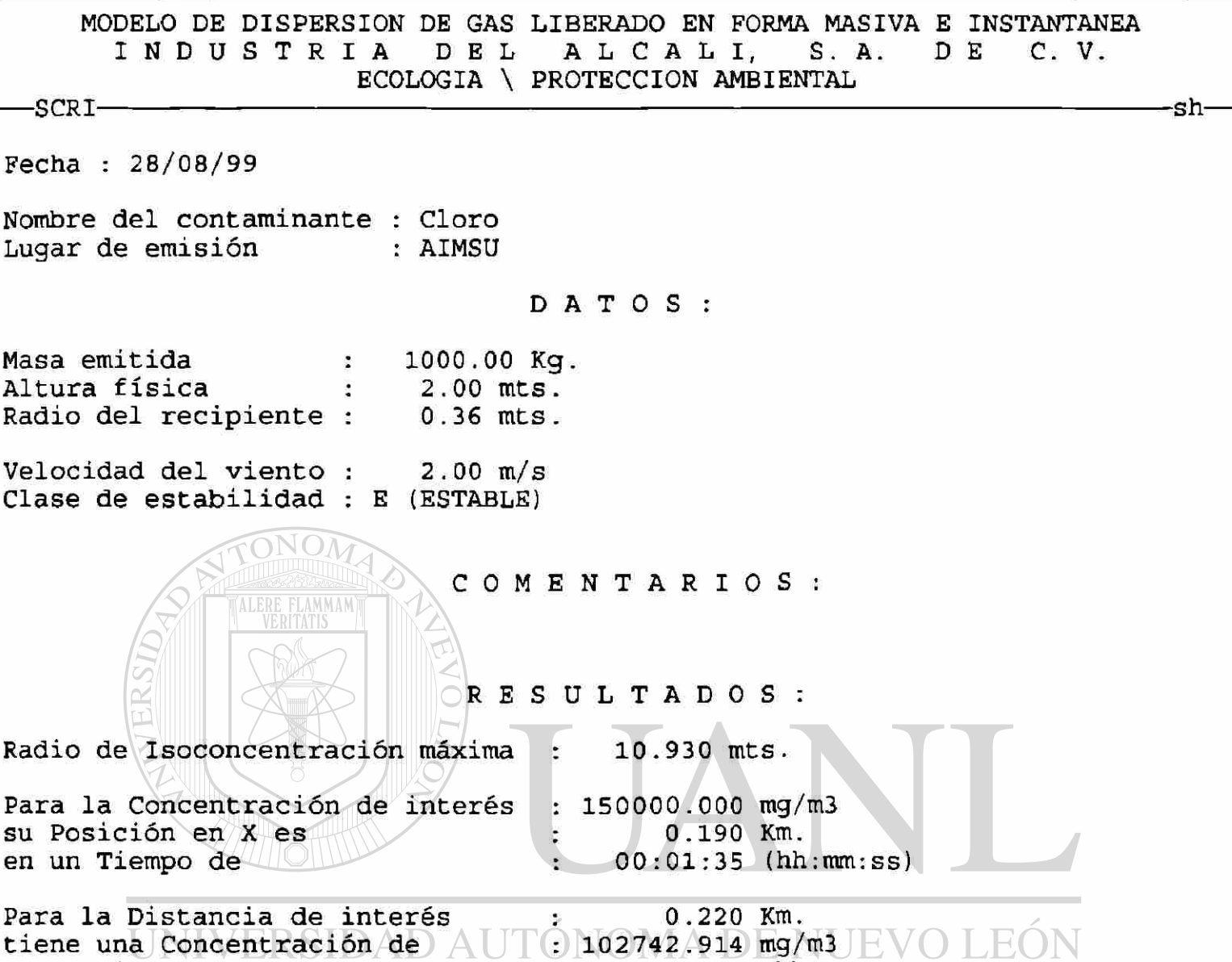

en un Tiempo de

DIRECCIÓN GENERAL DE BIBLIOTECAS

0 0 : 01 : 50 (hh:mm:ss)

 $\bigcirc$ 

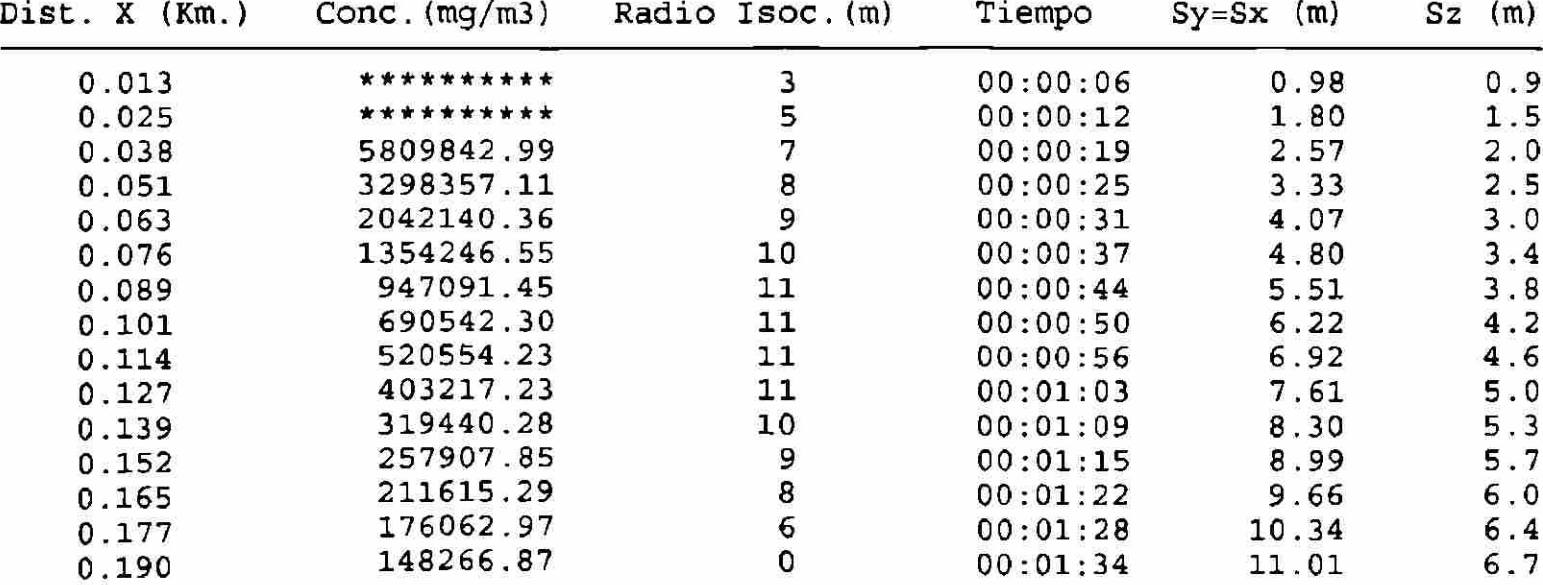

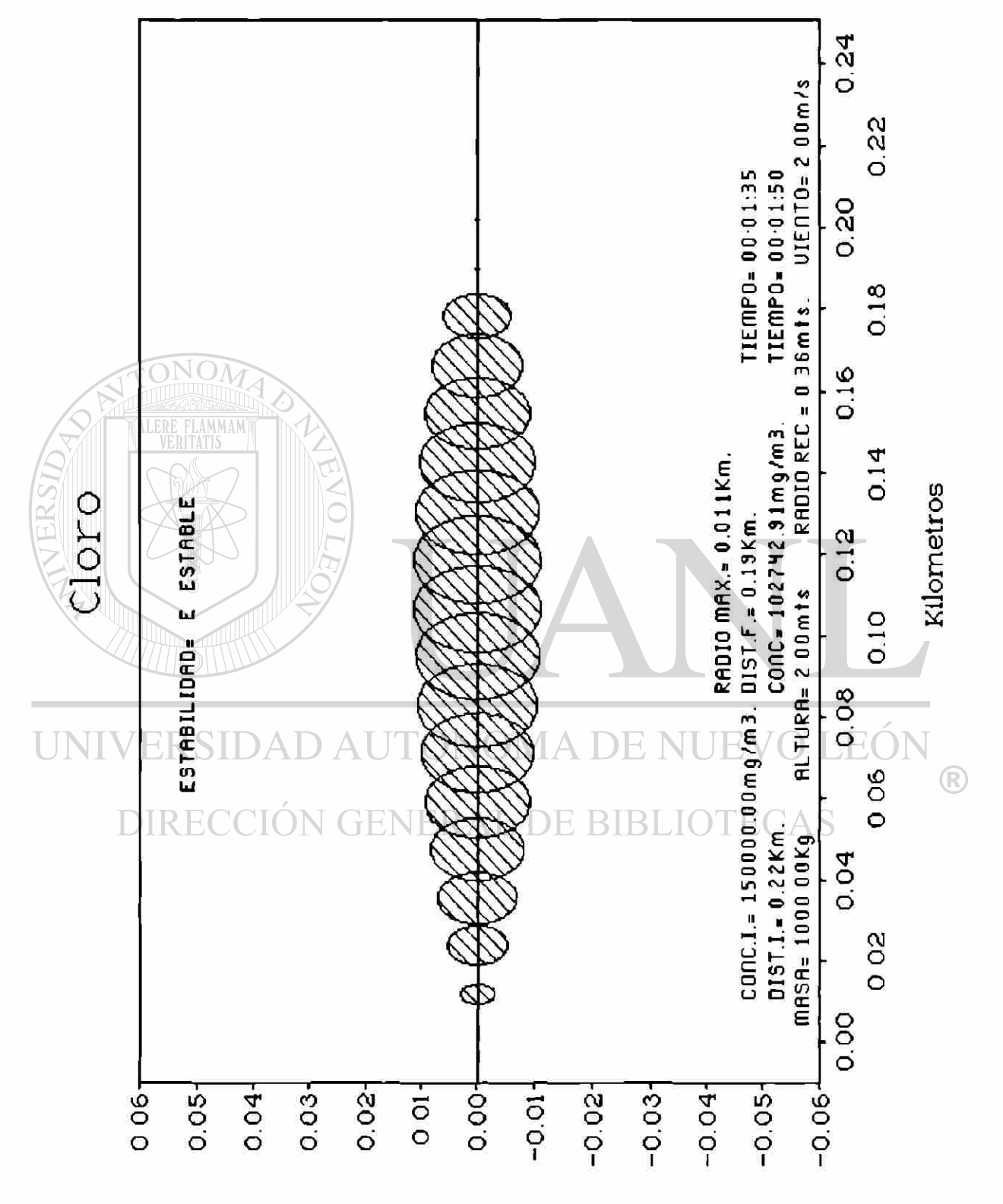

Kilometros

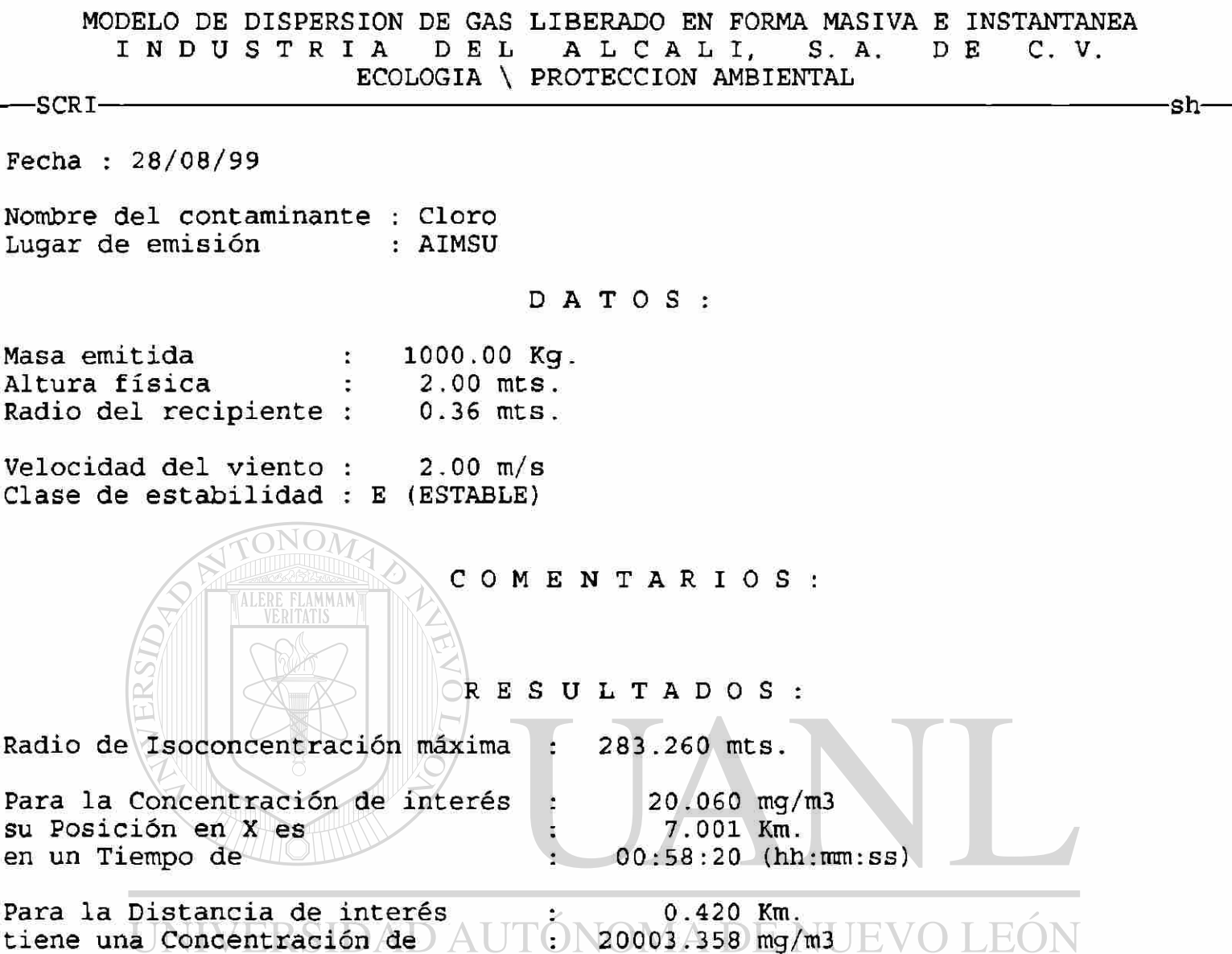

en un Tiempo de

DIRECCIÓN GENERAL DE BIBLIOTECAS TABLA DE VALORES ITERADOS :

00:03:30 (hh:mm:ss)

 $\circledR$ 

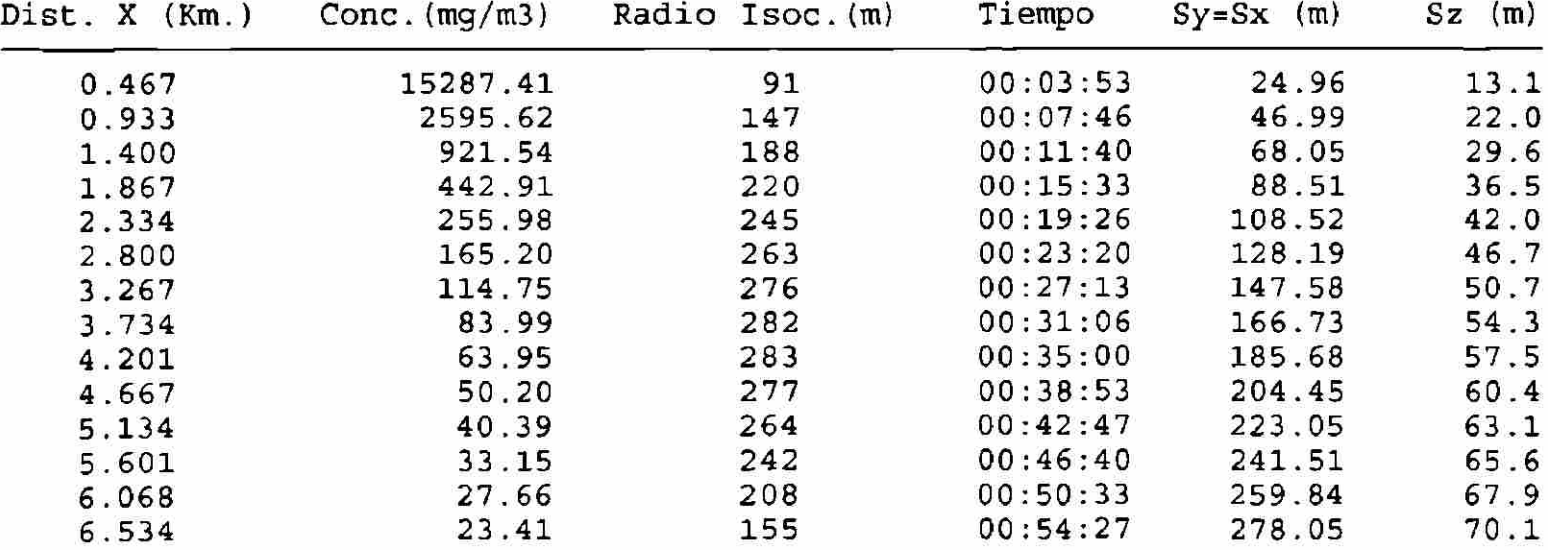

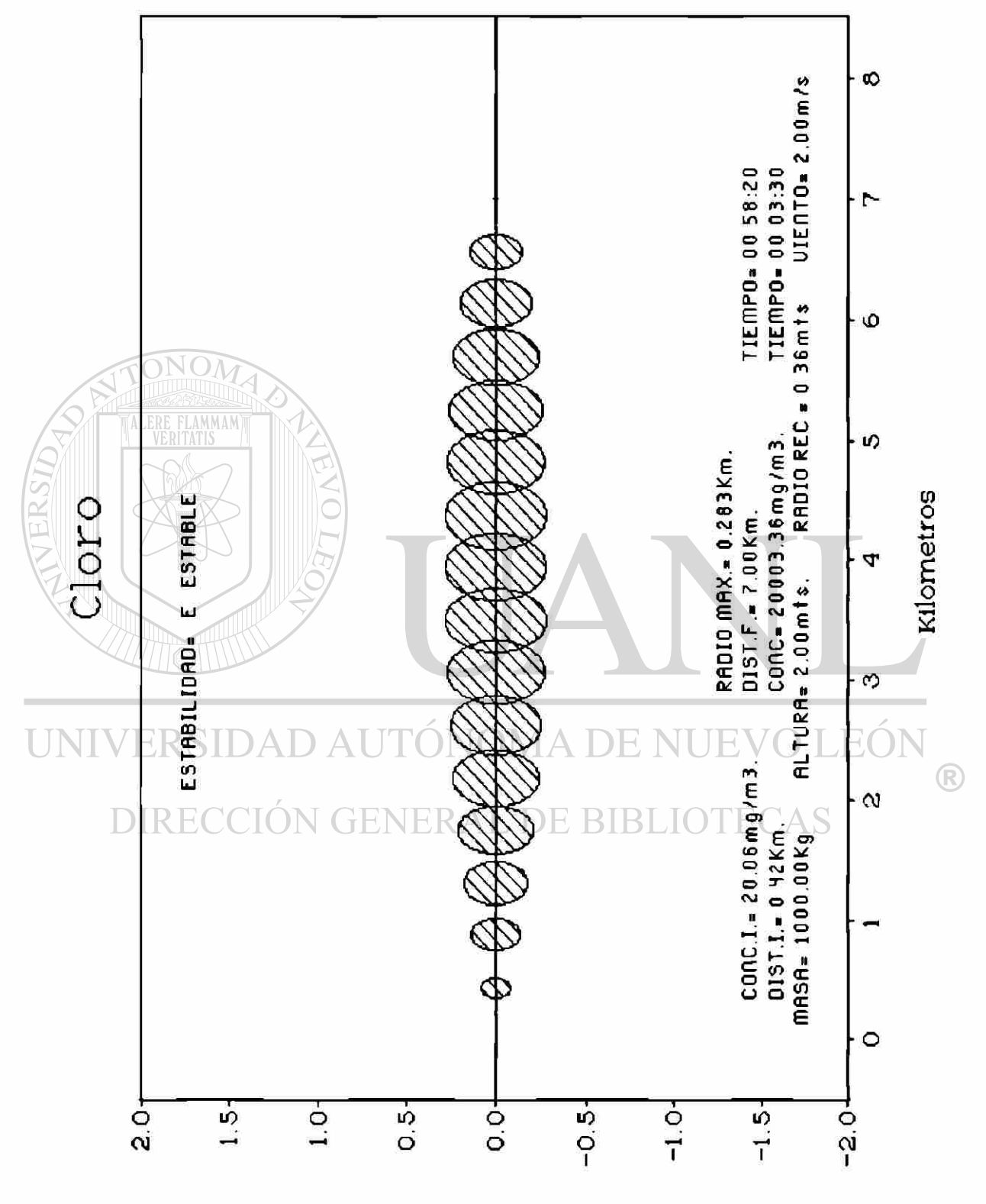

Kilometros

MODELO DE DISPERSION DE GAS LIBERADO EN FORMA MASIVA E INSTANTANEA INDUSTRIA DEL ALCALI, S.A. ECOLOGIA \ PROTECCION AMBIENTAL -SCRI Sh-Fecha:  $28/08/99$ Nombre del contaminante : Cloro Lugar de emisión : AIMSU DATOS : Masa emitida  $\ddot{\cdot}$ 1000.00 Kg. Altura física  $2.00$  mts.  $\ddot{\cdot}$ Radio del recipiente :  $0.36$  mts. Velocidad del viento :  $2.00$  m/s Clase de estabilidad : E (ESTABLE) COMENTARIO S : RESULTADO S Radio de Isoconcentración máxima : 283.260 mts. Para la Concentración de interés  $20.060$  mg/m3  $\overline{z}$ su Posición en X es  $7.001$  Km. ŧ.  $00:58:20$  (hh: $mm:ss$ ) en un Tiempo de ÷ Para la Distancia de interés  $1.000$  Km. )N tiene una Concentración de  $\wedge$  $2292.427$  mg/m3  $\pm$   $\sqrt{ }$ Ηï en un Tiempo de  $\mathcal{L}$ 00:08:20 (hh:mm:ss)

# **DIRECCIÓN GENERAL DE BIBLIOTECAS**

TABLA DE VALORES ITERADOS :

![](_page_258_Picture_495.jpeg)

![](_page_259_Figure_0.jpeg)

Kilometros

MODELO DE DISPERSION DE GAS LIBERADO EN FORMA MASIVA E INSTANTANEA INDUSTRIA DEL ALCALI, S.A. DE C.V. ECOLOGIA \ PROTECCION AMBIENTAL  $-$  SCRI $-$  sh-Fecha:  $28/08/99$ Nombre del contaminante : Cloro<br>Lugar de emisión e : AIMSU Lugar de emisión DATOS: Masa emitida 1000.00 Kg. ÷ Altura física  $2.00$  mts.  $\ddot{\phantom{a}}$ Radio del recipiente :  $0.36$  mts. Velocidad del viento :  $2.00$  m/s Clase de estabilidad : E (ESTABLE) COMENTARIO S : **AMMAN** RESULTADO S Radio de Isoconcentración máxima : 283.260 mts. Para la Concentración de interés 20 .060 mg/m3  $\ddot{\cdot}$ su Posición en X es  $7.001$  Km.  $\frac{1}{\Delta}$ en un Tiempo de  $00:58:20$  (hh:mm:ss) ÷, Para la Distancia de interés 1.500 Km.  $\ddot{\cdot}$  $770.878$  mg/m3  $\pm$  V( tiene una Concentración de  $\triangle$  $|\cdot|$ H( en un Tiempo de Ŧ  $00:12:30$  (hh:mm:ss)

**DIRECCIÓN GENERAL DE BIBLIOTECAS** 

TABLA DE VALORES ITERADOS :

 $\left( \mathbb{R}\right)$ 

![](_page_260_Picture_481.jpeg)

![](_page_261_Figure_0.jpeg)

Kilometros

MODELO DE DISPERSION DE GAS LIBERADO EN FORMA MASIVA E INSTANTANEA INDUSTRIA DEL ALCALI, S.A. DE C.V. ECOLOGIA \ PROTECCION AMBIENTAL -SCRI sh-Fecha : 28/08/99 Nombre del contaminante : Cloro Lugar de emisión : AIMSU DATOS : Masa emitida  $\bullet$ 1000.00 Kg, Altura física  $2.00$  mts.  $\ddot{\bullet}$ Radio del recipiente :  $0.36$  mts. Velocidad del viento :  $2.00$  m/s Clase de estabilidad : E (ESTABLE) COMENTARIO S : RESULTADO S Radio de Isoconcentración máxima : 283.260 mts. Para la Concentración de interés  $20.060$  mg/m3  $\ddot{\phi}$ su Posición en X es  $7.001$  Km. š. en un Tiempo de  $00:58:20$  (hh:mm:ss) ÷ Para la Distancia de interés 2.000 Km. ÷ )N(  $373.374$  mg/m3  $\sqrt{ }$ tiene una Concentración de  $\land$ Ηï en un Tiempo de  $\ddot{\cdot}$  $00:16:40$  (hh:mm:ss)

# **DIRECCIÓN GENERAL DE BIBLIOTECAS**

TABLA DE VALORES ITERADOS :

![](_page_262_Picture_497.jpeg)

![](_page_263_Figure_0.jpeg)

### **CAPITULO 10**

### **CONCLUSIONES Y RECOMENDACIONES**

El trabajo descrito fue enfocado al análisis y evaluación de riesgos de un cilindro de cloro gas en una planta tratadora de agua residual. Este tipo de tanques son típicos y representativos de los que se utilizan en diversos procesos donde se utiliza el cloro gas, por lo que el método de ejecución y su capacidad de aplicación puede utilizarse para evaluar el riesgo en cualquier tipo de planta o industria en donde se tenga este tipo de instalación.

Los métodos para evaluar Riesgos Ambientales son herramientas útiles UNE para la identificación de causas potenciales de accidentes que nos ayudan a determinar de manera cualitativa o cuantitativa el riesgo que representan en el proceso, en la población y en el medio ambiente.

El conocimiento y la aplicación del método ¿Qué pasa si?, combinado con el método de Operatividad y Riesgos, ayudaron en la realización de un análisis más detallado y ordenado del proceso evaluado. Sin embargo, existe un grado de dificultad inherente en la aplicación de estos métodos pues se requiere de juicio y criterio, así como de una visión meticulosa, a fin de considerar todos los factores importantes en un estudio de esta naturaleza.

El utilizar una matriz de 4x4 para evaluar el factor de riesgo ayudó a clasificar las posibles causas de accidentes en base a la frecuencia y a la severidad con un intervalo más amplio, lo que permitió valorar en forma más gradual cada una de las situaciones evaluadas. Esto último permitió evitar que algunas causas potenciales de accidentes se clasificaran como de alto riesgo maximizando sus efectos y que algunas otras situaciones se minimizaran con un valor en el factor de riesgo más pequeños de lo real.

Las conclusiones acerca de los resultados numéricos de este trabajo junto con sus recomendaciones se presentan enseguida.

La distancia determinada con el simulador, para el caso cuando se cumple el valor guía de respuesta en caso de emergencia (ERPG-3 = 20 ppm) fué de 420 metros; por otro lado, la distancia para el caso en que se cumple con el índice de daños inmediatos a la vida y la salud (IDLH = 30 ppm) fue de 360 metros. Los dos resultados dados indican que cualquier persona que se encuentre más cerca de cualquiera de estas distancias puede resultar dañada o poner en riesgo su vida.

Se recomienda que el personal que labora más cerca del área del dosificador sea capacitada para actuar en situaciones de emergencia, conozca la ruta de evacuación y cuente con el equipo adecuado de protección. De todas

maneras, este trabajo permitió corroborar que el sensor de cloro en el área de dosificación puede cumplir con su función de ayuda al personal, al responder a tiempo y de manera adecuada la alarma en el caso de una fuga de cloro.

La zona que se predice resultará más seriamente afectada será la que se encuentra hacia el Suroeste (SW) del tanque de cloro, en los meses de Enero y Febrero, y hacia el Oeste-Noroeste (WNW) en los meses de Marzo a Abril. Ello depende de la dominancia de los vientos, lo cuál es función de la estación del

En la planta, si los vientos vienen del ESE, la zona afectada será en donde se encuentran los clarificadores secundarios, el tanque de almacenamiento y la casa de bombas. En la zona habitacional el área dañada abarcará la parte más cercana de la colonia Las Puentes.

### UNIVERSIDAD AUTÓNOMA DE NUEVO .HO

año.

Si los vientos vienen del NE la zona afectada será hacia el SW donde se encuentran los clarificadores primarios, los reactores, la bomba de lodos de retomo, las oficinas generales y la caseta de vigilancia. En la zona habitacional el área dañada abarcará la parte más cercana de la colonia Arboledas de San Jorge. La zona de afectación se puede observar en la figura 25 que corresponde a la vista en planta de AIMSU y a la figura 26 que ilustra el plano de la zona de San Nicolás de los Garza donde está localizada la planta.

Una recomendación que puede ayudar a disminuir el valor de riesgo que

representa la instalación de un tanque de cloro gas de 1 tonelada sería el de sustituirlo por cilindros de menor capacidad de almacenaje pero con un mayor grado de pureza, a fin de dosificar una menor cantidad de cloro y tener disminuido y controlado el riesgo.

Otra recomendación es la de elaborar un Plan de Contingencia para los que laboran en la planta, los vecinos y las autoridades civiles del lugar, considerando los siguientes aspectos:

a) Establecer un plan de acción claramente definido que ayude a eliminar la confusión durante el período de crisis.

b) Establecer sistemas de alarma en línea directa con los bomberos u otros cuerpos de emergencia pública.

c) Identificar y señalar las rutas de evacuación en caso de emergencia.

d) Capacitar al personal en el manejo del cloro y en el uso permanente

<sup>(R)</sup>

del equipo adecuado de seguridad que se requiere para su protección.

DIRECCIÓN GENERAL DE BIBLIOTECAS

![](_page_268_Figure_0.jpeg)

![](_page_269_Figure_0.jpeg)

Figura 26 Vista Plano de San Nicolás con Zona de Afectación

### **BIBLIOGRAFIA**

1. Manuara L., la Diosina de Seveso, en Leonardi, A., La defesa della salute Mondador A (Ed), Italia Nostra, Milano, 1978. Comisión de las Comunidades Europeas. COM(94), Bruselas, 26/01/94. 94/0014 (SYN).cit por Prevención y preparación de la respuesta en caso de accidentes químicos en México y en el mundo.(1994), Instituto Nacional de Ecología, SEDESOL, p 14.

2. **Zeballos, J.L.(1993). Los desastres químicos, capacidad de respuesta** de los países en vías de desarrollo. Organización Panamericana de Salud, Washington, D.C., EUA.,cit por Prevención y preparación de

la respuesta en caso de accidentes químicos en México y en el UNIVERS mundo.(1994) Instituto Nacional de Ecología, . SEDESOL, p 6.  $\bigcirc$ **DIRECCIÓN GENERAL DE BIBLIOTECAS** 

### 3. L.Y. Landesman, R.B. Leonard. SARA three years later: Emergency

Physician's Knowledge. Prehospital and Disaster Medicine 8:39-44, 1993, cit por Prevención y preparación de la respuesta en caso de accidentes químicos en México y en el mundo.(1994) Instituto Nacional de Ecología, SEDESOL, p.45.

- 4. K. Lundy. Looking on the dark side. Resources, the magazine of environmental managment, Vol. 16 No. 2:3-4, 1994 cit por Prevención y preparación de la respuesta en caso de accidentes químicos en México y en el mundo.(1994) Instituto Nacional de Ecología, SEDESOL, p.46.
- 5. SEDESOL (1994), Prevención y preparación de la respuesta en caso de accidentes químicos en México y en el mundo, Instituto Nacional de Ecología, p.53.

6. Núñez E., Joyner A., Vicenteño D., Sánchez A., Jiménez G., "Explota fábrica en el D.F, hay 39 lesionados". Pag. 3A .Periódico *El Norte*  Miércoles 8 de Mayo de 1996, Año LVIII / Num. 20990.

7. Cortinas de Nava, C., (1994), Contexto Internacional, Prevención y DIRF preparación de la respuesta en caso de accidentes químicos en México y en el mundo, Instituto Nacional de Ecología, p.5-6.

8. Cortinas de Nava , C.(1994), Directiva de la Unión Europea concerniente a los riesgos de accidentes mayores en determinadas actividades industriales. Prevención y preparación de la respuesta en caso de accidentes químicos en México y en el mundo., Instituto Nacional de Ecología, p. 13-19.

- 9. Cortinas de Nava, C. (1994), Programa Decisiones y Lineamientos de la OCDE sobre accidentes. Prevención y preparación de la respuesta en caso de accidentes químicos en México y en el mundo, Instituto Nacional de Ecología, p.27.
- 9. SEDESOL (1994), Prevención y preparación de la respuesta encaso de accidentes químicos en México y en el mundo, Instituto Nacional de Ecología, p.9 y 33.

11. SEDESOL (1994), Contexto Nacional, Prevención y preparación de la respuesta en caso de accidentes químicos en México y en el mundo, Instituto Nacional de Ecología, p.67-70.

12. SEDESOL (1995) Programa de Prevención de Accidentes, Curso UNI Regional de Capacitación, Instituto Nacional de Ecología p.6  $\bigcirc$ DIRECCIÓN GENERAL DE BIBLIOTECAS

- 13. Centro Nacional de Prevención de Desastres.(1994) Fascículo 6, Riesgos Químicos, Sistema Nacional de Protección Civil, Secretaría de Gobernación.
- 14. Internet, www publications /monographs/monos/risk 04 (1995)
- 14. Garrison, W.G. "100 large losses: A thirty year review of property damage losses in the Hydrocarbon Chemical Industries" cit por M&M Protection Consultants, 222 South Riverside Plaza, Chicago, II. 60606, E.U. (1988)
- 15. Borrego C, Conceicao M, Martins J.M. Risk Managment and Prevention of Industrial Accidents in Portugal: Introduction of Environmental Considerations. Departamento de Ambiente e Ordenamento, Universidad de Aveiro Portugal 3800 Aveiro.

16. Rivapalacio Chiang S., Pérez Torres C., Castañón Boussart N. (1994) Riesgo Ambiental, Prevención y preparación de la respuesta en caso de Accidentes químicos en México y en el mundo, Instituto Nacional de Ecología, p.82-85

FLAMMAM

### UNIVERSIDAD AUTÓNOMA DE NUEVO  $H^{\prime}$

- 17. SEDESOL (1994), Marco Jurídico e Institucional, Prevención y Preparación de la respuesta en caso de accidentes químicos en México y en el mundo, Instituto Nacional de Ecología, p.71.
- 18. SEDESOL (1994), Impacto, Riesgo, Verificación Normativa y Auditoría Ambiental, Prevención y preparación de la respuesta en caso de accidentes químicos en México y en el mundo, Instituto Nacional de Ecología, p.75.
- 19. Center for Chemical Process Safety (1985) Guidelines for Hazard Evaluation Procedures. American Institute of Chemical Engineers, p. 51-92
- 21 Seeley L Shah Jatin N. The use of a level 2 Quantitative Risk Assessment Study to Optimize Resources - DNV Technia , Inc. 355 East Campus View Blvd., Suite 170, Columbus, Ohio 43235.
- 22. Kletz, Trevor A (1986) "Hazop and HAZAN", 2a.Ed., The Institution of Chemical Engineers, Rugby, Inglaterra.

23. Center for Chemical Process Safety (CCPS) (1989). "Guidelines for Chemical Process Quantitative Risk Analysis" publicado por CCPS, ER American Institute of Chemical Engineers, 345 East 47th Street, New DIRLYORK, NY ORNERAL DE BIBLIOTECAS

24. Entrevista personal con Sami Atallah. "Análisis de Riesgo". Director de Risk & Industrial Safety Consultants, Inc. 2101 Oxford Court Des Plaines, IL 60018, U.S.A., celebrada en Monterrey N.L., México, 15/02/96.

- 25 AEA Safety and Reliability Consultants, "Mayor Hazard Incident Database Service: MHIDAS \*, SRD, United Kingdom Atomic Energy Authority,Wigshaw Lane, Culceth, Cheshire WA3 4EN, Inglaterra.
- 26. TNO, "Database for Industrial Safety Accident Abstracts:

FACTS", TNO/Department of Industrial Saftey, Apeldoorn, Holanda.

27. AIHA (1989) Emergency Response Planning Guideline Comittee, "Emergency Response Planning Guidelines, "American Industrial Hygiene Association,Akron, OH (1989).

28. NIOSH (1990) "Pocket Guide to Chemical Hazards", US Department of Health and Human Services, Public Health Service, Centers for Disease Control, National Institute for Occupational Safety and UNIVER Health, US Government Printing Office, Washington, DC 20402. DIRECCIÓN GENERAL DE BIBLIOTECAS

 $\bigcirc$ 

- 29 U.S. Atomic Energy Commission (1974), "Reactor Safety Study: An Assessment of Accident Risks in U.S. Comercial Nuclear Power Plants:Appendix III, Failure Data", WHAS-1400 , Washington, D.C.
- 30. Green A.E., A.J. Bourne (1977), "Reliability Technology", John Wiley and Sons, New York.
- 31. OREDA (1984) "Offshore Reliability Data", publicado por OREDA Participantes, disponible de OREDA, P.O. Box 370, N -1322 Hovik, Noruega.
- 32. Center for Chemical Process Safety (CCPS) (1989) "Guidelines for Process Equipment Reliability Data", publicado por CCPS, American Institute of Chemical Engineers, 345 East 47th Street, New York, NY 10017.

33. DNV Technia (1992), Ltd., "World Bank Hazard Analysis (WHAZAN) Software and Users Guide", Version 2.0, disponible de DNV Technia, Ltd.,Lynton House, 7/12 Tavistock Square, London, WC 1H 9 LT, Inglaterra.

 $\Delta$ 34. United States Federal Emergency Managment Agency,(sin fecha) "Handbook of Chemical Hazard Analysis Procedures", y el programa ARCHIE. Publicado por Federal Emergency Managment Agency, Washington, DC.

35. Arthur D. Little, lnc.(1991), "Enhanced Chemical Hazard Evaluation

Methodologies (CHEMS-PLUS) and User Guide, "Version 2.0, disponible de Arthur D. Little, Inc. 20 Acorn Park, Cambridge, MA 02140, USA

- 36 DNV Technia, Intl.(1991), "PHAST: Process Hazard Analysis Software Tool", Version 4, disponible de DNV Technia, Inc, 40925 Country Center Drive, Suite 200, Temecula, CA 92591, USA.
- 37. Arthur D. Little, lnc.(1991), "SUPER-CHEMS" Version 2.0, disponible de Arthur D. Little, Inc.,20 Acorn Park, Cambridge, MA 02140, USA.

![](_page_277_Picture_2.jpeg)

#### **ITONOMA D'** LINIVER YA NAT

40. Sistemas Heurísticos, S.A. de C.V. (1993). Modelos Atmosféricos para Simulación de Contaminación y Riesgos en Industrias. Manual de referencia Versión 2.0.

 $\left( \mathbb{R}\right)$ 

41. Agua Industrial de Monterrey, S. de U. (1997). El Reuso de las Aguas Residuales Municipales Tratadas en el Área Metropolitana de Monterrey, Nuevo León, México, p. 9.

## LECTURAS COMPLEMENTARIAS

-Comisión de Desarrollo y Medio Ambiente de America Latina y el Caribe (1991).Nuestra Propia Agenda sobre Desarrollo y Medio Ambiente de America Latina y el Caribe. Banco Interamericano de Desarrollo (BID), Fondo de Cultura Económica (FCE), Programa de Naciones Unidas para el Desarrollo (PNUD) -Diario Oficial de la Federación(1995) Secretaría de Hacienda y Crédito Público, decreto por el que se aprueba el Plan Nacional de Desarrollo 1995-2000. Publicado el miércoles 31 de Mayo de

1995,pags. 1-96.<br>UNIVERSIDAD AUTÓNOMA DE NUEVO LEÓI DIRECCIÓN GENERAL DE BIBLIOTECAS

![](_page_279_Picture_0.jpeg)

# UNIVERSIDAD AUTÓNOMA DE NUEVO LEÓN  $\circledR$ DIRECCIÓN GENERAL DE BIBLIOTECAS

# **APENDICE A**

### **Guía para la Elaboración del Informe Preliminar de Riesgo**

### I.-DATOS GENERALES:

(Escriba la información solicitada de manera legible y sin abreviaturas, en caso de estar involucrados varios departamentos en el plan o proyecto, anótelos e indique cuál es el responsable).

I.1 Nombre de la empresa u Organismo

1.2 Registro Federal de Causante de la Empresa

1.3 Objeto de la Empresa u Organismo

1.4 Cámara o Asociación a la que pertenece

1.4.1 Número de Registro de la Cámara o Asociación

1.4.2 Fecha

1.5 Instrumento Jurídico mediante el cual se constituyó la empresa u organismo (escritura pública, decreto de creación, etc.) IEVO LEOI

I 6 Departamento Proponente

![](_page_280_Picture_112.jpeg)

- 1.6.2 Nombre completo de la persona responsable del estudio. Anexar comprobante que identifiquen la capacidad jurídica del responsable de la empresa, suficientes para suscribir el presente documento.
- 1.6.3 Puesto
- 1.6.4 Instrumento jurídico mediante el cual se concede poder suficiente al responsable para suscribir el presente documento (mandato, nombramiento, etc.). Anexar comprobante.
- 1.6.5 Firma del responsable bajo protesta de decir verdad

 $\left( \mathbb{R}\right)$ 

## II.- DESCRIPCIÓN GENERAL DEL PLAN O PROYECTO

( Proporcione información en forma concisa y breve, anexe información en hojas adicionales si es necesario. Cuando la localización del predio sea fácilmente identificable, no es necesario indicar las coordenadas en el punto  $11.2.1$ 

- 11.1 Nombre del proyecto
	- 11.1.1 Naturaleza del proyecto (descripción general, capacidad proyectada, inversión, vida útil).
	- 11.1.2 Planes de crecimiento futuro

### 11.2 Ubicación del proyecto

Estado Municipio Localidad

Anexe planos de localización, marcando puntos importantes de interés cercanos al plan o proyecto, la escala de plano puede ser 1:20 000, 1:25 000 en la microregión y 1:100 000 en la región.

11.2.1 Coordenadas del predio

11.2.2 Describir las colindancias del predio y los usos del suelo en un radio de 200 metros en su entorno, anotando los datos pertinentes del registro público de la propiedad correspondiente.

 $(m<sup>2</sup>)$ II.2.3 Superficie Total \_\_\_\_\_\_\_\_(m<sup>2</sup>) Requerida \_\_\_\_\_\_\_\_\_\_\_\_\_(m<sup>2</sup> UNIVERSIDAD AUTONOMA DE NUEVO

11.2.4 Origen Legal del predio (compra, venta, concesión, expropiación, DIR arrendamiento, etc.)<br>NERAL DE BIBLIOTECAS

- 11.2.5 Descripción de acceso (marítimo, terrestres y/o aéreos).
- 11.2.6 Infraestructura necesaria (actual y proyectada)
- II.3 Actividades conexas (industriales, comerciales, y de servicios).
- II 4 Lineamiento y programas de contratación de personal
- II 5 Programas de capacitación y adiestramiento de personal
- II.6 Especifique si cuentan con otras autorizaciones oficiales para realizar la actividad propuesta (licencia de funcionamiento, permiso de uso de suelo, etc.). Anexar comprobantes.

III.- ASPECTOS DEL MEDIO NATURAL Y SOCIOECONOMICO

( Describa el sitio seleccionado para la realización del proyecto, bajo los siguientes parámetros, conteste de manera afirmativa o negativa y especifique los elementos relevantes en su caso).

 $III.1$   $\angle$  Es una zona de cualidades estéticas únicas o excepcionales? (por ejemplo, miradores sobre paisajes costeros naturales)

III.2 ¿Es o se encuentra cercano a una zona donde hay hacinamiento?

III.3 ¿Es o se encuentra cercano a un recurso acuático? 111.3 per encuentra cercano a un recurso a un recurso a un recurso a un recurso acuático. En un recurso acuáti<br>111.3 per encuentra cercano a un recurso a un recurso acuático acuático a un recurso a un recurso a un recurso

III 4 ¿Es o se encuentra cercano a un lugar o zona de atracción turística?

III.5  $\epsilon$  Es o se encuentra cercano a una zona de recreo? II. Se encuentra cercano a una zona de recreo a una zona de recreo a una zona de recreo. Especies de recreo. E

III 6 ¿Es o se encuentra cercano a zonas que se reservan o debieran reservarse para hábitat de fauna silvestre?

111.7 ¿Es o se encuentra cercano a una zona de especies acuáticas?

111.8 ¿Es o se encuentra cercano a una zona de ecosistemas excepcionales?

111.9 ¿Es o se encuentra cercano a una zona de centros culturales, religiosos o históricos del país?

11.10  $\epsilon$  Es o se encuentra cercano a una zona de parajes para fines educativos (por ejemplo: zonas ricas en características geológicas o arqueológicas)?  $\bigcirc$ 

 $III.11$   $E$ s o se encuentra cercano a una zona de pesquerías comerciales?

111.12 ¿Se están evaluando otros sitios donde sería posible establecer el proyecto?

¿ Cuáles son?

- 111.13 ¿Se encuentra incluido el sitio seleccionado para el proyecto en un programa de planificación adecuado o aplicable (por ejemplo: el plan de ordenamiento ecológico del área)?
- 111.14 ¿Qué actividades se desarrollan dentro de un radio aproximado de 10 Km. del área del proyecto?
	- () Tierras cultivables

( ) Bosques

() Actividades Industriales (incluidas minas)

() Actividades comerciales o de negocios

() Centros urbanos

() Núcleos residenciales

- () Centros rurales
- () Zona de uso restringido (por motivos culturales, históricos, arqueológicos o reservas ecológicas)
- () Cuerpos de agua

## 111.15 ¿Está el lugar ubicado en una zona susceptible a:

- () Terremotos (Sismicidad)
- () Corrimientos de tierra
- () Derrumbamientos o hundimientos
- () Efectos meteorológicos adversos (inversión térmica, niebla, etc.)
- () Inundaciones (historial de 10 años, promedio anual de precipitaciones pluvial)
- () Pérdidas de suelo debido a la erosión
- () Contaminación de las aguas superficiales debido a escurrimientos y erosión.
- () Riesgos radiológicos
- II116 ¿Ha habido informes sobre contaminación del aire, de las aguas o por residuos sólidos debido a otras actividades en la zona del proyecto? Describir.
- 111.17 ¿Existirán durante las etapas de construcción y operación del proyecto, niveles de ruido que pudieran afectar a las poblaciones cercanas a él? UNIVERSIDAD AUT( H,
	- III.18 ¿Existe un historial epidémico y endémico de enfermedades cíclicas en el R área del proyecto? **VERAL DE BIBLIOTECAS**
	- II119 ¿Existen especies animales, vegetales, (terrestre o acuáticas) en peligro de extinción o únicas, dentro del área del proyecto?
	- 111.20 ¿Existirá alguna afectación a los hábitats presentes? Describa en términos de su composición biológica, física y su grado actual de degradación.
	- 111.21 ¿Es la economía del área exclusivamente de subsistencia?
	- 111.22 ¿Cuál es el ingreso medio anual per capita de los habitantes del área del proyecto (en un radio de 10 Km.) en relación con el resto del país? Describa también los aspectos demográficos y socioeconómicos del área de interés.
- 111.23 ¿Creará el proyecto una demanda excesiva de:
	- () Fuerza de trabajo de la localidad?
	- () Servicios para la comunidad (vivienda y servicios en general)
	- () Sistema de sen/icios públicos y de comunicaciones?
	- ( ) Instalaciones o servicios de eliminación de residuos?
	- () Materiales de Construcción?
- III 24 ¿Cortará o aislará sectores de núcleos urbanos, vecindarios (barrios o distritos) o zonas étnicas o creará barreras que obstaculicen la cohesión y continuidad cultural de vecindarios?
- III 25 ¿Además de los equipos de control de la contaminación del suelo, aire y agua, se tienen contempladas otras medidas preventivas o programas de contingencia para evitar el deterioro del medio ambiente?
- IV INTEGRACIÓN DEL PROYECTO A LAS POLÍTICAS MARCADAS EN EL PLAN NACIONAL DE DESARROLLO.

Este apartado se deberá desglosar de acuerdo con los distintos capítulos que conforman el plan Nacional de Desarrollo y que tengan vinculación directa con el proyecto propuesto.

IV1 Etapa de Construcción

Materiales requeridos por etapa de proyecto:

Material Cantidad<br>
UNIVERSIDAD AUTÓNOMA DE NUE

JE.

IV 2 Requerimientos de Mano de Obra DE BIBLIOTECAS

- IV. 2 1 Construcción (desglose por etapas) y mantenimiento IV 2.2 Funcionarios IV.2.3 Técnicos
- 
- IV.2.4 Empleados
- IV.2.5 Obreros
- IV.3 Equipos requeridos por etapa del proyecto (en cantidad, tiempo estimado de uso, descripción).

### IV 4 Requerimiento de Agua y Energía:

- IV.4.1 Agua ( origen, suministro, cantidad, características, almacenamiento).
- IV 4.2 Agua Cruda
- IV.4.3 Agua Potable
- IV.4.4 Electricidad (origen, fuente de suministro, potencia, voltaje).
- IV 4 5 Combustibles (origen, suministro, cantidad, características, almacenamiento)

IV.5 Etapa de Operación.

- IV.5.1 Descripción del proyecto(anexar diagramas de flujo y de bloques).
- IV.5.2 Metabolismo Industrial
- IV.5.3 Descripción de líneas de producción, reacción principal y secundarias.
- IV 6 Materias Primas, Productos y Subproductos manejados en el proceso. (Especifique, sustancia, equipo, cantidad o volúmen y concentración)
- IV 7 Tipo de recipientes y/o envase de almacenamiento (Especifique características, tipo, dimensionamiento y cantidad o volumen por recipiente).

IV.7.1 Incluya información sobre las diversas sustancias involucradas en el proceso, en lo relativo a Toxicidad:

- IDLH ( ppm o mg/m3)
- TLV, 8 hrs. (ppm o mg/m3)
- $TLV, 15$  min. (ppm o mg/m3)

IV 7.2 Daño Genético: Clasificación de sustancias de acuerdo a las características carcinogénicas en humanos.

IV.7.3 Explosividad: Límite Superior de Explosividad (%) Límite Inferior de Explosividad (%)

> IV 7.4 Inflamabilidad: Límite Superior de Inflamabilidad (%) Límite Inferior de Inflamabilidad (%)

IV.7.5 Reactividad: Clasificación de sustancias por su actividad química, reactividad con el agua y potencial de oxidación.

- IV.7.6 Corrosividad: Clasificación de sustancias por su grado de corrosividad.
- IV.7.7 Radioactividad: Clasificación de sustancias radioactivas.
- IV.8 Equipos de Proceso y Auxiliares (descripción, características, tiempo estimado de uso y localización). Anexar plano del arreglo general de la planta, señalando distanciamientos existentes entre cada equipo. Se debe incluir:
- IV 8.1 Temperaturas extremas de operación
- IV.8 2 Presiones extremas de operación
- IV.8.3 Estado físico de las diversas corrientes del proceso
- IV.8.4 Características del régimen operativo de la instalación
- IV.8.5 Características de instrumentación y control
- IV.8.6 Origen de la Ingeniería básica del proceso
- IV.8.7 Antecedentes del Riesgo del proceso
- IV.8.8 Responsable de la Ingeniería de Detalle
- IV.8.9 Determinar y jerarquizar los riesgos en áreas de: Proceso, Almacenamiento y Transporte (en relación a transporte describir normas de seguridad y operación para captación y traslado de materias primas, productos y subproductos utilizados, que se consideren tóxicos, inflamables, explosivos, etc.)
- IV 8.10 Descripción de riesgos que tengan afectación potencial al entorno de la planta señalando el área de afectación en un plano de localización a escala de 1: 50,000.
- IV.8.11 Definición y justificación de las zonas de protección alrededor de la instalación.
- IV.8.12 Descripción de medidas de seguridad y operación para abatir el riesgo.
- IV.8.13 Respuesta a la lista de comprobaciones de seguridad.

IV.9 Residuos Principales (características y volúmen)

IV.9.1 Emisiones atmosféricas

- IV.9.2 Descarga de aguas residuales
- IV.9.3 Residuos sólidos: Industriales y Domésticos

UNIVERSI IV. 10 Sistema y tecnología de control y tratamiento (descripción general, características, capacidad). DE BIBLIOTECAS

IV.11 Disposición final Aguas tratadas y sin tratar Volumen y composición Residuos sólidos

Cuerpo receptor Factibilidad de Reciclaje

J EN

IV 12 Usos del agua corriente abajo del proyecto, (abastecimiento público, riego, recreo, hábitat de especies acuáticas únicas o valiosas). No contestar en caso de que la descarga se realice a la red de alcantarillado municipal.

### **APENDICE B**

### **Guía de Elaboración Modalidad Análisis de Riesgo**

I.-DATOS GENERALES:

(Escriba la información solicitada de manera legible y sin abreviaturas, en caso de estar involucrados varios departamentos en el plan o proyecto, anótelos e indique cuál es el responsable).

- 11 Nombre de la empresa u Organismo
- 1.2 Registro Federal de Causante de la Empresa
- 1.3 Objeto de la Empresa u Organismo
- I 4 Cámara o Asociación a la que pertenece
	- 1.4.1 Número de Registro de la Cámara o Asociación
	- I 4.2 Fecha
- I 5 Instrumento Jurídico mediante el cual se constituyó la empresa u organismo (escritura pública, decreto de creación, etc.)

I.6 Departamento Proponente

**NOMA DE NUEVO LEÓ** ) A D A HTC 1.6.1 Domicilio para oír y recibir notificaciones Estado<br>Município ON GENERAL DE Rocalidad LEG DI Municipio <u>UN GE</u> Código Postal **Teléfono** 

- I.6 2 Nombre completo de la persona responsable del estudio. Anexar comprobante que identifiquen la capacidad jurídica del responsable de la empresa, suficientes para suscribir el presente documento.
- I.6.3 Puesto
- I.6 4 Instrumento jurídico mediante el cual se concede poder suficiente al responsable para suscribir el presente documento (mandato, nombramiento, etc.). Anexar comprobante.
- I.6 5 Firma del responsable bajo protesta de decir verdad
#### II - DESCRIPCIÓN GENERAL DEL PLAN O PROYECTO

( Proporcione información en forma concisa y breve, anexe información en hojas adicionales si es necesario. Cuando la localización del predio sea fácilmente identificable, no es necesario indicar las coordenadas en el punto  $1121$ 

- Il 1 Nombre del proyecto
	- 11.1 1 Naturaleza del proyecto (descripción general, capacidad proyectada, inversión, vida útil).
	- 11.1.2 Planes de crecimiento futuro

II 2 Ubicación del proyecto

Estado Municipio - Localidad

Anexe planos de localización, marcando puntos importantes de interés cercanos al plan o proyecto, la escala de plano puede ser 1:20 000, I.25 000 en la microregión y 1:100 000 en la región.

II.2.1 Coordenadas del predio

11.2 2 Describir las colindancias del predio y los usos del suelo en un radio de 200 metros en su entorno, anotando los datos pertinentes del registro público de la propiedad correspondiente.

II.2.3 SuperficieTotal  $(m^2)$  Requerida  $(m^2)$ 

11.2.4 Origen Legal del predio ( compra, venta, concesión, expropiación, arrendamiento, etc.).<br>DIRECCIÓN GENERAL DE BIBLIOTECAS

- 11.2.5 Descripción de acceso (marítimo, terrestres y/o aéreos).
- 11.2.6 Infraestructura necesaria (actual y proyectada)
- II 3 Actividades conexas (industriales, comerciales, y de servicios).
- II.4 Lineamiento y programas de contratación de personal
- II 5 Programas de capacitación y adiestramiento de personal
- II.6 Especifique si cuentan con otras autorizaciones oficiales para realizar la actividad propuesta (licencia de funcionamiento, permiso de uso de suelo, etc.). Anexar comprobantes.

III - ASPECTOS DEL MEDIO NATURAL Y SOCIOECONOMICO

( Describa el sitio seleccionado para la realización del proyecto, bajo los siguientes parámetros, conteste de manera afirmativa o negativa y especifique los elementos relevantes en su caso).

- II11 ¿Es una zona de cualidades estéticas únicas o excepcionales? ( por ejemplo, miradores sobre paisajes costeros naturales)
- 111.2 ¿Es o se encuentra cercano a una zona donde hay hacinamiento?
- 111.3 ¿Es o se encuentra cercano a un recurso acuático?
- III 4 ¿Es o se encuentra cercano a un lugar o zona de atracción turística?
- III 5 ¿Es o se encuentra cercano a una zona de recreo?
- 111.6 ¿Es o se encuentra cercano a zonas que se reservan o debieran reservarse para hábitat de fauna silvestre?
- $r=\max\{r\in\mathbb{R}^n: r>0\}$ III.7 ¿Es o se encuentra cercano a una zona de especies acuáticas?
- 111.7  $\sim$ es o se encuentra cercano a una zona de especies acuétas a una zona de especies acuétas a una zona de III 8 ¿Es o se encuentra cercano a una zona de ecosistemas excepcionales?  $\sim$   $\gamma$   $\gamma$  . The second and  $\gamma$  is the ecosystemas excepcionales? The ecosystemas excepcionales?
- III.9 ¿Es o se encuentra cercano a una zona de centros culturales, religiosos o históricos del país?

111.10 ¿Es o se encuentra cercano a una zona de parajes para fines educativos (por ejemplo; zonas ricas en características geológicas o arqueológicas)? DIRECCIÓN GENERAL DE BIBLIOTE

- III 11 ¿Es o se encuentra cercano a una zona de pesquerías comerciales?
- 11112 ¿Se están evaluando otros sitios donde sería posible establecer el proyecto? ¿Cuáles son?
- 11113 ¿Se encuentra incluido el sitio seleccionado para el proyecto en un programa de planificación adecuado o aplicable (por ejemplo: el plan de ordenamiento ecológico del área)?
- 111.14 ¿Qué actividades se desarrollan dentro de un radio aproximado de 10 Km.del área del proyecto?
	- () Tierras cultivables
	- () Bosques

() Actividades Industriales (incluidas minas)

() Actividades comerciales o de negocios

() Centros urbanos

( ) Núcleos residenciales

() Centros rurales

()Zona de uso restringido (por motivos culturales,

históricos, arqueológicos o reservas ecológicas)

() Cuerpos de agua

111.15 ¿Está el lugar ubicado en una zona susceptible a:

() Terremotos (Sismicidad)

() Corrimientos de tierra

- ( ) Derrumbamientos o hundimientos
- () Efectos meteorológicos adversos (inversión térmica, niebla, etc.)
- () Inundaciones (historial de 10 años, promedio anual de precipitaciones pluvial)
- () Pérdidas de suelo debido a la erosión
- ( ) Contaminación de las aguas superficiales debido a escurrimientos y erosión.
- ( ) Riesgos radiológicos
- II116 ¿Ha habido informes sobre contaminación del aire, de las aguas o por residuos sólidos debido a otras actividades en la zona del proyecto? **Describir.**
- 111.17 ¿Existirán durante las etapas de construcción y operación del proyecto, niveles de ruido que pudieran afectar a las poblaciones cercanas a él?

11118 ¿Existe un historial epidémico y endémico de enfermedades cíclicas en el área del proyecto? DIRECCION GENERAL DE BIBLIOTECAS

- 11119 ¿Existen especies animales, vegetales, (terrestre o acuáticas) en peligro de extinción o únicas, dentro del área del proyecto?
- 111.20 ¿Existirá alguna afectación a los hábitats presentes? Describa en términos de su composición biológica, física y su grado actual de degradación.
- 111.21 ¿Es la economía del área exclusivamente de subsistencia?
- 111.22 ¿Cuál es el ingreso medio anual per capita de los habitantes del área del proyecto (en un radio de 10 Km.) en relación con el resto del país? Describa también los aspectos demográficos y socioeconómicos del área de interés.
- 111.23 ¿Creará el proyecto una demanda excesiva de:
	- () Fuerza de trabajo de la localidad?
	- ( ) Servicios para la comunidad? (vivienda y servicios en general)
	- () Sistema de servicios públicos y de comunicaciones?
	- () Instalaciones o servicios de eliminación de residuos?
	- () Materiales de Construcción?
- 111.24 ¿Cortará o aislará sectores de núcleos urbanos, vecindarios (barrios o distritos) o zonas étnicas o creará barreras que obstaculicen la cohesión y continuidad cultural de vecindarios?
- III 25 ¿Además de los equipos de control de la contaminación del suelo, aire y agua.se tienen contempladas otras medidas preventivas o programas de contingencia para evitar el deterioro del medio ambiente?

IV - INTEGRACIÓN DEL PROYECTO A LAS POLÍTICAS MARCADAS EN EL PLAN NACIONAL DE DESARROLLO.

Este apartado se deberá desglosar de acuerdo con los distintos capítulos que conforman el plan Nacional de Desarrollo y que tengan vinculación directa con el proyecto propuesto.

IV 1 Etapa de Construcción

HNIV

ЕT

ONON

Materiales requeridos por etapa de proyecto:

D IV11 Requerimientos de Mano de Obra BLIOTECAS

Material AUTÓNOMA DE Cantidad

- IV. 1.2 Construcción (desglose por etapas) y mantenimiento
	- IV. 1 2 1 Funcionarios
	- IV. 1.2.2 Técnicos
	- IV. 1.2.3 Empleados
	- IV. 1.2.4 Obreros
- IV. 1 3 Equipos requeridos por etapa del proyecto (en cantidad, tiempo estimado de uso, descripción).
- IV 1 4 Requerimiento de Agua y Energía:
	- IV. 1.4.1 Agua ( origen, suministro, cantidad, características, almacenamiento).
		-
	- IV 1.4.2 Agua Cruda
	- IV. 1.4.3 Agua Potable

IV 1.4 4 Electricidad (origen, fuente de suministro, potencia, voltaje).

IV.1.4.5 Combustibles (origen, suministro, cantidad, características, almacenamiento).

#### IV 2 Etapa de Operación

- IV.2 1 Descripción del proyecto(anexar diagramas de flujo y de bloques).
- IV 2 2 Metabolismo Industrial
- IV 2 3 Descripción de líneas de producción, reacción principal y secundarias
- IV.2 4 Materias Primas, Productos y Subproductos manejados en el proceso (Especifique: sustancia, equipo, cantidad o volumen y concentración)
- IV 2 5 Tipo de recipientes y/o envase de almacenamiento (Especifique
	- características, tipo, dimensionamiento y cantidad o volumen por recipiente).

#### IV 3 Sustancias involucradas en el proceso

- IV 3.1 Componentes riesgosos
	- IV 3 1 1 Porcentaje y nombre de componentes riesgosos
	- IV 3 1.2 Número CAS
	- IV.3 1.3 Número de Naciones Unidas
	- IV 3.1 4 Nombre del fabricante o importador
	- IV.3 1 5 En caso de emergencia comunicarse al teléfono

**ofax#TÓNOMA DE NUEVO LEÓN** UNIVERSIDA

#### IV 3 2 Precauciones especiales

- IV.3.2.1 Precauciones que deben ser tomadas en cuenta para el manejo y almacenamiento.
	- IV 3.2.2 Especificar cumplimiento de acuerdo a la reglamentación de transporte.
	- IV.3.2.3 Especificar cumplimiento de acuerdo a la reglamentación ecológica.
	- IV.3.2.4 Otras precauciones

#### IV 3 3 Propiedades físicas

Datos de las sustancias peligrosas que se manejan como: materia prima, producto y subproducto.

- IV 3 3 1 Nombre comercial **Nombre químico**
- IV.3 3.2 Sinónimos
- IV 3 3.3Fórmula química Estado físico
- IV.3.3 4 Peso molecular (g./ gmol)

<sup>R</sup>

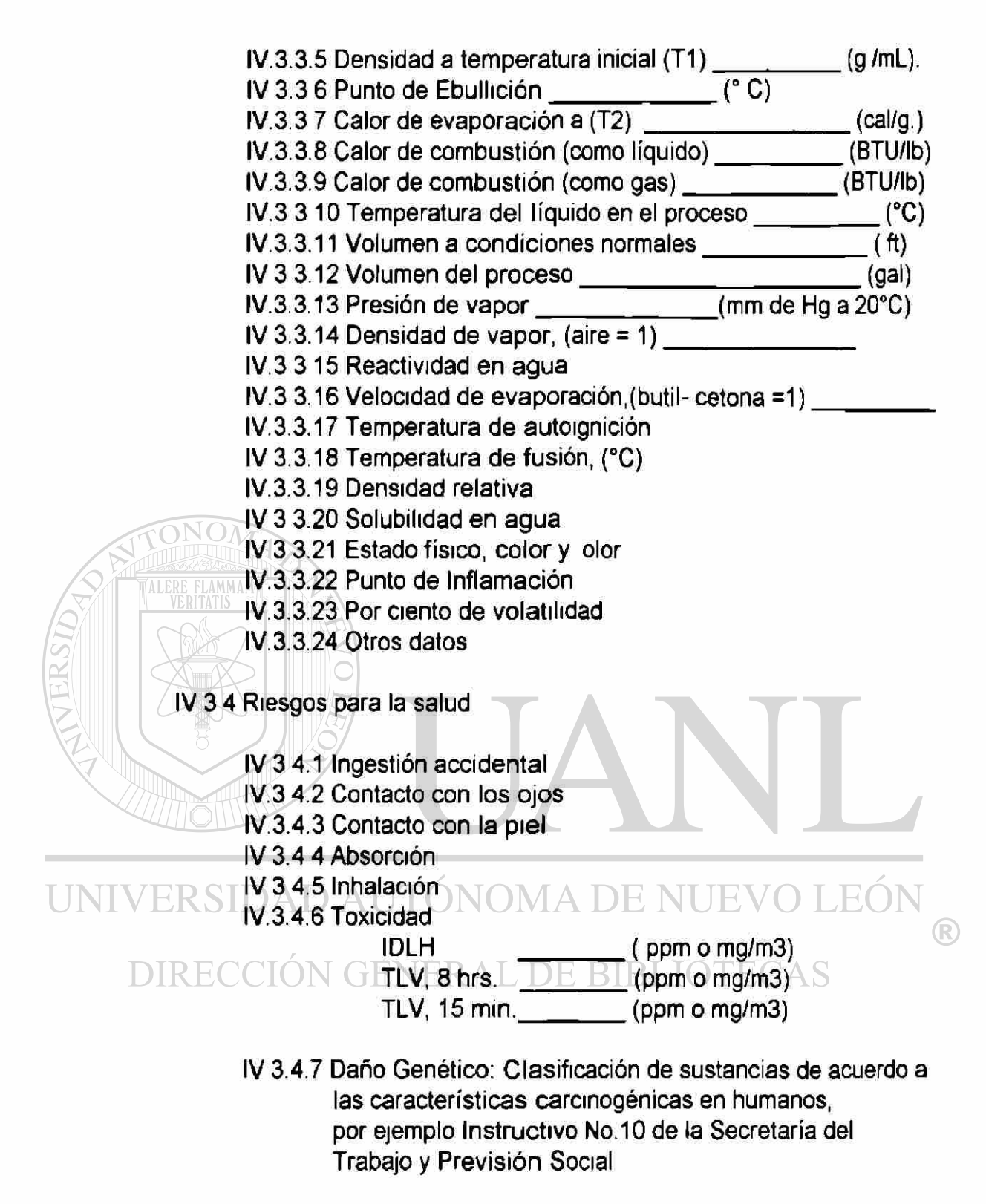

IV.3.5 Riesgo de fuego o explosión.

- IV 3.5 1 Medios de Extinción:
	- () Niebla de agua
	- () Espuma
	- () Halón
	- ( )  $CO<sub>2</sub>$
- ( ) Polvo químico seco
- ( ) Otros
- IV.3.5.2 Equipo especial de protección, (general), para combate de incendio.
- IV.3.5.3 Procedimiento especial de combate de incendio
- IV.3.5.4 Condiciones que conducen a un peligro de fuego y explosión no usuales.
- IV.3.5.5 Productos de Combustión.
- IV 3.5.6 Inflamabilidad:

Límite Superior de Inflamabilidad (%)

Límite Inferior de Inflamabilidad (%)

- IV.3 6 Datos de reactividad
	- IV.3.6 1 Clasificación de sustancias por su actividad
		- química, reactividad con el agua y potencial de oxidación.
	- IV.3.6 2 Estabilidad de las sustancias

IV.3.6.3 Condiciones a evitar

IV.3.6 4 Incompatibilidad

IV.3.6 5 Descomposición de componentes peligrosos

- IV.3.6 6 Polimerización peligrosa
- IV.3.6.7 Condiciones a evitar
- IV.3.7 Corrosividad

Clasificación de sustancias por su grado de corrosividad.

#### NOMA DE NUEVO LEO. UNI IV 3.8 Radioactividad

Clasificación de sustancias por su radioactividad.

DIRECCION GENERAL DE BIBLIOTECAS IV 4 Residuos Principales

(Características, volumen, emisiones atmosféricas, descarga de aguas residuales).

- IV.4.1 Residuos sólidos: Industriales y Domésticos
- IV.4.2 Sistema y tecnología de control y tratamiento (descripción general, características y capacidad).
- IV.4.3 Disposición final: (Volumen, composición y cuerpos receptores)
- IV.4.4 Aguas tratadas
- IV.4.5 Residuos sólidos
- IV.4 6 Factibilidad de reciclaje
- IV 4.7 Uso del agua corriente abajo del proyecto( abastecimento público,

riego, recreo, deporte, hábitat de especies acuáticas únicas o valiosas) No contestar en caso de que la descarga se realice a la red de alcantarillado municipal.

#### IV 5 Condiciones de Operación

- IV 5 1 Características de instrumentación y control (incluir diagrama lógico de control, y planos de tubería e instrumentación).
- IV 5 2 Métodos usados y bases de diseño en el dimensionamiento y capacidad de los sistemas de relevo y venteo.
- IV.5 3 Equipos de proceso y auxiliares (descripción, características, tiempo estimado de uso y localización)
- IV 5 4 Incluir- Temperaturas extremas de operación, presiones extremas de operación y estado físico de las diversas corrientes del proceso
- IV 5 5 Características del régimen de la instalación.
- IV 5 6 Características de los recipientes y/o envases para
	- almacenamiento (tipo de recipientes y/o envases, diámetro del recipiente, tipo de material, capacidad y densidad máxima de llenado).

V. RIESGO AMBIENTAL

V 1 Antecedentes de riesgo en el proceso

V 2 Determinar y jerarquizar los riesgos en áreas de: **JEO** Proceso, Almacenamiento,Transporte.

- V 3 Describir los riesgos potenciales de accidentes ambientales por:
	- DV31 Fugas de productos tóxicos o carcinogénicos TECAS
		- V 3 2 Derrame de productos tóxicos
		- V 3.3 Explosión
- V 4 Descripción de medidas de seguridad y operación para abatir el riesgo
- V 5 Describir los dispositivos de seguridad con que se cuenta para el control de eventos extraordinarios.
- V 6 Descripción de Normas de seguridad y operación para captación y traslado de materias primas, productos y subproductos utilizados que se consideran tóxicos, inflamables, explosivos, etc.
- V 7 Descripción de rutas de traslado de sustancias que se consideren tóxicas, inflamables, explosivas, etc.
- V 8 Descripción del entrenamiento para la capacitación de los operarios de los transportes.
- V 9 Descripción de riesgos que tengan afectación potencial al entorno de la planta, señalando el área de afectación en un plano de localización a escala 1:5000.
- V 10 Definición y justificación de las zonas de protección alrededor de la instalación.
- V 11 Respuesta a la lista de comprobaciones detallada de seguridad.
- V 12 Descripción de auditorias de seguridad.
- V 13 Drenajes y efluentes acuosos

 $V 13 1$ V 13.2

- V 13.3 Frecuencia de monitoreo de la calidad fisicoquímica de los efluentes y parámetros analizados en los mismos.
- V.13 4 Registro y medición de los gastos volumétricos de los efluentes.
- V.13.5 Tratamiento y disposición actual de los efluentes
- V 13 6 Manifiesto y condiciones particulares de descarga de efluentes.
- V 13.7 Colectores o cuerpos de agua de descarga de sus efluentes.

# UNIVERSIDAD AUTÓNOMA DE NUEVO LEÓI DIRECCIÓN GENERAL DE BIBLIOTECAS

### **APENDICE C**

#### **Guía para la elaboración del Análisis Detallado de Riesgo.**

#### I.-DATOS GENERALES:

(Escriba la información solicitada de manera legible y sin abreviaturas, en caso de estar involucrados varios departamentos en el plan o proyecto, anótelos e indique cuál es el responsable).

- 11 Nombre de la empresa u Organismo
- I 2 Registro Federal de Causante de la Empresa

I.3 Objeto de la Empresa u Organismo

I 4 Cámara o Asociación a la que pertenece

I 4.1 Número de Registro de la Cámara o Asociación

I.4.2 Fecha

I 5 Instrumento Jurídico mediante el cual se constituyó la empresa u organismo (escritura pública, decreto de creación, etc.)

#### I 6 Departamento Proponente<br>
I COMA DE NUEVO  $H()$

I 6.1 Domicilio para oír y recibir notificaciones

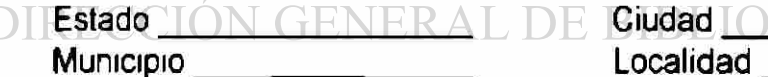

Código Postal **Código Postal Company Company Teléfono** 

Ciudad **COLLECT** 

- I.6.2 Nombre completo de la persona responsable del estudio. Anexar comprobante que identifiquen la capacidad jurídica del responsable de la empresa, suficientes para suscribir el presente documento.
	- I.6 3 Puesto
	- I 6 4 Instrumento jurídico mediante el cual se concede poder suficiente al responsable para suscribir el presente documento (mandato, nombramiento, etc.). Anexar comprobante.
	- I.6.5 Firma del responsable bajo protesta de decir verdad

#### II - DESCRIPCIÓN GENERAL DEL PLAN O PROYECTO

( Proporcione información en forma concisa y breve, anexe información en hojas adicionales si es necesario. Cuando la localización del predio sea fácilmente identificable, no es necesario indicar las coordenadas en el punto  $1122$ 

#### I11 Nombre del proyecto

- I11 1 Naturaleza del proyecto (descripción general, capacidad proyectada, inversión, vida útil).
- I11.2 Planes de crecimiento futuro

#### II 2 Ubicación del proyecto

Estado Municipio Localidad Anexe planos de localización, marcando puntos importantes de interés cercanos al plan o proyecto, la escala de plano puede ser 1: 20 000, 1 '25 000 en la microregión y 1; 100 000 en la región.

> 11.2.1 Descripción de las características : geológicas, topográficas y climatológicas del sitio de la instalación del proyecto anexe mapa del sitio y sus alrededores a una escala lo suficientemente grande que muestre todos los componentes que pueden ser significativos en la identificación del riesgo.

11.2.2 Coordenadas del predio DE NUEVO LEO UNIVERS

 $\Box \mathbb{R} \mathsf{E} \mathsf{C}$  (Il 2.3 Describir las colindancias del predio y los usos del suelo en un radio de 200 metros en su entorno, anotando los datos pertinentes del registro público de la propiedad correspondiente.

- II 2 4 Superficie Total (m2) Requerida (m2)
- 11.2.5 Origen Legal del predio ( compra, venta, concesión, expropiación, arrendamiento, etc.).
- 11.2.6 Descripción de acceso (marítimo, terrestres y/o aéreos).
- II 2.7 Infraestructura necesaria (actual y proyectada)

 $\bigcirc$ 

11.3 Actividades conexas (industriales, comerciales, y de servicios).

11.4 Lineamiento y programas de contratación de personal

- II 5 Programas de capacitación y adiestramiento de personal
- II.6 Especifique si cuentan con otras autorizaciones oficiales para realizar la actividad propuesta (licencia de funcionamiento, permiso de uso de suelo, etc.) Anexar comprobantes.
- III ASPECTOS DEL MEDIO NATURAL Y SOCIOECONOMICO

( Describa el sitio seleccionado para la realización del proyecto, bajo los siguientes parámetros, conteste de manera afirmativa o negativa y especifique los elementos relevantes en su caso).

II11 ¿Es una zona de cualidades estéticas únicas o excepcionales? ( por ejemplo, miradores sobre paisajes costeros naturales)

III 2 ¿Es o se encuentra cercano a una zona donde hay hacinamiento?

III.3 ¿Es o se encuentra cercano a un recurso acuático? (lago, río, etc)

III 4 ¿Es o se encuentra cercano a un lugar o zona de atracción turística'?

III.5 ¿Es o se encuentra cercano a una zona de recreo (parques, escuelas, hospitales)?

MA DE NHEV UNIVE III 6 ¿Es o se encuentra cercano a zonas que se reservan o debieran reservarse para hábitat de fauna silvestre? DIRECCION GENERAL DE BIBLIOTECAS

- III 7 ¿Es o se encuentra cercano a una zona de especies acuáticas?
- III 8 ¿Es o se encuentra cercano a una zona de ecosistemas excepcionales?
- III.9 ¿Es o se encuentra cercano a una zona de centros culturales, religiosos o históricos del país?
- 11110 ¿Es o se encuentra cercano a una zona de parajes para fines educativos (por ejemplo: zonas ricas en características geológicas o arqueológicas)?
- 11111 ¿Es o se encuentra cercano a una zona de pesquerías comerciales?
- 11112 ¿Se están evaluando otros sitios donde seria posible establecer el proyecto? ¿ Cuáles son?
- 11113 ¿Se encuentra incluido el sitio seleccionado para el proyecto en un programa de planificación adecuado o aplicable (por ejemplo: el plan de ordenamiento ecológico del área)?
- 111.14 ¿Qué actividades se desarrollan dentro de un radio aproximado de 10 Km. del área del proyecto?
	- () Tierras cultivables
	- ()Bosques
	- () Actividades Industriales (incluidas minas)
	- () Actividades comerciales o de negocios
	- () Centros urbanos
	- () Núcleos residenciales
	- () Centros rurales
	- () Zona de uso restringido (por motivos culturales, históricos,
	- arqueológicos o reservas ecológicas)
	- () Cuerpos de agua
- 111.15 ¿Está el lugar ubicado en una zona susceptible a:
	- () Terremotos (Sismicidad)
	- () Corrimientos de tierra
	- () Derrumbamientos o hundimientos
	- () Efectos meteorológicos adversos (inversión térmica, niebla, etc )
- UNIVERSTÍ) Inundaciones (historial de 10 años, promedio anual de precipitación pluvial)
	- () Pérdidas de suelo debido a la erosión
	- $\Box$  R  $\Box$  () Contaminación de las aguas superficiales debido a escurrimientos y erosión.
		-
		- () Riesgos radiológicos
		- 111.16 ¿Ha habido informes sobre contaminación del aire, de las aguas o por residuos sólidos debido a otras actividades en la zona del proyecto? Describir.
		- 111.17 ¿Existirán durante las etapas de construcción y operación del proyecto, niveles de ruido que pudieran afectar a las poblaciones cercanas a él?
		- 111.18 ¿Existe un historial epidémico y endémico de enfermedades cíclicas en el área del proyecto?

 $\left( \mathbb{R}\right)$ 

- II119 ¿Existen especies animales, vegetales, (terrestre o acuáticas) en peligro de extinción o únicas, dentro del área del proyecto?
- III 20 ¿Existirá alguna afectación a los hábitats presentes? Describa en términos de su composición biológica, física y su grado actual de degradación.
- III 21 ¿Es la economía del área exclusivamente de subsistencia?
- III 22 ¿Cuál es el ingreso medio anual per capita de los habitantes del área del proyecto (en un radio de 10 Km.) en relación con el resto del país?Describa también los aspectos demográficos y socioeconómicos del área de interés.
- 111.23 ¿Creará el proyecto una demanda excesiva de:
- () Fuerza de trabajo de la localidad?
- () Servicios para la comunidad? (vivienda y servicios en general)
- () Sistema de servicios públicos y de comunicaciones?
- () Instalaciones o servicios de eliminación de residuos?
- () Materiales de Construcción?
- 111.24 ¿Cortará o aislará sectores de núcleos urbanos, vecindarios (barrios o distritos) o zonas étnicas o creará barreras que obstaculicen la cohesión y continuidad cultural de vecindarios?

III 25 ¿Además de los equipos de control de la contaminación del suelo, aire y agua, se tienen contempladas otras medidas preventivas o UNIVERS programas de contingencia para evitar el deterioro del  $\left( \mathbb{R}\right)$ medio ambiente?<br>DIRECCION GENERAL DE BIBLIOTECAS

IV - INTEGRACIÓN DEL PROYECTO A LAS POLÍTICAS MARCADAS EN EL

PLAN NACIONAL DE DESARROLLO.

Este apartado se deberá desglosar de acuerdo con los distintos capítulos que conforman el plan Nacional de Desarrollo y que tengan vinculación directa con el proyecto propuesto.

#### ETAPA DE CONTRUCCIÓN DEL PROYECTO

A.- Requerimiento de recursos materiales y humanos.

- 1.- Materiales requeridos por etapa de proyecto: Material Cantidad
- 2 Requerimientos de Mano de Obra -Construcción (desglose por etapas) y mantenimiento
- -Funcionarios
- -Técnicos
- Empleados
- Obreros
- B.- Requerimiento de Agua y Energía:
	- 1 Agua ( origen, suministro, cantidad, características, almacenamiento). Agua Cruda
		- Agua Potable
	- 2 Electricidad ( origen, fuente de suministro, potencia, voltaje).
	- 3 Combustibles (origen, suministro, cantidad, características, almacenamiento)

DISEÑO DEL PROCESO

- IV 1 Elaborar breve descripción de la historia del proceso
- IV 2 Describir en forma detallada la selección de la ingeniería básica
- del proceso tomando como base las características de los materiales involucrados.
- IV 3 Características de los materiales involucrados en el proceso (materias primas, productos, subproductos o residuos).

Nombre comercial Nombre químico

Fórmula química **Estado físico** 

Peso molecular (g /gmol)

 $UNIVERS$  Densidad a temperatura inicial  $(T_1)$   $\longrightarrow$   $(T_2)$  (g  $/ml$ )

## Punto de Ebullición<br>DIRECCION GENERAL DE BIBLIOTECAS

Calor de vaporización (cal/g)

Calor de combustión (como gas) \_\_\_ (BTU/lb)

Temperatura del líquido en proceso (°C)

- Volumen a condiciones normales \_\_\_\_\_\_\_\_\_\_\_\_\_\_\_\_(ft)
- Volumen del proceso (gal)
- Masa de la sustancia emitida \_\_\_\_\_\_\_\_\_\_\_(k)
- Gasto de la sustancia en la fuente (gal/s)

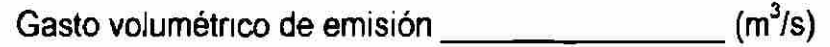

### IV.3.1 Toxicidad: IDLH  $($  ppm o mg/m3) TLV, 8 hrs. (ppm o mg/m3) TLV, 15 min. .(ppm o mg/m3) IV.3.2 Daño Genético: Clasificación de sustancias de acuerdo a las características carcinogénicas en humanos. IV 3 3 Explosividad: Límite Superior de Explosividad (%) Límite Inferior de Explosividad (%) IV.3.4 Inflamabilidad: Límite Superior de Inflamabilidad (%) Límite Inferior de Inflamabilidad (%) IV 3 5 Reactividad: Clasificación de sustancias por su actividad química, reactividad con el agua y potencial de oxidación. IV 3 6 Corrosividad. Clasificación de sustancias por su grado de corrosividad. UNIV

IV 3 7 Radioactividad: Clasificación de sustancias radioactivas.

IV.3.8 Describir las características termodinámicas del proceso

- IV 3 9 Describir las características de diseño y operativas de los equipos de alto riesgo (reactores, equipos de destilación, sistemas de refrigeración y transferencia térmica).
- IV.3.10 Describir la cinética de las reacciones llevadas a cabo en el proceso, bajo condiciones normales y anormales.
- IV 3.11 Describir en forma detallada sobre planta piloto
- IV 3.12 Anexar diagramas de flujo de proceso, balance de materia y de energía.

<sup>R</sup>

- IV.3.13 Especificar en forma detallada sobre el equipo básico de proceso en lo referente a :
	- -Bases de diseño
	- -Condiciones de operación
	- -Factores de seguridad
	- -Dimensiones
	- -Pruebas de operabilidad
- IV 4 Indicar las sustancias que se consideren de riesgo involucradas en el proceso y sus cantidades de almacenaje.
	- IV 4 1 Proceso
	- IV 4.2 Almacenaje (tipo, capacidad, etc.)
- IV 5 Arreglo general de la planta
	- IV 5.1 Anexar plano a escala con la distribución de los diversos equipos de proceso en función de los accidentes probables.
	- IV 5.2 Describir e identificar los riesgos más relevantes del proceso.
	- IV 5.3 Anexar plano (diagrama de pétalos) que muestre las áreas afectadas, por el riesgo más relevante del proceso.
	- IV 5.4 Describir justificación de accesos y escapes.

IV 6 Diseño mecánico

- IV.6.1 Anexar planos de detalle de los principales equipos de
- proceso. UNIVERS
	- **IN** IV.6.2 Anexar plano a escala de instrumentación y tuberías
	- IV 6 3 Describir normas de materiales y diseño de los equipos y
	- DIRECCIO sistemas de conducción. BIBLIOTEO

IV.6.4 Describir los sistemas de desfogue existentes en la planta.

IV.7 Diseño del Servicio

- IV 7 1 Anexar planos generales de los sistemas de servicio
- IV.7.2 Descripción de análisis de confiabilidad de los servicios externos e internos.
- IV.7.3 Descripción y justificación de los sistemas redundantes de servicios.
- IV 8 Diseño Civil y Estructural
	- IV 8.1 Describir el diseño sísmico de la instalación
- IV 8.2 Describir normas y especificaciones de los materiales de construcción.
- IV.8.3 Especificar en forma detallada las bases de diseño para el cuarto de control.
- IV 9 Diseño de la Instrumentación
	- IV.9.1 Indicar las bases de diseño de los sistemas de instrumentación utilizados.
	- IV 9 2 Especificaciones de los principales elementos del sistema de Instrumentación.
- IV 10 Diseño de los sistemas de control de accidentes.
- IV11 Describir las bases de diseño de los sistemas de aislamiento y contención.
	- IV 11.1 Anexar planos generales de los sistemas de aislamiento y contención.

IV.12 Sistemas contra incendio

IV. 12 1 Describir las bases de diseño de los sistemas integrales de protección contra incendio, (sistema de aspersión, sistema de hidrantes y monitores, así como también describir el diseño de almacenamiento y distribución de agua y bombeo).

IV. 12 2 Anexar planos generales de la planta donde se indique la localización de los sistemas integrales de DIRECCIÓ protección contra incendio. RIBLIOTECAS

#### V ANALISIS Y EVALUACIÓN DE RIESGO

V.1 Identificación de riesgos

Describir los efectos de riesgo que pueden presentarse tanto en forma accidental como premeditada, las posibles causas, sus consecuencias, y las acciones requeridas para eliminar y reducir los efectos negativos detectados.

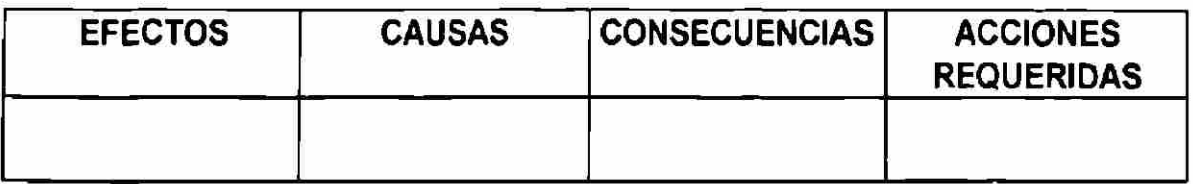

**V 2 Evaluación de Riesgo** 

**Describir los probables eventos de alto riesgo y las posibles fallas primarias que dan origen.** 

**V.3 Modelación de los eventos máximos probables de riesgo.** 

#### VI. AUDITORIAS DE SEGURIDAD

**VI 1 Presentar anualmente reporte periódico del resultado de auditorías de seguridad practicadas a todas las instalaciones de la planta.** 

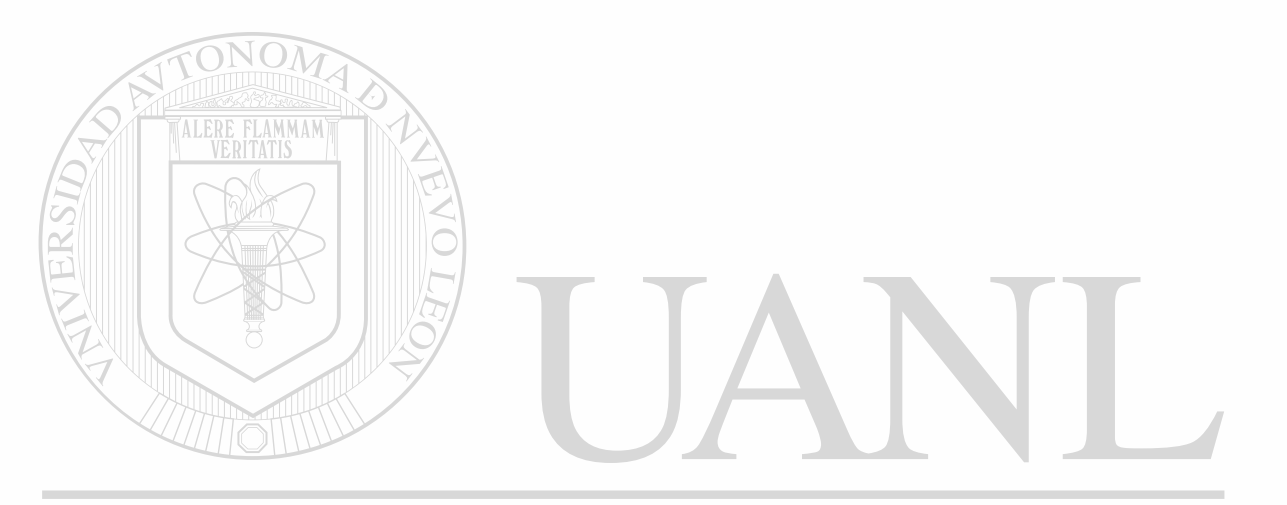

UNIVERSIDAD AUTÓNOMA DE NUEVO LEÓN (R) DIRECCIÓN GENERAL DE BIBLIOTECAS

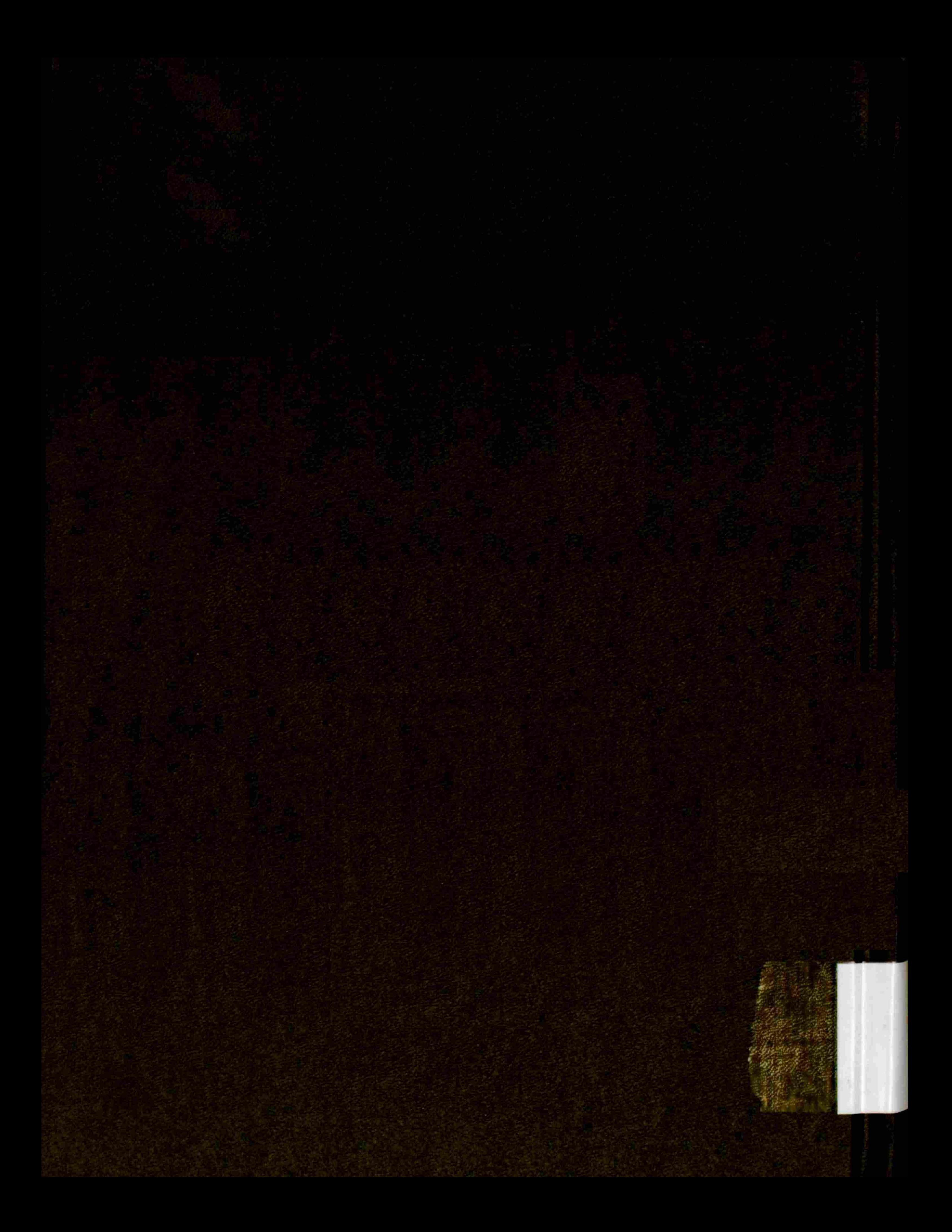